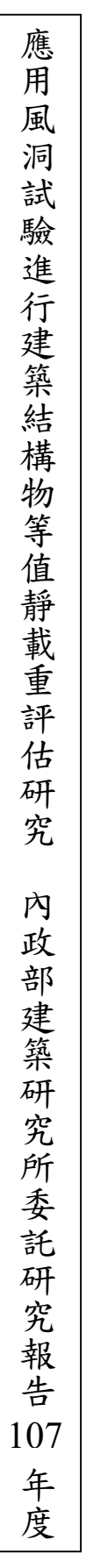

# 內政部建築研究所委託研究報告

# 中華民國 **107** 年 **12** 月

(本報告內容及建議,純屬研究小組意見,不代表本機關意見)

受 委 託 者:社團法人中華民國風工程學會

- 計畫主持人:羅元隆
- 協同主持人:黎益肇
- 研 究 員:聶國昀
- 研 究 助 理:王家驊
- 研 究 期 程:中華民國 107 年 1 月至 107 年 12 月 研 究 經 費:120 萬元整

# 內政部建築研究所委託研究報告

# 中華民國 **107** 年 **12** 月

(本報告內容及建議,純屬研究小組意見,不代表本機關意見)

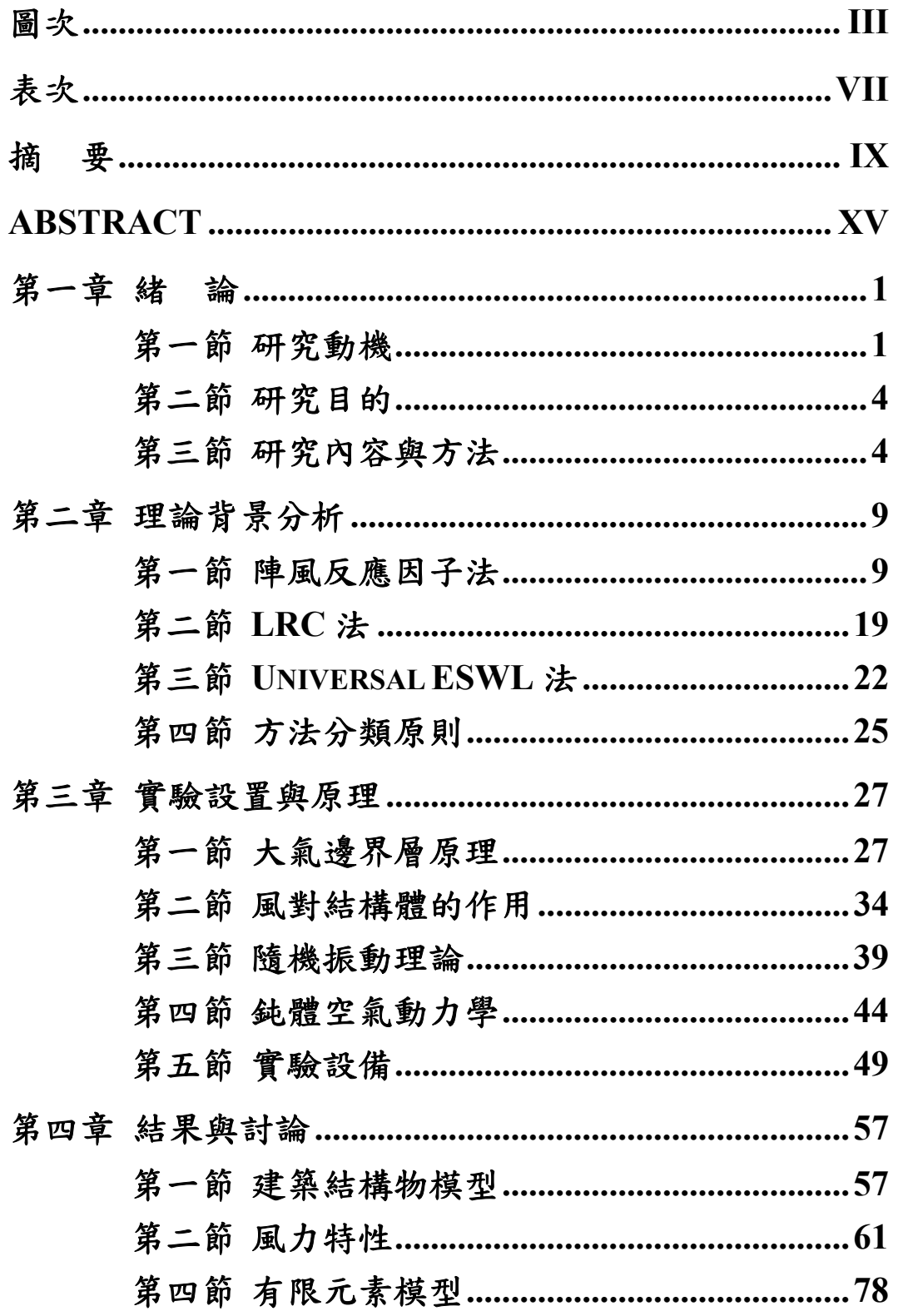

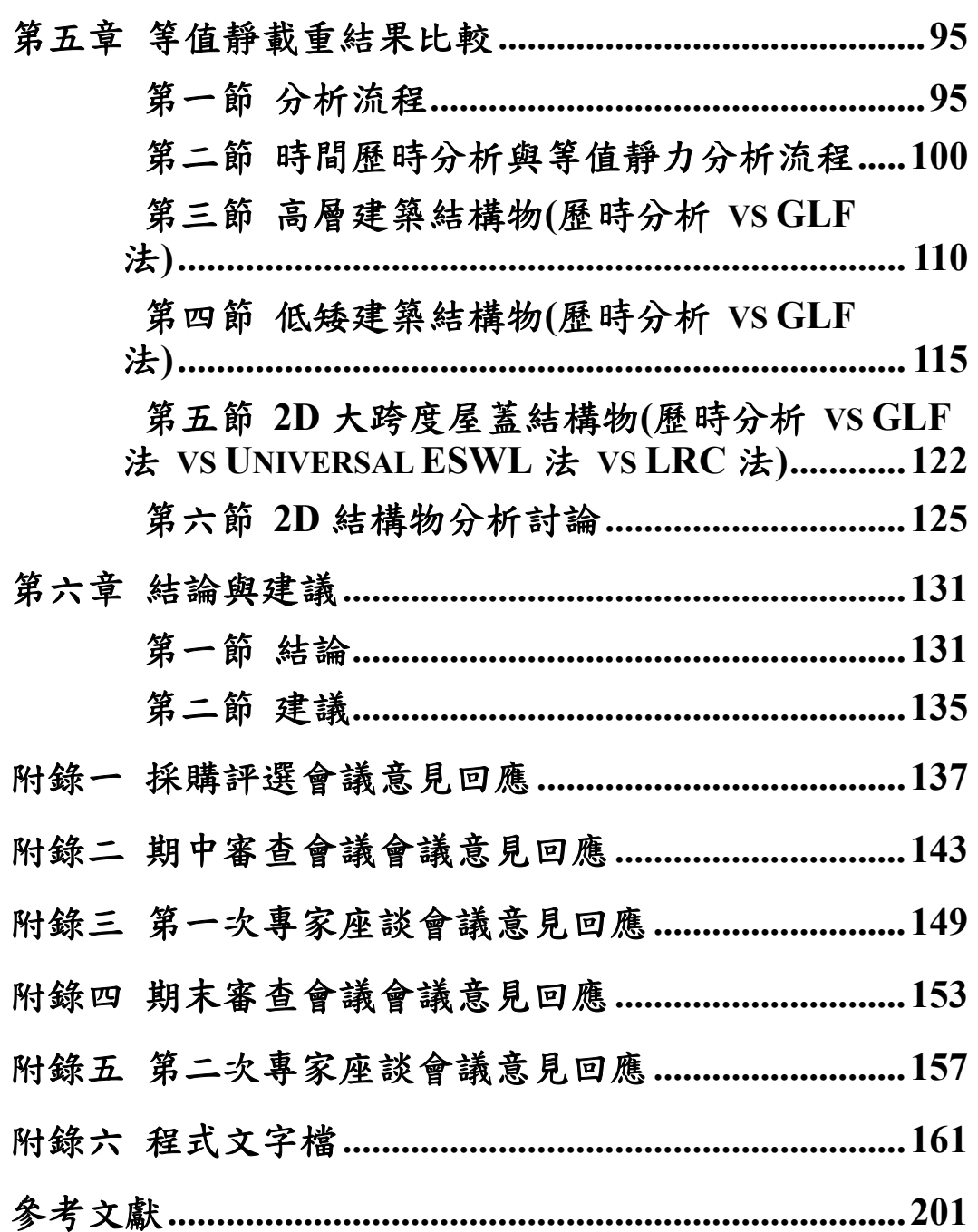

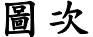

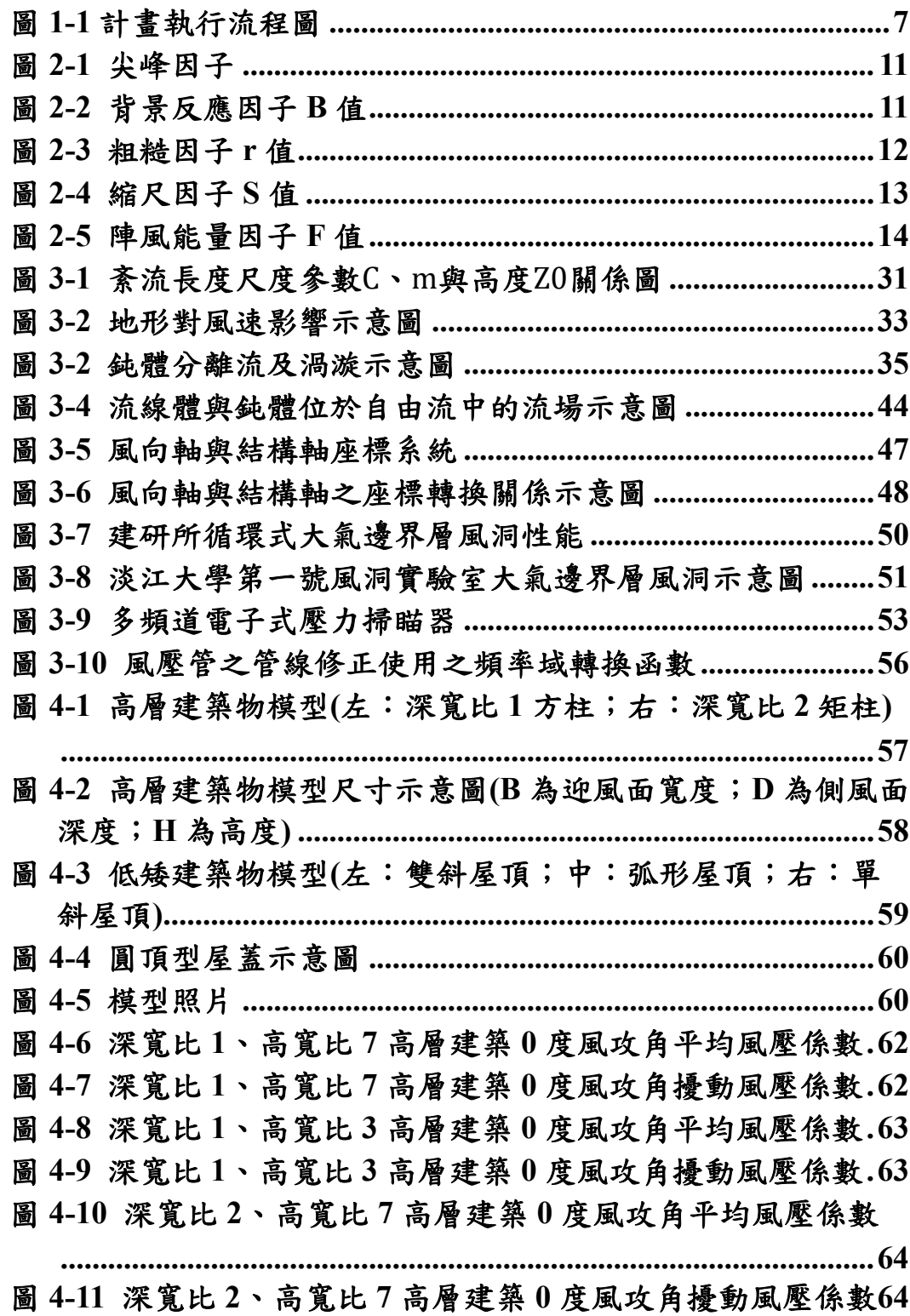

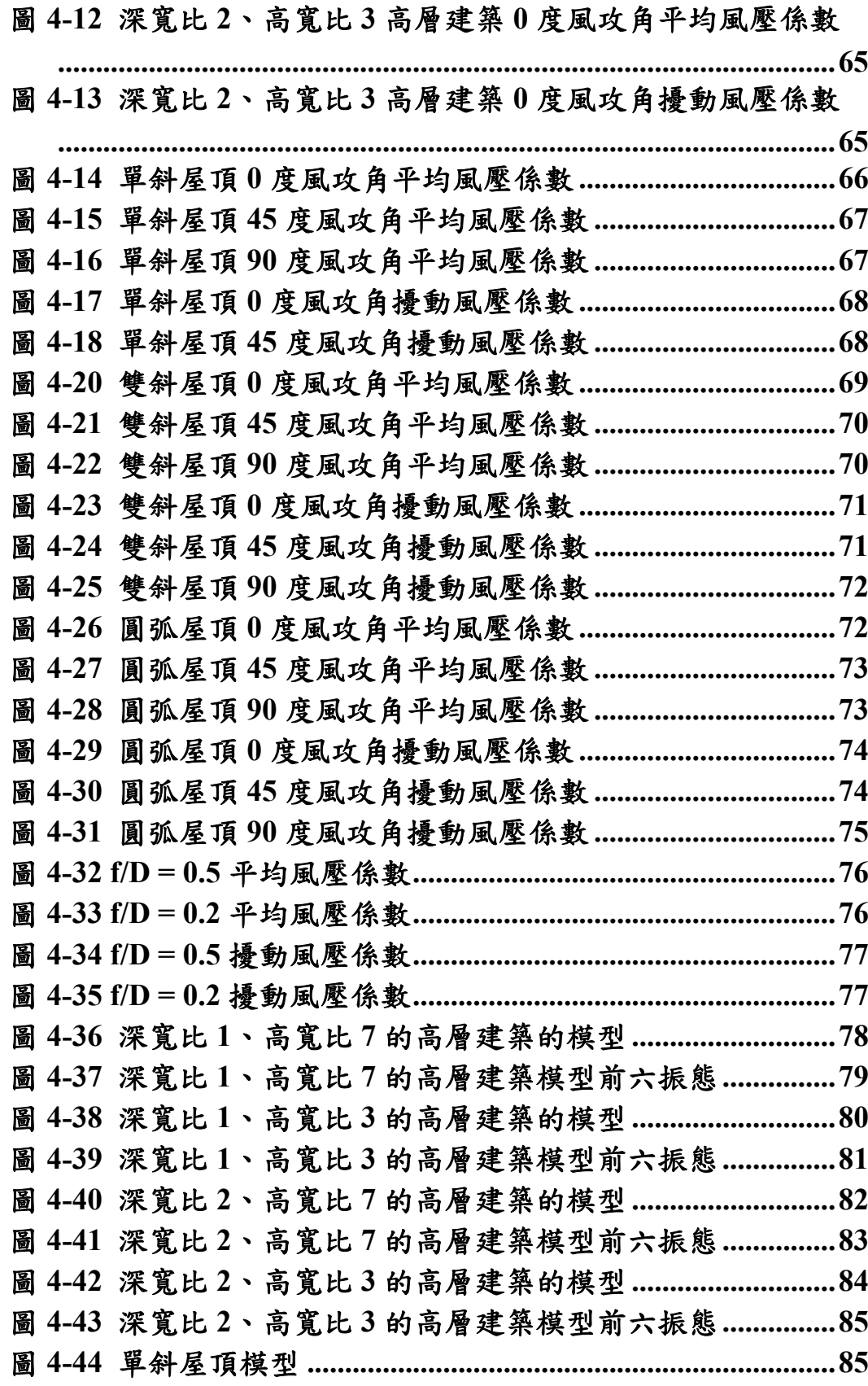

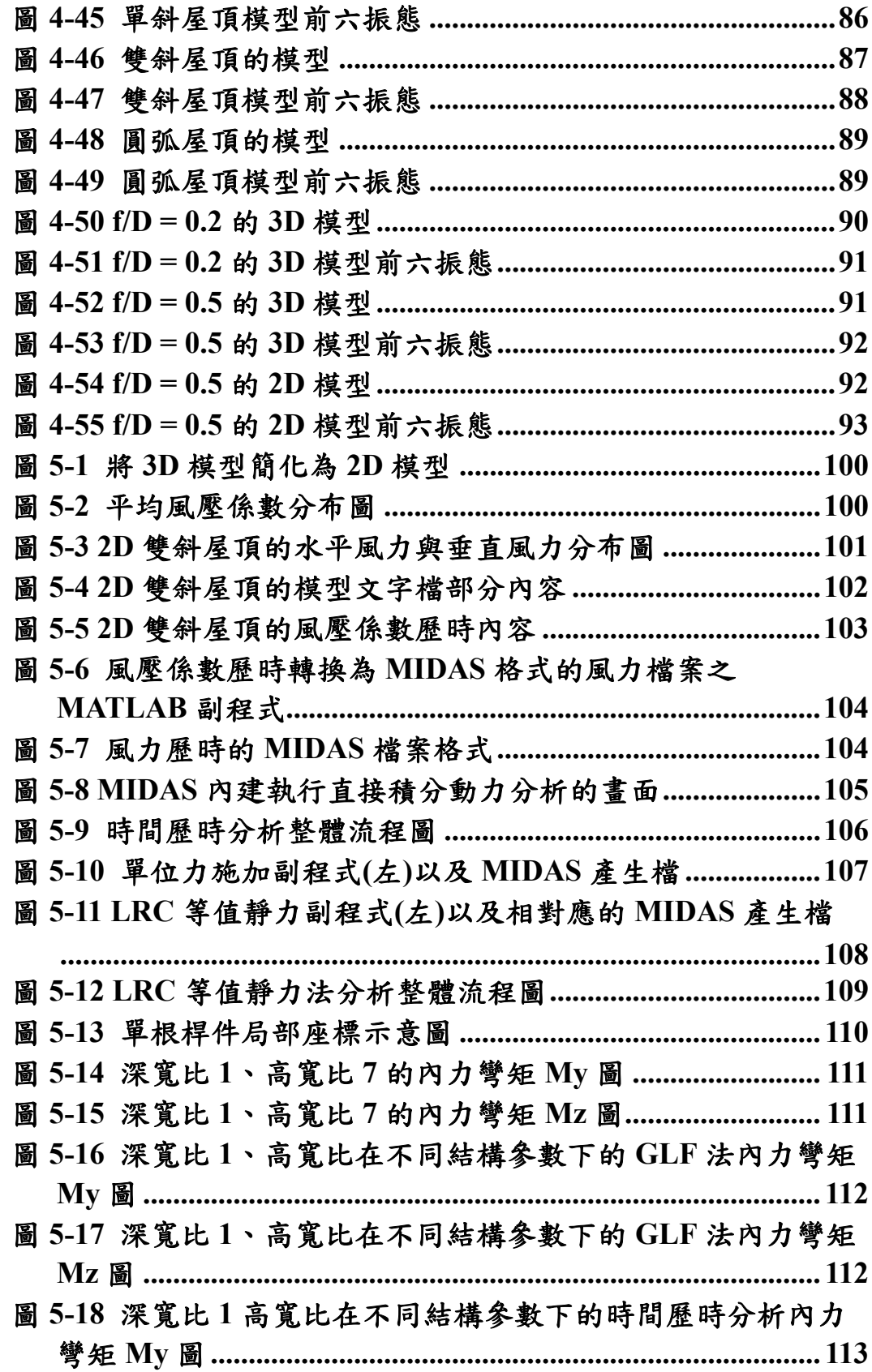

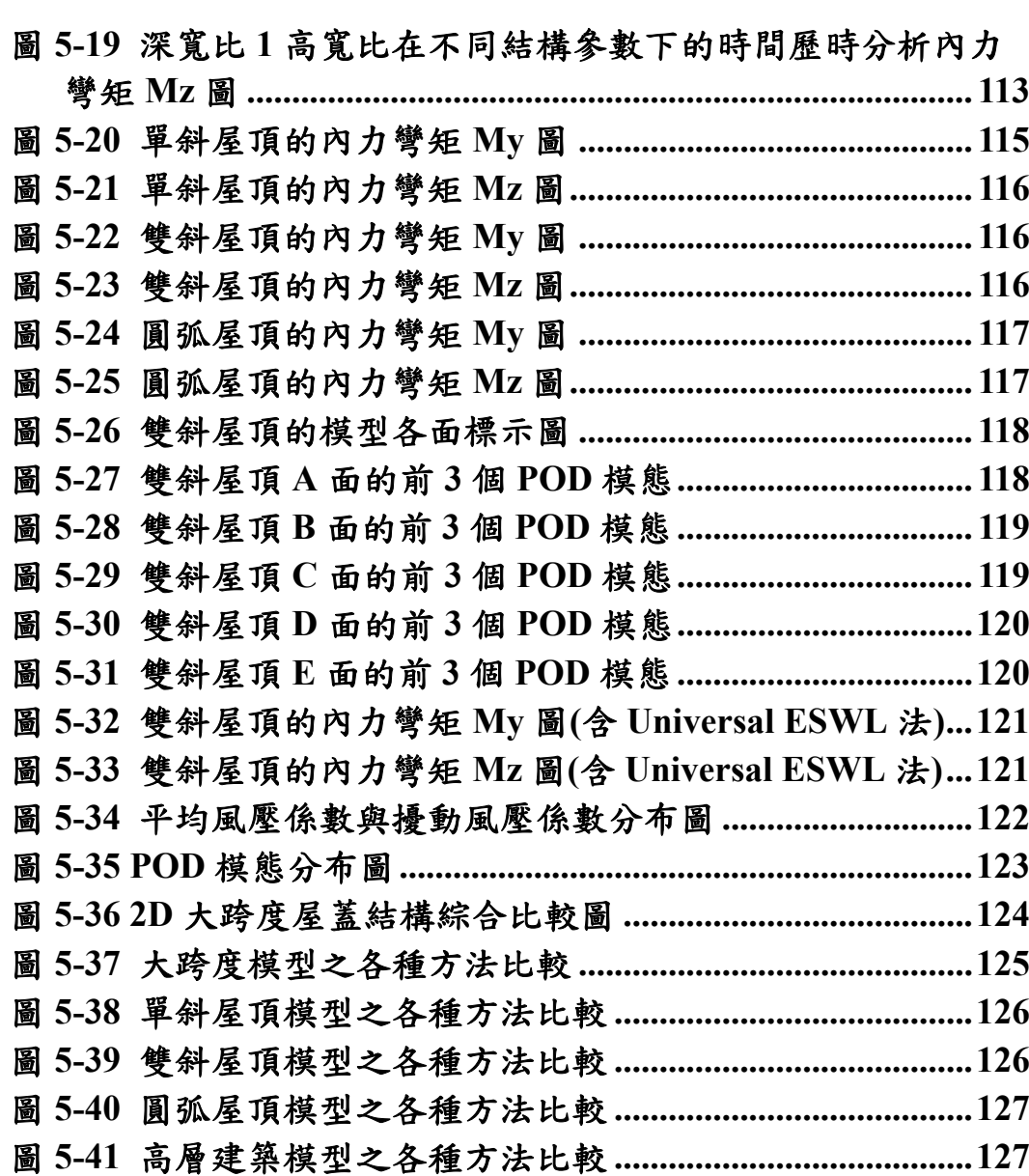

VI

# 表次

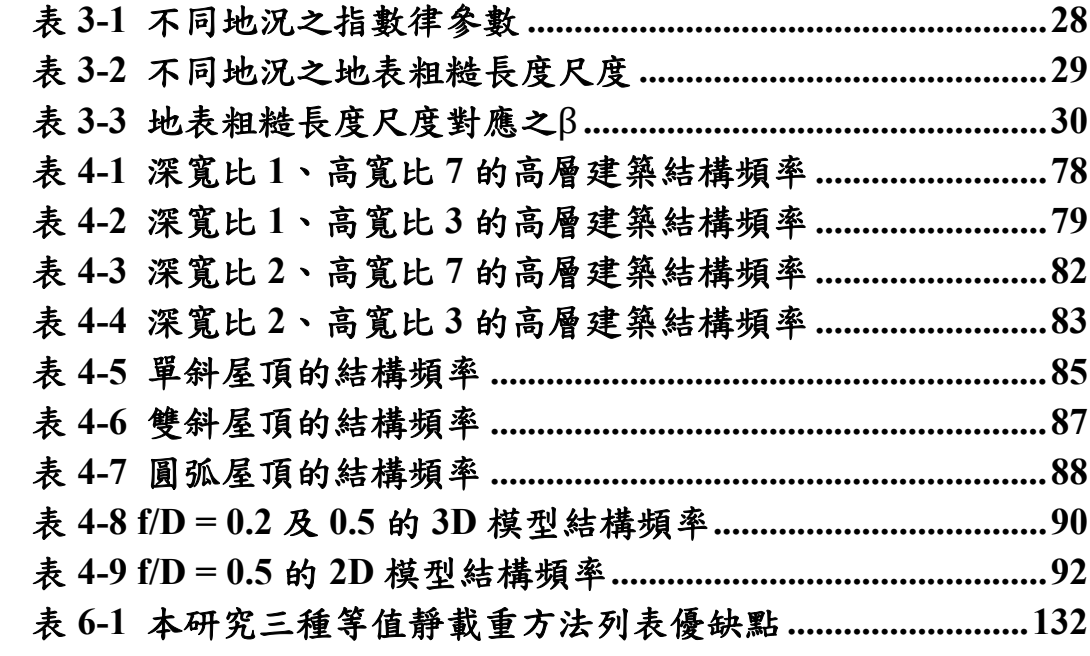

### 摘要

關鍵詞:風載重、高層建築、低矮建築、大跨度結構、風洞試驗 一、研究緣起

建築物或其他類型結構物受風作用下的結構反應是為風工程研究 裡最重要的一項主議題。在不發生不穩定現象的前提下,結構反應通常 來自兩部分 — 逼近流場的紊流對建築結構物造成的背景風力、以及建 築結構物本身特性與流場相互影響產生共振而產生的共振風力。一般來 說,工程師可以根據規範所載明的順、橫風向及扭轉向公式,計算目標 建築結構物的風載重設計值,並與其他載重設計值做組合進行分析。或 者利用規範中典型結構物外型的風壓風力係數,進行簡易的風載重計算。 然而規範中所載明的目標建築結構物的設計參數大多過於理想化,實際 應用公式或者圖表計算風載重時,往往獲得十分保守的設計值。目前我 國規範雖然已經可以提供不少類型的結構物進行風載重計算,然而由於 公式複雜且使用限定條件較多,因而尚不足以涵蓋所有建築結構物,特 別是具有特殊造型的結構物。近年來許多有關設計風載重的方法被提出, 針對各類建築結構物進行比較分析,試圖找出一套滿足於所有類型結構 物的載重計算方法。

本研究目的在於建立目前既有、廣泛被使用的等值靜載重方法的程 式,同時透過不同類型建築結構物的風洞試驗,來比較這些等值靜載重 方法的優缺點,以及不同方法採用時應當注意的原則。建築結構物的分 類原則決定何種方法的採用與否,本研究亦期望提出分類原則之提案, 作為未來規範修訂時之參考。並提供目前規範中有關風洞實驗結果轉換 至設計值之步驟,更詳盡之風載重分析技術說明。

#### 二、研究方法及過程

本研究採用傳統的風洞物理模擬方法進行各種結構物的表面風壓 量測,進而計算動態風力載重;並以有限元素模型進行動力分析,接著 再透過各種方法計算等值靜力並進行靜力分析。本研究著重在於如何應 用量測到的動態風壓分布轉換為等值風載重的過程,因而參考各種目前 學界常見的等值設計載重理論。即時同步的風壓量測可用以計算風載重 所需要了解的空間相關性、風壓擾動能量、風力與結構振動的耦合關係 等等。本研究針對各種結構物建置有限元素模型,有助於了解系統振態 以及執行動力直接積分法作為比對。最後,本研究針對這些結構物進行 估算並與等值風載重、直接積分結果進行比較討論,並給予設計上的建 議。

本研究之研究內容與步驟如後:

一、國內外研究文獻及資料之蒐集與整理

蒐集國內外等值靜力風載重之相關研究。並根據內容整理出大致的 分類方式。由於學界發展這些方法的過程中,通常會利用常見的方法提出 稍微不同的修改,然而大致上這些方法的精神原則均未改變。因此本研究 希望可以進行分法的分類後,整理出主要的幾種方法。利用最原始的設計 精神進行等值靜載重的計算。因此,本研究雖然收集近十種不同方法,但 最後歸納為三種主要的不同設計精神。並僅進行此三種主要方法進行比 較分析。

二、風洞試驗

本研究於內政部建築研究所的風雨風洞實驗室中進行風壓量測實 驗,並且以淡江大學第一號風洞實驗室作為補充實驗之備用。風壓量測 實驗中,首先以皮托管(Pitot tube)量測邊界層高度風速。其原理為利用 量測內外管的壓力差,經熱線流速儀校正後可量測邊界層位置的動態風 速作為參考風速壓。接著量測模型表面的動態風壓分布,並利用參考風 速壓來計算風壓係數。對於高層建築、低層建築而言,風速的改變並不 會造成分離點位置的改變,因此可以僅採用一合理縮尺風速即可。然而, 具有曲面的大跨度屋蓋結構或煙囪等具有圓弧表面的結構物,則會因為 雷諾數的影響而改變風力的估算。在本研究此部分採用較高風速來獲得 較為合理的雷諾數實驗結果。為了可以進一步探討局部設計風壓,本研 究採取較詳細的風壓量測實驗方式。

三、數值分析

本研究進行風壓量測後進行等值風載重的計算。為了作為比較的基 準,本研究利用數值模型來進行直接積分的動態反應計算。其中的數值 模型可以做為提供結構振態的資訊,對於作為設計端所需要的基本條件 來說十分重要。

#### 三、重要發現

目前採用 MIDAS 有限元素分析軟體建立數值模型,可藉由調整其 構件斷面尺寸或材料強度來變化結構物的振動頻率及振態。本研究收集 之方法均涵蓋了所提及之三種不同結構型態的建築物,分別為陣風反應 因子法、LRC 法、Universal ESWL 法三大類。雖然目前各國專家學者 仍不斷努力創新開發出新的方法論,但此三種方法仍被國際上相關耐風 設計規範以及風洞實驗進行後續分析風載重時所採納,因此本研究主要 針對此三種方法進行三種典型結構物的設計值探討。在進行比較時,採 用我國規範公式依循之陣風反應因子法(GLF)、LRC 法、Universal ESWL 法(UNI)進行試算,再與時間域動力分析進行比較。

結果發現 GLF 法的優點是不需要經過時間歷時分析,僅需要風場 風速頻譜、結構振態、阻尼值即可進行預測。其缺點是只要平均風力與 振態不相符,則完全無法用於預測。UNI 法的優點是其解可以完全符合

摘要

時間歷時分析的結果,而缺點是 POD 模態的數量與欲觀察的結構反應 數量,必須完全一致。LRC法的優點是其解為理論解,可以高度符合時 間歷時分析的結果。缺點是等值靜力分布的數量隨著欲觀察的結構反應 數量增加而增加,因此必須進行較多靜力分析,方能符合所有結果。

#### 四、主要建議事項

建議一

建構完善之耐風設計規範風壓資料庫:立即可行建議

主辦機關:內政部建築研究所

協辦機關:社團法人中華民國風工程學會

本研究由於累積大量的氣動力資料 ─ 風壓係數,因此可以藉此持 續探究所謂的附屬結構物或帷幕牆等極值設計風壓的問題。實際上我國 受風災多為掉落物影響行人、行車安全,或者玻璃破損而造成內外壓力 不均導致掀翻或吹落等現象。其實這均屬於附屬結構物設計行為範疇。 我國目前現行規範在此部分所條列的設計風壓係數種類實在不足以為 現今工程師所用,因此有必要藉由研究來增列更多參考圖例,例如現行 的 ASCE7-16 即增加了不少此方面的圖例,包含太陽能光電系統支撐架 的設計風壓係數。

建議二

新增耐風設計規範載重設計方法:立即可行建議

主辦機關:內政部建築研究所

協辦機關:社團法人中華民國風工程學會

由本研究成果驗證的陣風反應因子法有其適用性的範圍限制,對於 共振特性不明顯、但造型特殊之結構物,可以考慮採用 Universal ESWL

法及 LRC 法評估風力。其中尤以 LRC 法已經被納入 ISO 4394 規範中, 作為除了陣風反應因子法以外的載重設計參考方法。建議針對 LRC 法 納入我國規範的詳細作法進行深入探討,並以更多案例測試其方法的可 靠程度,列為未來修訂規範的可能項目之一。

摘要

建議三

實際建築之實場監測計畫:中長期建議

主辦機關:內政部建築研究所

協辦機關:社團法人中華民國風工程學會

任何一個結構系統的風載重設計,均需要多方驗證來加以評估其方 法論的可靠度。除了風洞實驗以外,建議未來可進行三年至五年的高層 建築、低矮建築、甚或大跨度屋蓋結構的實場監測計畫,其中應該包含 結構位移反應的量測和風速風向的量測等,提供給未來規範修訂者作為 驗證的對照資料,進而激發更多與風力導致結構物破壞的研究主題。

# **ABSTRACT**

Keywords: design wind load, high-rise building, low-rise building, large span roof, wind tunnel test

Structural response estimation of buildings or other structures excited by winds is the most important research topic among wind engineering researches. Under the stable and stationary condition, structural response can be classified due to two main sources – approaching turbulence and resonant forces. The former results in background response component which has the similar inherence of approaching wind; while the later results in resonant response component which makes even greater dynamic effect. In general, engineers can calculate design wind loads of target buildings or structures based on those formulae in the current Taiwanese Code and then conduct appropriate load combinations for static analysis. Engineers can also calculate design wind loads based on tables or figures in the code for typical buildings and structures in a simpler way. However, those formulae and given tables and figures are, in most of the cases, too conservative for designers. Furthermore, the complexity of the formulae to represent the nature of wind leads to confusing equations for calculation. For those structures with spectacular shapes, the information in the code is far from efficiency for current society. Therefore, researchers are keen to develop methodologies to produce proper design wind loads to fulfill the demands from all buildings and structures. This research intends to establish routines of currently existing equivalent static wind load methodologies, to conduct wind tunnel tests for different structural types, and to classify the basic principles when adopting those methodologies for design wind loads. Furthermore, based on the results

of this research, codification suggestions are to be concluded for the next code modification.

This research adopts the conventional wind tunnel tests to obtain instantaneous surface pressures of various types of buildings according to properly examined similarity rules. Dynamic loading is then calculated for the subsequent direct integration method in time domain analysis cooperated with finite element models. Dynamic loadings are then applied for the estimation of equivalent static wind loads with essential information such as influence matrix or POD modes. Finally, the structural responses from dynamic analysis and from static analysis are compared to demonstrate the advantages and shortcomings of related methodologies. During the analysis flow, the process for transferring pressures to loads, the correction of tubing effect, the characteristics of fluctuating pressures, and the coupled relationship between structures and loadings are examined in details.

Literatures from the domestic and the abroad show that all the recently developed methodologies to produce equivalent static wind loads can the categorized into three. These three categorizations have different spirits from each other and basically we can say, all other methods are just extension from these three. The three methods are gust loading factor method (GLF), universal equivalent static wind load method (Uni-ESWL), and load response correlated method (LRC). In this study, the authors adopt the original content of these three methods for the subsequent explanations and comparisons. Wind tunnel test is mainly carried out in ABRI Wind Tunnel Laboratory and supplemental tests are executed at Tamkang University. In order to have a detailed information of wind forces, instantaneous surface pressures are recorded and corrected for tubing effect. Pressure coefficients are

calculated by normalizing to the reference velocity pressure at model height. All the tests are qualified with the demand of Reynolds number and the ensemble size is enough for several ten minute records for numerical stability. In fact, the authors have collected enough data for further studies for design pressures on claddings or sub-structures. MATLAB programming is adopted to develop routines for estimation of equivalent static wind load and finite element models are built to provide vibration modes, constraint conditions, influence matrix and other essential dynamic information.

Results show that by adjusting member section and material properties in finite element analysis software, dynamic characteristics of numerical models can be changed and then the estimation results of equivalent static wind loads also changes. GLF method, Uni-ESWL method and LRC method show quite different comparison results from different structural systems. For high-rise buildings, results from the three methods match very well simply because the mean wind force is similar to the dominant fundamental vibration mode. For low-rise buildings, GLF method loses its precision since low-rise buildings do not have similar distribution of mean wind force and fundamental vibration mode. Their fluctuating pressures at the separation corner are much more significant than mean force. The LRC method is better than Uni-ESWL method because the former does not need a time domain analysis prior to the estimation of equivalent static wind load and the operation does not need to fulfill the redundancy problem of unknown numbers for structural responses. However, once the redundancy criteria are fulfilled, the Uni-ESWL method provides the best consistency with the time domain results. Large span roof structures have similar results to low-rise buildings.

Based on the results, the authors have three main suggestions for future extension works.

Suggestion 1: Immediate executable suggestion

This research has accumulated huge information of pressures on various structural systems, which allows a good foundation for estimation of design pressures of claddings and sub-structures. In current Taiwan Code, the references for buildings are still insufficient for designers. Furthermore, the definition and quality for a good wind tunnel test work need more specific and quantitative supplementary words.

Suggestion 2: Immediate executable suggestion

This research has proved that the LRC method in dealing with those low-rise buildings with not significant resonant feature is a better and alternative to the GLF method. Especially ISO 4354 has included the LRC method as its reference for designers. The LRC method also serves a good tool when completing a good wind tunnel test for estimating design loads from dynamic time historic pressure data.

Suggestion 3: Long-term planning suggestion

No matter how good these developed methodologies can reproduce the estimation results from numerical time domain analysis, the lack of validation with field monitoring data certainly reflect less the benefits of adopting these equivalent static wind load methods. Therefore, the authors strongly suggest that in the future, Taiwan Government should announce a long-term project to conduct field monitoring on every aspect, such wind field, structural vibration, disaster survey, and so on. Not only validation with theoretical development but also discovery of new phenomena is possible for higher level of academic and practical application.

第一章 緒 論

### 第一章 緒論

## 第一節 研究動機

一般來說,經由結構動力分析所獲得之動態結構反應結果,可以藉 由結構勁度反推出等值靜力。此等值靜力可以表示動態放大效應,其中 包含了外力的特性以及結構與外力共振下的響應結果。常用之結構動力 學書籍,例如 Anil K. Chopra 所著作的 Dynamics of Structures - Theory and Applications to Earthquake Engineering 中的第 2、3、4、6 章的內容 中均有提及此概念。利用 Static analysis(靜力分析)來獲得與 Dynamic analysis(動力分析)一樣的效果,在結構動力分析裡面是很常見的手法。 結構受動態外力而產生動態反應,可藉由勁度推導出當最大動態反應發 生時,相對應的靜力(static force),此靜力可以使此結構產生一模一樣的 動態反應效果。此靜力可更進一步與 dead load 以及 live load 結合,得 到不同設計的載重組合。此靜力因為不是實際的外力,因此稱為等值靜 力(equivalent static force)。本計畫所說的「等值靜載重(equivalent static load)」即為此義。

各種不同結構物的受風反應因其結構系統不同而有不同的評估方 式。我國在近年經濟發展下,結構物發展亦趨於多樣化。本研究挑選三 種典型的結構物作為研究對象,進行等值風載重設計方法的驗證。同時 針對我國規範設計值的合理性進行探討。一般來說,工程師可以根據規 範所載明的順、橫風向及扭轉向公式,計算目標結構物的設計風載重, 並與其他載重設計值做組合進行分析。然而規範中所載明的目標結構物 設計參數大多過於理想化,而實際上應用規範之公式或圖表計算風載重 時,往往獲得保守的設計值。

我國規範參考美國、日本等其他國家規範進行制定,並經過一次修 訂。雖然已經涵蓋了不少結構物的風力特性在內,但目前的規範公式並

不足以代表所有結構物,特別是近年來常出現造型特殊的結構物。近年 來風工程學術界發展了許多有關等值設計風載重的方法,針對各類結構 物進行比較分析,試圖找出一套滿足於所有類型結構物的載重計算方法。 一般而言,高層建築物的等值風載重設計值多半以陣風反應因子法 (Gust Response Loading Factor Method)來進行估算。其主要原因在於結 構物本身的振態十分明顯、振態與振態之間在頻率域上十分分離,以及 平均風力與結構物的主要振態相似性高的特性。利用模態分析及 SRSS 法,即可以估算出高層建築物的等值風載重設計值。然而,對於其他類 型的結構物來說,很可能因為不具高層建築物的動力特性,因而導致陣 風反應因子法所估算出來的結果無法被採用,最明顯的例子即是大跨度 屋蓋結構物的風載重計算方式。對於部分結構頻率較高的大跨度結構物 來說,共振反應並不明顯、而且風壓分布具有十分高的空間相關性,因 此通常會採用 LRC 法(Load Response Correlated Method)計算背景部分 的結構反應,或者採用 Universal Equivalent Static Wind Load Method 或 POD-based Equivalent Static Wind Load Method 來取代較複雜的 LRC 法。 而近年來 Principal Mode Based Equivalent Static Wind Load Method 也逐 漸受到重視。

等值設計風載重方法一直以來是風工程學術領域裡的主流題目之 一。主要原因在於沒有一個設計載重方法適用於每一種結構載重系統。 而由於受風反應來自於背景反應及共振反應的相對比例關係,因此不僅 風力的逼近流特性需要注意,風力與結構的互制行為也十分重要。然而 我國規範所明定的設計風載重方法主要限制於偏向高層建築特性的結 構系統,亦即採用的「陣風反應因子法」中有關結構振態必須十分明顯 且分離。因此可以預期越是偏向結構特徵不明顯且空間相關性高的結構, 如低矮建築結構物或大跨度結構物,極可能會發生設計載重失真的狀況。

國際上針對等值載重的問題,許多風工程及結構設計相關學者歸納

2

出一個結論,目前並沒有特別一套等值設計風載重方法論適用於全部的 結構系統。此外,設計風載重的計算若考慮以初期設計的角度來進行, 則必須注意造成過多載重組合的情況出現,反而造成設計者的困擾。

本計畫的主要目的在於,透過適當的結構系統分類方式,建立較為 典型的三種結構系統,透過文獻的蒐集以及程式的撰寫,建立具備等值 設計風載重方法的判斷法則及執行能力。在過程中針對各種方法論應用 於不同系統時所應注意的細節,避免造成方法的錯用以致造成載重組合 的錯誤分析。此外,風洞試驗應該注意的細節也是本研究希望建立的風 洞試驗標準,作為日後進行風洞試驗時應特別注意的檢查事項,保持量 測資料的完整性及適用性,避免對於風洞試驗結果的誤用以及風載重分 析方法的不足。

### 第二節 研究目的

本研究目的在於建立目前既有的等值設計風載重方法及程式,同時 透過不同類型結構物的風洞試驗,來比較這些等值設計風載重方法的優 缺點以及不同方法採用時應當注意的原則。結構物的分類原則將大大地 決定方法論的採用與否,本研究亦期望提出分類原則之提案作為日後規 範修訂時的新增文字說明,以彌補目前規範過於理想化計算的遺漏。

#### 第三節 研究內容與方法

本研究採用傳統的風洞物理模擬方法進行三種結構物的表面風壓 量測,進而計算風力載重並以有限元素模型進行等值靜力分析。本研究 著重在於如何應用量測到的動態風壓分布轉換為等值靜力的過程,因而 參考各種目前常見的幾種等值設計風載重理論。即時同步的風壓量測可 用以計算風載重所需要了解的空間相關性、風壓擾動能量、風力與結構 振動的耦合關係等。本研究針對三種結構系統建置有限元素模型,有助 於了解系統振態以及執行直接積分法作為比對。最後,本研究針對這些 結構物進行估算並與等值設計風載重、直接積分結果進行比較討論,給 予設計上的建議。

一、國內外研究文獻及資料之蒐集與整理

蒐集國內外等值靜力風載重之相關研究。並根據內容整理出大致的 分類方式。由於學界發展這些方法的過程中,通常會利用常見的方法提 出稍微不同的修改,然而大致上這些方法的精神原則均未改變。因此本 研究希望可以進行方法的分類後,整理出主要的幾種方法。利用最原始 的設計精神進行等值靜載重的計算。因此,本研究雖然收集近十種不同 方法,但最後歸納為三種主要的不同設計分析精神。並僅進行此三種主 要方法進行比較分析。

二、風洞試驗

本研究於內政部建築研究所的風雨風洞實驗室中進行風壓量測實 驗,並且以淡江大學第一號風洞實驗室作為補充實驗之備用。風壓量測 實驗中,首先以皮托管(Pitot tube)量測邊界層高度風速。其原理為利用 量測內外管的壓力差,經熱線流速儀校正後可量測邊界層位置的動態風 速作為參考風速壓。接著量測模型表面的動態風壓分布,並利用參考風 速壓來計算風壓係數。對於高層建築、低層建築而言,風速的改變並不 會造成分離點位置的改變,因此可以僅採用一合理縮尺風速即可。然而, 具有曲面的大跨度屋蓋結構或煙囪等具有圓弧表面的結構物,則會因為 雷諾數的影響而改變風力的估算。在本研究此部分將採用較高風速來獲 得較為合理的雷諾數實驗結果。實際上,整體風力亦可以由高頻率力平 衡儀量測而得,然而為了可以進一步探討局部設計風壓的研究主題,本 研究採取詳細的風壓量測實驗方式。

三、數值分析

本研究進行風壓量測後進行等值風載重的計算。為了作為比較的基 準,本研究利用數值模型來進行直接積分的動態反應計算。其中的數值 模型可以做為提供結構振態的資訊,對於作為設計端所需要的基本條件 來說十分重要。

本計畫中涉及大量的風洞實驗工作,因此需要仰賴內政部建築研究 所的硬體設備以及技術人員的協助。然而為了避免風洞實驗量之不足, 亦採用淡江大學第一號風洞實驗室作為備用之設備。為因應本案需要的 計算,除將採用 MATLAB 程式語言撰寫等值設計風載重的理論程式以 外,亦採用 MIDAS 有限元素分析軟體作為數值模型主要建置工具。兩 者配合之下,可以進行直接積分的動力計算以及多項載重的靜力計算。

本計畫之研究步驟分為如後三部分說明(參見圖 1-1):

一、風洞模型試驗

模擬案例資料蒐集。

縮尺模型製作。

試驗儀器整備。

風洞試驗量測。

風壓係數計算。

整體風力計算。

二、數值模型

模擬案例資料蒐集。

有限元素模型製作。

特徵值分析與振態探討。

有限元素模型調整。

直接積分法。

三、等值靜力估算(包含規範的陣風反應因子法)

風洞實驗結果與數值模型轉換。

計算規範等值靜力。

進行三種不同方法之比較。

第一章 緒 論

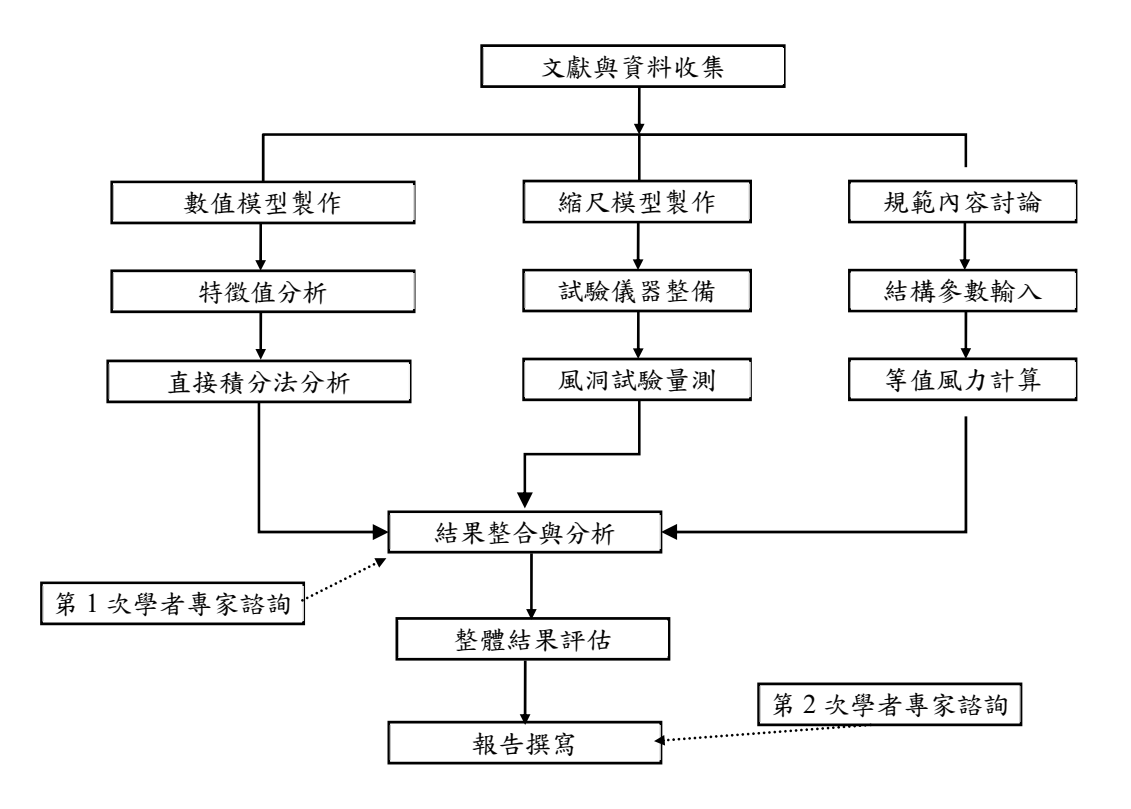

圖 **1-1** 計畫執行流程圖

資料來源:本研究繪製

## 第二章 理論背景分析

#### 第一節 陣風反應因子法

風對結構的影響在近年越來越受重視。一般來說,結構物的設計風 載重乃基於規範中給出的等值風載重公式來進行評估的。目前建築物耐 風設計規範中的風載重則是起源於 A.G. Davenport 於 1967 年所提出的 陣風載重因子 (Gust Loading Factor, 此後簡稱 GLF 法)法,或稱為陣 風反應因子法。根據 GLF 法,設計風載重(Equivalent Static Wind Load, 此後簡稱 ESWL)等於平均風力乘以陣風反應因子(GLF)。GLF 則必 須考慮動態風的擾動以及由結構動力學引入的任何載重放大效應。自推 出以來,GLF法的公式已經過好幾位學者的修改,其中的細節可以在 Simiu and Scanlan(1996)書中找到。由於其簡單性,GLF 法在全球獲 得了廣泛的接受,並且幾乎在所有主要國家都應用於風載重規範和標準, 例如 EUROCODE、AIJ、NRCC、ASCE 的各個版本中。

儘管當時 A.G. Davenport 所提出的計算方式具有許多優點,但在將 該方法應用於相對較長、較高或彈性好(柔度好)的結構物時卻具有缺 點。由於陣風載重因子最初是針對任何載重的影響而定義的,但實際上 是基於位移反應。換句話說,陣風載重因子實質上是極限位移和平均位 移反應之間的比率。因此,應將 GLF 法改稱為 Displacement Gust Loading Factor,DGLF 法。DGLF 法被不加區分地用於任何反應分量時可能會 產生不準確的估算。仔細從中探討,因為 DGLF 法僅考慮包含第一模態 中的擾動和平均位移反應,所以 DGLF 法對於給定結構物來說是為常 數。當常數的DGLF法用於估算極限 ESWL 時,可獲得與平均風載重 具有相同分佈的 ESWL。而這與一般對於較高、較長或彈性好(柔度好) 的結構物之理解是矛盾的。對於這種類型的結構物,共振反應是占主導 地位的。因此 ESWL 的分佈應取決於結構物質量分佈和模態振形。Zhou

9

等人 (1999a, b) 指出, DGLF 方法提供了對結構物位移反應的精確估 算,但是導致其他反應量的估算不準確,例如基底剪力。雖然 Davenport (1999)和 Drybre and Hansen (1997)後來採用影響函數開發了基於與 影響函數相關的反應、但不限於位移反應的修正 GLF 法的概念或程序。 然而,特定反應的 GLF 法也有它自己的缺點,因為每個反應分量都需 要一個單獨的 GLF。對於工程應用而言,這是不方便且繁瑣的。然而為 了能具備充足的了解,以下仍從位移陣風反應因子法來解說。

#### 一、位移陣風反應因子法(**DGLF**)

在 DGLF 方法中,尖峰載重由下式給出:

$$
\hat{P}(z) = G \cdot \bar{P}(z) \tag{2-1}
$$

其中 G 為陣風因子,考慮到動態的陣風及其與結構物之間的影響。z 為 結構物高度, $\bar{P}(z)$ 為平均風力。在 DGLF法中,G是根據位移反應進行 估算,亦即:

$$
G_Y = \hat{Y}(z)/\bar{Y}(z) \tag{2-2}
$$

其中 $G_V$ 標示為 DGLF 法的陣風反應因子; $\bar{Y}(z)$ 為 $z$ 高度的側向平均位移,  $\hat{Y}(z)$ 為預期的極限位移反應。

對於一個定常的振動行為過程,也就是不考慮系統隨著時間改變其 統計特性下, Gy是可以下式作計算:

$$
G_Y = 1 + g_Y \sigma_Y(z) / \bar{Y}(z) = 1 + 2g_Y I_H \sqrt{B + R}
$$
 (2-3)

其中gy為位移尖峰因子, oy為位移反應的方均根值, B為背景反應因子,  $R$ 為共振反應因子, $I_H = \sigma_u/U_H$ 為結構物頂端 $H$ 處所估算的紊流強度。 Davenport (1967)提供了計算 B 及 R 的圖表以供快速查表。

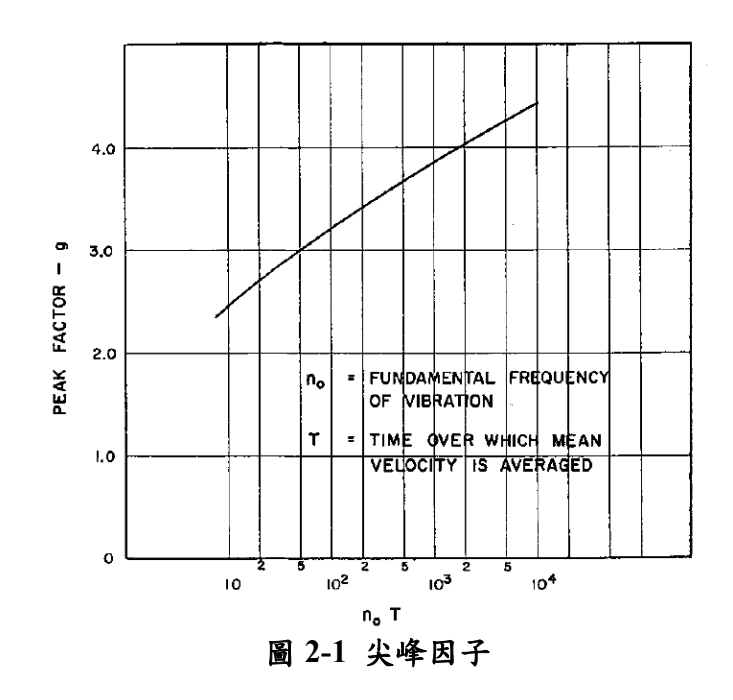

資料來源: Davenport, 1967

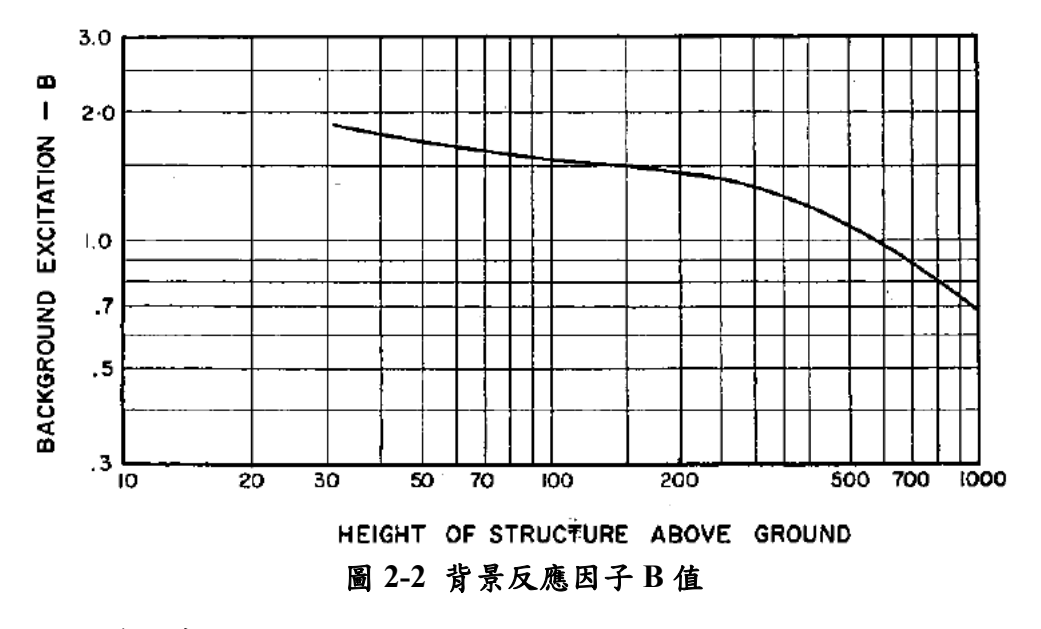

資料來源: Davenport, 1967

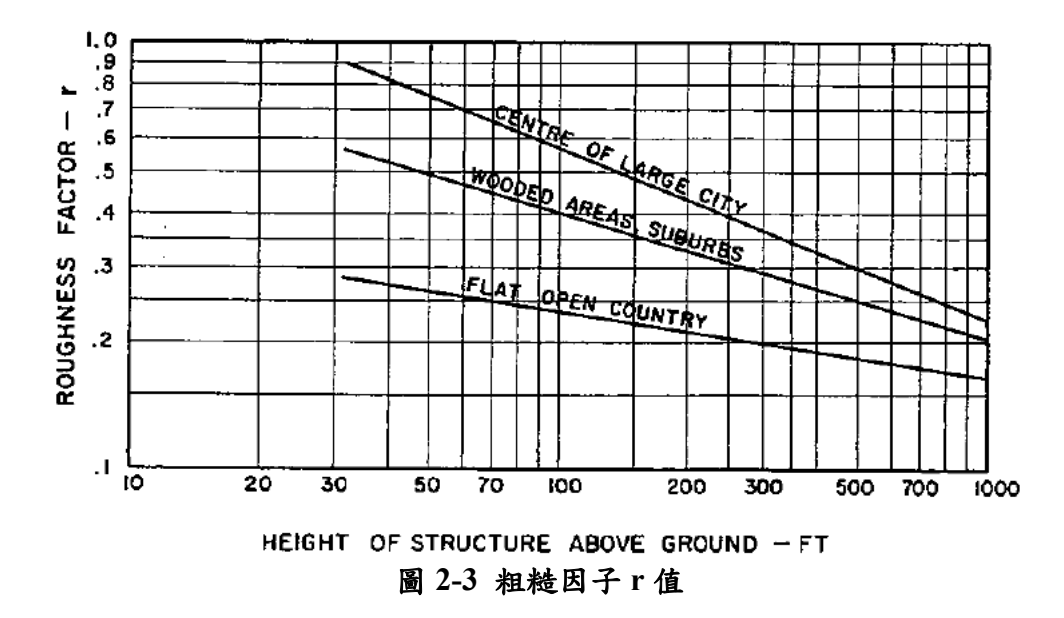

資料來源: Davenport, 1967

平均風載重則由下式給出:

$$
\bar{P}(z) = 1/2\rho C_D W \bar{U}_H^2 (z/H)^{2\alpha} \tag{2-4}
$$

其中ρ為空氣密度, CB為阻力係數(或拖曳力係數), W為與迎面風垂 直的結構物寬度,  $\overline{U}(z) = \overline{U}_{H}(z/H)^{\alpha}$ 為在地面以上高度z的平均風速,  $\overline{U}_{H}$ 為在結構頂端高度 $H$ 估算的平均風速,  $\alpha$ 為平均風速剖面指數。將式 (2-3)及式(2-4)代入式(2-1)即為以 DGLF 法為設計精神的等值風載重設 計值。

式(2-3)可以用與 ASCE 7-98 中給出的背景和共振反應相關的尖峰 因子來表示:

$$
G_Y = 1 + 2I_H \sqrt{g_u^2 \cdot B + g_R^2 \cdot R} \tag{2-5}
$$

其中gu為風速尖峰因子,gR為共振尖峰因子。若假設為高斯過程,則:

$$
g_R = \sqrt{2\ln(f_1T)} + 0.5772/\sqrt{2\ln(f_1T)}
$$
\n(2-6)
其中 $T$ 為觀測時間, $f_1$ 為結構物第一振態之頻率。式(2-5)中的 $R = SE/$  $\xi$ 。S為縮尺係數、E為陣風能量因子,可以用查表方式獲得。ξ為第一模 態阻尼比。

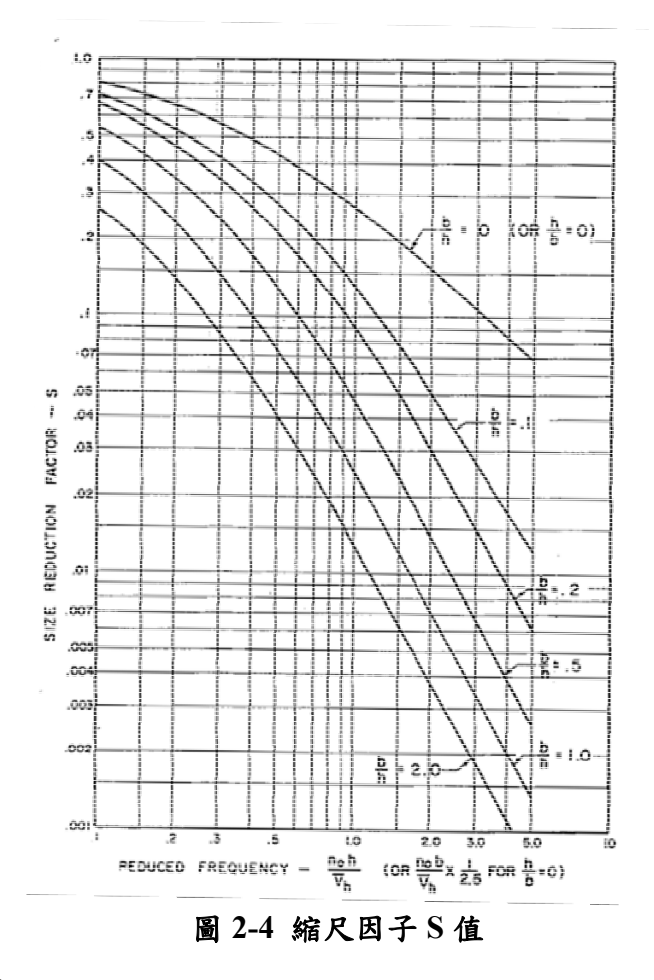

資料來源: Davenport, 1967

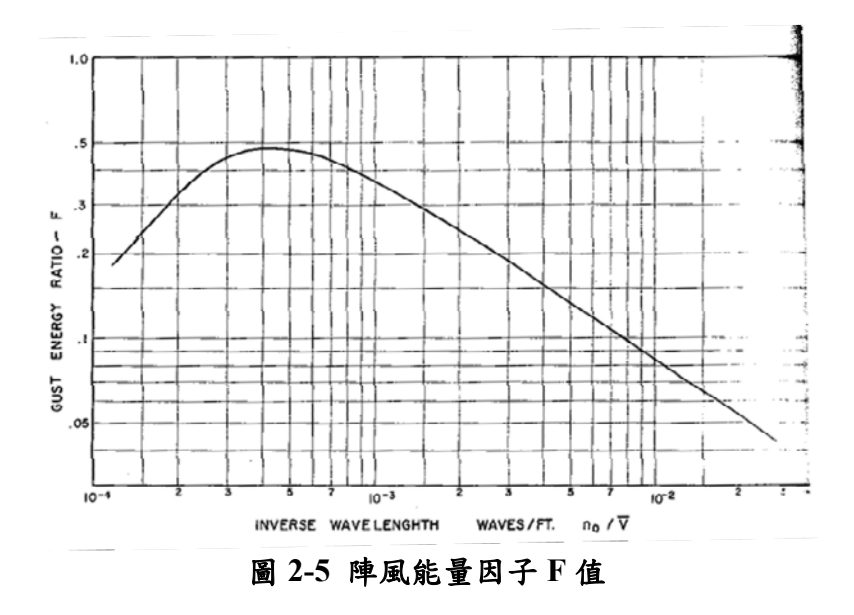

資料來源: Davenport, 1967

此外,式(2-5)亦可以用平均值,背景和共振分量來重寫:

$$
G_Y = 1 + \sqrt{G_{YB}^2 + G_{YR}^2}
$$
 (2-7)

其中 $G_{YB}$ 為 DGLF 的背景分量、 $G_{YB}$ 為 DGLF 的共振分量。

$$
G_{YB} = 2g_u I_H \frac{2+2\alpha}{2+\alpha} \sqrt{\int_0^\infty |J_x(f)|^2 |J_z(\alpha, 1, f)|^2 S_u^*(f)} df
$$
 (2-8)

$$
G_{YR} = 2g_R I_H \frac{2+2\alpha}{2+\alpha} \sqrt{|J_x(f_1)|^2 |J_z(\alpha, 1, f_1)|^2 \frac{\pi f_1}{4\xi} \cdot S_u^*(f_1)}
$$
(2-9)

 $S_u^*(f)$ 為擾動風速的頻譜函數,而其他式 $(2\text{-}8)$ 及式 $(2\text{-}9)$ 的參數如下:

$$
|J_x(f)|^2 = \frac{1}{W^2} \int_0^W \int_0^W R_X(x_1, x_2, f) \, dx_1 \, dx_2 \tag{2-10}
$$

$$
|J_Z(\alpha, \beta, f)|^2 = \frac{(1 + \alpha + \beta)^2}{H^2} \cdot \int_0^H \int_0^H \left(\frac{z_1}{H}\right)^{\alpha + \beta} \left(\frac{z_2}{H}\right)^{\alpha + \beta} R_Z(z_1, z_2, f) \, dz_1 \, dz_2
$$
\n(2-11)

$$
R_X(x_1, x_2, f) = \exp\left(-\frac{c_x f}{\bar{U}(h)}|x_1 - x_2|\right)
$$
 (2-12)

第二章 理論背景分析

$$
R_Z(z_1, z_2, f) = \exp\left(-\frac{c_Z f}{\bar{U}(h)}|z_1 - z_2|\right)
$$
 (2-13)

其中 $C_x$ 和 $C_z$ 為指數衰減係數,h為參考高度, $x_1$ 和 $x_2$ 為水平向兩點位置,  $z_1$ 和 $z_2$ 為垂直向兩點位置,  $f$ 為頻率值,  $\beta$ 為第一振態分布指數。

DGLF 法的傳統公式均基於前述公式中,但與其紊流建模和結構物 模型不同。這些細節導致預測來自不同 DGLF 公式推導的陣風因子變 化頗多。其中,係數B,E和S在一些規範中可以簡單以圖形提供,或者 直接以理論解形式提供(Solari 1993a,b)。以下為我國規範中陣風反應因 子的計算方法:

### 2.7 陣風反應因子

陣風反應因子乃考慮風速具有隨時間變動的特性,及其對建 築物之影響。此因子將順風向造成的動態風壓轉換成等值風壓處 理。

普通建築物之陣風反應因子可取1.88,或依下式計算:

$$
G = 1.927 \left( \frac{\left( 1 + 1.7 g_{\varrho} I_{\bar{z}} \mathcal{Q} \right)}{1 + 1.7 g_{\nu} I_{\bar{z}}} \right) \dots \dots \dots \dots \dots \dots \dots \dots \dots \dots \tag{2.9}
$$

式中,  $g_0$ 與 $g_V$  均可取 3.4; 紊流強度 $I_z$ 與背景反應  $Q$ 分別依 下式計算:

$$
Q = \frac{1}{\sqrt{1 + 0.63 \left(\frac{B+h}{L_z}\right)^{0.63}}} \dots \dots \dots \dots \dots \dots \dots \dots \dots \dots \dots \tag{2.11}
$$

式中, z為等效結構高度, 其值為 0.6h, 但不可小於 Zmin, Zmin 和 式(2.10)中之 c 值列於表 2.2; L 為紊流積分尺度, 由下式計算:

式中, λ和 ες 直列於表 2.2。

柔性建築物之陣風反應因子依下式決定:

$$
G_{f} = 1.927 \left( \frac{1 + 1.7I_{\bar{z}} \sqrt{g_{\varrho}^{2} Q^{2} + g_{R}^{2} R^{2}}}{1 + 1.7 g_{\nu} I_{\bar{z}}} \right) \dots \dots \dots \dots \dots \dots \tag{2.13}
$$

式中,  $g_Q$  和  $g_V$  均可取 3.4,  $g_R$ 依下式計算:

$$
g_R = \sqrt{2\ln(3600f_n)} + \frac{0.577}{\sqrt{2\ln(3600f_n)}} \dots \dots \dots \dots \dots \dots (2.14)
$$

R為共振反應因子,其值依下式計算:

$$
R = \sqrt{\frac{1}{\beta} R_n R_h R_B (0.53 + 0.47 R_L)}
$$
................. (2.15)

$$
R_n = \frac{7.47 \, N_1}{\left(1 + 10.3 N_1\right)^{5/3}} \, \dots \dots \dots \dots \dots \dots \dots \dots \dots \dots \dots \dots \dots \tag{2.16}
$$

$$
R_j = \frac{1}{\eta} - \frac{1}{2\eta^2} (1 - e^{-2\eta}) \text{ for } \eta > 0 \dots \dots \dots \dots \dots (2.18a)
$$

$$
R_i = 1
$$
 for  $\eta = 0$ .................(2.18b)

式(2.15)中, β為結構阻尼比。式(2.18a)與式(2.18b)中, 下標 j可為  $h \cdot B$  或  $L$ ; 當  $R_i = R_h$  時,  $\eta = 4.6 f_n h / \overline{V}_7$ ; 當  $R_i = R_B$  時,  $\eta = 4.6 f_n B/\overline{V}_{\overline{z}}$ ; 當  $R_j = R_L$ 時,  $\eta = 15.4 f_n L/\overline{V}_{\overline{z}}$ ,  $\overline{V}_{\overline{z}}$ 為高度  $\overline{z}$ 處每小時平 均風速,依下式計算:

式中, $\overline{b}$ 值列於表 2.2。

表 2.2 地況相關參數

| 地況 | $\alpha$ | $z_g$ (m) |      | $\mathcal{C}$ | $\lambda(m)$ | $\mathcal E$ | $z_{\rm min}$ (m) |
|----|----------|-----------|------|---------------|--------------|--------------|-------------------|
| A  | 0.32     | 500       | 0.45 | 0.45          | 55           | 0.5          | 18                |
| B  | 0.25     | 400       | 0.62 | 0.30          | 98           | 0.33         |                   |
| C  | 0.15     | 300       | 0.94 | 0.20          | 152          | 0.20         | 4.5               |

資料來源:建築物耐風設計規範

#### 二、彎矩陣風反應因子法**(MGLF)**

與傳統的 DGLF 方法不同, MGLF 法使用基底彎矩(Base Bending Moment, BBM)的 GLF 或 MGLF, 可定義為:

$$
G_{\rm M} = \widehat{\rm M}/\overline{M} \tag{2-14}
$$

其中 $G_M$ 為 MGLF,  $\overline{M}$ 為 BBM 的平均值, $\widehat{M}$ 為預期的 BBM 極限反應。 類似於 DGLF 的處理,當考慮定常性高斯過程(非常穩定)時, MGLF 亦 可以計算為:

$$
G_M = 1 + g_M \sigma_{\tilde{M}} / \bar{M}
$$
 (2-15)

 $g_M$ 為 BBM 的尖峰因子,  $\sigma_{\tilde{M}}$ 為 BBM 擾動反應的均方根值。

類似於 DGLF 法, MGLF 可以由下式給出:

$$
G_{\rm M} = 1 + 2I_H \sqrt{g_u^2 B + g_R^2 R} = 1 + \sqrt{G_{\rm MB}^2 + G_{\rm MR}^2}
$$
 (2-16)

其中,  $G_{MB} = 2I_H g_u \sqrt{B}$  =MGLF 的背景分量;  $G_{MR} = 2I_H g_R \sqrt{R}$  =MGLF 的共振分量。

$$
G_{MB} = 2g_u I_H \frac{2+2\alpha}{2+\alpha} \cdot \sqrt{\int_0^\infty S_u^*(f)|J_X(f)|^2|J_Z(\alpha, 1, f)|^2 df}
$$
 (2-17)

$$
G_{MR} = 2g_R I_H \frac{(1+2\beta)(2+2\beta)(2+2\alpha)}{(1+\alpha+\beta)[(2+2\beta)-\lambda(1+2\beta)]} \cdot \frac{[(3+\beta)-\lambda(2+\beta)]}{(3+\beta)(2+\beta)} \times \sqrt{|J_X(f_1)|^2 \cdot |J_Z(\alpha,\beta,f_1)|^2 \cdot \frac{\pi f_1}{4\xi} S_u^*(f_1)}
$$
(2-18)

### 三、**DGLF** 法與 **MGLF** 法之關係

上兩節段落中給出 DGLF 法與 MGLF 法的詳細推導。如推導所示, MGLF 法的背景分量與 DGLF 法相同。MGLF 法和 DGLF 法的共振分 量之間相似的關係則並不那麼直接,可以定義出誤差因子以區別有關共 應用風洞試驗進行建築結構物等值靜載重評估研究

振分量的兩種方法:

$$
\eta_R = \frac{G_{MR}}{G_{YR}} = \frac{(1+2\beta)(2+2\beta)(2+\alpha)}{(1+\alpha+\beta)[(2+2\beta)-\lambda(1+2\beta)]} \frac{[(3+\beta)-\lambda(2+\beta)]}{(3+\beta)(2+\beta)} \cdot \sqrt{\frac{|J_z(\alpha,\beta,f_1)|^2}{|J_z(\alpha,1,f_1)|^2}}
$$
(2-19)

如前所述,對於線性模態振型,無論其他參數如何,ηୖ是統一的。 另一方面,當結構的模態振型為非線性時,共振誤差因子取決於結構和 紊流特性。

傳統的 DGLF 法導出的 ESWL 可能偏離實際值,結果可能導致不 利估計對於一些風誘導載重效應。採用基底 BBM 的 MGLF 法是通過將 平均 BBM 乘以建議的 MGLF 來計算,並將極限 BBM 分配到所有樓 層,其格式與地震工程中分配基底剪力的使用非常相似。在線性結構物 模態振型的情況下,所提出的 MGLF 在數值上等於傳統的 DGLF。與 DGLF 方法相比,所提出的 MGLF 方案具有幾個優點:第一,它以更實 際的方式提供 ESWL;第二,誤差因子允許從 DGLF 法順利的轉換到 MGLF 法公式;第三,以大多數設計工程師熟悉的格式製定;第四,應 用範圍已擴大到適應非線性模態振型和非均勻質量分佈。

第二章 理論背景分析

## 第二節 **LRC** 法

Kasperski 於 1992 年提出適用於可能產生幾何非線性結構反應的大 跨徑結構物的設計風載重方法,其設計載重分佈是根據由與結構反應與 載重之間的相關性推導而得。其基本理論簡述如下:

結構物的極值反應可表示為反應平均值加上反應標準差與尖峰因 子的乘積:

$$
r_{max} = \bar{r} \pm g_r \cdot \sigma_r \tag{2-20}
$$

其中 $\bar{r}$ : 為反應平均值;  $\sigma_r$ 為反應標準差;  $g_r$ 為反應尖峰因子。反 應尖峰因子對於低阻尼結構而言,其值多介於 3.5~4.0 之間。倘若等值 靜態風載重採用陣風反應因子(Gust Response Factor)的模式,則陣風反 應因子G為反應最大值與反應平均值的比值,如下式(如上節所述):

$$
G = \frac{r_{max}}{\bar{r}}\tag{2-21}
$$

如是, 等值風載重設計即為陣風反應因子與載重平均值的乘積:

$$
P_e = G \cdot \bar{p} \tag{2-22}
$$

一個結構系統的平均反應與平均載重之間可視為基本的靜力關係:

$$
\{\bar{r}\} = [A] \cdot \{\bar{p}\}\tag{2-23}
$$

其中行為平均反應向量,因次為(nxl); [A]為影響係數矩陣,因次為(n  $\text{x}$ m); $a_{ik}$ 為影響係數在 $k$ 施加單位載重時, $i$ 點所產生的反應值; $\{\bar{p}\}$ 為平 均載重向量,因次為(m×1)。結構反應的變異數矩陣(Covariance matrix) 可以表示如下:

$$
[\sigma_r^2] = [A] \cdot [\sigma_p^2] \cdot [A]^T \tag{2-24}
$$

其中[ $\sigma_r^2$ ]為反應的變異數矩陣(Covariance matrix),因次為(nxn); $\left[\sigma_p^2\right]$ 為 載重的變異數矩陣,因次為 $(mxm)$ ; $[A]^T$ 為矩陣 $[A]$ 的轉置矩陣。由(2-23) 式可知,i節點的反應與k節點的載重的交相關變異數矩陣可寫為影響係 數矩陣乘上載重的交相關變異數矩陣,如下所示:

$$
\left[\sigma_{rp}^2\right] = [A] \cdot \left[\sigma_p^2\right] \tag{2-25}
$$

其中, $\left[ \sigma_{rp}^2 \right]$ 為載重與反應的交相關變異數矩陣,因次為(nxm);矩陣元 素 $(i, k)$ 為反應 $i$ 與載重 $k$ 的交相關變異數; $[\sigma_p^2]$ 為載重的變異數矩陣,因 次為(mxm), 矩陣元素(k,l)為載重k與載重l的交相關變異數。因此,式 (2-20)可以改寫為:

$$
r_{i,max} = \sum_{k=1}^{m} a_{ik} \cdot \bar{p}_k + g \cdot \sqrt{\sum_{k=1}^{m} \sum_{l=1}^{m} a_{ik} \cdot a_{il} \cdot \sigma_{p_{kl}}^2}
$$
 (2-26)

其中 $\sum_{k=1}^{m} a_{ik} \cdot \bar{p}_k$ 由式 $(2-23)$ 而來,為反應平均值部份;而g·  $\sum_{k=1}^m \sum_{l=1}^m a_{ik} \cdot a_{il} \cdot \sigma^2_{p_{kl}}$ 是由式(2-24)而來,為反應標準差乘上尖峰因子。 再將式(2-24)帶入式(2-26),重新整理可得:

$$
r_{i,max} = \sum_{k=1}^{m} a_{ik} \cdot \bar{p}_k + g \cdot \frac{\sum_{k=1}^{m} a_{ik} \sum_{l=1}^{m} a_{il} \cdot \sigma_{pkl}^2}{\sigma_{r_i p_k}}
$$
(2-27)

由式(2-25)可得:

$$
\sigma_{rip_k}^2 = \sum_{l=1}^m a_{il} \cdot \sigma_{p_{kl}}^2 \tag{2-28}
$$

又

$$
\rho_{r_i p_k} = \frac{\sigma_{r_i p_k}^2}{\sigma_{r_i} \cdot \sigma_{p_k}} \tag{2-29}
$$

其中 $\rho_{r_i p_k}$ 為反應 $i$ 與載重 $k$ 的相關係數; $\sigma_{p_k}$ 為載重 $k$ 的標準差。將式(2-28) 與式(2-29)重新整理可得:

$$
\sigma_{r_i p_k}^2 = \sum_{l=1}^m a_{il} \cdot \sigma_{p_{kl}}^2 = \rho_{r_i p_k} \cdot \sigma_{r_i} \cdot \sigma_{p_k}
$$
\n(2-30)

再將式(2-30)代入(2-27),可以得到:

$$
r_{i,max} = \sum_{k=1}^{m} a_{ik} \cdot \bar{p}_k + g \cdot \sum_{k=1}^{m} a_{ik} \cdot \rho_{r_i p_k} \cdot \sigma_{p_k}
$$
 (2-31)

或

$$
r_{i,max} = \sum_{k=1}^{m} a_{ik} \cdot \left[ \bar{p}_k + g \cdot \rho_{r_i p_k} \cdot \sigma_{p_k} \right]
$$
 (2-32)

由式(2-32)可以看出, $[\bar{p}_k$  + g· $\rho_{r_ip_k}$ · $\sigma_{p_k}]$ 部份就是為造成設計結構 物極大反應的等值風載重,即為 LRC 法的設計風載重。從上述推導公 式可以發現,基於觀察結構反應 r i 可以利用 LRC 法求得等值静載重; 倘若欲觀察的結構反應不只一個,則會建立出多組等值靜載重。因此採 用 LRC 法進行風載重設計時,極需要工程師對於結構系統的孰悉度以 及經驗。此外,LRC 法目前已經納入 ISO 4354:2009 規範中,正式成為 許多國際社會採用的設計方法之一。

### 第三節 **Universal ESWL** 法

大跨度結構物通常具有質量輕的屋頂構造,因此在設計此類結構物 時,必須考慮到風力造成的影響。近年來,很多國家在普通屋頂結構物 的建築規範與法規都採用陣風載重因子來估算等值風載重 ESWL。 Davenport(1967)提出 GLF 法最初的概念是針對結構的最大位移反應。 Tamura 等(1992)、Zhou and Kareem(2001)、Solari and Repetto(2002) 等人提出決定結構物重要的最大載重效應的 MGLF 法。利用 MGLF 法 估算出的 ESWL 基本上跟平均風力分布類似,看似與 ESWL 造成所有 結構桿件的最大載重效應不同。由 Kasperski and Niemann(1992)提出 LRC 法來估算 ESWL 對於背景分量反應的合理方法。Holmes(2001、 2002)也提出了結合幾個最大載重效應的背景與共振分量的方法。更甚 於澳洲規範 Australian/New Zealand Standard(2002)在高層建築的設計 考慮到 LRC 法。

然而,MGLF 法和 LRC 法都是以計算結構桿件或風力的個別載重 影響為目的,除了相關的最大載重效應外並沒有明確地決定一個適當的 設計風載重。由於風致響應在時間和空間中不同,所有桿件中的最大載 重效應不會同時發生。Universal ESWL 法對早期設計階段同時再現所 有桿件的最大載重效應很有用,即便是它在結構設計上可能有微小的變 化。ESWL 的特性很重要,而且這在結構設計方面是有限的。關於這方 面的研究很少,而且對於會如何分佈也不清楚。在許多結構型態和設計 的累積後很有可能得到一個更合理的 ESWL 分佈。而採用 Universal ESWL 法所得到載種分佈則有以下幾個特徵:(1)可以用從時間域反 應分析得到所有桿件的最大載重效應;(2)其載重分佈是由幾個載重 分佈的總和來表示;(3)可以同時再現多種載重效應,例如彎矩和剪 力。

22

Universal ESWL 和最大載重效應之間的關係可以用一個離散結構 模型來解釋。對於一個作用在i點的靜載重 $f_l$ ,可以利用影響函數 $I_{ri}$ 通過 下列方程式得到特定的載重效應:

$$
r = I_{ri}f_i \tag{2-33}
$$

當再現最大載重效應 $\hat{r}$ 時,假設得到之 ESWL為 $\{\hat{F}\}$ ,這個關係式 可由下式表示:

$$
\hat{r} = \sum_i I_{ri} \hat{f}_i = \{I_r\}^T \{\hat{F}\}\tag{2-34}
$$

若希望 ESWL 能再現所有結構桿件的最大載重效應{ $\hat{R}$ }, 則這個關 係式可由下式表示:

$$
\{\hat{R}\} = \{I_R\}\{\hat{F}\}\tag{2-35}
$$

其中 $\{I_R\}$ 是影響函數矩陣。在下式中,假設 ESWL  $\{\widehat{F}\}$ 可表示為載重分 佈{f}的總和:

$$
\{\hat{F}\} = c_1\{f_1\} + c_2\{f_2\} + \dots = [F]\{C\}
$$
\n(2-36)

此方程式中的向量 $\{C\}$ 表示 ESWL 載重分佈 $[F]$ 的貢獻。 $[F]$ 矩陣採 用一個隨意的載重分佈,例如利用 POD ( Proper Orthogonal Decomposition)模態分解擾動風壓所獲得的載重分布,也就是採用擾動 風壓的適當正交分解分析後所求得的特徵模態[ $\varphi$ ]。之所以採用 POD 有 兩項優點:(1)特徵模態為符合式(4)的正交函數;(2)使用物理意義 的分佈,例如由 POD 法得到的特徵模態可以有效地表示 ESWL。Kikuchi 等人(1997)利用從 POD 分析得到的特徵向量和特徵模態進行時間域 反應分析。這證明了一些較低的特徵模態對反應位移有很大的貢獻。將

式(2-36)代入式(2-35)變成下列方程式:

$$
\{\hat{R}\} = \{I_R\}\{\varphi\}\{C\} = \{R_0\}\{C\}
$$
\n(2-37)

其中矩陣{Ro}是影響函數和特徵模態的乘積。如果矩陣{Ro}是有規律的, 則反矩陣存在於式(2-37)的代數方程,可以算出唯一解。如果未知數比 同時存在的方程式多,則存在不只一種解。如果未知數比同時存在的方 程式少,則不存在準確的解。當從風洞實驗中得到作用在點的擾動壓 力的數據時,協方差矩陣和特徵模態矩陣的大小變為N乘N。一般來說, 個別的最大載重效應的數值M會比風測量點的N值大。矩陣{Ro}變成一 個單獨的矩陣,且不能直接解得式(2-37)。因此,運用矩陣{ $R_0$ }的單一分 解值,它是標準正交矩陣和單獨值的分解,如以下方程式:

$$
[R_0(M, N)] = [U(M, N)][S(N, N)][V(N, N)]^T
$$
 (2-38)

在括弧內的獨立載重效應之數值M與載重作用點數N分別為一個 行與一個列。貢獻因子{C}可以作為式(2-37)的最小平方逼近解。通過將 貢獻因子ሼሽ代入式(2-37)中來做的載重分佈疊加可以解釋的最大載  $\mathbf{\Phi}$ 效應 $\{\widehat{R}\}$ :

 ${C} = [V][S]^{-1}[U]^{T} {\hat{R}}$  (2-39)

 $M$ 中最大載重效應 $\{ \widehat{R} \}$ 可以由 $N$ 中的載重分佈疊加來解釋。貢獻因子  ${C}$ 可以由式(2-37)得到為一個最小平方逼近解。得到貢獻因子 ${C}$ 之後, 可以代入式(2-36)計算等值靜載重{F^}。值得注意的是,並非需要所有 的貢獻因子方能估算。一般來說,可以取 80%或者 90%以上的貢獻度, 足夠的因子數量配合相對應的 POD 模態即可。

### 第四節 方法分類原則

根據本研究所蒐集的資料文獻,尚有不少等值靜載重方法論不斷地 推出, 例如 Principal Equivalent Static Wind Load 法(Blaise and Denoel, 2013; Patruno et al., 2016)、Multiple-LRC 法(董銳, 2014)、POD-based Equivalent Static Wind Load 法(鄭啟明等,2007-2009)等。然而仔細檢查 其內容,均為基於前三節計算等值靜載重的相同或類似的基本精神,略 做修改而提出。因此可以說,目前學界的研究成果可以把建築結構物的 耐風設計之等值靜載重分成三大類:(1)陣風反應因子法、(2)LRC 法、 (3)Universal ESWL 法。以下則分別以簡要的文字說明此三大類計算方 法的優缺點,作為工程師進行使用判斷的前提依據。

#### 一、陣風反應因子法

適用於高層建築結構物,特別是振態與振態各自獨立,且結構頻率 相距明顯者。其平均風力分布方式需類似於用以計算載重的結構振態。 我國規範中所列之載重計算方式即為此類。應用此方法進行設計時,不 須要經過風洞試驗,而是單純利用風場平均風速剖面與紊流強度剖面、 von Karman 風速頻譜,並且假設結構振態、阻尼、頻率,則可以逕自計 算等值靜載重作為設計風載重,並與其他載重作載重組合之結合。對於 建築結構物所在意的結構反應,可以挑選作為計算陣風反應因子的標的 反應,選擇採用 DGLF 法或者 MGLF 法,甚或剪力反應等均可。進行 計算前並不需要進行時間歷時分析、亦不需要結構反應極值大小。

#### 二、**LRC** 法

LRC 法主要可以用來計算不具共振反應,或者共振反應與背景反 應相較之下較小的建築結構物。在計算等值靜載重的過程中,僅能依據 一個結構反應,推導出一組等值靜載重分布。若工程師所關心的桿件數 量十分龐大時,LRC 法所需要的時間也就非常龐大。此外,雖然 LRC 法不需要進行時間歷時積分獲得結構反應極值作為條件,但仍需進行影

響係數矩陣的計算。這對於一個自由度十分龐大的結構系統而言,是十 分不經濟的作法。比較值得採用的是,先針對結構系統進行最佳化,挑 掉重要性不高的桿件自由度,然後再進行 LRC 法。接著,即便是獲得 多組等值靜載重,亦可以採用 SVD (Singular Value Decomposition) 等方 式進行最佳化組合,縮小載重數量。LRC 法推導過程中,沒有像陣風反 應因子法般的多項假設條件,因此可以說是針對結構反應的理論解。

#### 三、**Universal ESWL** 法

採用 Universal ESWL 法的前提是,必須先以已知的風力與已知的 結構模型進行時間歷時分析。再由時間歷時分析的結果求取所欲觀察的 結構反應極值,利用此極值(或數個極值)與影響係數矩陣進行最佳化分 解,求取出不同風力作用模式的權重關係。比如說,工程師可以先假設 風力模式以 POD (Proper Orthogonal Decomposition Method)求得,稱之 為 POD 模態。利用結構反應極值與影響係數矩陣的關係,求取不同的 POD 模態的權重係數。當此權重係數與 POD 模態結合時,則能夠呈現 出等同於所欲觀察的結構反應極值。因此,工程師可以選擇多組風力模 式與多組結構反應,進行等值靜載重的估算,可能性十分龐大。然而, 為人不解的是,既然已經進行了時間歷時分析,為何還需要等值靜載重 呢?探究其方法論的創始人 Yukio Tamura 本人意見,此方法用意在於 累積足夠具代表性的風力模式給予特定的建築結構物。當風洞試驗不足 時,可以利用此風力模式重建其風力歷時,並且給予工程師一個最初部 的載重分布形式進行修改。

以上三類方法論作為風工程學術研究領域常用以發展的基本方法, 在本研究計畫中亦進行探討。其中各自選用不同模型進行解說。另外, 要注意的是,在上述 2.1 節至 2.3 節中不同的方法論採用了不同的希臘 文字符號,本文並未統一但均有載文中詳細說明。

# 第三章 實驗設置與原理

### 第一節 大氣邊界層原理

#### 一、大氣邊界層

地表附近空氣的移動受到地面之起伏、建築物、林木作物分佈等的 磨擦作用的影響,使得平均風速隨高度而變,形成一垂直分佈剖面,越 接近地表風速愈慢(參見圖 2-1),及此「風速剖面」直接受到地表粗糙狀 況之影響,而影響所及的範圍稱之為「大氣邊界層」,在邊界層頂部之 風速通常稱之為梯度風速(gradient wind)。

一般風工程之應用所涉及的問題大都發生在較強的風勢情況下,而 於近地表上數百公尺高度的大氣邊界層範圍內。在強風的情況下,大氣 紊流作用遠超過熱對流作用。由於紊流之強制混合趨向於形成中性層差, 所以本節對大氣邊界層之討論僅限於中性層差之大氣邊界層。

大氣邊界層之厚度,在中性層差的情況下,視風之強度、地表之粗 糙程度及所在之緯度而定,通常在數百公尺至數公里之間。本案之風洞 模擬實驗,很重要之一項工作即是要模擬邊界層高度內紊流流場的各項 重要性質,其中包括有平均風速特性及紊流特性。

#### 二、平均風速剖面

在大氣邊界層中,風速隨高度變化形成風速剖面,一般在廣大且均 勻的地況發展下,有兩種經驗公式能描述不同高度上的平均風速分佈: 指數律(Power law)及對數律(Logarithmic law),分述如下:

(1) 指數律(power law)

邊界層流中水平方向均佈之地形上的平均風速剖面,以指數律表示:

$$
\frac{U(Z)}{U_{\delta}} = \left(\frac{Z}{\delta}\right)^{\alpha} \tag{3-1}
$$

 $\pm$ 式(3-1)中的U(z)為某高度z的風速; $\delta$ 為大氣邊界層高度;U( $\delta$ )為 大氣邊界層高度δ的平均風速;α值取決於地表粗糙度及大氣穩定度。當 α值隨地表粗糙度及大氣穩定度之增加而變大,δ亦是如此。δ、α之值可 依地形之不同,採用表 3-1 的建議值。指數律對於高風速和距地面0.1δ 以上邊界層內之平均風速剖面適用性較佳。

| 地形分類 |         | Davenport   | ANSI  |             |  |
|------|---------|-------------|-------|-------------|--|
|      | α       | $\delta(m)$ | α     | $\delta(m)$ |  |
| 海岸地區 |         |             | 1/10  | 215         |  |
| 開闊地區 | 0.16    | 275         | 1/7   | 275         |  |
| 鄉鎮郊區 | 0.28    | 400         | 1/4.5 | 400         |  |
| 都市地區 | $0.4\,$ | 520         |       | 460         |  |

表 **3-1** 不同地況之指數律參數

資料來源:本研究整理

(2) 對數律(logarithmic law)

$$
U(z) = \frac{1}{k} u_* \ln(\frac{z}{z_0})
$$
\n(3-2)

式(3-2)中k (Von Karman's constant, 約為 0.4);  $u_*$ 為地表摩擦速 度 (Friction velocity);z為距離地表高度;zo為地表粗糙長度尺度 (Roughness length)。對照不同地況的關係可參考表 3-2。探討地表 面風場特性,平均風速剖面使用對數律剖面較適。現今的高層建築皆有 上百公尺之高度,所受風力 90% ~ 95%由結構物上半部承受,故以指數 律描述本實驗較符合實際狀況。

|      | $z_0(\Delta \hat{\theta})$ |
|------|----------------------------|
| 沙地   | $0.01 \sim 0.1$            |
| 農地   | $4 \sim 10$                |
| 偏遠郊區 | $20 \sim 40$               |
| 鄉鎮區  | $80 \sim 120$              |
| 都會區  | $200 \sim 300$             |

表 **3-2** 不同地況之地表粗糙長度尺度

資料來源:本研究整理

### 三、紊流強度剖面

一般接近地表面附近的氣流屬於紊流,風速是由平均風速跟擾動風 速所組成其瞬時的速度向量可以分成縱向、側向及垂直向。當中以縱向 速度擾動對結構影響遠大於其他方向。紊流強度為擾動風速均方根值與 平均風速之比值,是描述紊流最簡單有效的方法,其表示式可定義如下:

$$
TI_u(z) = \frac{\sqrt{\overline{u'(z)^2}}}{U(z)}
$$
(3-3)

上式 $(3-3)$ 中 $TI_u(z)$ 為高度z處縱向U的紊流強度;U(z)為該高度的平均風 速; $\sqrt{\overline{u'(z)}}$ 為擾動風速的均方根值。

當風的擾動在越接近地面時,地表越粗糙,則風速擾動越大。由此 可知風的擾動與地表粗糙程度有關係,Simiu 曾以下式預測此一關係:

$$
\overline{u'^2} = \beta \times u_*^2 \tag{3-4}
$$

上式(3-4)中係數β一般認為與高度無關而與地表粗糙程度有關,其 常用值可參考表 3-3。

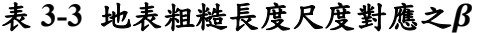

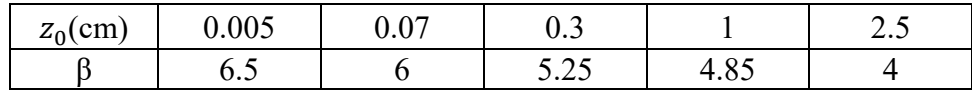

資料來源:本研究整理

### 四、紊流長度尺度

在流場中任一點的風速擾動,可視為由平均風速帶來許多大小不一 的渦漩(Eddies)疊加所造成,各渦漩皆會對該點造成週期性擾動。而紊 流長度尺度便是指流場內渦漩大小的平均尺寸。在實際量測時,量測者 不可能同時獲得流場內各點之瞬時資料,故利用凍結流場(Frozen field) 觀念,即在一穩定流場,單點歷時量測的資料其統計特性可代表平均流 速在同樣時間內流過之距離,在此距離內各點瞬時資料的統計特性。利 用此觀念將自相關性函數對時間軸積分,可得時間尺度(Time scale),再 乘上平均風速,即可得紊流長度尺度(Integral length scale)。

大氣邊界層中紊流長度尺度有九個分量分別表u、v、w三向風向在 x、y、z三軸向之長度尺度,最常考慮的是x向u分量的尺度,定義為:

$$
L_u^x = \frac{U}{u'^2} \int_0^\infty R_u(\tau) d\tau \tag{3-5}
$$

其中R<sub>u</sub>(t)為擾動風速的自相關函數,由定點擾動風速頻譜做反傅立葉 轉換可得之,故上式可改寫為:

$$
L_u^x = U \cdot T_e \tag{3-6}
$$

$$
T_e = \int_0^\infty \frac{R_u(\tau)}{\overline{u'^2}} d\tau = \int_0^\infty \frac{U(t)U(t+\tau)}{\overline{u'^2}} d\tau \tag{3-7}
$$

其中τ為時間延遲(Time lag)。紊流長度尺度會隨地表粗糙尺度增大而降 低的函數。Counihan (1975)建議在高度Z =  $10~240$ 公尺之間, x 向之縱 向紊流尺度 $L_u^x$ 與高度 z 關係經驗式為:

$$
L_u^x = C \cdot Z^m \tag{3-8}
$$

其中C會隨地表粗糙長度尺度zo增加而降低的函數,m則反之。式中係 數C與m可由圖 3-1 曲線獲得。

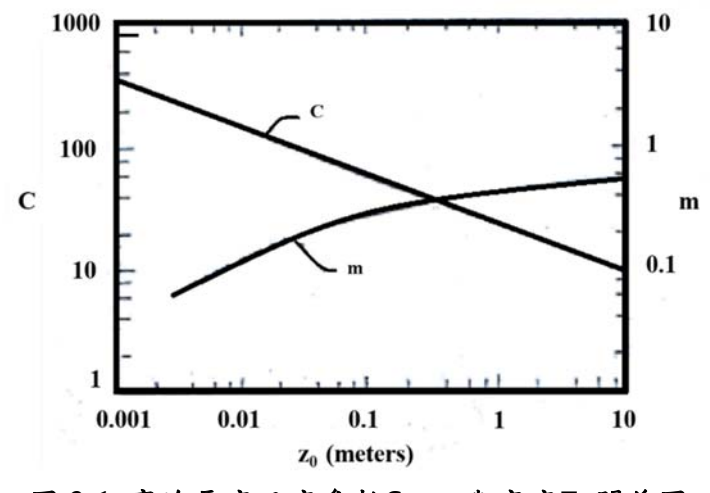

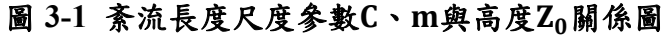

資料來源:本研究整理

### 五、風速頻譜

自然界之風具有紊流現象,而紊流運動基本上是可視為由許許多多 各種不同尺度之渦漩(Eddies)所組成,而各種尺度可依其頻率高低來 代表。故理論上可以把紊流能量依不同頻率下能量之分配情形,應用能 譜(power spectrum)來加以描述。通常,可將紊流能譜依頻率分為三 個部分:(1)低頻部分之含能渦漩區(energy containing eddies);(2)中頻 部分之慣性次階區(inertial subrange);(3)高頻部分之黏滯消能區 (viscous dissipation)。紊流之能量傳輸,基本上是由低頻部分之大尺 度渦漩抽取平均流之動能,再經由慣性次階向高頻部分之消能區傳遞, 以提供邊界處黏滯摩擦效應所需損耗之能量。其中低頻部分含最大尺度 之渦漩,為支撐紊流動亂之主體部份,亦即係能量提供者,此乃頻譜分 析研究重點所在。

各種不同尺度渦漩可用其頻率高低表示,故可利用紊流能譜來描述 各種不同頻率下之能量分配情形。關於紊流能譜分佈,依據 Kolomogrove 理論與假設,可推導出慣性次階區之能譜關係式:

$$
(n) \sim \varepsilon \times n^{-\frac{5}{3}} \tag{3-9}
$$

式中為 $S(n)$ 能譜密度 (power spectrum density); e為紊流能量消耗率 (energy dissipation);為紊流渦漩頻率(frequency)。相關常用之風 譜公式分別為式(3-10)與式(3-11):

$$
R_N(z,n) = \frac{4f_L}{\left(1 + 70.8f_L^2\right)^{5/6}}\tag{3-10}
$$

$$
R_N(z,n) = \frac{6.8f_L}{\left(1+10.2f_L^2\right)^{5/3}}
$$
\n(3-11)

上式中 $R_N(z,n)$ 為無因次化能譜密度函數(non-dimensional power spectral density function),  $f_L$ 為無因次頻率。

#### 六、地形改變對平均風速剖面之影響

當氣流在地面遇到地形變化,例如山丘,假定邊界層厚度或梯度高 度不變,則氣流被迫通過較小斷面積,使得氣流會產生增速(Speed-up) 現象。該增速現象使得風速剖面改變,將影響結構物風載重、空氣污染 擴散、或風能潛力評估等之工程問題。

### 第三章 實驗設置與原理

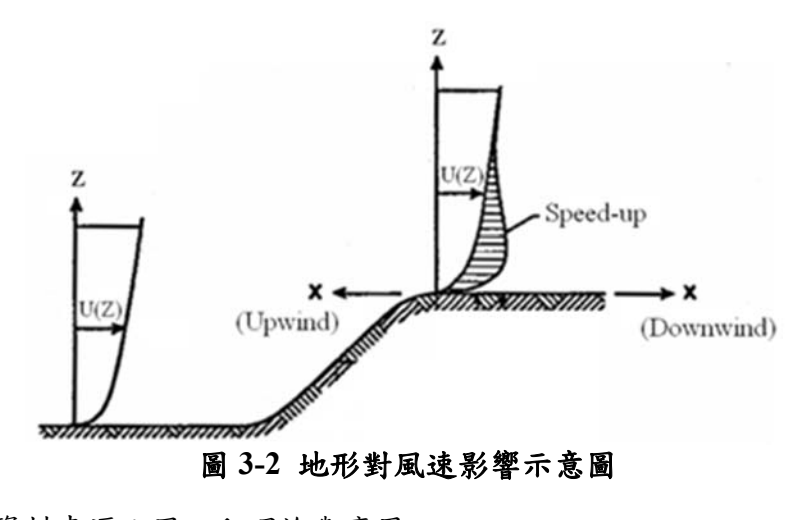

資料來源:風工程理論與應用

### 第二節 風對結構體的作用

當氣流流經結構體,由於流體本身(如風速、紊流強度之大小等)以 及結構體造成流體於結構表面形成的分離現象、尾跡等,皆會使結構體 發生各種形式的振動,此屬氣動力現象。此外,結構振動也影響了其附 近流體行為,改變了流體作用於結構上的壓力,進而使結構的振幅有所 變化,這種流體與結構體間耦合情形,稱為氣彈力現象。此壓力變化與 結構體運動之位移、速度、加速度相互耦合對結構振動的影響,分別可 視為氣動力勁度、氣動力阻尼和氣動力質量的效應。一般結構受風作用 時,氣動力阻尼對於結構的振動現象有較大的影響,足以表示大多數之 氣彈力現象。

#### 一、 氣動力現象

分離 (Separation)

當流體流經鈍體表面時,會產生一逆壓梯度(Adverse pressure gradient)發生衰減效果,其慣性力在接近物體表面時,產生衰減進而在 物體表面產生分離或逆流(Reverse flow)之現象。並且受表面曲率、粗糙 度及雷諾數的影響,使流體在其表面有分離的現象。對於具有尖銳邊緣 之鈍體,氣流之分離必在此尖銳邊緣上發生,並且在鈍體後之尾跡中造 成渦漩。至於具連續表面曲率之物體,其分離的位置和雷諾數有關,雷 諾數越大者,則分離點會越往後移。

再接觸 (Reattachment)

分離後之剪力流由於對外界自由流之捲增(Roll-up)及動量輸入 (Entrainment)作用而使分流線(Separation line)曲率增大,繼而使剪力層 增厚,當柱體之深寬比夠大,則分流線將再度接觸到鈍體之頂面或兩側 面,是為再接觸現象。再接觸現象之發生與鈍體長寬比、高寬比及流場 特性有密切關係。深寬比增加則此現象越容易發生,紊流強度增大使再 接觸點靠近鈍體前緣。

尾跡(Wake)

流體流經鈍體產生分離後,分離出之渦漩向下游逐漸消散,其流動 軌跡形成尾跡。尾跡中渦漩對結構來說為一負壓區,間歇性尾跡渦旋亦 對結構體形成擾動性外力。有關鈍體渦漩、分離跟再接觸情形,可由圖 3-2 示意圖看出。

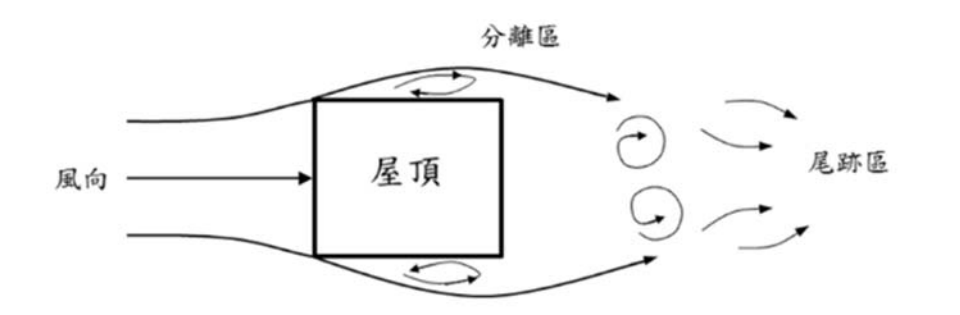

(a) 方柱體

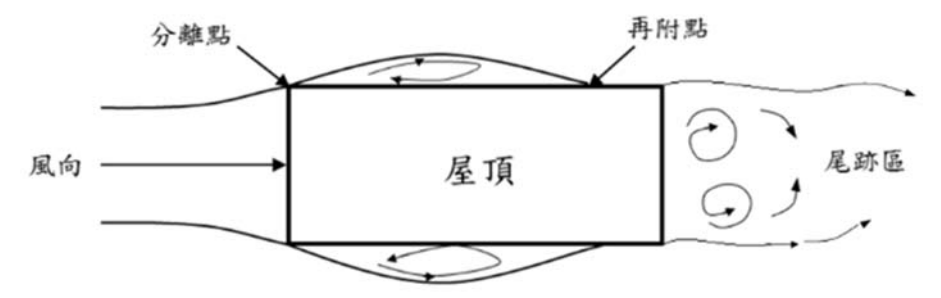

(b) 矩柱體

圖 **3-2** 鈍體分離流及渦漩示意圖

資料來源:本研究整理

渦散作用 (Vortex shedding)

氣流流經鈍體時,於兩側產生分離剪力層,在分離後會交互流出渦 漩,對結構體側面產生週期性作用力,稱為渦散作用。而此分離剪力層 隨距離之增加增厚,在結構背風面捲曲,產生渦漩並形成尾跡。渦散作 用具有一特徵頻率稱之為渦散頻率(Shedding frequency),其對橫風向作 用有相當大影響,不但和風速有關亦和結構物形狀、大小有關,對於非

圓形結構物則和風攻角也有關。一般以無因次之史特赫數(Strouhal number)表示其關係:

$$
S_t = \frac{f_x \cdot D}{U} \tag{3-12}
$$

其中fx:渦散頻率;D:結構特徵尺度。一般而言,方柱之史特赫數約 為0.11, 圓柱則約為0.2, 其物理意義代表尾流中最顯著之大尺度渦漩的 無因次化頻率。

#### 二、相似性原則

當進行環境風洞大氣紊流邊界層之相關模擬時,為了使其近似實際 之流場,須滿足相似性原則,包括:

#### 幾何相似性(Geometric similarity)

模型和各方向比例縮尺與實際結構物尺度大小比例相同,以滿足流 體之連續性。

#### 動力相似性(Dynamic similarity)

即密度福祿數(Densimetric Froude Number)、羅士培數(Rossby Number)、李察遜數(Richardson Number)、雷諾數(Reynolds Number)需 與實際流場情況相同。

羅士培數(Ro)

為慣性力與科氏力之比值。根據 Snyder (1972)的研究結果顯示,嚴 格來說應用非旋轉風洞模擬大氣邊界層時(即不需考慮地球自轉的影 響),模擬對象之水平尺度不得超過 5 公里。而 Cermak (1975)則認為水 平尺度在 10 公里以內即可忽略科氏力的效應。

#### 李本遜數(Ri)

為浮力與慣性力之比值,當中浮力是由流場溫度變化之溫差所形成, 本實驗之風場特性為中性大氣紊流邊界層,此邊界層內溫度不隨高度不 同而產生變化,任一高度皆為等溫,因此不需考慮李本遜數。

雷諾數(Re)

即為慣性力與黏滯力比值,其關係式如下:

$$
Re = \frac{\rho U L}{\mu} = \frac{U L}{\nu}
$$
 (3-13)

其中ρ為流體密度;U、L為流場之特徵長度及速度;μ為動力黏滯係數;  $\nu$ 為運動黏滯係數。自然界大氣邊界層之雷諾數高達 $10^{8}$ 以上,在風洞內 絕無可能模擬。但 Townsend (1956)的研究顯示,紊流在高雷諾數時具 有雷諾相似性之特徵,即當雷諾數超於某個臨界值後,紊流結構之特徵 不受雷諾數大小之影響。Cermak (1981)和 Snyder (1972)提出風洞內之 雷諾數臨界值為104,及邊界層之雷諾數大於104即可。

#### 密度福祿數(Fr)

為慣性力與重力之比值,其關係式如下:

$$
Fr = \frac{U}{\sqrt{\frac{gL\Delta\rho}{\rho}}} \tag{3-14}
$$

其中 U、L 為流場之特徵長度及速度;g 為重力加速度; Δρ為排放氣體 與空氣之密度差;ρ為空氣密度。

相似性原則 ─ 熱力相似性(Thermal similarity):即艾卡數(Eckert Number)、普朗特數(Prantl Number)與實際流場相似。

### 艾卡數(Ec)

代表流場黏滯性與摩擦加熱之相互作用,由於本實驗之風場特性為 中性大氣紊流邊界層,邊界層屬於低次音速流動,而根據 Cermak (1975) 研究指出,因黏滯力之摩擦產生之熱功效應,於低速流動情況下可予以 忽略。

#### 普朗特數(Pr)

代表渦漩黏滯性與動力黏滯性之作用情形。若風洞內之氣溫、氣壓 與外界之情形相近,且無明顯變化時,則風洞模擬試驗與實際之普朗特

應用風洞試驗進行建築結構物等值靜載重評估研究

數相同,因此不需考慮此無因次參數。

# 第三節 隨機振動理論

由於風力作用本身具有隨機性(Random nature),因此必須利用隨機 振動基本理論加以分析,其一些基本定義如下所示:

(1) 平均值(Mean)

$$
\mu = \lim_{T \to \infty} \frac{1}{T} \int_0^T X(t) dt \tag{3-15}
$$

上式中 $X(t)$ 為隨機變數(Random variable)。

(2) 變異數(Variance)

$$
\sigma_X^2 = \lim_{T \to \infty} \frac{1}{T} \int_0^T (X(t) - \mu)^2 dt
$$
\n(3-16)

(3) 偏態係數(Skewness coefficient)

$$
\gamma_1 = \frac{\frac{1}{N} \sum_{i=1}^{N} (p(t) - \mu)^3}{\left(\frac{1}{N} \sum_{i=1}^{N} (p(t) - \mu)^2\right)^{3/2}}\tag{3-17}
$$

上式中 N 為採樣點數。

(4) 峰態係數(Kurtosis coefficient)

$$
\gamma_2 = \frac{\frac{1}{N} \sum_{i=1}^{N} (p(t) - \mu)^4}{\left(\frac{1}{N} \sum_{i=1}^{N} (p(t) - \mu)^2\right)^{4/2}} - 3
$$
\n(3-18)

(5) 頻譜密度函數(Power spectral density function)

簡稱頻譜,與自相關函數成 Fourier pair:

$$
S_{\chi}(\omega) = \frac{1}{2\pi} \int_{-\infty}^{\infty} R_{\chi}(\tau) e^{-i\omega\tau} d\tau
$$
 (3-19)

$$
R_X(\tau) = \int_{-\infty}^{\infty} S_X(\omega) e^{i\omega \tau} d\omega \tag{3-20}
$$

其克要係体為:  
\n
$$
\int_{-\infty}^{\infty} |R_X(\tau)| d\tau < \infty
$$
\nੰ $\tau \rightarrow 0$ 時:

\n(3-21)

$$
\sigma_X^2 = R_X(0) = \int_{-\infty}^{\infty} S_X(\omega) d\omega \tag{3-22}
$$

(6) 尖峰因子(Peak factor)

$$
g = \sqrt{2\ln(vT)} + \frac{0.5772}{\sqrt{2\ln(vT)}}
$$
(3-23)

$$
v = \sqrt{\frac{\int_0^\infty f^2 \cdot s_p(f) df}{\int_0^\infty f \cdot s_p(f) df}}
$$
(3-24)

式中 T 為量測時間; v為 Crossing number。

從(3-20)中可以將尖峰因子由正負值分為正尖峰因子(Postive peak factor)及負尖峰因子(Negative peak factor),並配合(3-12)及(3-13)將公式 簡化。

$$
g_p = \frac{x(t)_{max} - \mu}{\sigma_X} \tag{3-25}
$$

$$
g_n = \frac{X(t)_{\min} - \mu}{\sigma_X} \tag{3-26}
$$

上式中 $X(t)$ max、 $X(t)$ min 為隨機變數中的最大值與最小值。

(7) 變異係數(Coefficient of variation)

$$
\text{c. o. } \mathbf{v}(\mathbf{x}) = \frac{\sigma_{\mathbf{x}}}{\mu} \tag{3-27}
$$

(8) 機率密度分佈函數

### 常態分布(Normal distribution)

常態分布是在統計機率論中最廣泛應用的一類分布,此種分布又可 稱為高斯分布(Gaussian distribution),常態分布的機率密度函數曲現呈 鐘形,又稱為鐘形曲線。其機率密度分佈函數(Probability density function) 如下:

$$
f(x) = \frac{1}{\sigma\sqrt{2\pi}} exp^{-\frac{1}{2}(\frac{x-\mu}{\sigma})^2} dx
$$
 (3-28)

上式中μ為平均值、σ為標準差。平均數及變異數計算式如下:

$$
E(x) = \int_{-\infty}^{\infty} x \frac{1}{\sigma \sqrt{2\pi}} \exp^{\frac{-1}{2}(\frac{x-\mu}{\sigma})^2} dx \tag{3-29}
$$

$$
V(x) = \int_{-\infty}^{\infty} (x - \mu)^2 \frac{1}{\sigma \sqrt{2\pi}} exp^{-\frac{1}{2} (\frac{x - \mu}{\sigma})^2} dx
$$
 (3-30)

常態分布的重要性有:(1)許多連續隨機變數的機率分配以常態分 佈最常見。(2)可進行許多統計推論,以 t 分布、F 分布來說必須假設母 體為常態分布。(3)可用來做為間斷隨機變項機率分配的近似式。(4)多 個互相獨立的常態隨機變項,其線性組合依然是一常態分布。 對數常態分布(Lognormal distribution)

對數分布是常用的機率函數之一,為不對稱分布。其機率密度分佈 函數如下:

$$
f(x) = \frac{1}{\sigma\sqrt{2\pi}(\xi x)} exp^{-\frac{1}{2}(\frac{\ln x - \lambda}{\zeta})^2} dx
$$
 (3-31)

上式中λ = E(lnx) · ζ = 
$$
\sqrt{Var(lnx)}
$$
 · 平均數及變異數計算式如下 :

$$
E(x) = \int_{-\infty}^{\infty} x \frac{1}{\sqrt{2\pi}(\xi x)} \exp^{\frac{-1}{2}(\frac{x-\lambda}{\zeta})^2} dx \tag{3-32}
$$

$$
V(x) = \int_{-\infty}^{\infty} (x - \mu)^2 \frac{1}{\sqrt{2\pi}(\xi x)} exp^{-\frac{1}{2}(\frac{x - \lambda}{\zeta})^2} dx
$$
 (3-33)

(9) 極值分布

由於設計風載重理論會涉略到極值分布的問題,因此本小節會列出 與本研究較相關的極值分布型式,常見的有廣義極值分布、甘保分布及 Reverse-Weibull 分布,以下分別介紹之。

廣義極值分布(Generalized extreme value distribution)

為了解決極值分布的問題,Jenkinson(1955)推導出一個數學方程式 能涵蓋三種不同極值分布的型式。

$$
F(x) = exp{-[1 - \frac{k(x-u)}{\alpha}]^{1/k}}
$$
\n(3-34)

式(3-31)中 $x$ 為變數,  $u$ 為位置參數(Location parameter), α為尺度參 數(Scale parameter), k 為形狀參數(Shape parameter)用來決定極值分布 的型態,當 k=0 為甘保分布(Gumbel distribution); k>0 為韋伯分布 (Weibull distribution);k<0 為弗雷歇分布(Frechet distribution)。

甘保分布(Gumbel distribution)

甘保分布又可稱為型 I 極值分布或 Fisher-Tippett Type I 分布,是一 種連續型的機率分布。其機率密度函數為:

$$
f(x) = \alpha e^{-\alpha(x-u)} \exp[-e^{\alpha(x-u)}]
$$
\n(3-35)

其累積機率密度函數為:

$$
F(x) = exp[-e^{\alpha(x-u)}]
$$
\n(3-36)

式(3-32)中x為風壓係數,u為位置參數(Location parameter)用於控制 甘保分布相對於原點的位置,α為尺度參數(Scale parameter)用於控制甘

保分布的分散程度。

Reverse-Weibull 分布

Reverse-Weibull 分布常被使用在極值風壓係數的累積機率密度分 布函數模式,探討其分布尾端性狀(Tail characteristics)對設計值的影響。 Reverse-Weibull 函數可寫為:

$$
F(x) = exp\left[-\left(f_1 - f_2 \frac{x - m_x}{\sigma_x}\right)^{\frac{1}{\tau}}\right], f_1 = \Gamma(1 + \tau), f_2 = \sqrt{\Gamma(1 + 2\tau) - f_1^2}
$$
\n(3-37)

式(3-34)中Γ為 Gamma 函數,  $m_x$ 為極值風壓係數的平均值,  $\sigma_x$ 為極值風 壓係數的標準差值, $\tau$ 為形狀參數(Shape parameter),其中 $\tau$ 為控制 Reverse-Weibull 分布中曲線的形狀走向。

### 第四節 鈍體空氣動力學

圖 3-4 所示為流線體與鈍體在一自由流流場中,其周圍流場特性的 不同變化。圖中的流線體為一飛機機翼在低風攻角下所造成的流場特性。 流體在機翼前緣產生一停滯點 (stagnation point),四周的流線緊貼著 流線體表面並往下游流動,受到表面粗糙度的影響,流體在表面的某處 產生分離,並沿著表面形成一細窄的邊界層(boundary layer),最後於 機翼後端產生一狹窄的尾跡區。

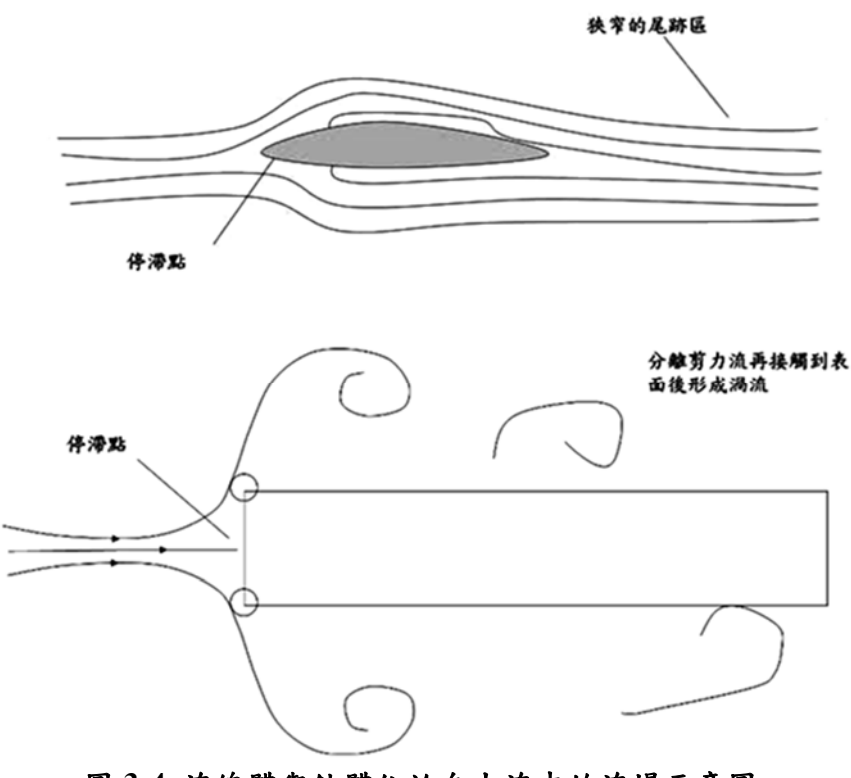

圖 **3-4** 流線體與鈍體位於自由流中的流場示意圖

資料來源:本研究整理

圖 3-4 中,鈍體四周所形成的流場特性與流線體最主要不同之處則 在於,鈍體角緣處容易形成流體的分離現象(separation)。流體自角緣 處分離後形成一細窄的自由剪力流區域 (free shear flow region),沿下

游方向逐漸向鈍體的兩側邊發展分開。此一剪力流區域與流線體表面的 邊界層相似,但並不附著於結構體表面。而且,鈍體的剪力流區域內常 具有高剪力 (high shear) 與高渦度 (high vorticity) 的特性。自由剪力 流區域內的流場多為不穩定,區域內的流體朝向尾跡區轉動前進時,逐 漸形成渦流(vortex)。當鈍體深寬比(即鈍體的順風向長度與橫風向 長度的比值)較大時,自角緣處分離的剪力層有機會「再接觸(reattachment)」到鈍體的下游表面。再接觸後的流體其剪力流的狀態十 分不穩定,因此在鈍體表面亦可能會再度形成渦流,並沿著表面向下游 持續滾動前進。

(1) 氣動力特性參數-風壓係數與風力係數

邊界層外之流場以及鈍體流外側的流場特性,若可視為無黏滯性且 無渦度產生,則可以用基本的流體力學定律-白努利定律描述之:

$$
p + \frac{1}{2}\rho_a U^2 = \text{constant} \tag{3-38}
$$

其中 *p* 為流體壓力,即風壓;*U* 為流體流速,即風速;*<sup>a</sup>* 為流體密 度,即為空氣密度。若於相同流場中但不受結構體干擾的區域內,存在 風壓  $p_0$ 且該處風速為 $U_0$ ,則可將式(3-38)改寫為:

$$
p + \frac{1}{2}\rho_a U^2 = p_0 + \frac{1}{2}\rho_a U_0^2 \tag{3-39}
$$

改寫等號左右兩邊則可以得到:

$$
p - p_0 = \frac{1}{2} \rho_a (U_0^2 - U^2) \tag{3-40}
$$

若以式(3-40)表示為物體表面風壓分佈,則常以無因次化風壓係數 表示之:

$$
C_p = \frac{p - p_0}{\frac{1}{2} \rho_a U_0^2}
$$
\n(3-41)

或者

$$
C_p = \frac{\frac{1}{2}\rho_a (U_0^2 - U^2)}{\frac{1}{2}\rho_a U_0^2} = 1 - \left(\frac{U}{U_0}\right)^2
$$
\n(3-42)

其中1/2p.U2為一參考壓。若考慮停滯點的所處位置,由於停滯點 的流速*U* 為 0,則計算式(3-42)所得的風壓係數為 1.0。圖 3-4 中所示的 兩種結構體,其停滯點均為此值。若考慮一般建築物的迎風面最大風壓 係數,則稍微略低於此一理論值。然而若流速大於 $U_a$ ,由式(3-42)所計 算的風壓係數則為負值。

嚴格來說,白努利方程式並不適用於描述分離流或尾跡區域內的流 速與壓力狀態。然而,若可以經測量獲得剪力流及尾跡外側的流速,結 構體表面風壓係數則仍可透過式(3-42)合理計算求得。

風力係數的定義方式類似於風壓係數:

$$
C_F = \frac{F}{\frac{1}{2}\rho_a U_0^2 A}
$$
 (3-43)

其中 *F* 為流體氣動力,*A*為迎風向的投影面積。若考慮較長的鈍體 或僅以二維空間考慮即可,則式(3-43)簡化為單位長度的風力係數:

$$
C_f = \frac{f}{\frac{1}{2}\rho_a U_0^2 b}
$$
\n
$$
(3-44)
$$

其中 *f* 為單位長度流體氣動力,*b* 為鈍體的參考長度。一般來說, 參考長度多定義為結構體垂直於來風風向的幅度。

氣動力根據兩組不同的座標系統而予以方向上的區別。若考慮以風 向作為座標系統的主軸,則平行於來風風向以及垂直於來風風向的兩正 交軸可定義為風向軸(wind axes),此兩風向軸一般稱為順風向與橫風 向。如圖 3-5 中的左圖所示, 航空學中多稱順風向風力為阻力 (Drag, *D* ),橫風向風力為升力(Lift,*L* )。若考慮以結構體座標(Body axes) 作為系統主軸,則氣動力可分為正交的 $x$ 軸力 $(F_x)$ 與  $y$  軸力 $(F_y)$ , 如圖 3-5 中的右圖所示:

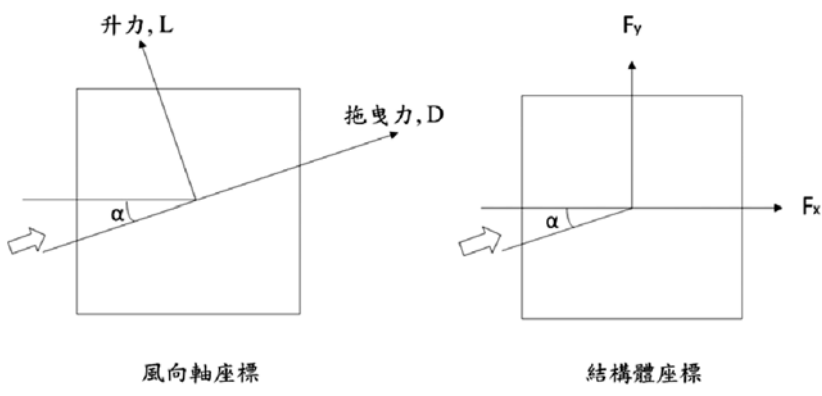

圖 **3-5** 風向軸與結構軸座標系統

資料來源:本研究整理

若將順風向風力與橫風向風力代入計算,所得之係數可稱分別為阻 力係數(Drag coefficient,  $C_D$ )及升力係數(Lift coefficient,  $C_L$ )。圖 3-6 為兩座標系統之間的轉換關係示意圖。兩座標系統 ( $F_x \cdot F_y \cdot D \cdot T_y$  $L$ )可透過下式的三角函數轉換關係求得。其中 $\alpha$ 定義為風攻角。

$$
F_x = D\cos\alpha - L\sin\alpha
$$
  
\n
$$
F_y = D\sin\alpha + L\cos\alpha
$$
 (3-45)

或可寫為矩陣形式:

$$
\begin{Bmatrix} F_x \\ F_y \end{Bmatrix} = \begin{bmatrix} \cos \alpha & -\sin \alpha \\ \sin \alpha & \cos \alpha \end{bmatrix} \begin{Bmatrix} D \\ L \end{Bmatrix}
$$
\n(3-46)

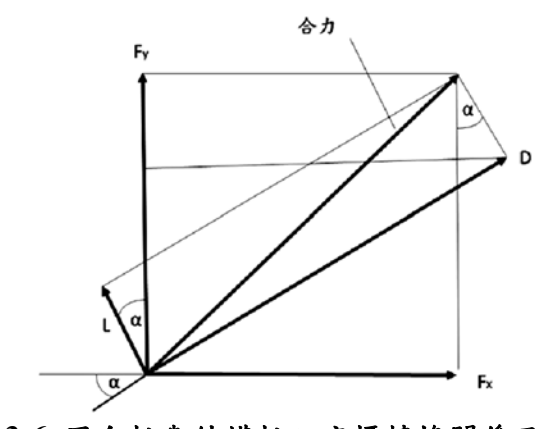

圖 **3-6** 風向軸與結構軸之座標轉換關係示意圖

資料來源:本研究整理
## 第五節 實驗設備

本計畫由於採用多風壓管進行多種不同模型之實驗,較難在短期時 間內將所有風洞試驗在同一實驗室執行完畢。因此規劃將大跨度結構物、 高層建築物的風壓量測實驗於台南市歸仁區的內政部建築研究所風雨 風洞實驗室進行;另外則將低矮建物的風壓量測實驗規劃在淡江大學風 工程研究中心第一號風洞實驗室執行。以下分別針對這 2 個實驗室設備 做簡單介紹。

### 一、內政部建築研究所風洞

內政部建築研究所風洞實驗室其風洞本體為一垂直向的封閉迴路 系統,總長度為 77.9m,最大寬度為 9.12m,最大高度為 15.9m,為東 南亞目前最大之建築風洞實驗室。

整個風洞本體具有兩個測試區段,第一測試區中配置有兩個旋轉盤, 第一座旋轉盤直徑 1m,安置於距測試區入口處 3m 處,從事一般流體 力學研究;第二座旋轉盤直徑 2.6 m, 置於可移動式軌道上,定位於距 測試區入口端約 25.5m 或 31.5m 處,並以機械控制使其做旋轉及上下 運動,以進行建築物受風力作用的空氣動力學研究及污染擴散試驗為主。 第二測試區則配置一座旋轉盤,位於風洞本體整流段出口 15m 處,轉 盤直徑為 2.6 m,主要用途以橋梁測試為主。

環境風場試驗於本實驗室第一測試段之第二旋轉盤進行,本測試段 長 36.5m、寬 4m、高 2.6m,最高風速為 30m/s。風洞頂部為可調式上 蓋板,以維持測試段壓力梯度為零,並將阻塞比降到最低。實驗室相應 性能參數與配置圖如圖 3-7 所示。

**(**一**)**、風洞尺寸

測試段長度 36.5 m

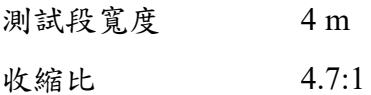

## **(**二**)**、驅動系統

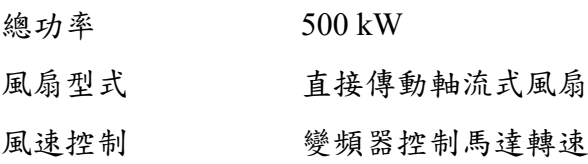

## **(**三**)**、風速

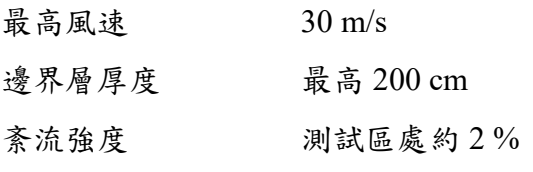

### **(**四**)**、順風向壓力梯度零梯度由可調式上蓋板調整

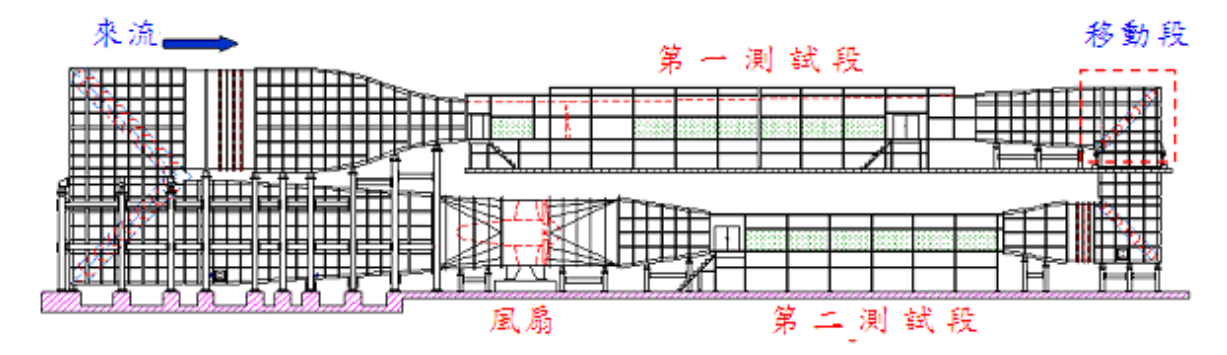

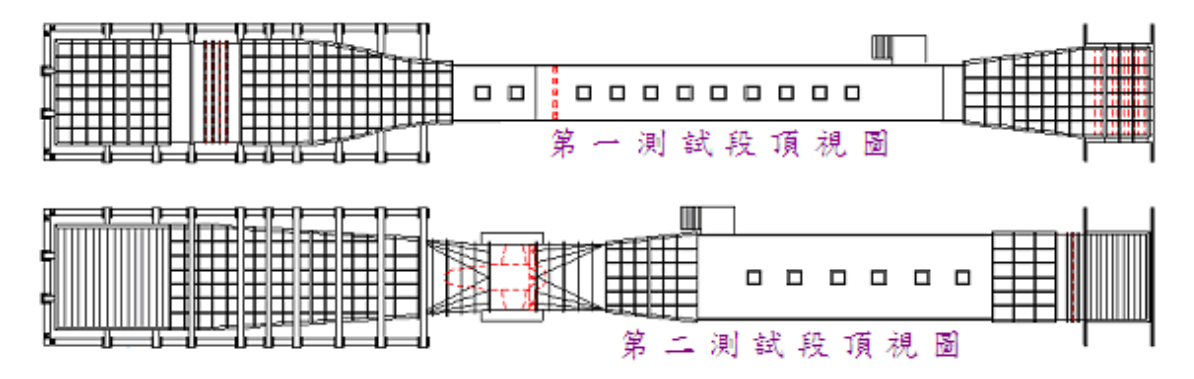

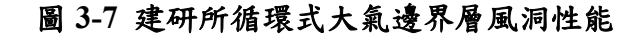

資料來源:本研究整理

## 二、淡江大學第一號風洞實驗室

淡江大學風工程研究中心第一號大氣邊界層風洞實驗室屬吸入式 開放型風洞。如圖 3-8 所示,風洞試驗段長 12.0 公尺、斷面寬 2.2 公 尺、高1.8 公尺,風洞頂板高度可調整,其最大調整高度為0.3 公尺。 動力段為離心式風扇(Centrifugal fan),由具 250 匹馬力之直流無段變速 馬達帶動。風速的調整可藉由控制風扇之轉速而不同,正常運轉下其流 速範圍為 1.0 m/s 至 28 m/s。風洞進口段之收縮比為 3.6:1,進口段前 方設有蜂巢管(Honey core tube)及三層之阻尼網(Damping screen),可降 低風洞內自由流之紊流強度約為 0.5% ~1%。此外,風洞試驗段靠近動 力段部分設有直徑 2 公尺之旋轉工作平台(圓盤,Turntable)。平台可經 由電腦操控轉動,其數位式角度計之量測精度可達±0.5°。旋轉台一側設 有觀測室,可透過大型之強化玻璃窗觀測實驗的進行。

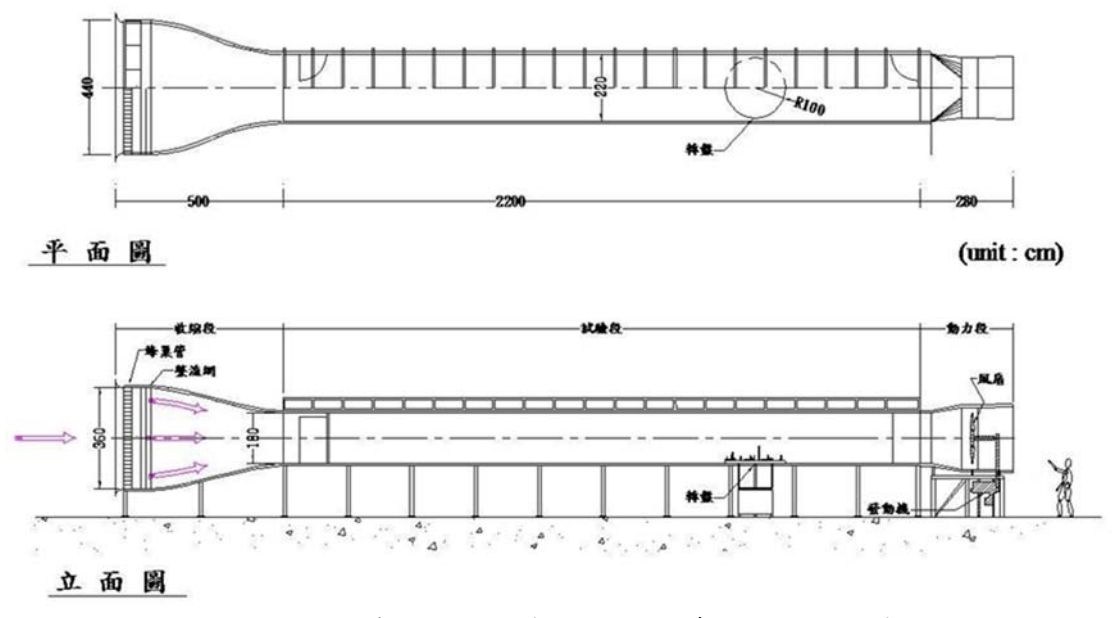

圖 **3-8** 淡江大學第一號風洞實驗室大氣邊界層風洞示意圖

資料來源:本研究整理

#### 三、風速量測設備

#### **(a)** 皮托管

本研究採用皮托管進行來流平均風速之量測,由皮托管所量測到的 壓力差值,利用伯努利方程式(Bernoulli equation)計算出相應之風速。

### **(b)** 熱線測速儀

來流風速剖面量測採用 Dantec 公司生產之熱線(hot-wire)測速儀進 行。本熱線測速儀是利用電流通過金屬導線時會使導線溫度升高,而當 流體流經金屬表面時會帶走部分熱量之原理來量測流體之速度。當探針 (probe)所在位置之電阻 R 值因溫度之改變而改變時,使得電橋失去平 衡。本實驗室所有之恆溫式流速儀,利用補償電路(compensating circuit), 因應流速之變動,對流經探測元之電流做瞬間之改變來維持探測元之操 作溫度固定不變(因而探測元之電阻亦不變),使電橋保持平衡狀態。如 此即可經由回饋電壓的變化來得知所要量測流場中流速之變化。實驗中, 將測速儀裝設於可垂直與橫向移動的移動機構,測針擺設位置均以電腦 控制。

#### 四、壓力量測設備

風壓實驗採用多頻道電子式風壓掃描器,用來同步擷取作用於建築 物表面各點的瞬時風壓,所得之數據經過處理後便可得結構系統所受的 平均風力、擾動風力和外牆所受之局部風壓。

本儀器為 SCANIVALVE 公司之產品,如圖 3-9 所示,其元件包括:

#### **1.** 壓力訊號處理系統**(RADBASE3200)**

最多可支援 8 組類比訊號轉換成數位訊號之轉換器(A/D MODULE)

最多可支援 8 組壓力感應模組,共 512 個壓力量測點。

其類比訊號轉換成數位訊號(A/D convert)解析度達 16bit。

最大採樣速率可達 500Hz

採用 USB 介面傳輸。

具備網路控制與傳輸功能。

### **2.** 壓力感應器模組特性:

壓力感應範圍為±10in H2O。

誤差範圍為±0.2%。

實驗中將各個風壓孔之壓力訊號經 PVC 管傳遞至壓力感應器模組, 其量得之訊號傳至壓力訊號處理系統計算後所得壓力值傳回電腦。

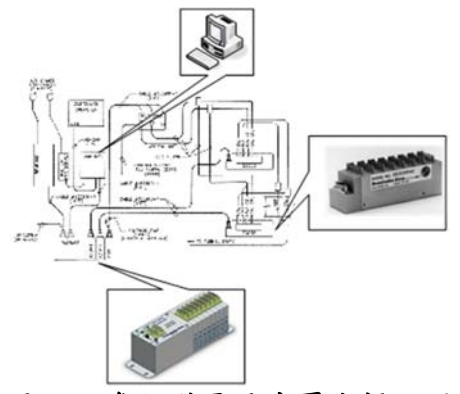

圖 **3-9** 多頻道電子式壓力掃瞄器

### 四、數據處理

實驗數據的採樣頻率須高於反應的可能最高頻率,但過高的採樣頻 率需較多的計算時間與人力,對分析之準確度並無實質的意義;而若採 樣頻率太接近反應的可能最高頻率,則會於不連續傅立葉轉換中發生頻 率混淆的錯析現象(Aliasing)。此錯析現象是因傅立葉轉換後的資料,會 於 0.5 倍處對稱出現而使頻率混淆。此 0.5 倍採樣頻率稱為截斷頻率 (Nequist folding frequency) $f_c$ :

資料來源:本研究整理

$$
f_c = 1/2h = 1/(2f_{sample})
$$
\n(4-2)

其中fsample為採樣頻率;h為採樣時間間距。為避免上述錯析現象, 有二種方法可以採用:

- (1) 選擇足夠大之採樣頻率,使得反應的可能最高頻率低於截斷頻率f., 則不連續傅立葉轉換的對稱行為便不會影響實際數值。一般而言可令 採樣頻率大於截斷頻率 2 倍以上。
- (2) 將所期望之最大頻率以上之高頻率濾去,再選擇等於所期望之最大 頻率,則可得低於fe部份的正確結果。

### 五、管線修正

當模型表面的壓力經由管線傳遞至壓力掃描器時,壓力訊號會受風 壓管之幾何尺寸影響而被扭曲,此時量測到的平均壓力是不受管線系統 影響的,但某些頻率的壓力訊號會被放大或衰減而影響擾動壓力量測之 準確性,因此須將風壓訊號受扭曲的部分進行還原。

訊號還原方式一般會採用兩種方式,第一種是針對風壓管本身進行 處理,係指在管中加裝細管或其他材料,利用物理方式將扭曲的訊號進 行放大或衰減,以回復原有訊號。第二種則是求出原始訊號及扭曲訊號 之關係,即指將所取得的扭曲訊號,利用已知關係,透過數學方法還原 成原始訊號。這些過程稱為管線修正,而本試驗之管線修正,乃採取第 二種方式進行修正。找出原始訊號和扭曲訊號兩者間之數學關係,此過 程稱為管線率定。

管線率定一般採用白噪訊號(White noise)作為訊號源,利用白噪訊 號產生器並透過訊號放大器,將放大後之白噪訊號輸入振動器,產生具 有白噪訊號特性之氣壓訊號。將此氣壓訊號,同時各透過 5 公分內之 PVC 短管,及風壓試驗所採用之 PVC 長管,傳遞至各自對應之壓力掃

54

描器。經短管所傳遞之訊號可視為真實訊號(未經 PVC 管扭曲壓力),定 義為 X(t);而經 PVC 長管所傳遞之訊號為扭曲訊號,定義為 Y(t)。管 線率定即利用數學方式找出 X(t)與 Y(t)間之轉換關係,轉換關係如下所 述:

$$
H_R(\omega) = Re[S_{XY}(\omega)]/S_X(\omega) \tag{4-3}
$$

$$
H_I(\omega) = -Im[S_{XY}(\omega)]/S_X(\omega) \tag{4-4}
$$

其中 $H_R(\omega)$ 及 $H_I(\omega)$ 分別為 X(t)與 Y(t)之頻率域轉換函數; S<sub>x</sub>(ω)為 真實訊號  $X(t)$ 之能譜密度函數; $S_Y(\omega)$ 為扭曲訊號  $Y(t)$ 之能譜密度函數;  $S_{XY}(\omega)$ 為 X(t)、Y(t)之交頻譜; $Re[S_{XY}(\omega)]$ 、 $Im[S_{XY}(\omega)]$ 則分別代表 X(t)、 Y(t)之實部交頻譜與虛部交頻譜。經風壓模型所量測之壓力管線訊號, 即必須以上述結果進行修正,管線修正步驟如下:

今試驗時經過管線扭曲之時間域原始風壓訊號為A(t), B(t)為修正 後之訊號。將原始風壓訊號A(t)進行快速傅立葉轉換後,可得頻率域之 項 $A_R(\omega) + iA_I(\omega) \cdot A$ 用下述 $H_R(\omega) \& B_I(\omega)$ 於頻率域進行原始數據修 正:

$$
B_R(\omega) = \frac{H_R(\omega)A_R(\omega) + H_I(\omega)A_I(\omega)}{H_R(\omega)H_R(\omega) + H_I(\omega)H_I(\omega)}
$$
(4-5)

$$
B_{I}(\omega) = \frac{H_{R}(\omega)A_{I}(\omega) - H_{I}(\omega)A_{R}(\omega)}{H_{R}(\omega)H_{R}(\omega) + H_{I}(\omega)H_{I}(\omega)}
$$
(4-6)

最後將頻率域修正後訊號 $B_R(\omega) + iB_I(\omega)$ 進行反傅立葉轉換,則可 得到一組新的時間域訊號B(t),該訊號即為管線修正完成之訊號。圖 3-10 為風壓管線之頻率域轉換函數,該風壓管為透明 PVC 管。

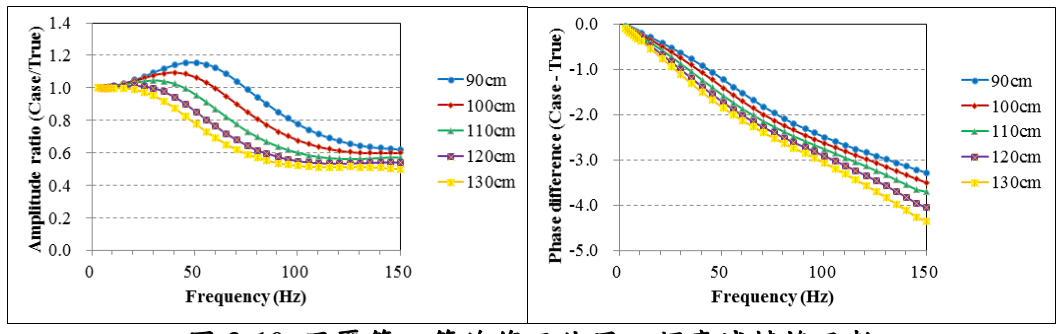

圖 **3-10** 風壓管之管線修正使用之頻率域轉換函數

資料來源:本研究整理

## 第四章 結果與討論

## 第一節 建築結構物模型

本研究主要目的非在於累積龐大的氣動力資料庫,進行等值風載重 公式的擬合,而傾向於利用幾個較為具代表性的案例進行風洞試驗獲得 瞬時風力歷時後,得以與目前文獻中所提出的幾種方法論之比較。

高層建築物風壓試驗

高層建築物風洞試驗所採用的模型為深寬比 1 的方柱及深寬比 2 的矩柱。並且利用測試段圓盤可以上下調整高度的功能來模擬高寬比 3 以及高寬比 7 的情況。圖 4-1 所示即為本次採用之模型。

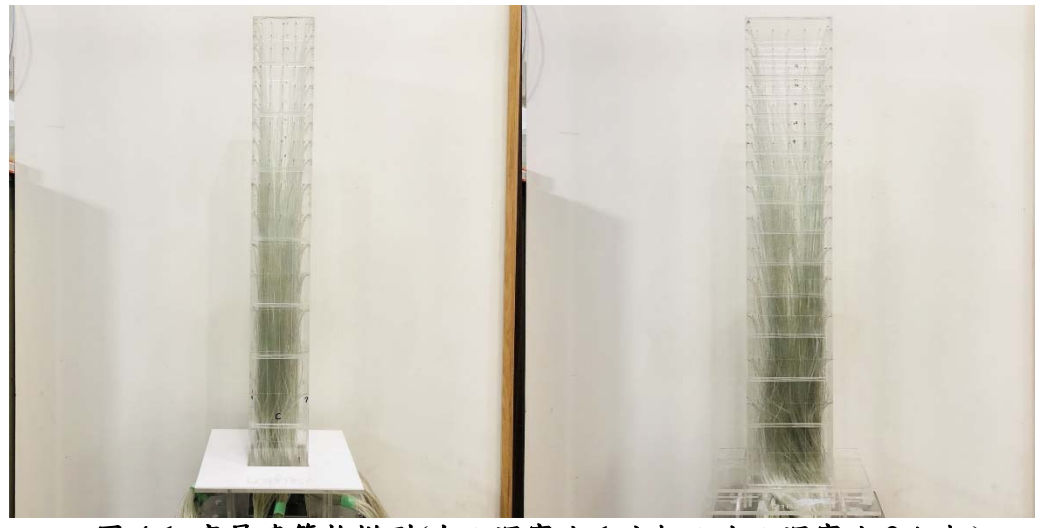

圖 **4-1** 高層建築物模型**(**左:深寬比 **1** 方柱;右:深寬比 **2** 矩柱**)**  資料來源:本研究整理

圖 4-2 所示為尺寸示意圖。建築物迎風面寬度為 B,實際寬度為 10 公分;側風面深度為 D,實際寬度為 10 公分、20 公分;兩者高度均可 依照要求,調整圓盤升降台得到高度為 30 公分(高寬比 3)以及高度 70 公分(高寬比 7)的設計。

在大氣邊界層實驗中採用地況 C 作為目標模擬流場。確認在風洞

試驗段內模型物高度的平均流速滿足雷諾數至少104的要求,以獲得準 確的整體風力。若要進行局部風壓設計值的探討,則建議雷諾數應達到 5×10<sup>4</sup> 以上較佳。本計書以前者為主,故較為容易達成。探討局部風壓 實際上為所有各國建築物耐風設計規範中軍共有之部分,未來在本計畫 結束之後,本研究將針對此主題提出計畫進行研究、並提出規範修訂之 方案。

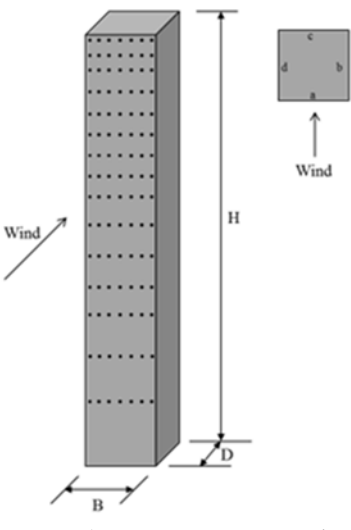

圖 **4-2** 高層建築物模型尺寸示意圖**(B** 為迎風面寬度;**D** 為側風面深度;**H** 為高度**)** 

資料來源:本研究整理

低矮建築物

低矮建築物風洞試驗所採用的模型為有三種,分別為屋頂傾角 10 度的雙斜屋頂低矮建築、屋頂傾角 10 度的單斜屋頂低矮建築、以及具 有跨高比 0.1 的弧形屋頂低矮建築圖 4-3 所示即為本次採用之模型。幾 何參數的設定均以我國常見之屋頂來做為設計。由於本計畫並非透過改 變幾何參數來探討對於設計風力的影響,而著重於方法之適用性,故並 不在模型參數上做太多變化。

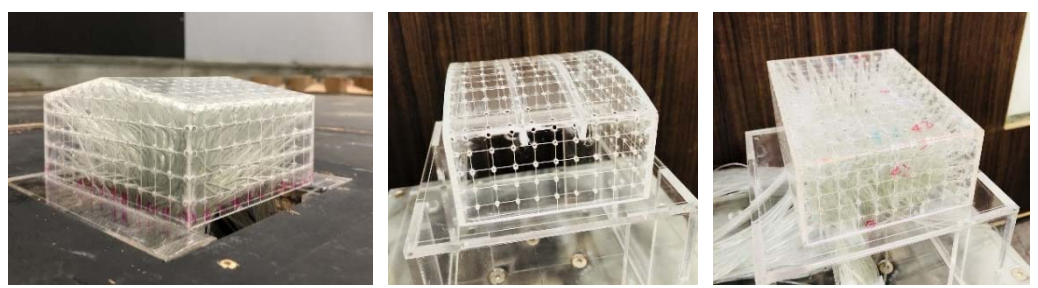

 <sup>圖</sup> **4-3** 低矮建築物模型**(**左:雙斜屋頂;中:弧形屋頂;右:單斜屋頂**)**  資料來源:本研究製作

圖 4-3 所示之照片中。建築物底部呈正方形其寬度 B 為 15 公分。 平均高度約為 8 公分。在大氣邊界層實驗中採用地況 C 作為目標模擬 流場。確認在風洞試驗段內模型物高度的平均流速滿足雷諾數至少 10<sup>4</sup> 的要求,以獲得準確的整體風力。

大跨度屋蓋結構物

大跨度屋蓋結構物的等值風載重設計一般來說不會採用陣風反應 因子法,而由於其空間相關性高且結構振態連續,因此不適合此方法的 前提。此外,一般來說,大跨度屋蓋結構物的基本頻率多超過1Hz,也 就是多傾向於剛性結構物,因此背景分量比例大於共振分量,是以可以 採用 LRC 法或者上述曾提及的 Universal ESWL 法。

本計畫採用之大跨度屋蓋結構物以圓頂型屋蓋為主,如下圖 4-4 的 模型示意圖所顯示,採用兩種跨高比做為研究對象,f/D = 0.2 以及 f/D = 0.5 兩種。圖 4-5 則為實際模型照片。

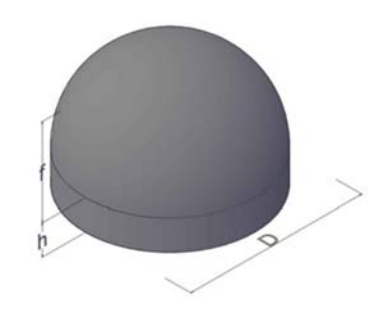

59

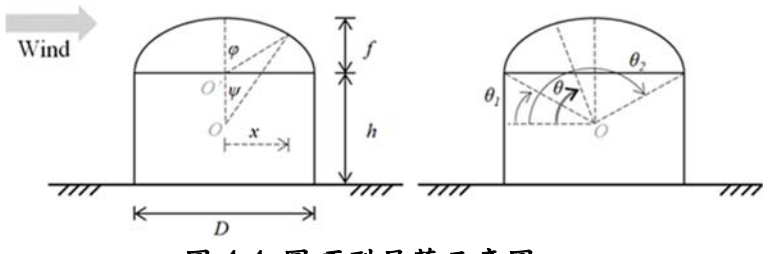

圖 **4-4** 圓頂型屋蓋示意圖

資料來源:本研究製作

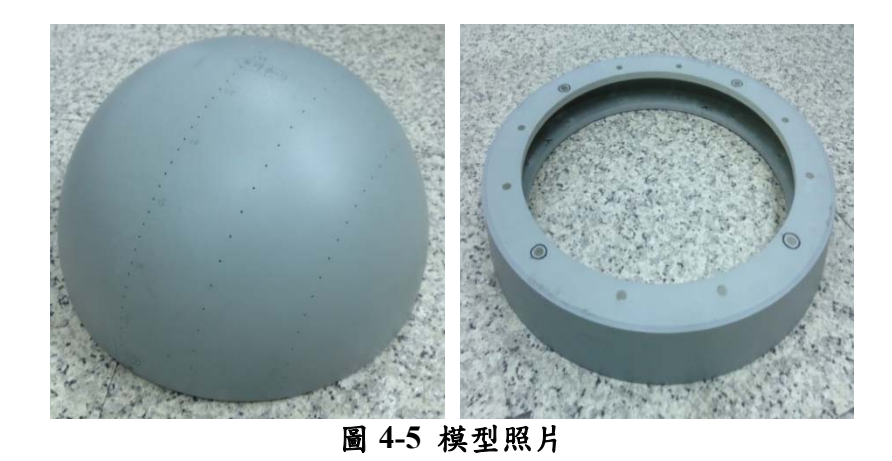

資料來源:本研究製作

實驗模型可分為半圓頂型屋蓋模型(roof model)及圓形底座模型 (circular base model)兩部分。藉由變化兩模型的特徵高度可得出各種不 同幾何造型的實驗模型組合。

## 第二節 風力特性

等值靜載重由風場特性獲得,因此對於風場特性分布狀況如果有初 步的了解,將可對於後許計算出來的載重分布有一定的把握。在本節中, 針對所有模型的風壓係數分布繪製成展開等高線分布圖來加以觀察。其 中,所有的風壓係數均為各表面風壓孔的風壓歷時,除以模型高參考風 速壓正規化而來。以下分別就高層建築、低矮建築、大跨度屋蓋來分別 列出平均風壓係數分布圖及擾動風壓係數分布圖。

### 一、高層建築

本研究進行多個風攻角風壓量測實驗,然後為了減低參數過多對後 續比較的困擾,這裡僅列出 0 度風攻角的平均風壓係數與擾動風壓係 數。

由下列圖中可看出,高寬比 7 的兩組高層建築迎風面呈現了與平均 風速剖面相同的性質,而所有組高層建築的背風面則較為均一的偏小負 風壓區。此外,可以從擾動風壓係數分布可以清楚看到,從迎風面的兩 側分離出去的負風壓在兩側面造成較大的擾動值,而此擾動值則會對橫 風向造成一定程度的週期性渦散外力。從順風向風力的組成而言,迎風 面的正風壓與背風面的負風壓越明顯,所造成的順風向風力越大。高寬 比越高者則越明顯。深寬比為 2 的兩組模型的兩側面所形成的較大擾動 值出現在偏向下游處而非立即出現在的前緣分離處,則是與深寬比為 1 的較大不同。在橫風向上的分力造成影響。

深寬比 1、高寬比 7

61

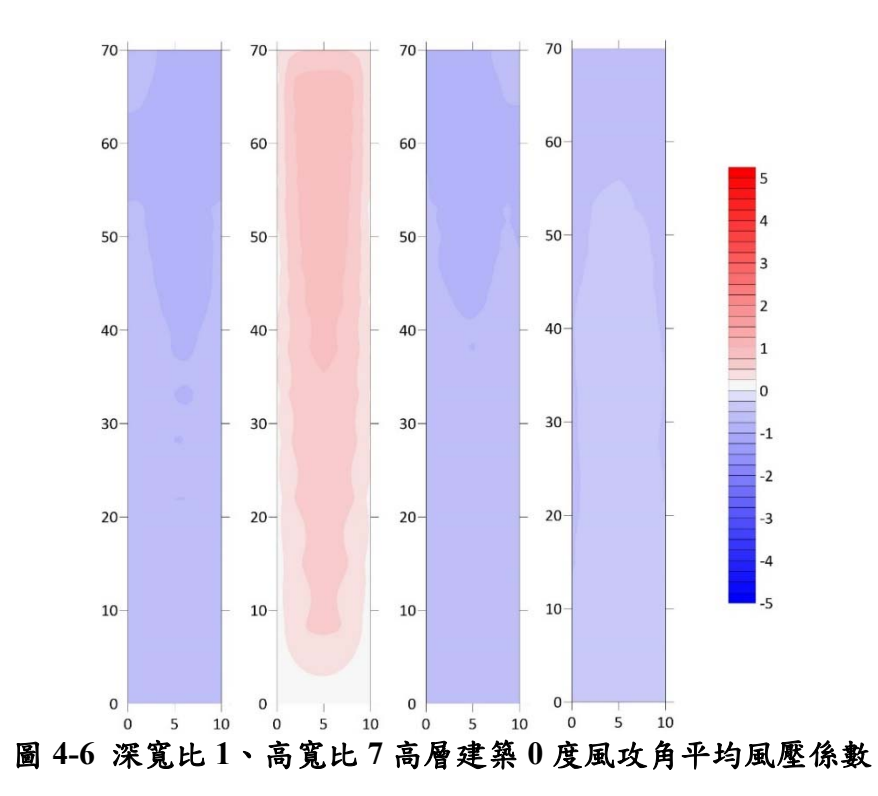

資料來源:本研究製作

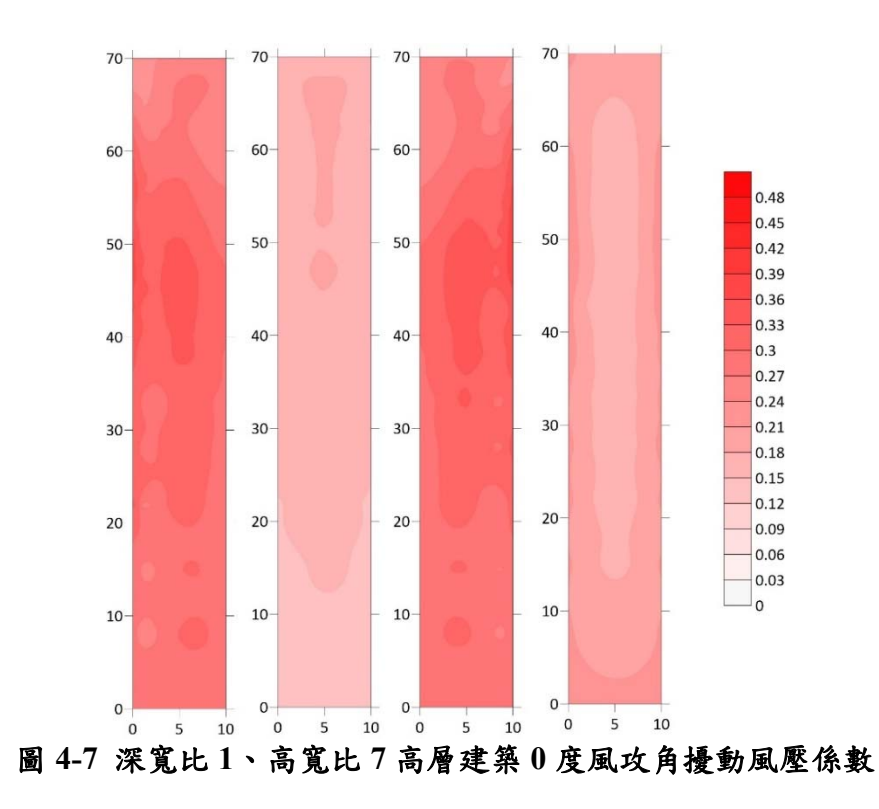

資料來源:本研究製作

深寬比 1、高寬比 3

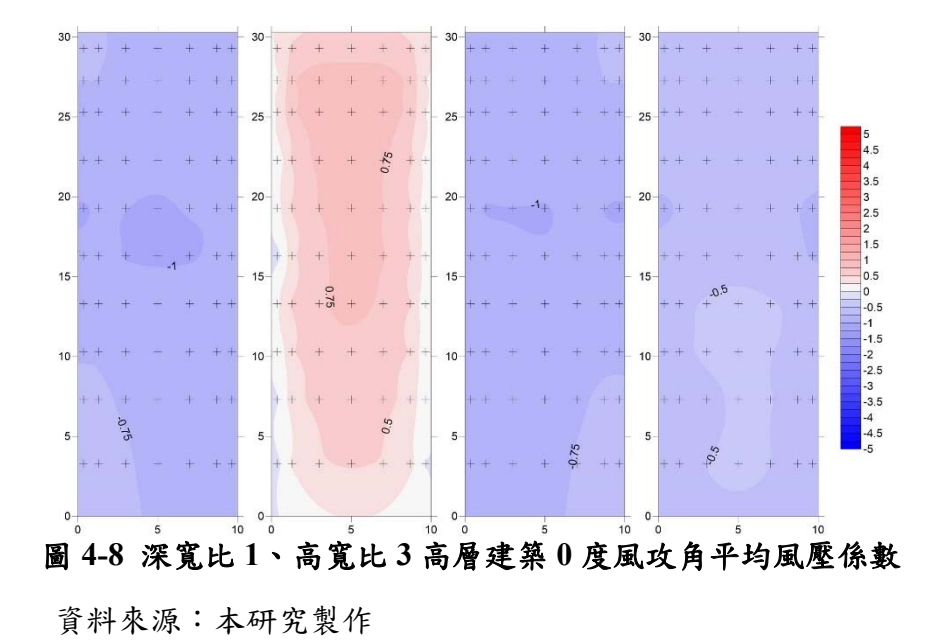

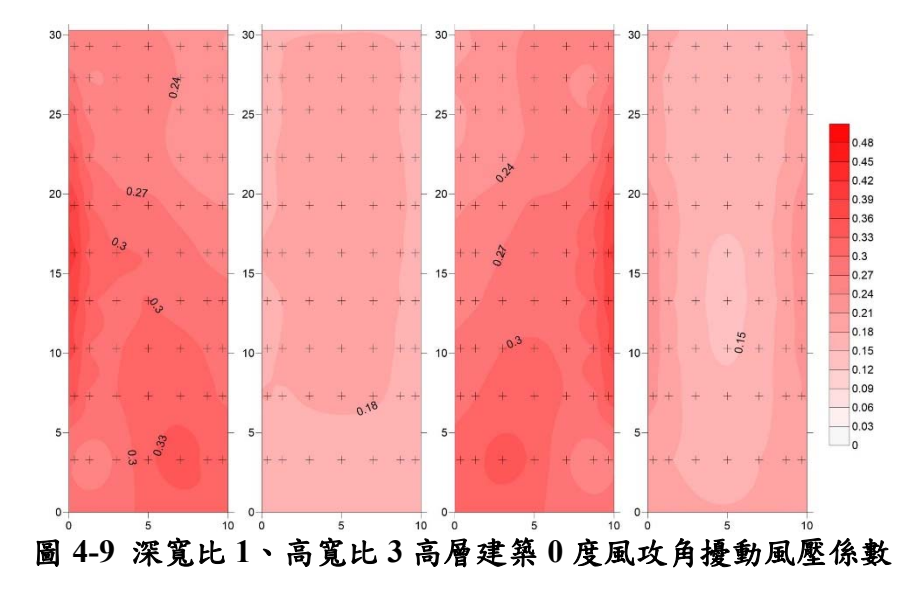

資料來源:本研究製作

深寬比 2、高寬比 7

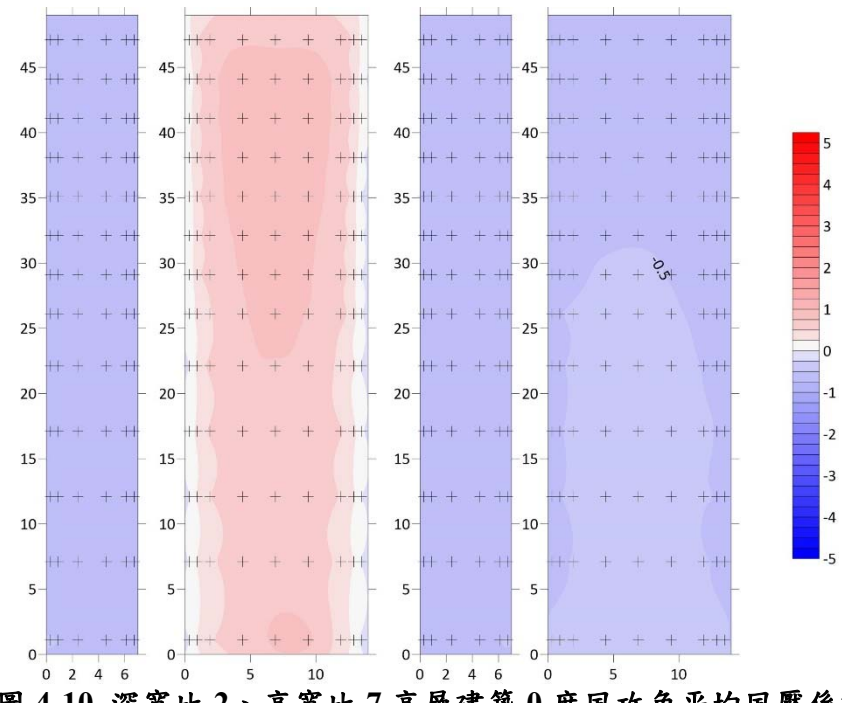

圖 **4-10** 深寬比 **2**、高寬比 **7** 高層建築 **0** 度風攻角平均風壓係數

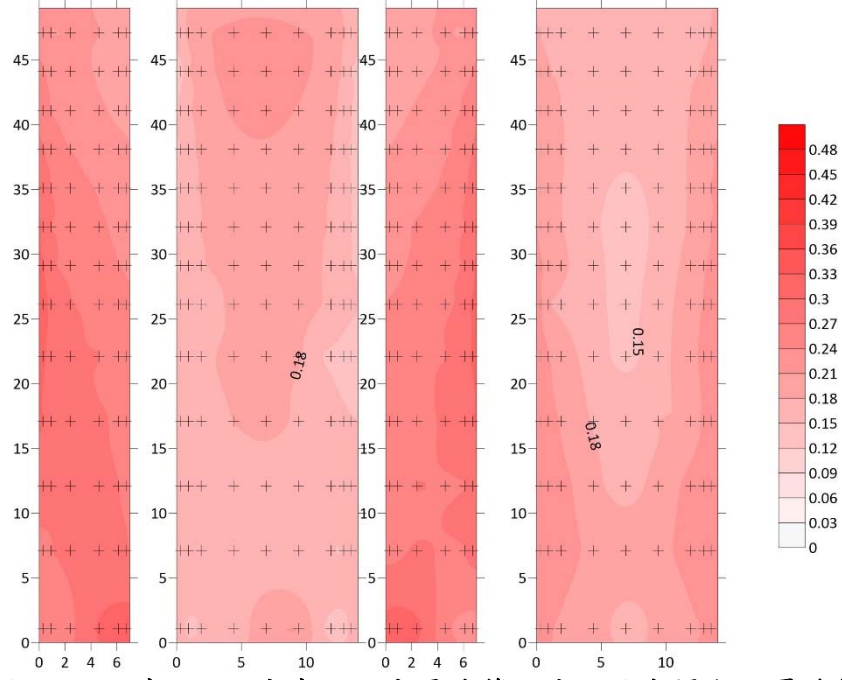

圖 **4-11** 深寬比 **2**、高寬比 **7** 高層建築 **0** 度風攻角擾動風壓係數

資料來源:本研究製作

深寬比 2、高寬比 3

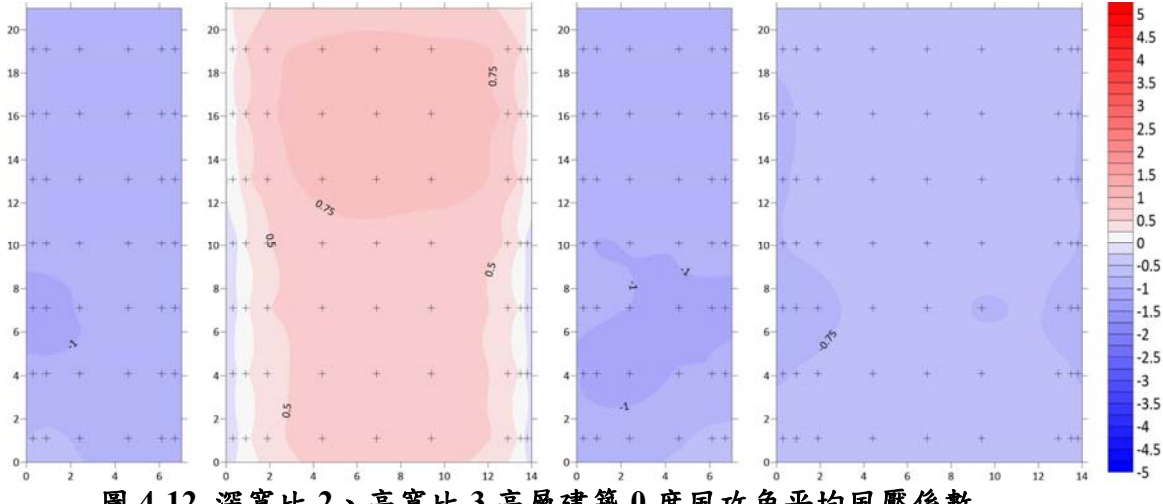

圖 **4-12** 深寬比 **2**、高寬比 **3** 高層建築 **0** 度風攻角平均風壓係數

資料來源:本研究製作

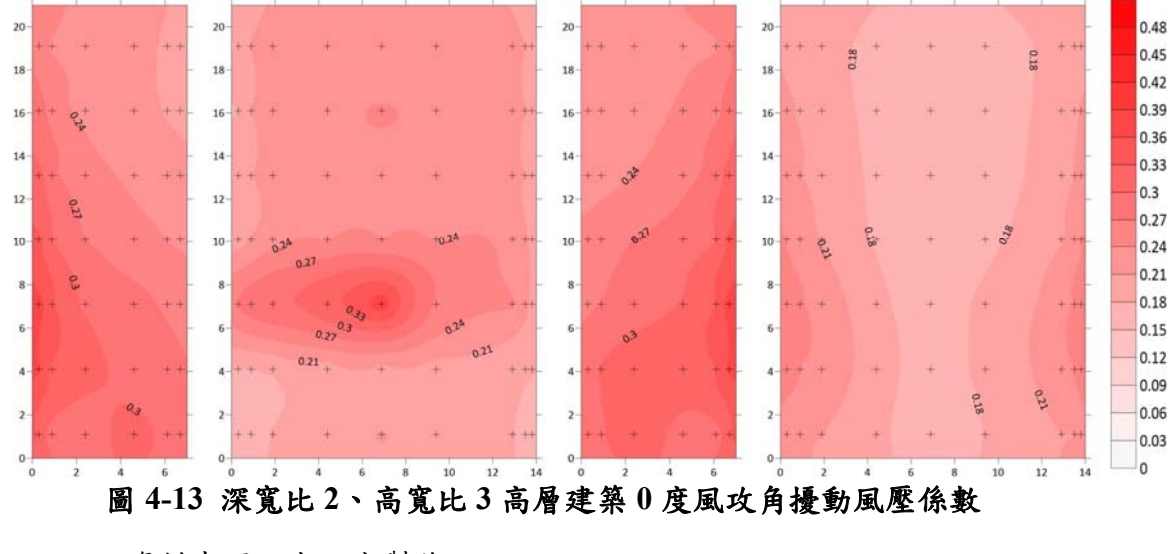

資料來源:本研究製作

### 二、低矮建築

低矮建築的風壓係數變化在本節中展示三個不同風攻角的結果做 為代表。從不同角度結果看來,角堣處因為分離現象發生而產生的較大 負壓區以及較大的擾動值。而由於低矮建築高度不足以反應出平均風速 剖面的特性,而且其平均風力在屋頂斜率不高的狀況下,同一個面的變

化並不大,換言之,若採以 GLF 法分析很可能無法獲得好的分析結果。

擾動風壓係數的變化相對來說變化程度較為明顯,可以用以預測 POD 模態為主的 Universal ESWL 法或許會顯示出較好的分析結果。在 後續章節中,本研究採用 0 度風攻角作為主要分析風向角,且利用雙斜 屋頂作為 POD 模態的展示。

低矮建築 ─ 單斜屋頂

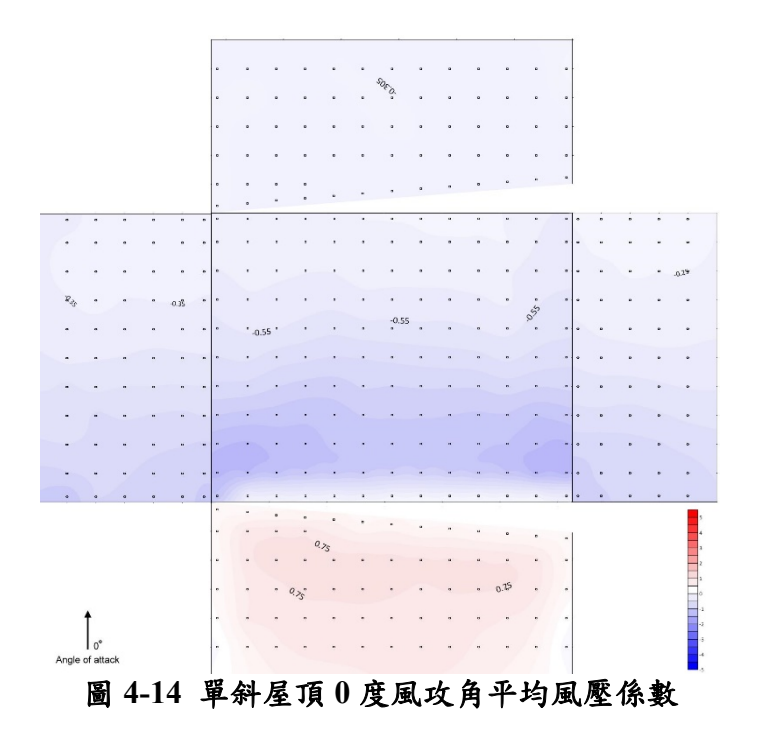

資料來源:本研究製作

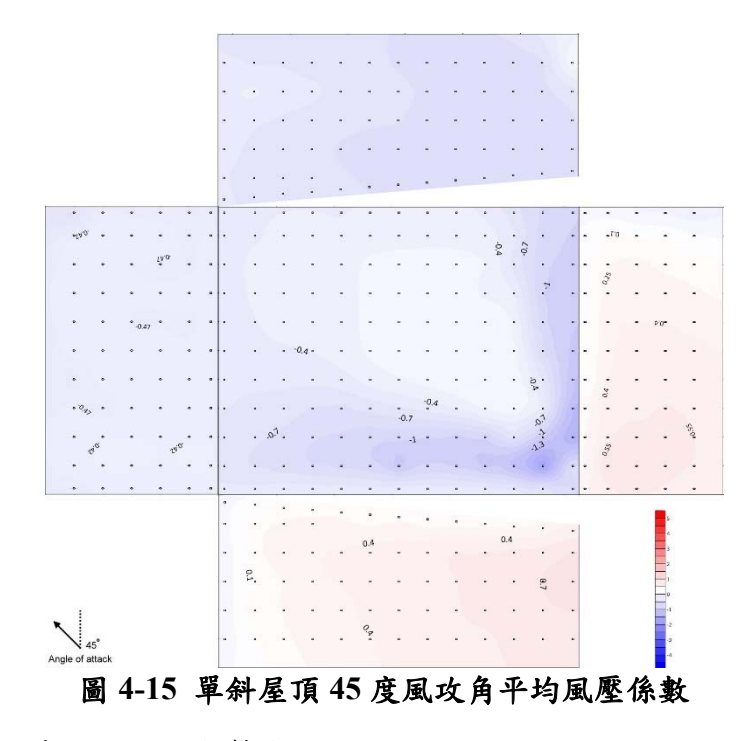

資料來源:本研究製作

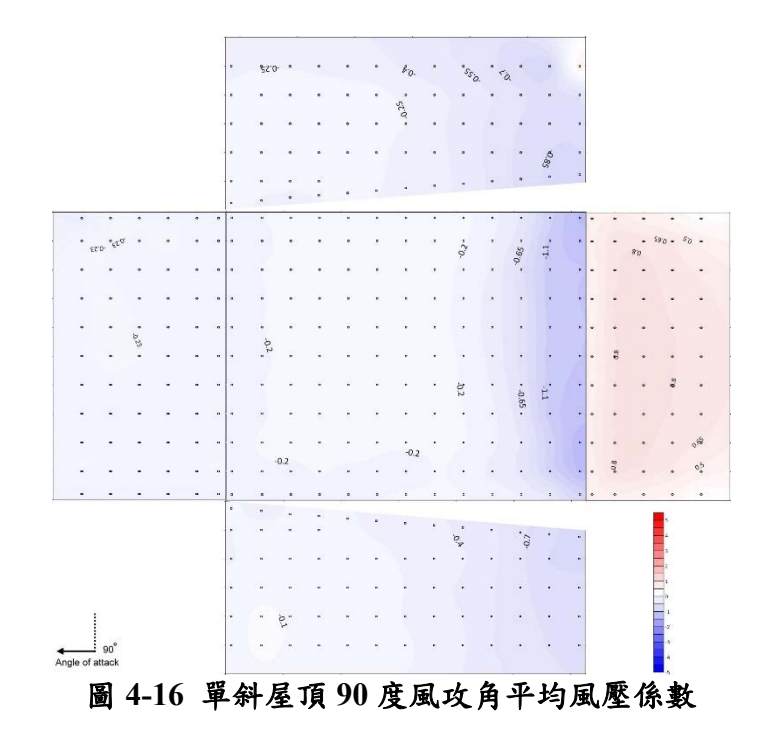

資料來源:本研究製作

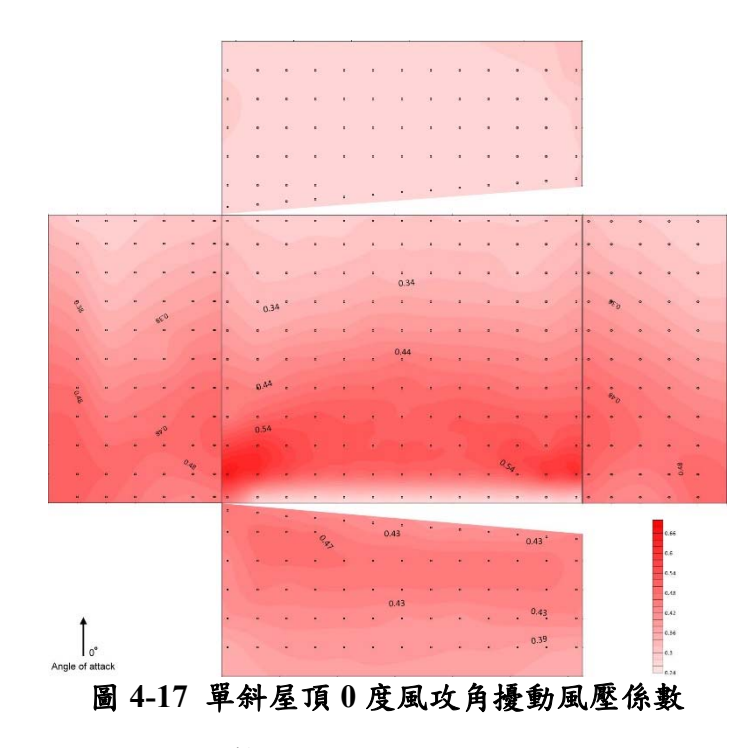

資料來源:本研究製作

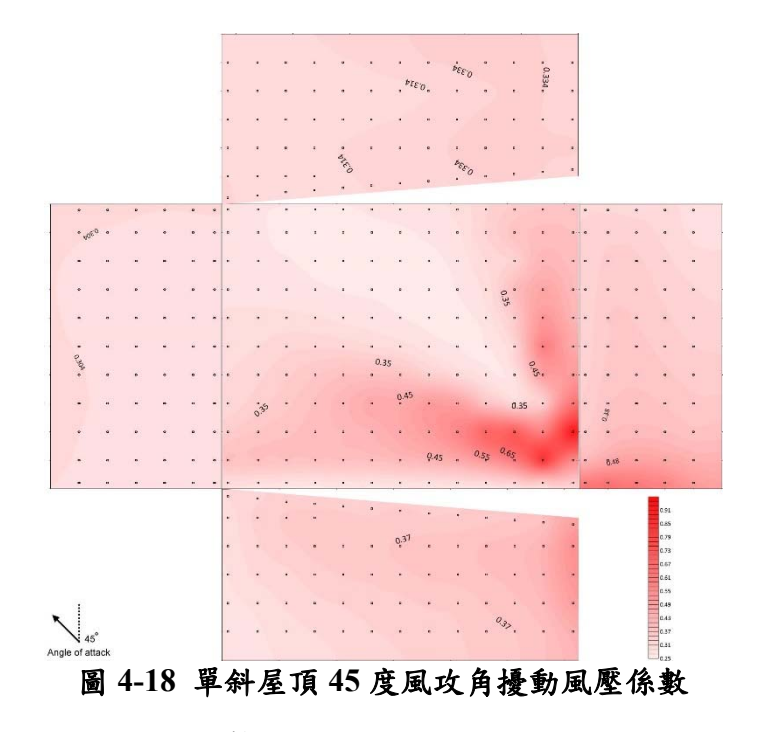

資料來源:本研究製作

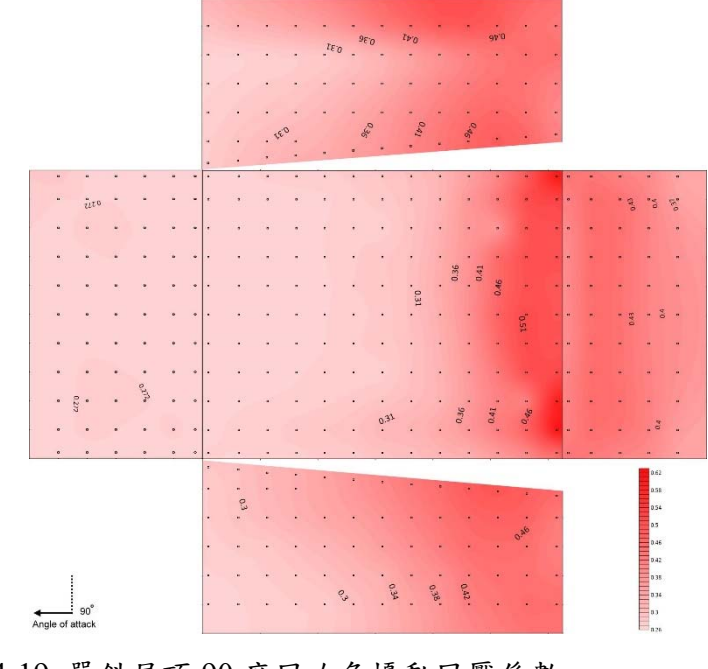

圖 4-19 單斜屋頂 90 度風攻角擾動風壓係數

低矮建築 ─ 雙斜屋頂

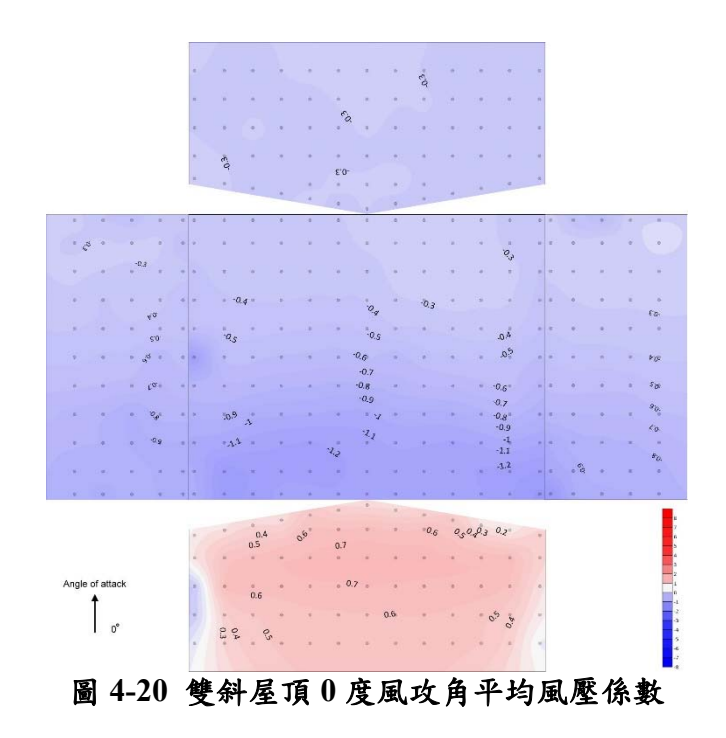

資料來源:本研究製作

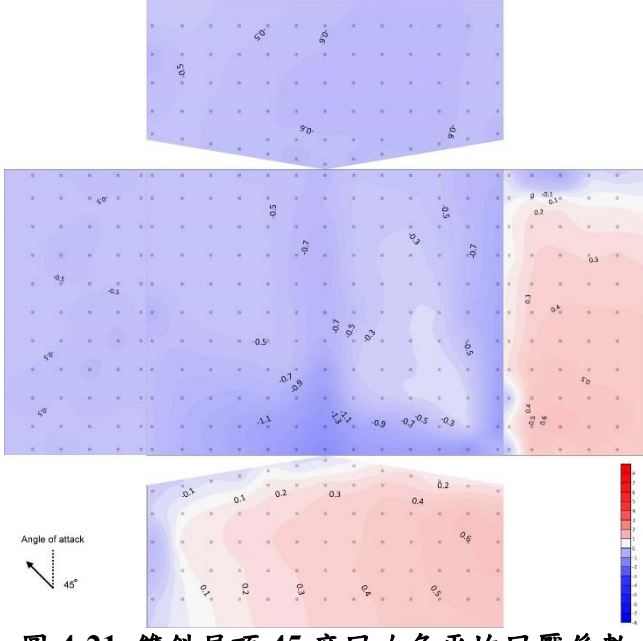

圖 **4-21** 雙斜屋頂 **45** 度風攻角平均風壓係數

資料來源:本研究製作

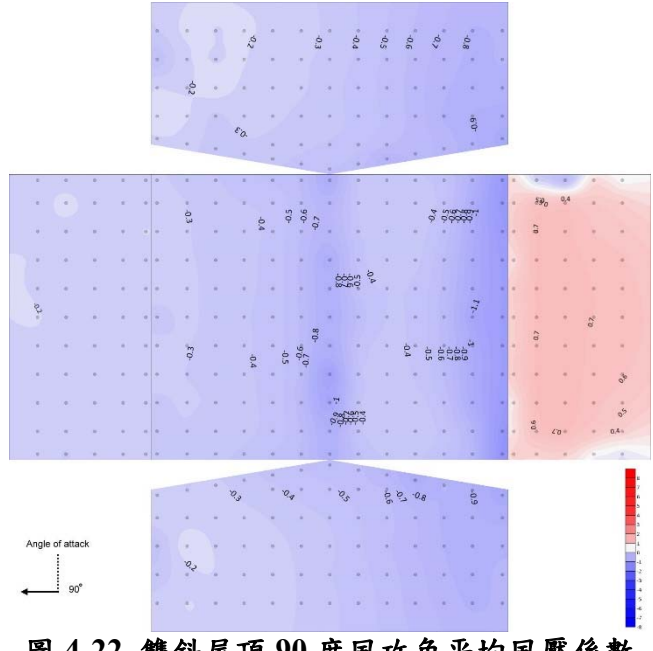

圖 **4-22** 雙斜屋頂 **90** 度風攻角平均風壓係數

資料來源:本研究製作

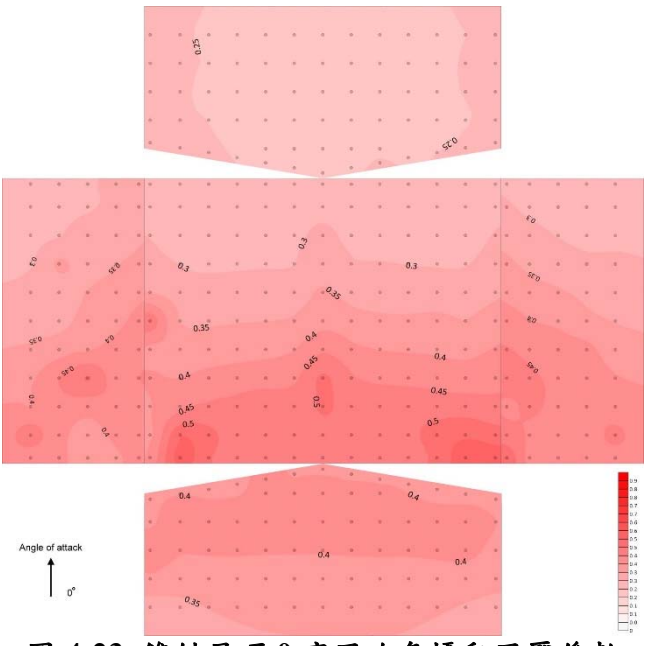

圖 **4-23** 雙斜屋頂 **0** 度風攻角擾動風壓係數

資料來源:本研究製作

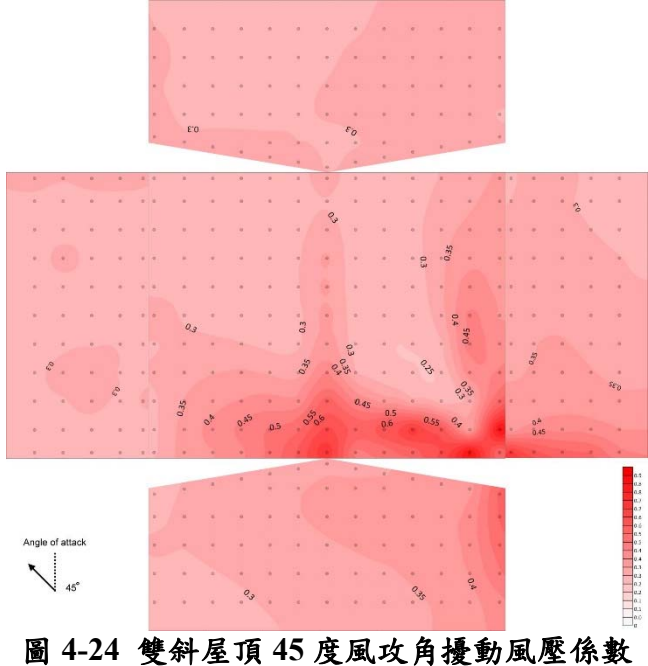

資料來源:本研究製作

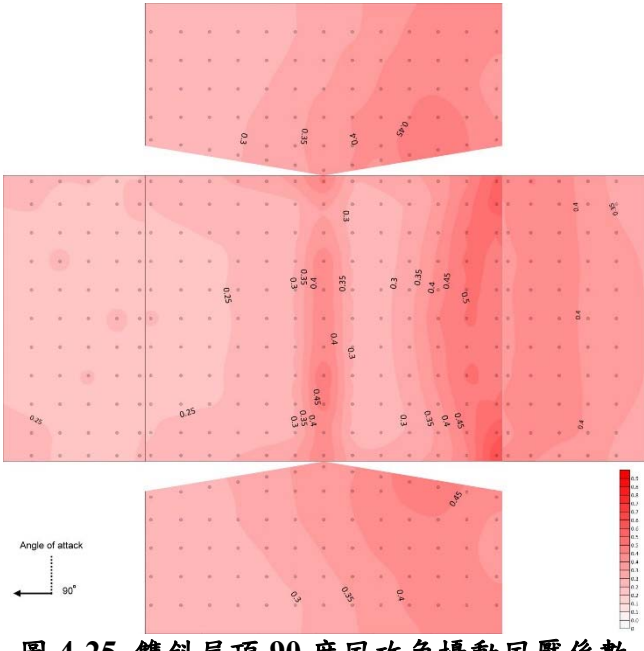

圖 **4-25** 雙斜屋頂 **90** 度風攻角擾動風壓係數

資料來源:本研究製作

低矮建築 ─ 圓弧屋頂

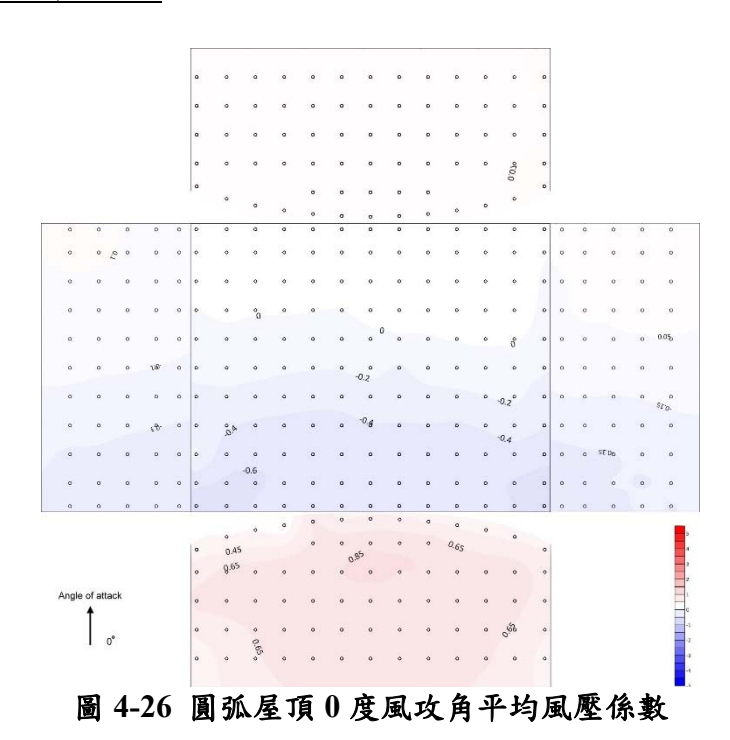

資料來源:本研究製作

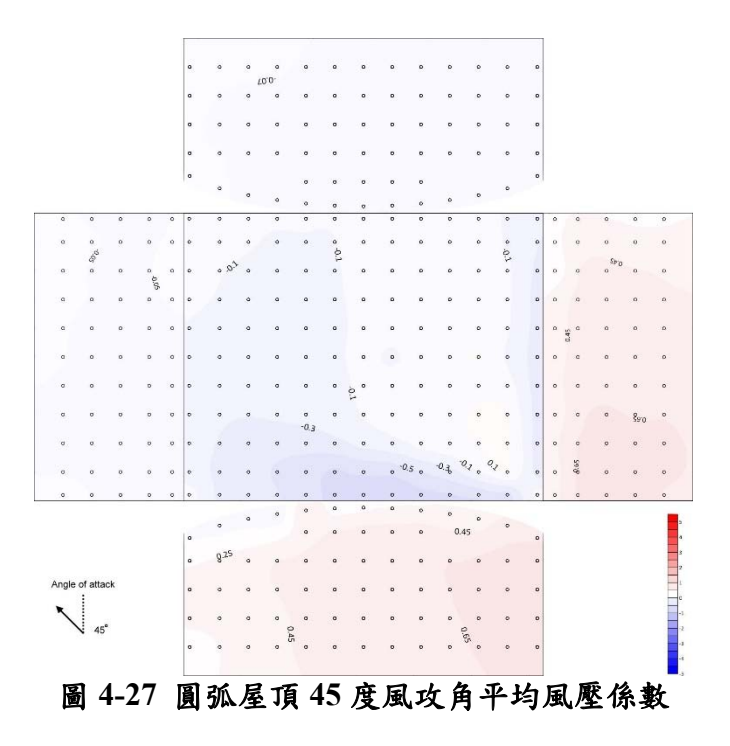

資料來源:本研究製作

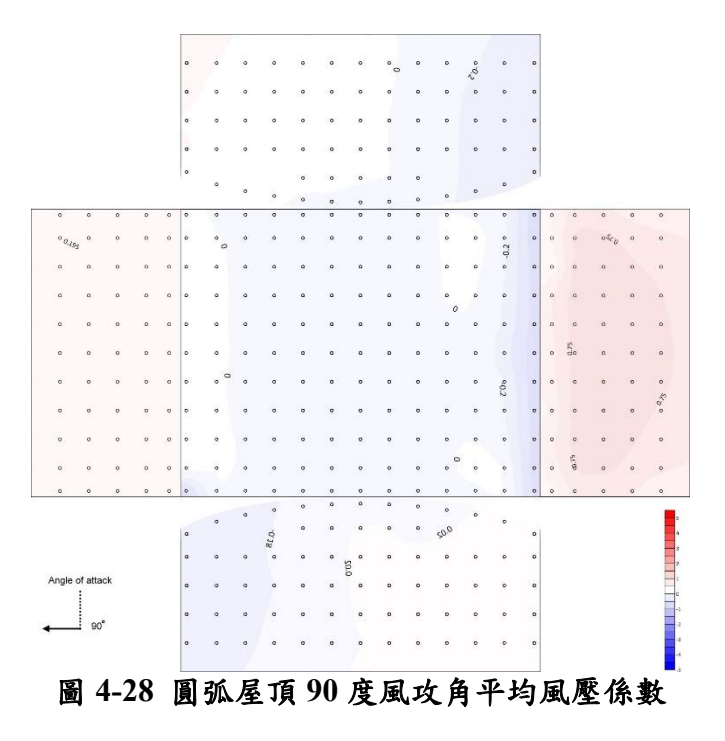

資料來源:本研究製作

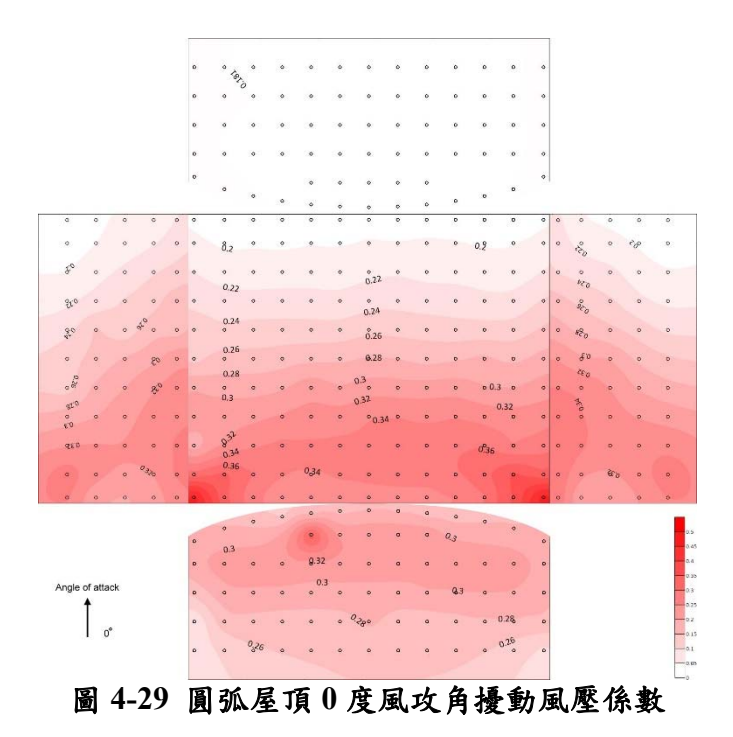

資料來源:本研究製作

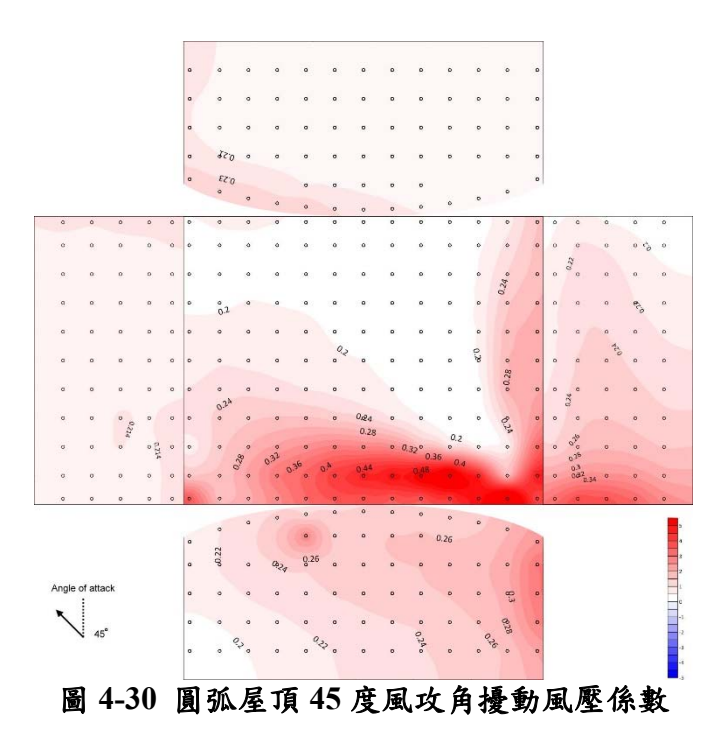

資料來源:本研究製作

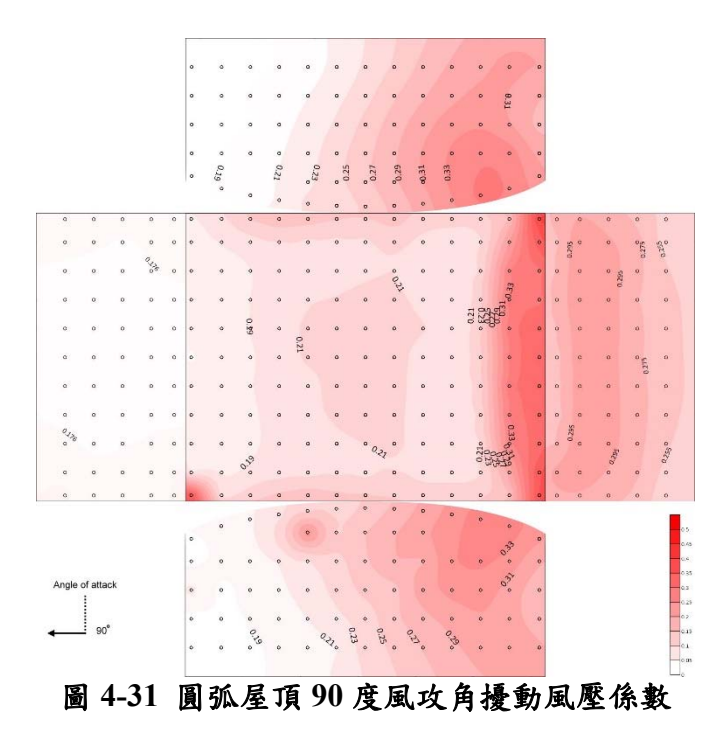

資料來源:本研究製作

大跨度屋蓋

由大跨度屋蓋的平均風壓係數分布與擾動風壓係數分布圖中可以 發現,其係數分布趨勢大致上與來風風向垂直,由上游往下游呈現左右 對稱性分布。在下四張圖中,風向均為由上往下。由 f/D=0.5 的屋蓋具 有較大的正面迎風面積,因此有機會具備較大的正風壓區域;且其後方 尾跡的負風壓區亦較大,可以推測其平均拖曳力將會造成較 f/D=0.2 更 大程度的變形。

較高的擾動值均位於頂部後方區域,顯示出分離流發生後的負壓區 有較大的擾動,因此在此區域的振動響應將較為明顯。從這四張圖判斷, 若改以 2D 模型進行取代,可以逕自將與來風向平行的中央線截下,進 行下一章的等值靜載重計算,並以 2D 自由度條件加以束制。以說明方 法來說,不失為一個簡易的方式。本研究考量計書執行時間有限下,決 定採以 2D 模型進行載重計算及比較。

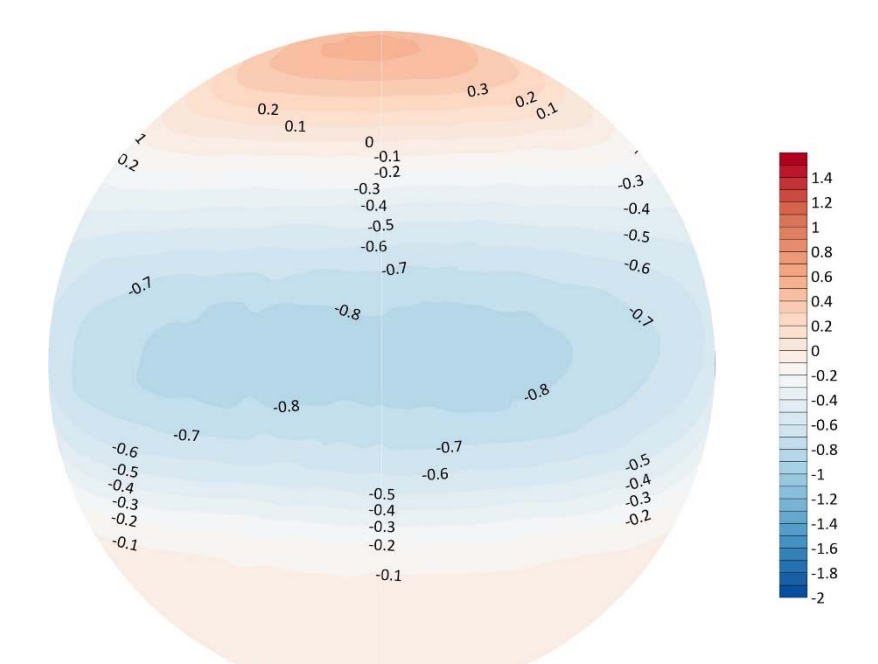

## 圖 **4-32 f/D = 0.5** 平均風壓係數

資料來源:本研究製作

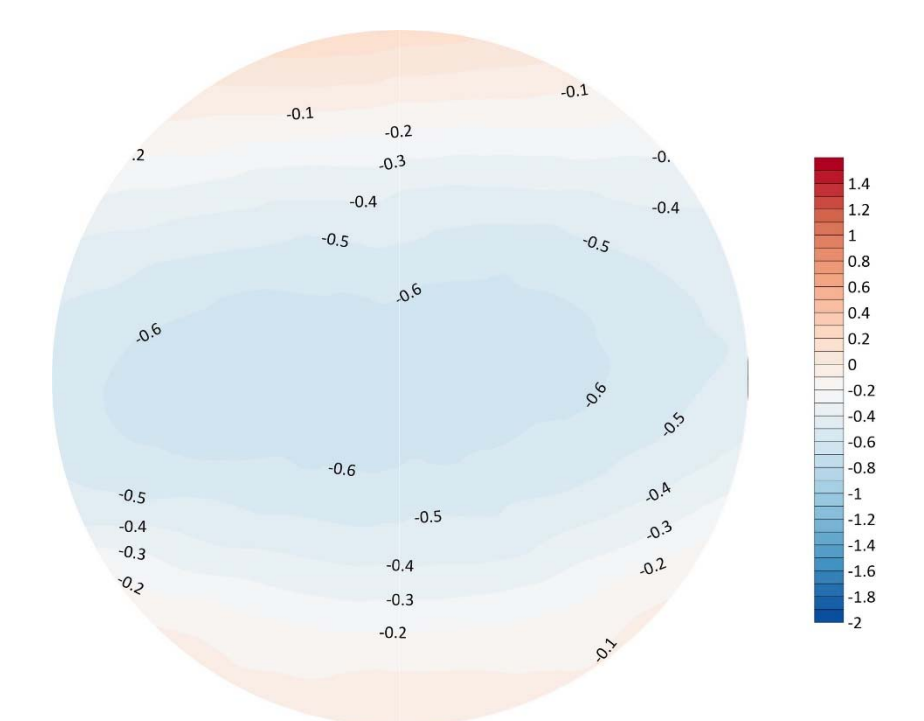

圖 **4-33 f/D = 0.2** 平均風壓係數

資料來源:本研究製作

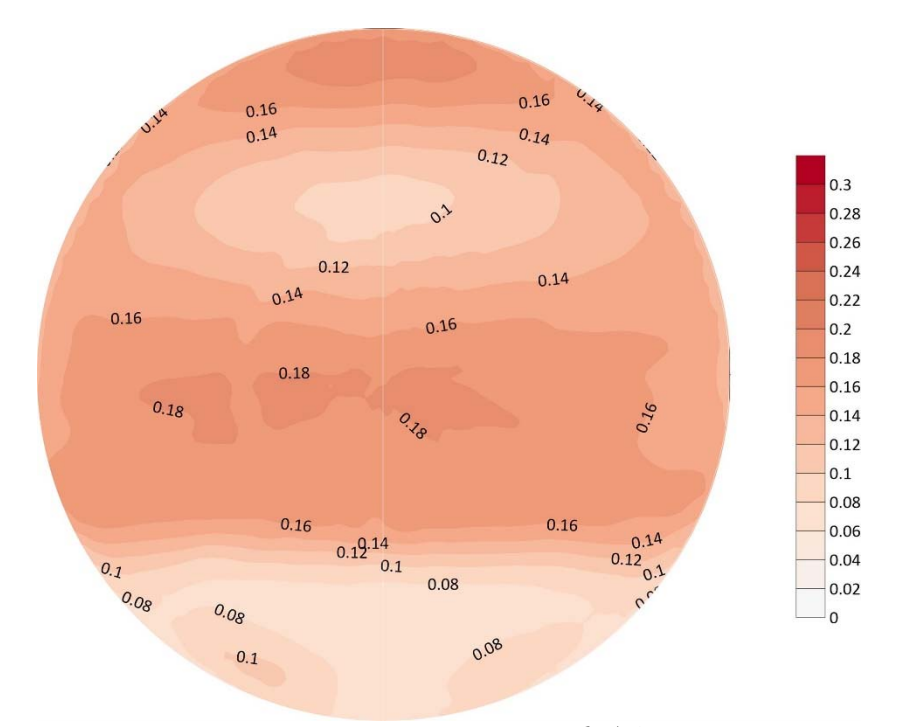

圖 **4-34 f/D = 0.5** 擾動風壓係數

資料來源:本研究製作

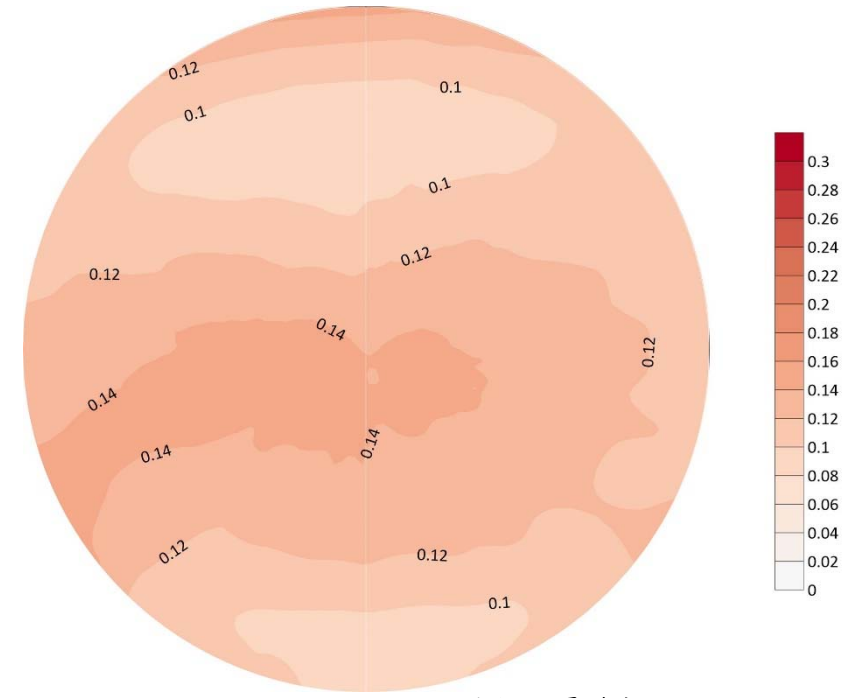

圖 **4-35 f/D = 0.2** 擾動風壓係數

資料來源:本研究製作

# 第四節 有限元素模型

## 一、高層建築

深寬比1、高寬比7特性

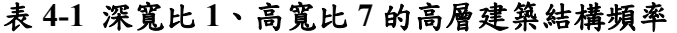

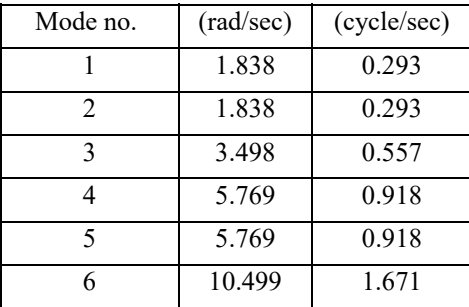

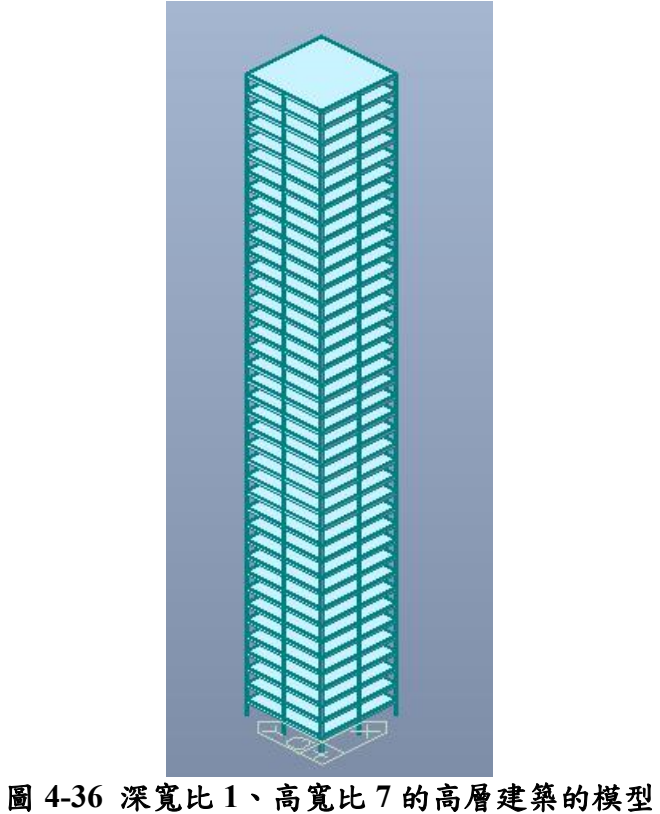

資料來源:本研究製作

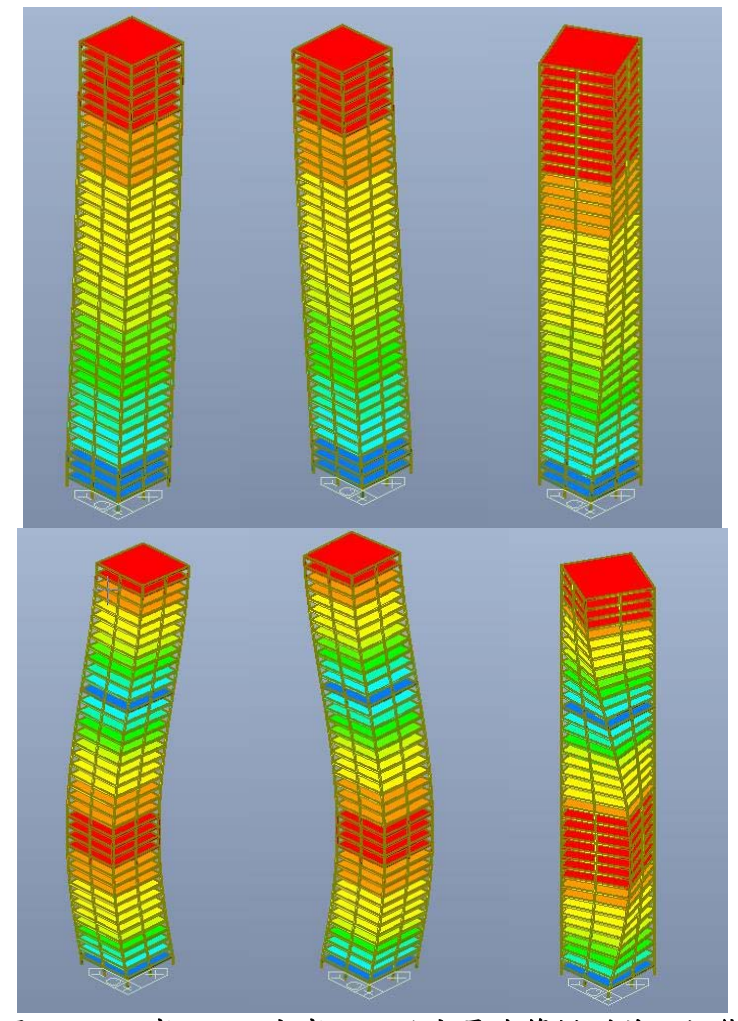

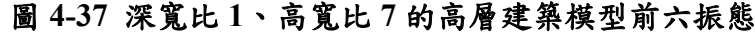

資料來源:本研究製作

深寬比1、高寬比3特性

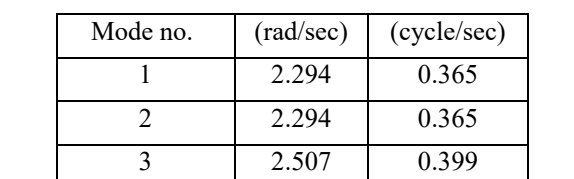

4 7.002 1.114 5 7.002 1.114 6 7.578 1.206

## 表 **4-2** 深寬比 **1**、高寬比 **3** 的高層建築結構頻率

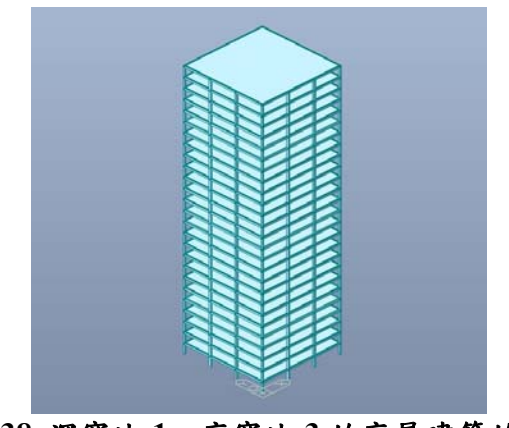

圖 **4-38** 深寬比 **1**、高寬比 **3** 的高層建築的模型

資料來源:本研究製作

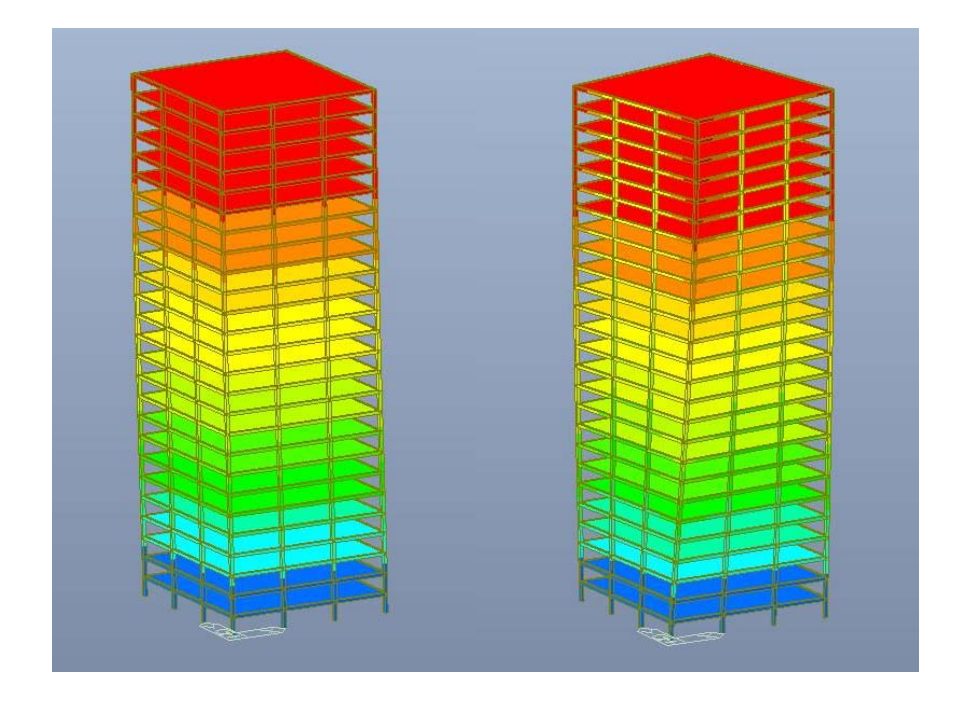

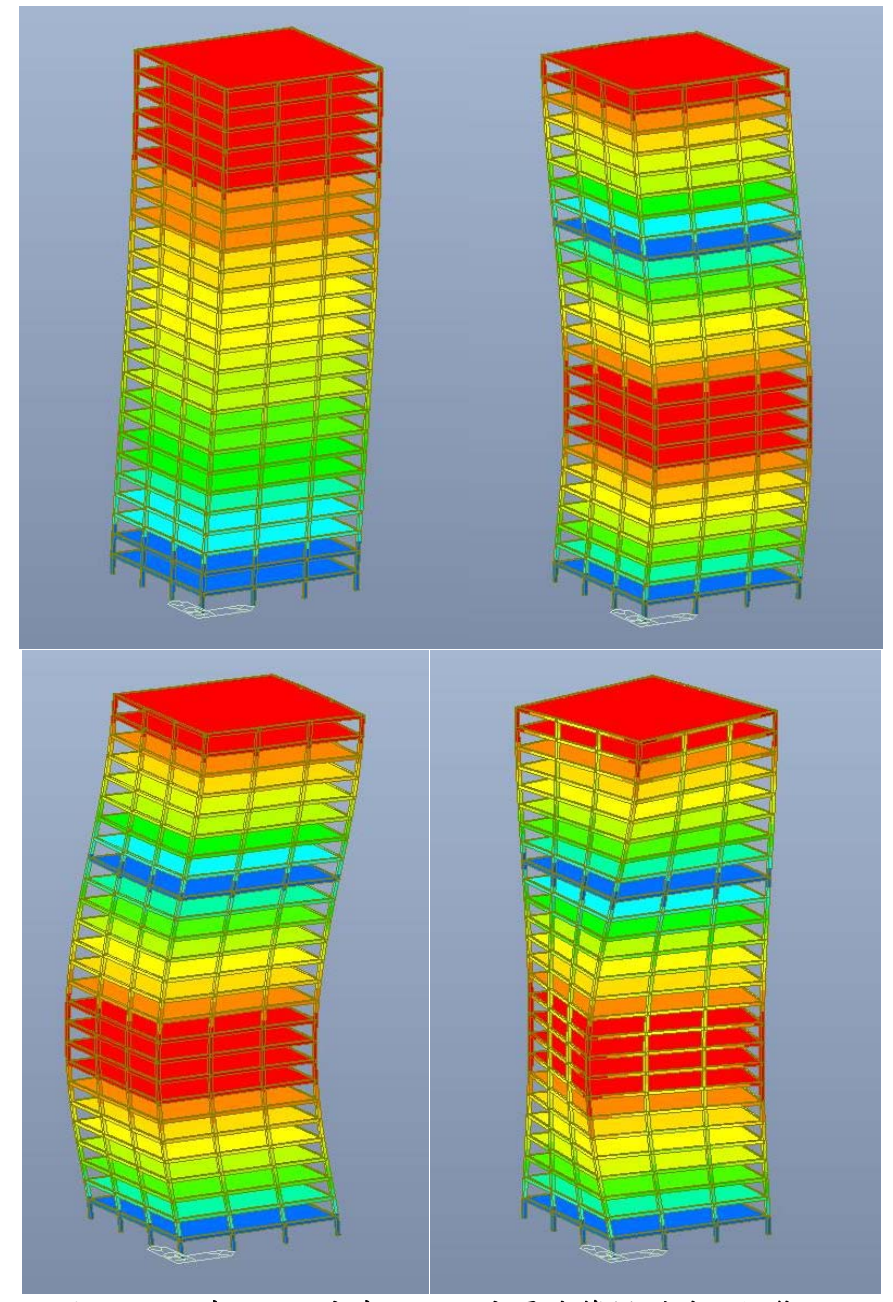

圖 **4-39** 深寬比 **1**、高寬比 **3** 的高層建築模型前六振態

## 深寬比 2、高寬比 7 特性

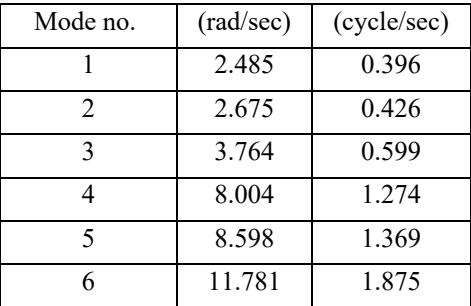

## 表 **4-3** 深寬比 **2**、高寬比 **7** 的高層建築結構頻率

資料來源:本研究製作

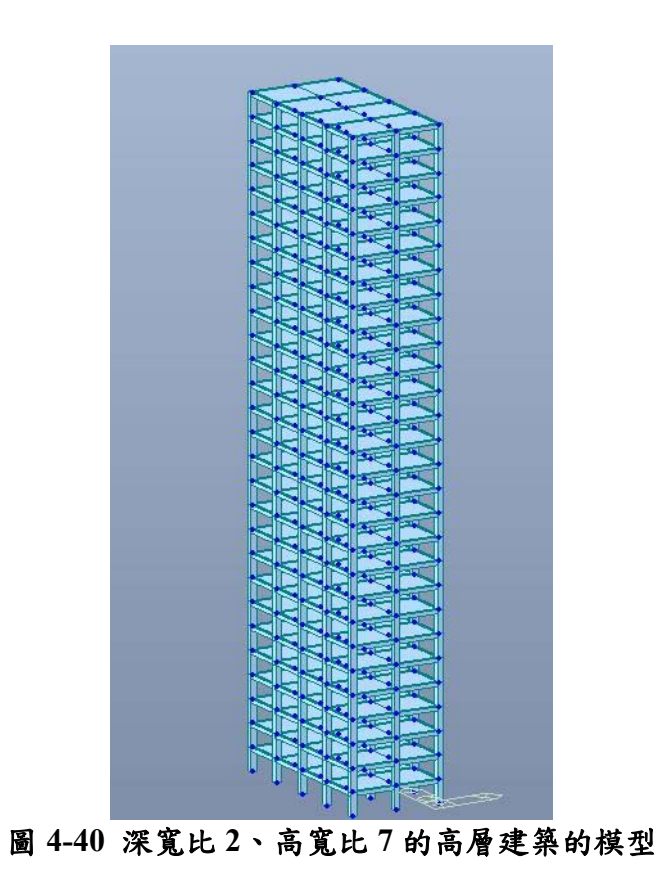

資料來源:本研究製作

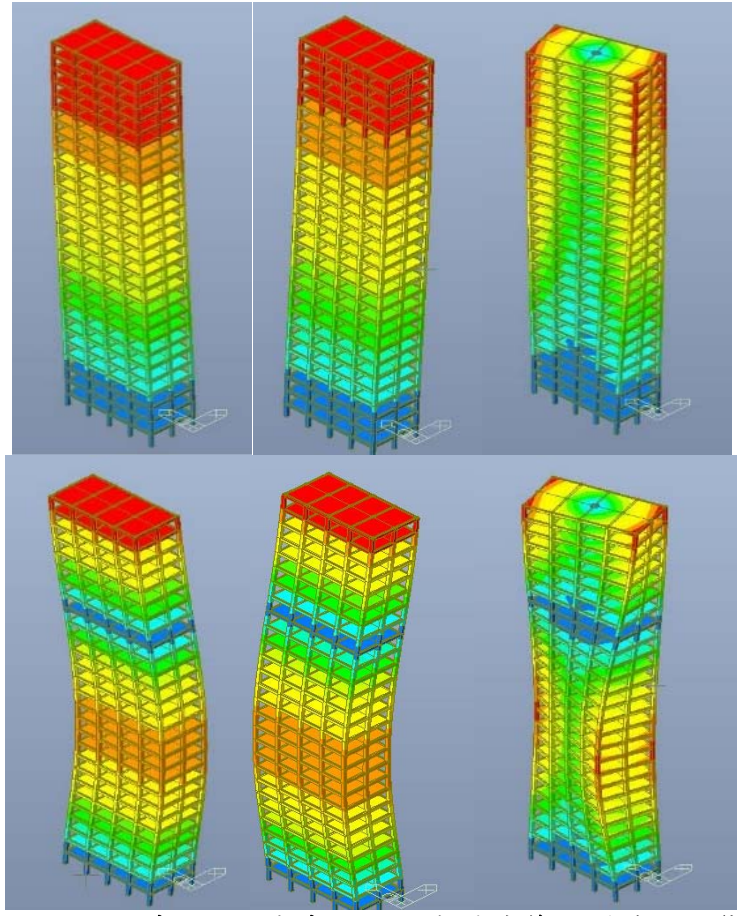

圖 **4-41** 深寬比 **2**、高寬比 **7** 的高層建築模型前六振態

資料來源:本研究製作

深寬比 2、高寬比 3 特性

## 表 **4-4** 深寬比 **2**、高寬比 **3** 的高層建築結構頻率

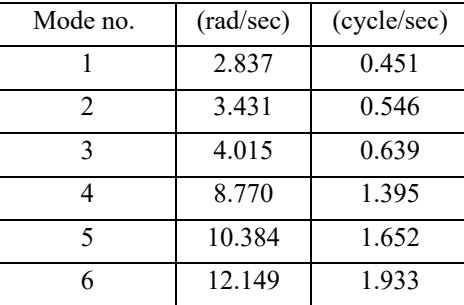

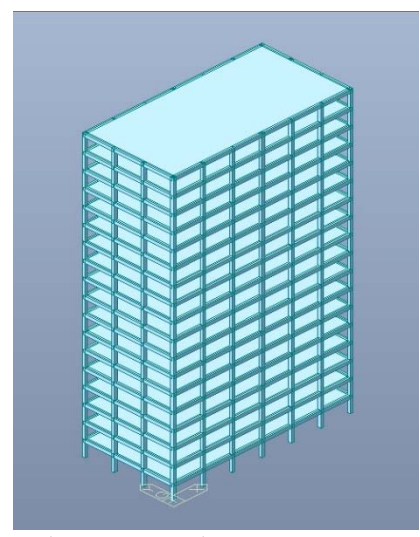

圖 **4-42** 深寬比 **2**、高寬比 **3** 的高層建築的模型

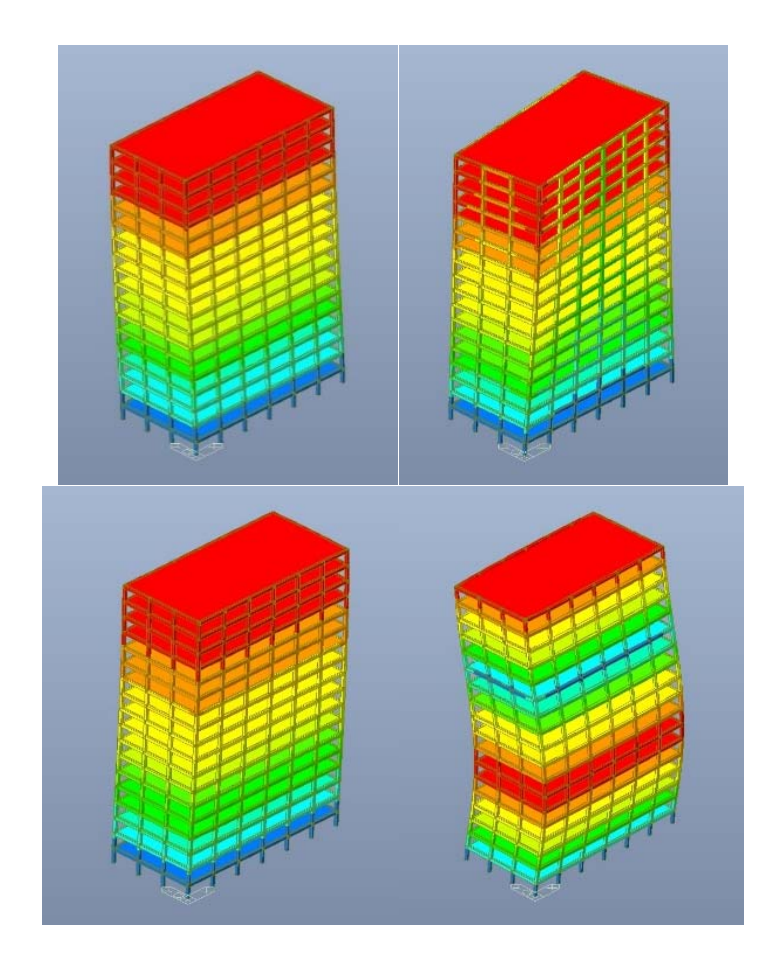
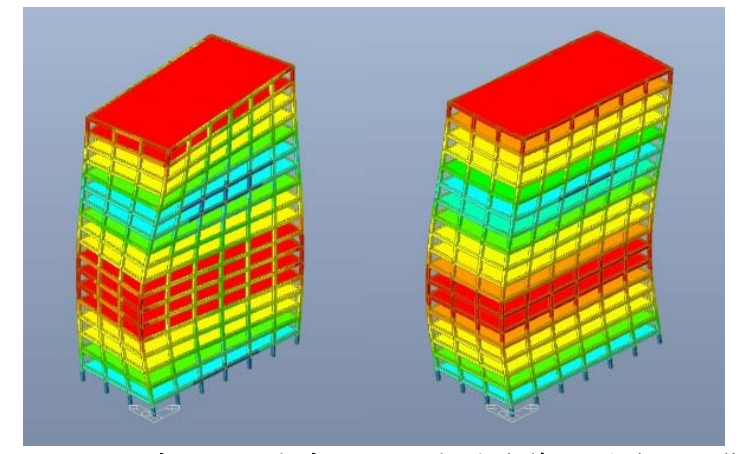

圖 **4-43** 深寬比 **2**、高寬比 **3** 的高層建築模型前六振態

資料來源:本研究製作

### 二、低矮建築

單斜屋頂特性

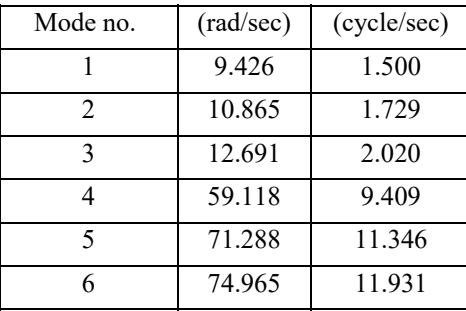

### 表 **4-5** 單斜屋頂的結構頻率

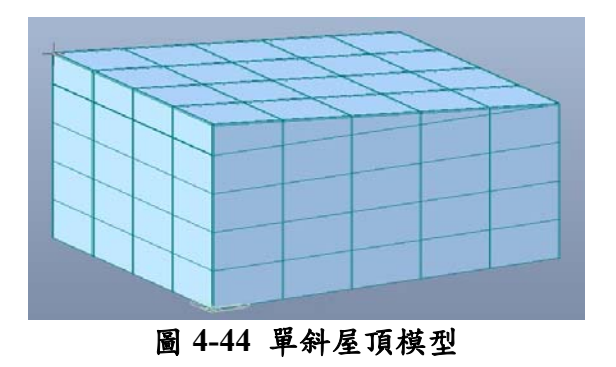

資料來源:本研究製作

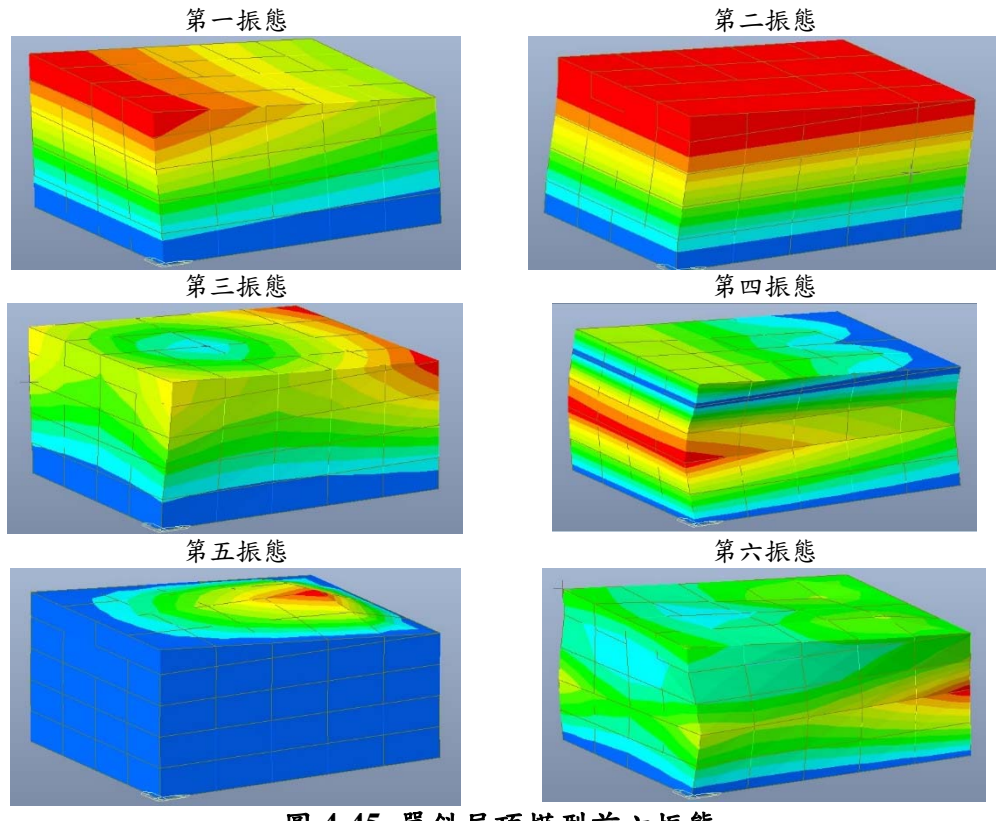

圖 **4-45** 單斜屋頂模型前六振態

資料來源:本研究製作

# 雙斜屋頂特性

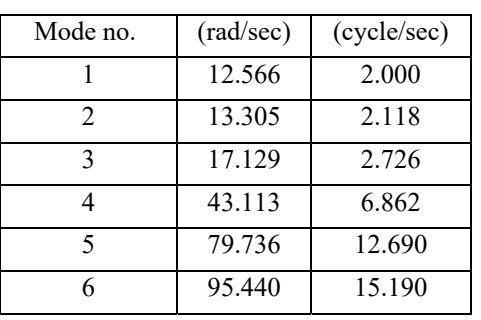

### 表 **4-6** 雙斜屋頂的結構頻率

資料來源:本研究製作

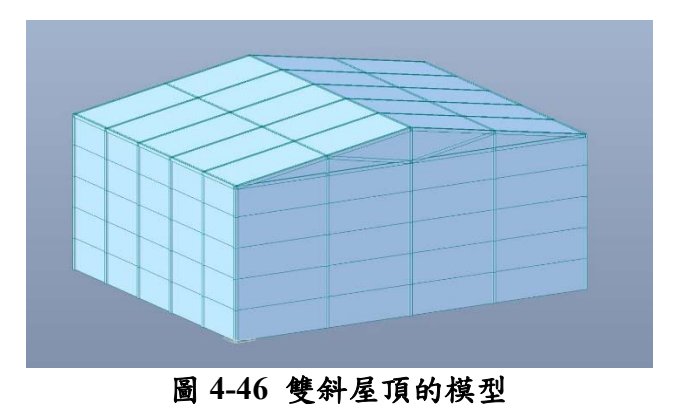

資料來源:本研究製作

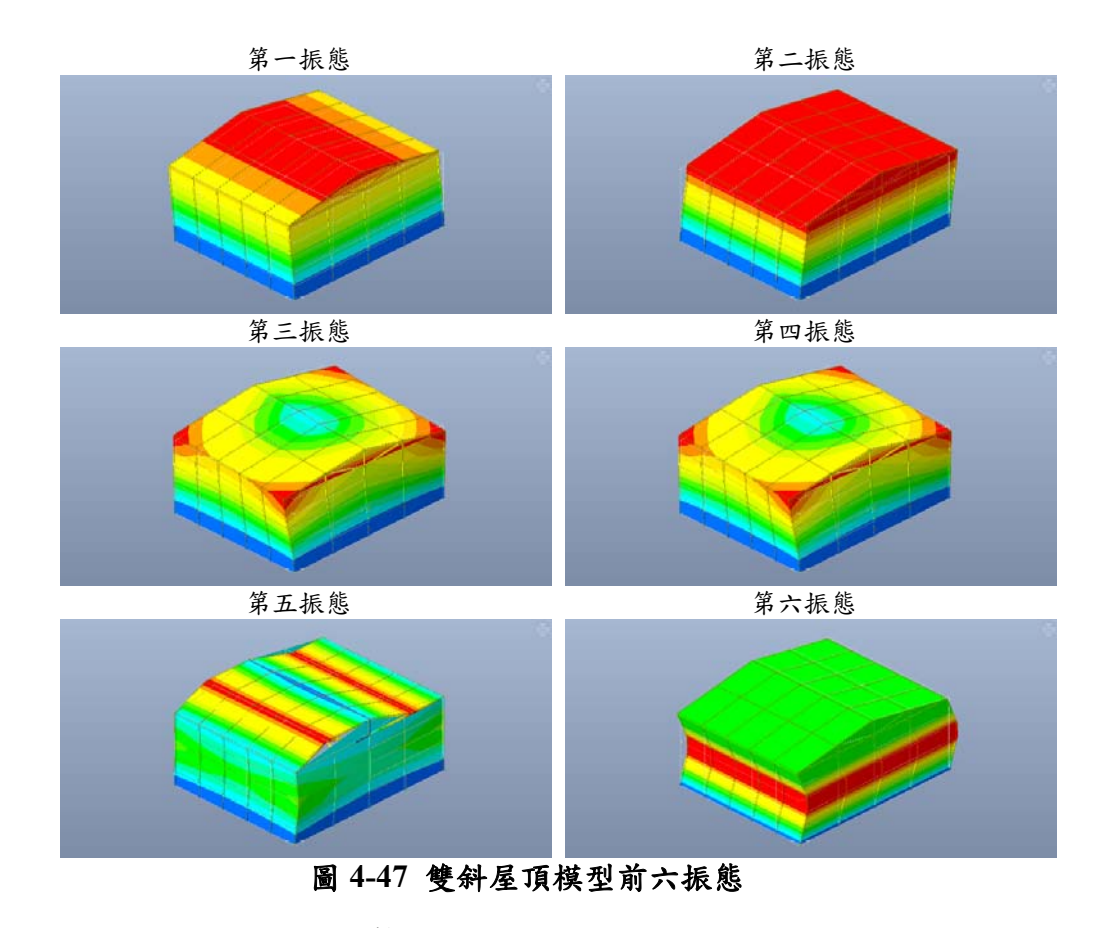

資料來源:本研究製作

#### 圓弧屋頂特性

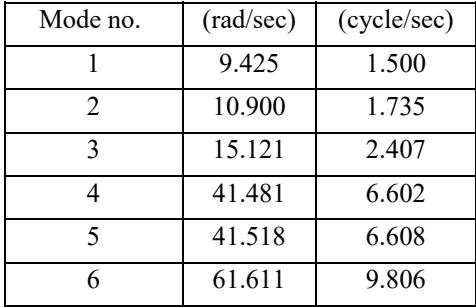

# 表 **4-7** 圓弧屋頂的結構頻率

資料來源:本研究製作

第四章 結果與討論

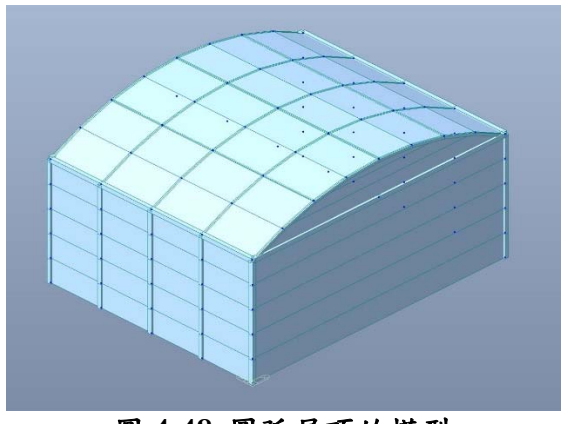

圖 **4-48** 圓弧屋頂的模型

資料來源:本研究製作

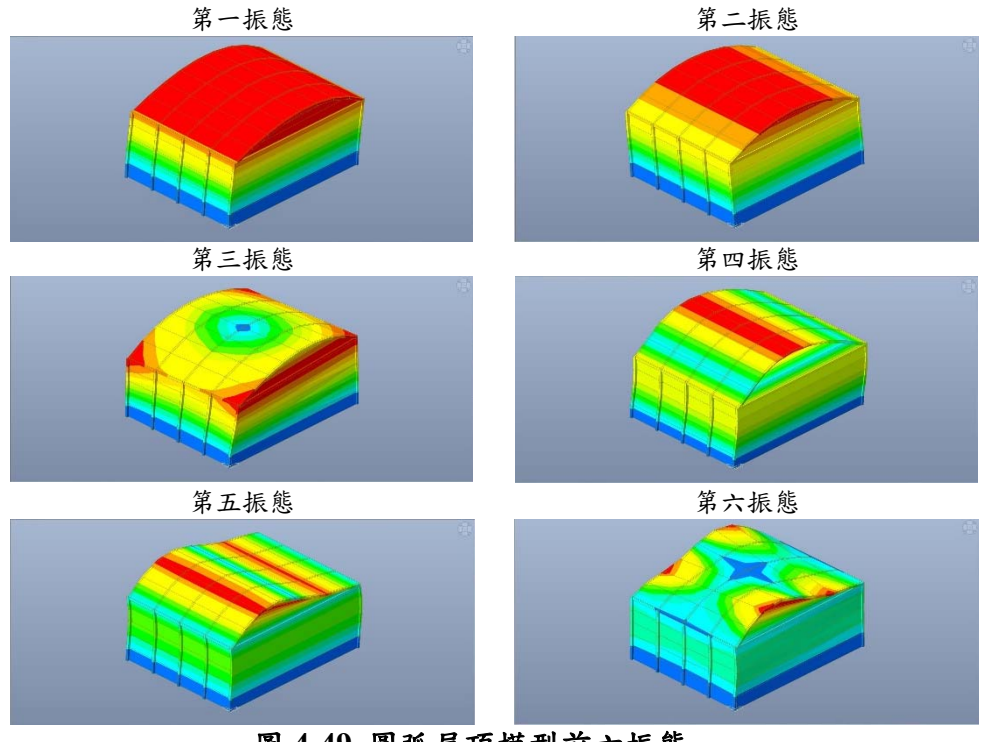

圖 **4-49** 圓弧屋頂模型前六振態

資料來源:本研究製作

# 三、大跨度屋蓋

3D 結構特性

| $f/D = 0.2$    |           |             | $f/D = 0.5$    |           |             |
|----------------|-----------|-------------|----------------|-----------|-------------|
| Mode no.       | (rad/sec) | (cycle/sec) | Mode no.       | (rad/sec) | (cycle/sec) |
|                | 6.145     | 0.978       |                | 5.662     | 0.901       |
| $\mathfrak{D}$ | 6.145     | 0.978       | $\mathfrak{D}$ | 5.662     | 0.901       |
| 3              | 6.357     | 1.012       | 3              | 8.814     | 1.403       |
| 4              | 6.357     | 1.012       | 4              | 9.250     | 1.472       |
| 5              | 6.364     | 1.013       | 5              | 9.250     | 1.472       |
| 6              | 6.412     | 1.021       | 6              | 9.310     | 1.482       |

表 **4-8 f/D = 0.2** 及 **0.5** 的 **3D** 模型結構頻率

資料來源:本研究製作

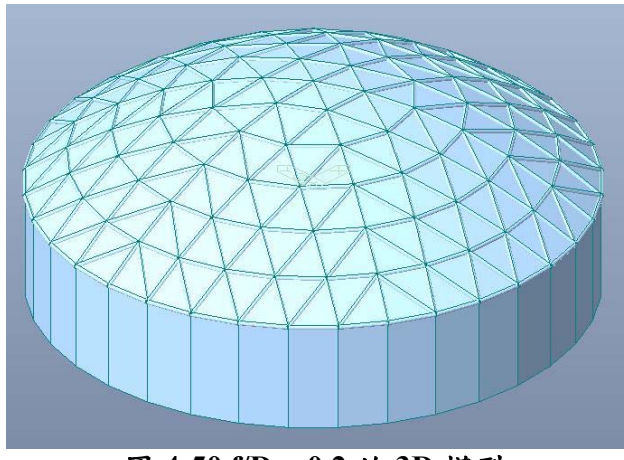

圖 **4-50 f/D = 0.2** 的 **3D** 模型

資料來源:本研究製作

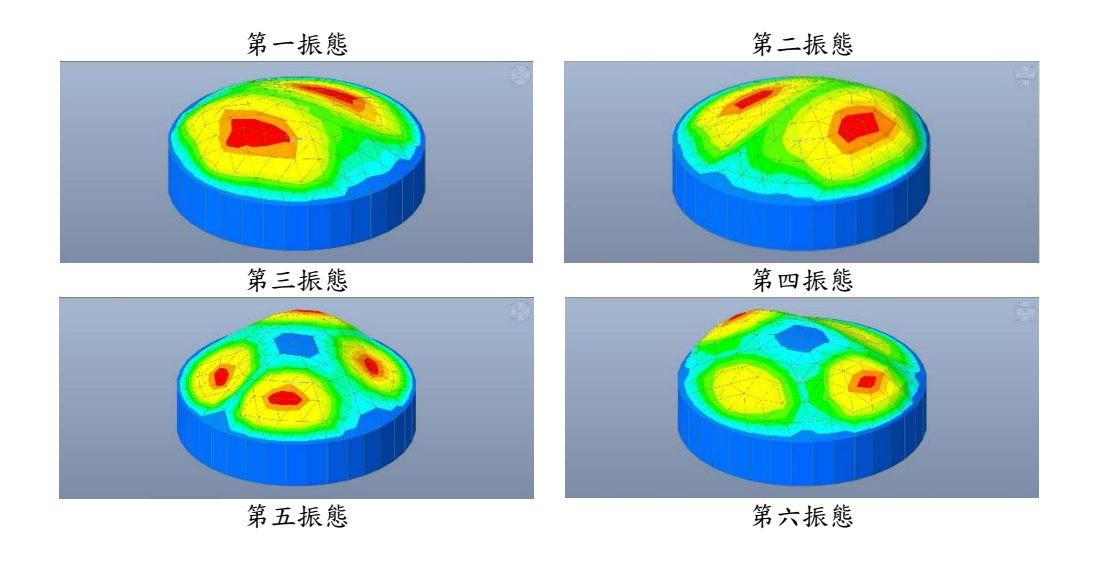

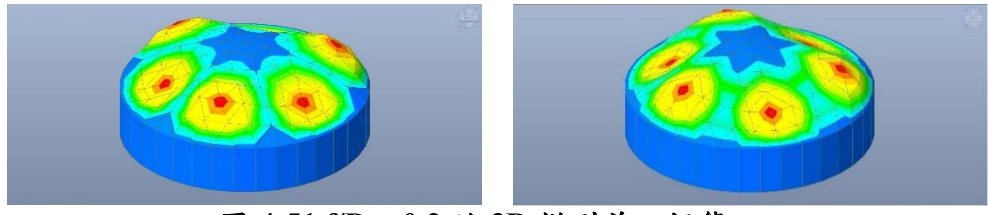

圖 **4-51 f/D = 0.2** 的 **3D** 模型前六振態

資料來源:本研究製作

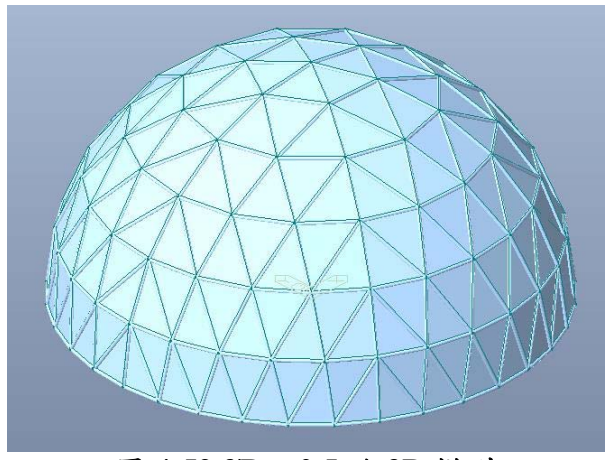

圖 **4-52 f/D = 0.5** 的 **3D** 模型

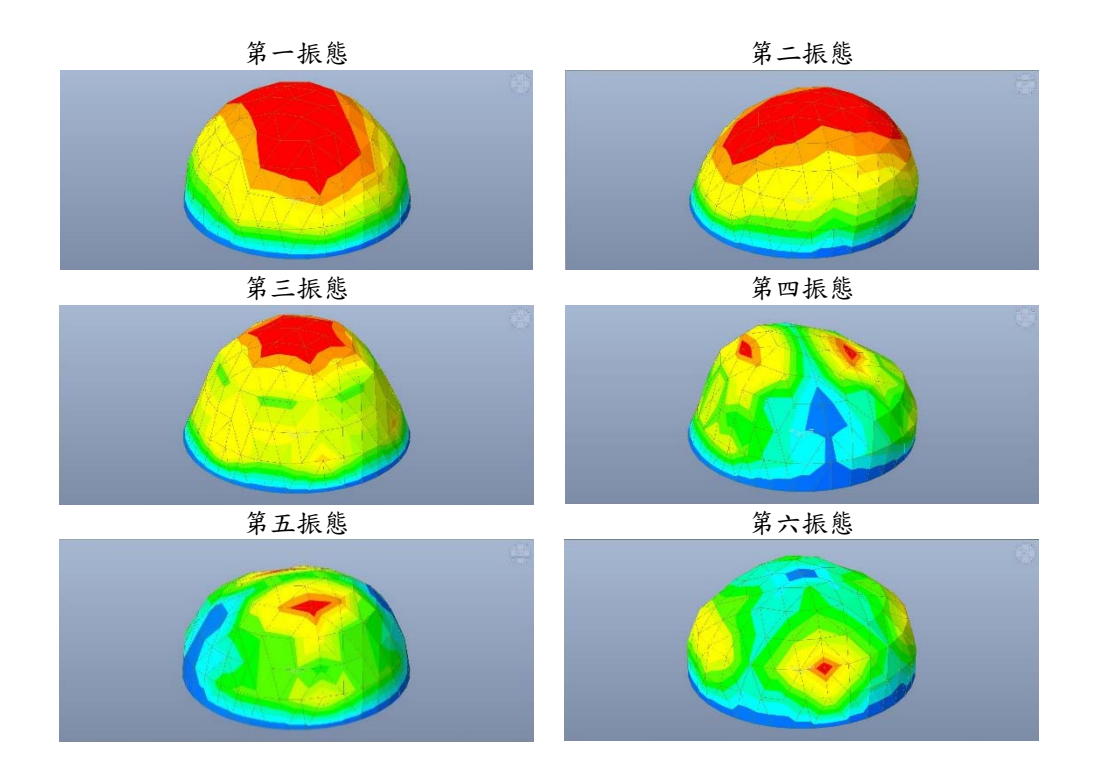

圖 **4-53 f/D = 0.5** 的 **3D** 模型前六振態

資料來源:本研究製作

2D 結構特性

| Mode no. | (rad/sec) | (cycle/sec) |
|----------|-----------|-------------|
|          | 4.266     | 0.679       |
| 2        | 9.384     | 1.494       |
| 3        | 17.413    | 2.771       |
|          | 26.692    | 4.248       |
| 5        | 38.560    | 6.137       |
| R        | 51.655    | 8.220       |

表 **4-9 f/D = 0.5** 的 **2D** 模型結構頻率

資料來源:本研究製作

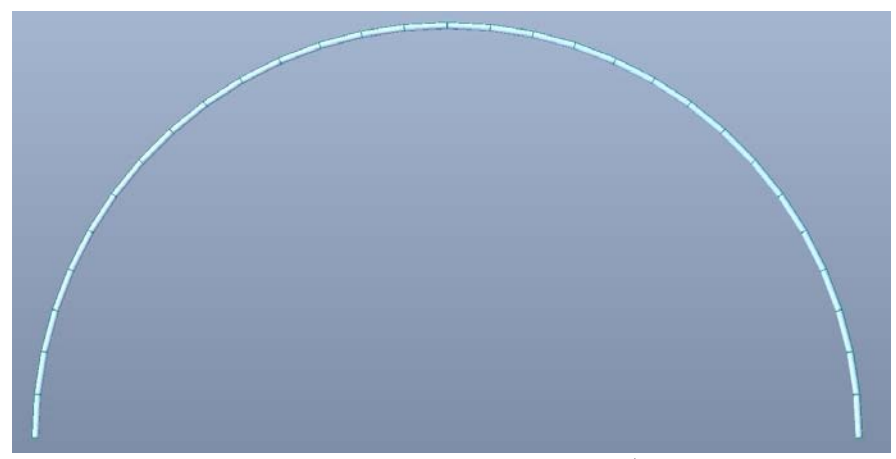

圖 **4-54 f/D = 0.5** 的 **2D** 模型

#### 第四章 結果與討論

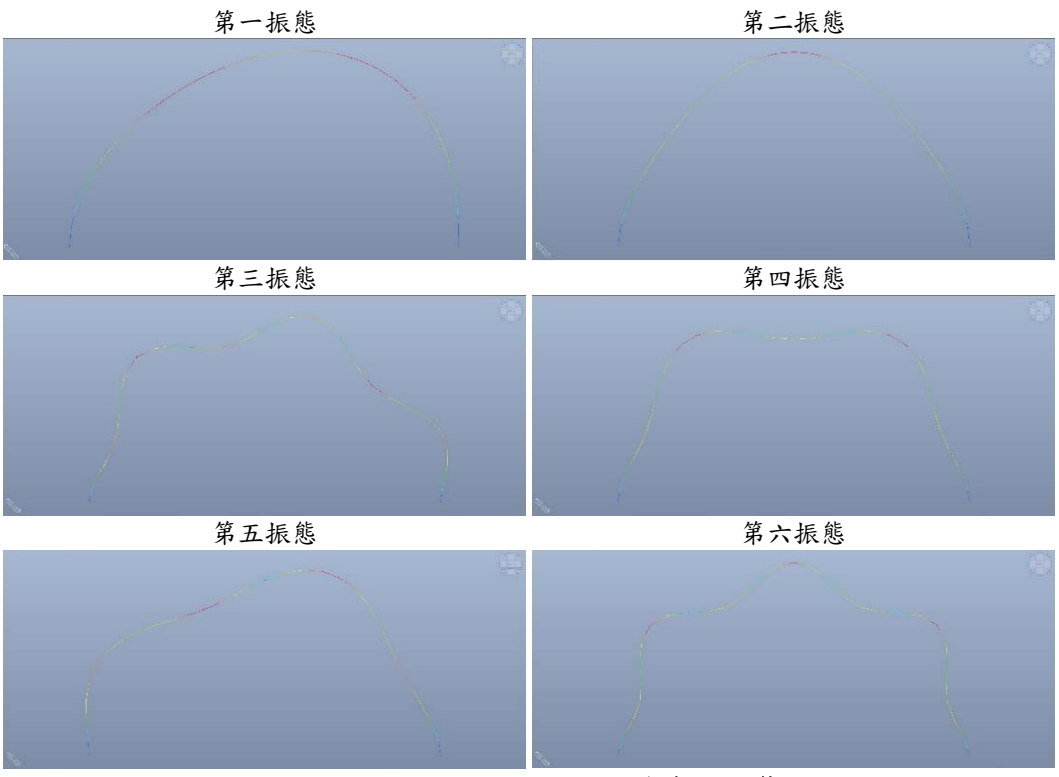

圖 **4-55 f/D = 0.5** 的 **2D** 模型前六振態

# 第五章 等值靜載重結果比較

## 第一節 分析流程

本研究計畫執行過程中採用多個風向角,累積大量風力風壓資料可 做為未來持續研究之用。然而為了能在有效篇幅內呈現分析比較結果, 在本章節內僅採用 0 度角作為說明。且由於等值靜載重分析不易,因此 並非所有模型均進行三大類方法論的試算。以高層建築來說,兩種深寬 比、兩種高寬比所形成的四種外型,均搭配四種不同結構參數組合,亦 即兩種阻尼比、兩種結構頻率,進行時間歷時分析與 GLF 法的比較。 以低矮建築來說,三種外型的低矮建物同樣搭配四種不同結構參數組合 來比較時間歷時分析與 GLF 法的結果。為了能有效運用時間比較 Universal ESWL 法以及 LRC 法, 本研究採用 2D 大跨度屋蓋結構來進 行說明。其中 Universal ESWL 法的說明亦採用一個高層建築來與時間 歷時分析、GLF 法做比較。

為了能讓讀者了解,如何利用 MIDAS 配合第二章中所列述的方法 論推導過程,以下分別針對 GLF 法、Universal ESWL 法、以及 LRC 法 說明之。

一、**GLF** 法

GLF 法的操作十分容易,我國建築物耐風設計規範中所採用的陣 風反應因子法即是本研究所欲進行的比較項目之一,也可以說,規範即 等於 GLF 法。其簡單的概念就是:等值靜載重等於平均風力乘上陣風 反應因子。所以可以說分成兩步驟:

步驟一:計算平均風力

以高層建築為例,陣風反應因子法主要為了預測順風向風力所造成

的順風向反應為主要,橫風向及扭轉向均以相同概念進行之。但探究其 原始發展,橫風向及扭轉向等值靜載重的作法實際上並無統一作法。是 故我們僅可能藉由該法探討其順風向的反應。

高層建築的平均風力計算因為直接來自於來流風的平均風速剖面 造成的平均風速押剖面,因此可以直接採用該建築物所在的地況逕自估 算之。

步驟二:估算 G 值

根據我國規範,G 值可以直接利用我們對標的建築物的各種特性, 代入規範公式計算;此外,也可以根據 Davenport、Zhou 等人所發表的 論文內容所提供的圖表查詢計算求得。其中可以根據第二章所介紹的內 容計算。

#### 二、**Universal ESWL** 法

Universal ESWL 法的計算遠較 GLF 法來的複雜, 其創立的目的也 不全然是為了計算等值靜載重而存在,有時候用以建立氣動力資料庫也 是一個不錯的作法。該法實際的操作可以分成四個主要步驟:

步驟一:進行時間歷時動力分析

首先必須要有風洞試驗的風壓歷時資料,經過風洞模型高度的參考 風速壓,正規書變成風壓係數歷時後,放大縮尺至實際建物大小,採用 實際建築物高度的參考風速壓,還原成實際建物表面的風壓歷時。

由於風壓為指向實際建物表面(或遠離),與實際建物的各節點所處 的 Global 座標不同,因此必須先將風壓乘上該風壓所能代表的面積, 轉變成風力後,分配到該風壓附近的節點上;分配時,則必須考慮其表 面法線向量與 Global 座標的角度進行三角函數投射。

為了達成上述的風力投射至節點的正確動作,必須事先準備實際建

物的有限元素模型。這也通常是最困難的。在本研究中,本研究採用 MIDAS 商業分析軟體建模,並利用內建的桿件資料庫,採取常見的梁 柱樓板桿件進行建置。並調整其質量與勁度獲得符合實際範圍的基本結 構頻率。

進行時間歷時動力分析時,可以採用模態分析法或者直接積分法, 其結果對於本研究結果並無影響。分析結束之後,可以由分析結果獲得 所欲觀察的桿件結構反應來獲得最大結構反應行向量{R}。假設所欲觀 察的桿件為樓層間m根柱子的彎矩,則{ $\hat{R}$ }的維度就是m×1。

步驟二:求取 POD 模態及 POD 特徵值

針對實際建物每個面上的擾動風壓歷時,進行時間與空間性的正交 模態分離,即為 POD 法。採用此法獲得 POD 模態與相對應的 POD 特 徵值後,將每一 POD 模態直接假設為一組靜力分布,作用於有限元素 模型上,獲得所欲觀察的桿件結構反應行向量。倘若有n組 POD 模態, 將每組 POD 模態靜力作用而得之反應行向量集結,就可以獲得[ $R_0$ ]矩 陣,其維度是m×n。

步驟三:求取 POD 模態的權重因子{C}

將上一步驟求取的 $[R_0]$ 矩陣進行 svd 分解,也就是 Singular Value Decomposition 分解法,可以獲得U $[m \times x] \cdot S[n \times n] \cdot V[n \times x]$ 三個矩 陣,用以求解 $\{\widehat{R}\} = [R_0]$ { $C$ }的{ $C$ }向量。由於維度並非方陣,故必須採用 此方法。

步驟四:

根據所需要的 POD 模態數量來決定計算等值靜載重,如下式:

 $\{\hat{F}\} = C_1\{\phi_1\} + C_2\{\phi_2\} + C_3\{\phi_3\} + \cdots + C_k\{\phi_k\}$ 

其中{d<sub>i</sub>}為第 i 個 POD 模態。然而根據本研究本身的實際操作經 驗,由於進行 POD 模態靜力施加求取[Ro]矩陣時, 每個 POD 模態的分 量貢獻均為固定,因此其時難以分辨出在上式中對於權重因子的影響,

因此本研究認為必須將 POD 模態相對應的特徵值考慮進去,並採用特 徵值比例方式重新改寫上式:

$$
\{\hat{F}\} = C_1 E_1 \{\phi_1\} + C_2 E_2 \{\phi_2\} + C_3 E_3 \{\phi_3\} + \cdots C_k E_k \{\phi_k\}
$$

$$
E_i = \frac{E I_i}{\sum_{i=1}^k E I_i}
$$

其中EI,為第 i 個 POD 模態相對應的特徵值。

#### 三、**LRC** 法

LRC 法的操作方式同樣也較為複雜,可以分成三個步驟如下: 步驟一:建立擾動風壓交相關矩陣

首先將所有擾動風壓歷時相互計算其交相關變異數,並形成矩陣  $\left[ \sigma_p^2 \right]$  .

步驟二:建立影響係數矩陣

建立有限元素模型, 並且施加一單位力於 i 節點(某方向), 獲得於 j 節點的反應aij,亦稱為影響係數。針對所有節點逐一進行影響係數的 求取,最終集結成影響係數矩陣[A]。此一矩陣亦常稱為柔度矩陣,實 際上就是力量與此結構反應的關係矩陣。由於目前市面上商業軟體均沒 有提供此一矩陣的輸出,所以在建完有限元素模型後,通常必須以文字 檔來進行改寫;而且,若結構的自由度龐大時,此步驟的困難度及升高 許多。

再者,由於我們考慮的是風壓點對於結構節點反應的關係,因此上 述的作法必須配合單位風壓作用於某一表面位置時,其換算成節點外力 所需的節點數及其分量的計算,十分困難。在本研究中,由於所使用的 結構均有上千個自由度,於此本本研究採用 2D 模型進行此法的後續計 算說明。

步驟三:挑選觀察結構反應並建立等值靜載重分布

完成上述兩步驟後,可以直接挑選所欲觀察的結構反應,利用此結

構反應、柔度矩陣、擾動風壓相關性矩陣,利用第二章所列的公式,來 推算符合此一結構反應的可能載重分布。

在這邊要注意的是,由於挑選的結構反應不同,則可能有不同的載 重分布。換言之,採用 LRC 法極可能會造成過多的等值靜載重分布組 合,而造成設計者的困擾。然而,ISO 4354:2009 規範中已經將此方法 列入。考量其列入原因有二:首先,此方法推導過程並未有過多假設前 提,而且均符合力學理論基礎。因此可以說,LRC 法基本上是一個不包 含共振反應的理論解,用以求取剛性或者共振反應不明顯的結構反應是 極好的作法。第二,國際上進行結構設計時,針對各種不同結構系統的 設計時,多半工程師會利用本身經驗先行判斷該結構系統的敏感結構反 應為何。也就是說,優秀的工程師會針對不同系統判斷不同的觀察結構 反應,並且盡量縮減觀察的目標數量。如此一來,利用 LRC 法就會有 它獨特的優點,進行較為精準的設計。對於想要進行偏保守但又不至於 太不經濟的設計來說,LRC 法確實有它存在的優勢。

99

# 第二節 時間歷時分析與等值靜力分析流程

根據上節所陳述的步驟,在本節中以圖形方式呈現時間歷時動力分 析及等值靜力分析的作法作為參考。其中由於等值靜力分析流程僅以 LRC 法作為範例說明。

時間歷時分析

首先以 2D 的雙斜屋頂作為說明。如圖 5-1 所示, 選取雙斜屋頂中 的一跨以及相對應的風壓係數歷時作為對象。

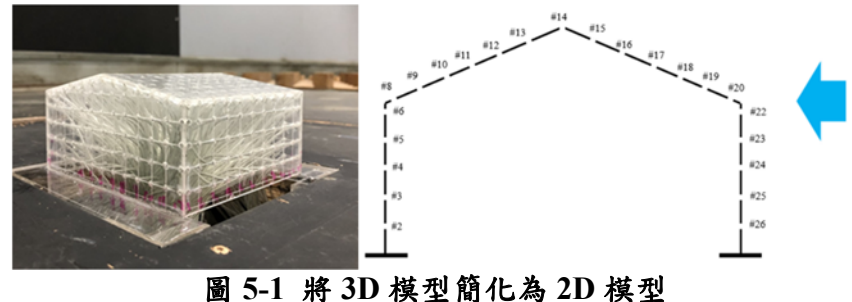

資料來源:本研究製作

取其相對應的風壓係數歷時,並繪製出平均風壓係數分布圖如圖 5- 2 所示。

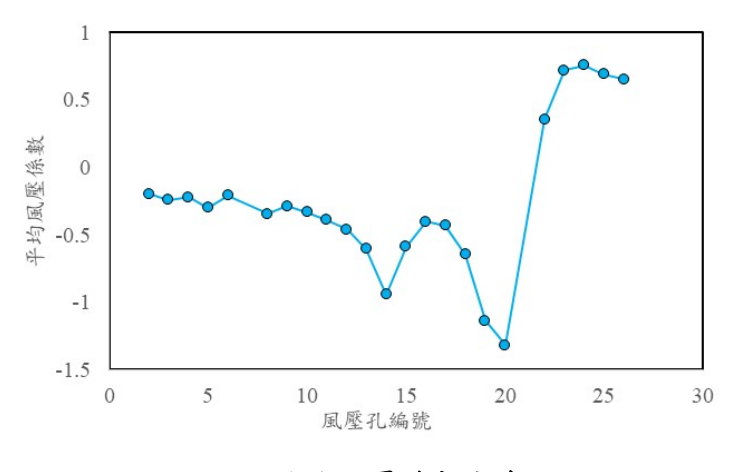

圖 **5-2** 平均風壓係數分布圖

資料來源:本研究製作

接著定義風力。將風壓係數乘上實場的參考風速壓,例如0.5pU $^2_H$ , 其中p為空氣密度,UH為實際建物高的設計風速。接著再乘上該風壓孔 代表面積,則可以獲得作用在建物表面法線向量上。根據全域座標則可 分為水平風力與垂直風力,並且可以利用內插將風力分布到實際建物的 節點上。在本研究中,由於本研究考量到內插可能造成數值問題,因此 直接在進行風洞試驗時,考量將風壓孔位置與實際建物模型的節點位置 重疊,進行模型設計及風壓係數的計算。圖 5-3 則為 2D 雙斜屋頂的水 平風力與垂直風力的分布圖。

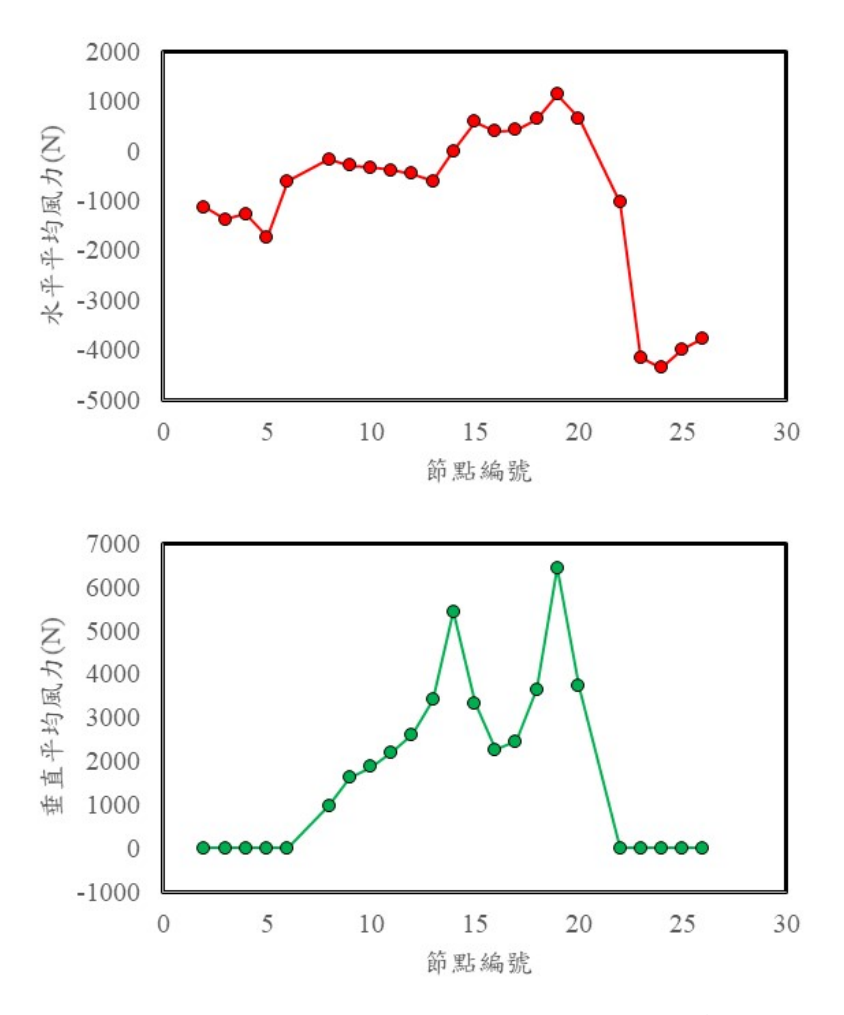

圖 **5-3 2D** 雙斜屋頂的水平風力與垂直風力分布圖

資料來源:本研究製作

設置模型表面的風壓孔時,通常必須要接近邊緣,以獲得最大內插 範圍。此外亦可得知最大負壓的量值。而且,不僅是平均風壓係數,每 一時間步的風壓係數均可依此處理。

由於一般的有限元素分析軟體不能輸出結構物整體質量矩陣、勁度 矩陣及阻尼矩陣,而且通常僅能利用內建的頻譜分析方式進行估算,無 法進行時間歷時直接積分。本研究採用之 MIDAS 分析軟體的優勢在於 可以將數位檔案以文字檔輸出並進行修改。例如圖 5-4 所示即為 2D 雙 斜屋頂的模型文字檔部分內容。

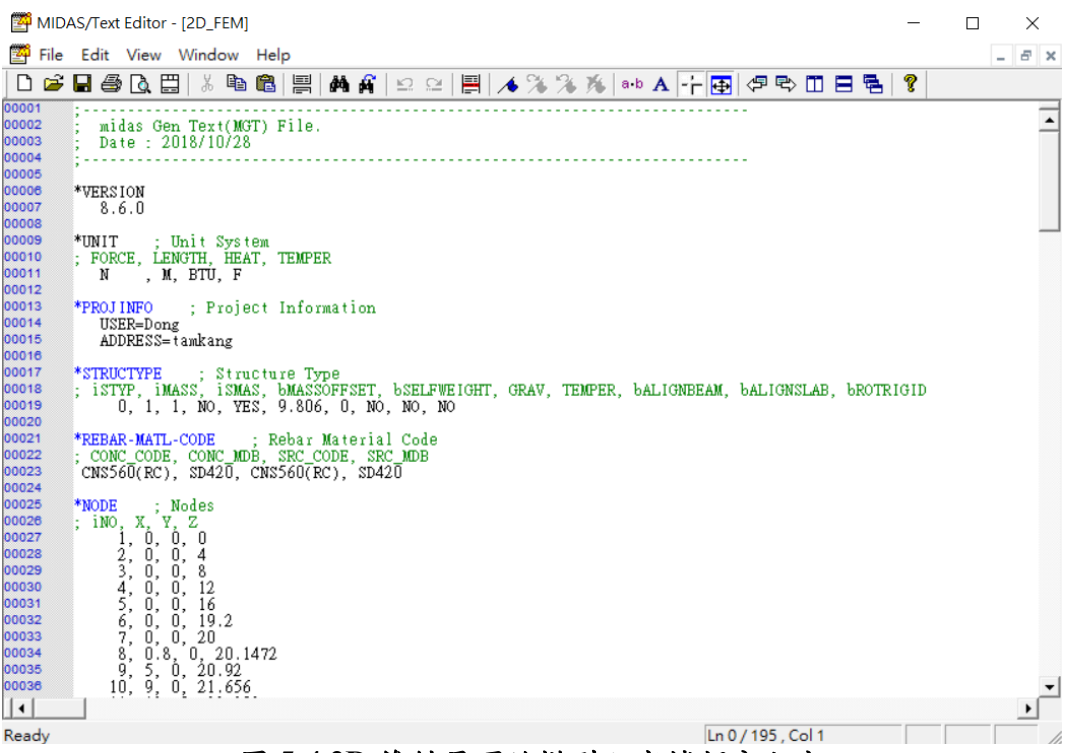

圖 **5-4 2D** 雙斜屋頂的模型文字檔部分內容

資料來源:本研究製作

在風洞試驗結束後,即將風壓係數歷時建立於 EXCEL 檔案中,將 每一節點風力,或每一風壓孔風壓係數,依照時間布順序,儲存於如圖 5-5 所示的 EXCEL 檔案中。而為了簡化執行的檔案數目,亦可將其他 資訊建立於此 EXCEL 檔中,例如每一節點的法線向量等。

以 EXCEL 檔來建立氣動力資料的好處在於,可以利用 EXCEL 表 格中繪圖的功能建立預先圖型的格式。待風洞試驗一結束,經由壓力掃 描器轉換過後的風壓值除以參考風速壓之後存入此 EXCEL 檔中,可以 直接觀看風壓係數分布以及各種實驗設定的初始參數。日後作為 MATLAB 讀取資料進行檢查使用,也十分方便。

利用 MATLBA 撰寫副程式如圖 5-6 所示。可以將圖 5-5 所列的風 力,經過副程式的重新編輯,轉換成可以由 MIDAS 軟體讀取的風力歷 時檔案格式。其風力歷時的檔案格式如圖 5-7 所示。

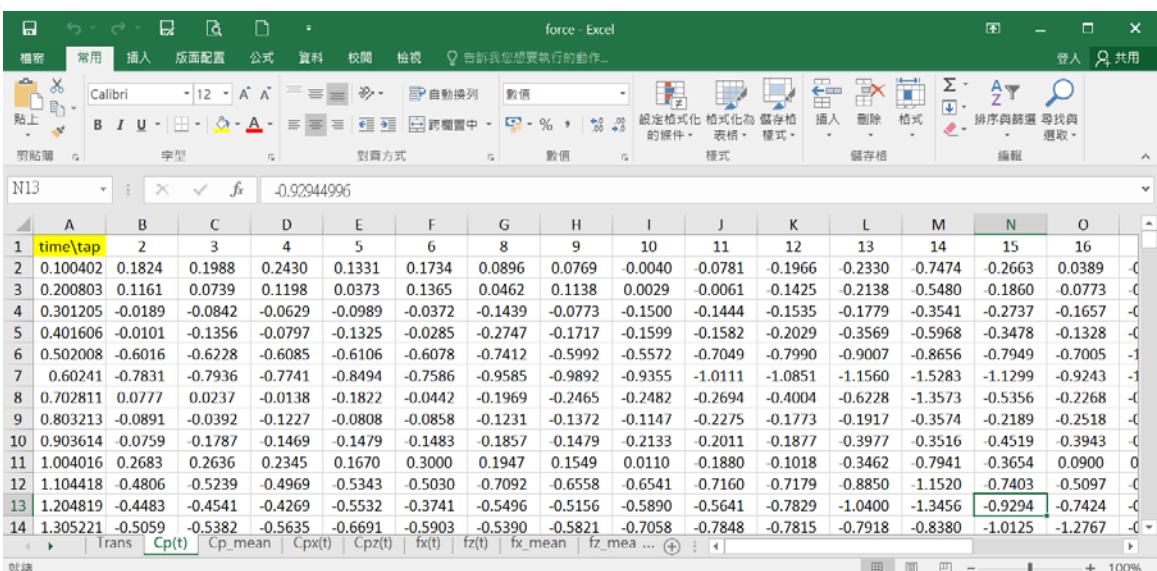

#### 圖 **5-5 2D** 雙斜屋頂的風壓係數歷時內容

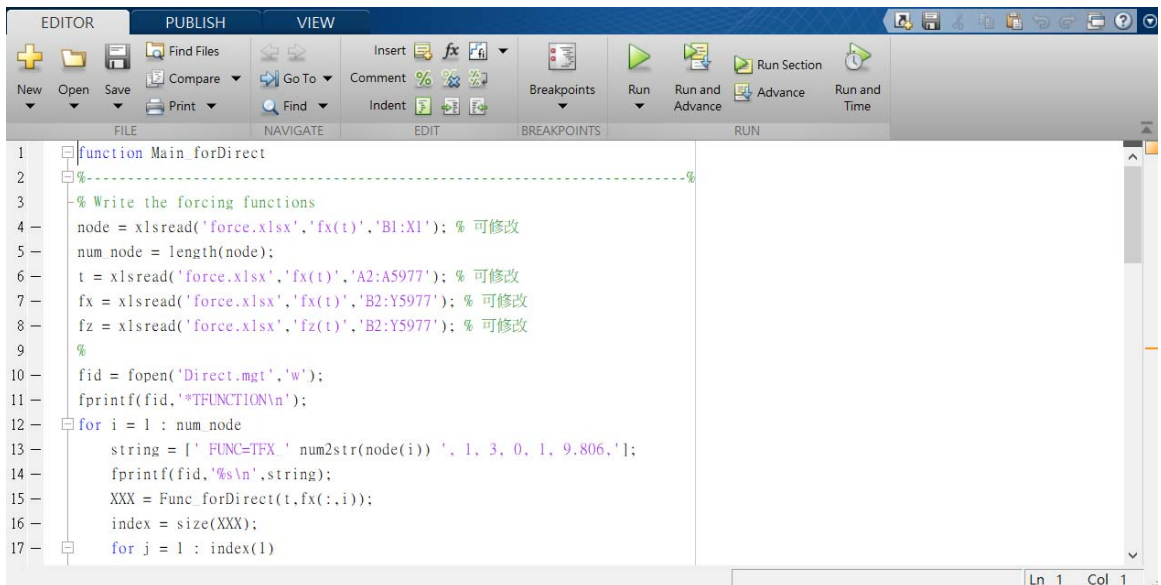

# 圖 **5-6** 風壓係數歷時轉換為 **MIDAS** 格式的風力檔案之 **MATLAB** 副程式

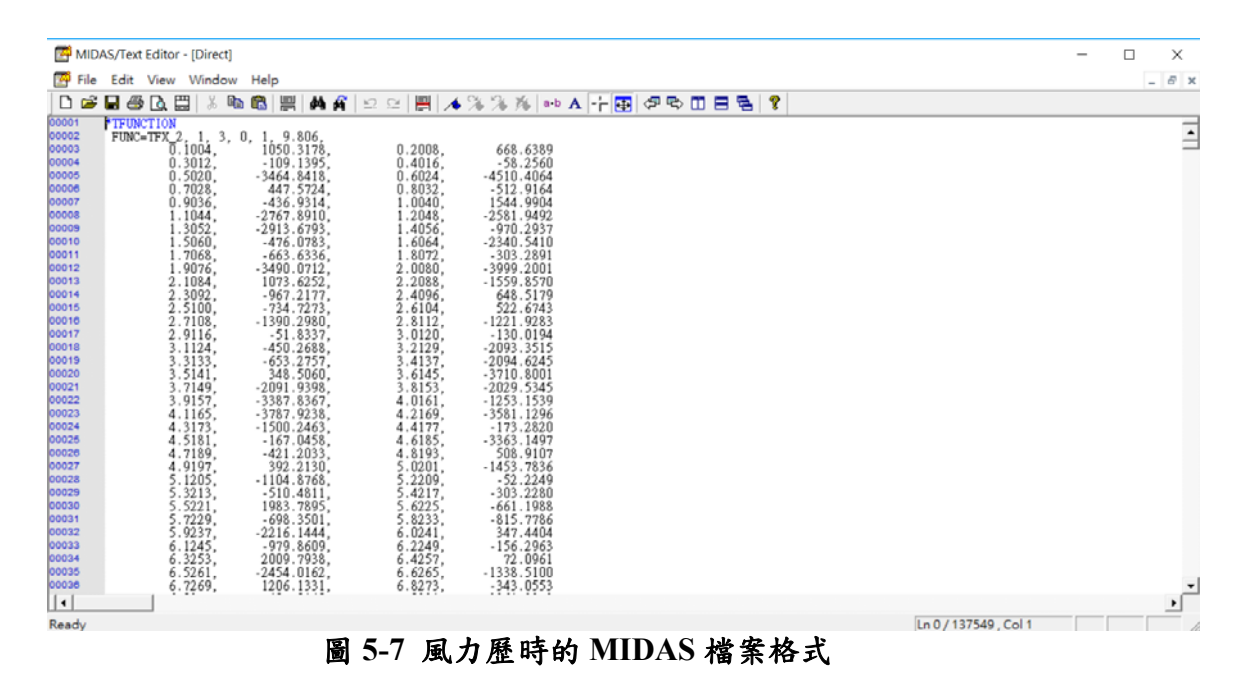

資料來源:本研究製作

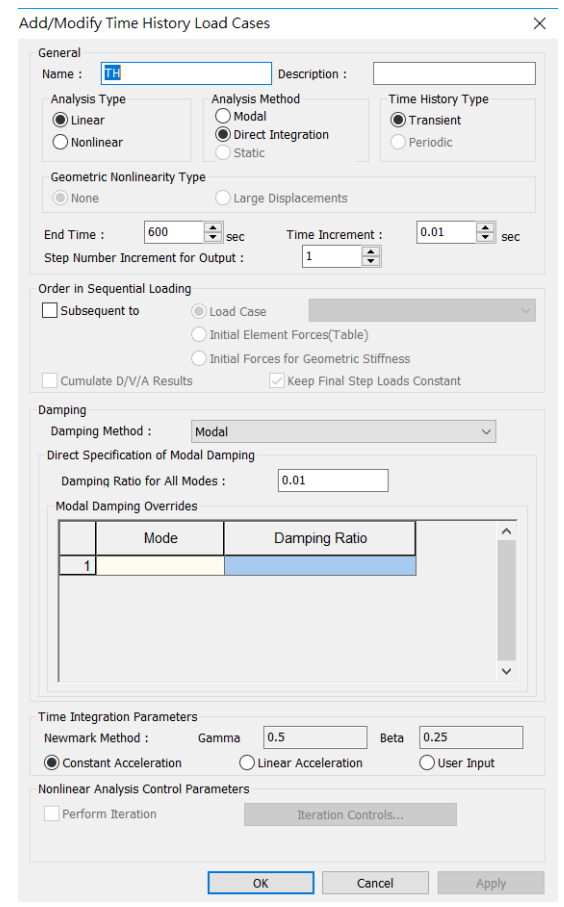

圖 **5-8 MIDAS** 內建執行直接積分動力分析的畫面

資料來源:本研究製作

將圖 5-4 及圖 5-7 的兩檔案結合,並由 MIDAS 讀取進行分析,則 可以獲得時間歷時分析的結果。圖 5-8 所示則為 MIDAS 內建執行直接 積分動力分析的畫面。執行完動力分析後,則可以從所有動態反應中挑 選出欲觀察的結構反應值。圖 5-9 則為整體流程圖。

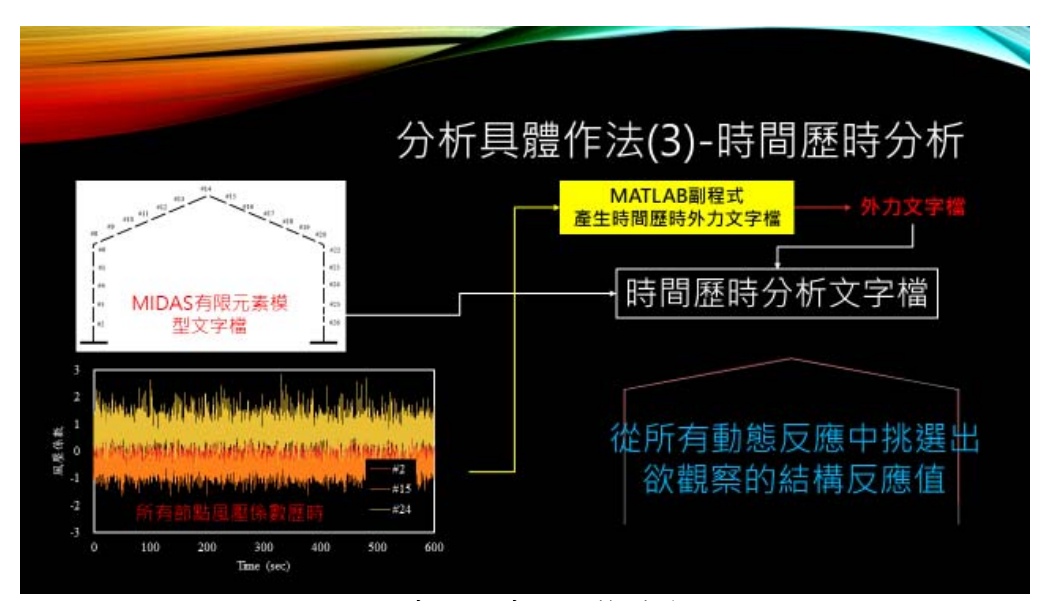

圖 **5-9** 時間歷時分析整體流程圖

資料來源:本研究製作

#### 等值靜力分析流程(以 LRC 法為例)

進行風洞試驗獲得足夠長的風壓係數歷時之後,需得經由適當的等 值靜載重方法,轉換成靜力作用在結構物上,進行靜力分析。以LRC法 為例,核心兩大元素為影響係數矩陣,或稱柔度矩陣,以及風壓係數外 力歷時的交相關變異數矩陣。後者可以直接由風洞數據獲得,前者則必 須進行單位力施加的靜力分析。目前坊間有限元素分析軟體一般並不包 含輸出勁度矩陣或類似結構建模後的詳細資料,因此本研究撰寫 MATLAB 副程式進行所有節點施加單位力的靜力分析,並擷取每個單 位力作用下的靜力分析結果,提取欲觀察的結構反應值,形成後續所需 要的影響係數矩陣。

值得注意的是,工程師在操作 LRC 法或者 Universal ESWL 法時, 均必須要針對設計標的物挑選觀察之結構反應的前提。例如說,以空間 桁架為主的結構系統,就必須挑選可能產生最大軸力內力反應的桿件作 為觀察對象;以承受彎矩的梁桿件,就必須挑選可能產生最大彎矩內力 的梁作為觀察對象。因此可以說,影響係數矩陣因挑選的結構反應而變, 而結構反應包含了位移、內力、應力等等,均可用以作為觀察的對象。

本研究利用 MATLAB 程式撰寫單位力施加的副程式如圖 5-10 所 示,將圖 5-4 的模型資訊與圖 5-10 的 MIDAS 產生檔結合後進行分析, 便可獲得每一個單位力作為載重分析的靜力分析反應結果。以 2D 雙斜 屋頂結構來說,節點數目有 26 個,因此進行 26 組單位力施加於各節點 法線向量上的靜力分析案例。最後從中獲取 26 個位於節點上的內力彎 矩值作為本研究所欲觀察的結構反應對向。而如果將每一次靜力分析所 獲得的 26 個內力彎矩列為行向量,將所有 26 個案例可以獲得的行向 量並列為一個 26 x 26 的矩陣,即為內力彎矩的影響係數矩陣。

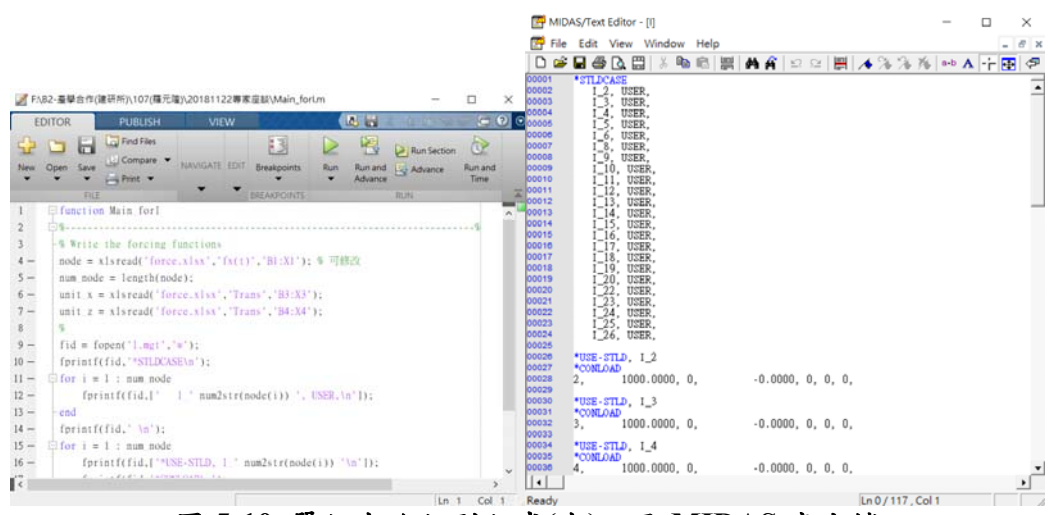

圖 **5-10** 單位力施加副程式**(**左**)**以及 **MIDAS** 產生檔

資料來源:本研究製作

利用圖 5-11 左圖的 MATLAB 副程式則可以進一步將影像係數矩 陣以及風力歷時的交相關變異數矩陣進行計算,同時假設一合理的尖峰 因子,例如高斯分布的 3.4 作為全部節點反應的尖峰因子,則可以計算 獲得圖 5-11 右圖的 LRC 等值靜力的 MIDAS 產生檔。

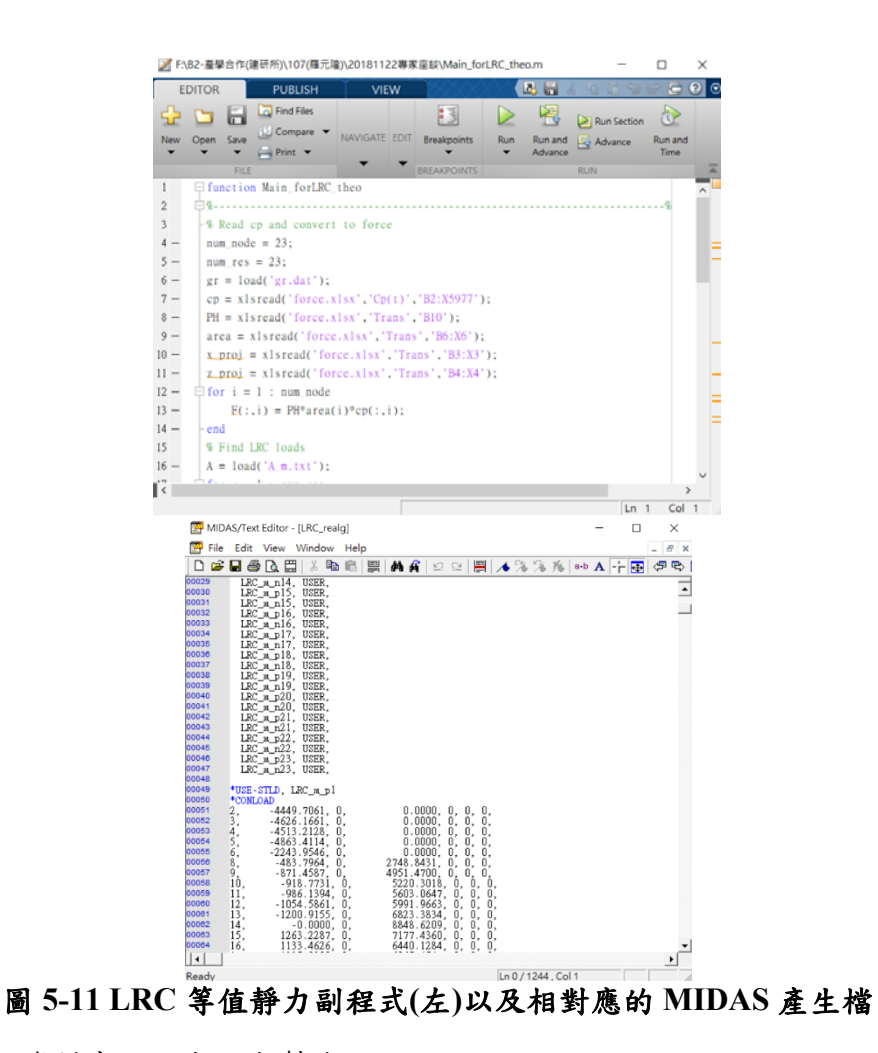

資料來源:本研究製作

進一步將圖 5-4 的模型資訊以及圖 5-11 右圖的 LRC 等值靜力外力 檔作結合,則可以進行 LRC 法等值靜力的靜力分析。最後則可以透過 擷取每個靜力案例中所觀察的結構反應,與時間歷時分析結果的相對應 節點結構反應比對,進行對 LRC 法的評估。若將上述相關的操作流程 綜合起來,便如圖 5-12 所示的流程圖。

第五章 等值靜載重結果比較

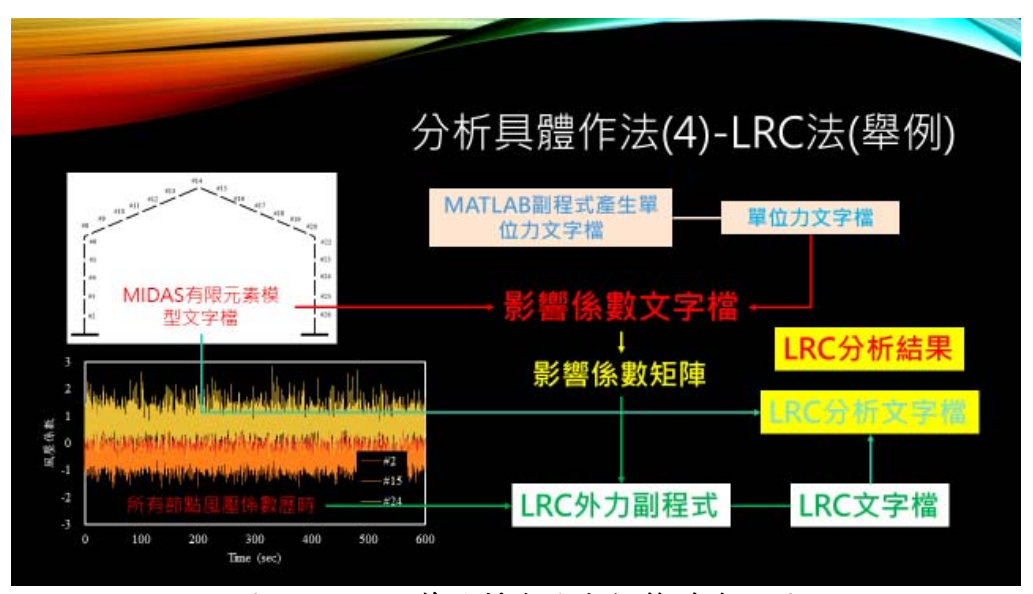

圖 **5-12 LRC** 等值靜力法分析整體流程圖

資料來源:本研究製作

其他如陣風反應因子法以及 Universal ESWL 法也如圖上述介紹一 般,分成幾個副程式進行必要條件的計算,然後以結合 MIDAS 模型資 訊檔以及外力資訊檔的方式,進行靜力分析。以上用以介紹 2D 雙斜屋 頂的分析方法,圖 4、6、7、10、11 的詳細內容則列於附錄中。此外, 本研究亦於附錄中附上 Universal ESWL 法的副程式作為補充。

### 第三節 高層建築結構物**(**歷時分析 **vs GLF** 法**)**

為了方便結構反應結果比較,本研究成果以每根 Beam-Column 桿 件的彎矩反應比較為例,其中如圖 5-13 所示,每單根桿件均有局部座 標 $x - y - z$ 系統,程件起點為i,終點是i,共可分為五均等分。觀察結 構反應則為每單根桿件上均等分五個M<sub>v</sub>及M<sub>z</sub>值。

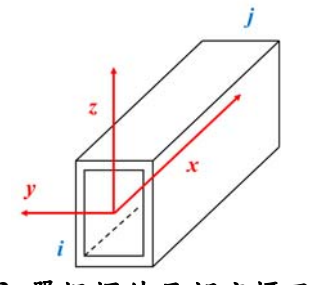

### 圖 **5-13** 單根桿件局部座標示意圖

資料來源:本研究整理

時間歷時分析與 GLF 法比較結果

以深寬比 1、高寬比 7 的方柱所進行的時間歷時分析與 MGLF 法 分析結果來比較兩方法的差異性。從圖 5-14 及圖 5-15 所顯示的每根桿 件中最大、最小 My 及 Mz 彎矩來比較,大部分由 GLF 法所得到的反 應均大於時間歷時分析。在較小編號的桿件範圍,有些許相反的現象, 推測應該是風洞試驗中其接近地表的風力並未如平均風速剖面般的來 得小。總體來說,MGLF法所獲得的彎矩值大於時間歷時分析結果的, 偏向保守的設計符合規範設定的精神。

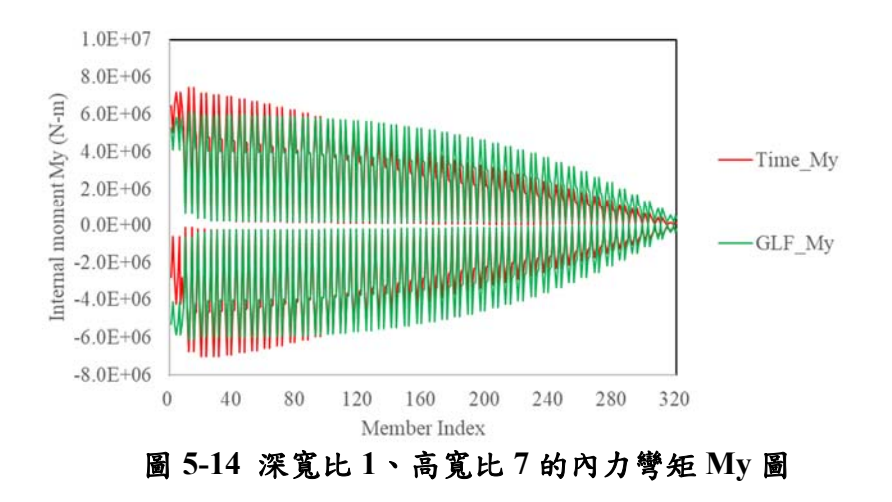

資料來源:本研究整理

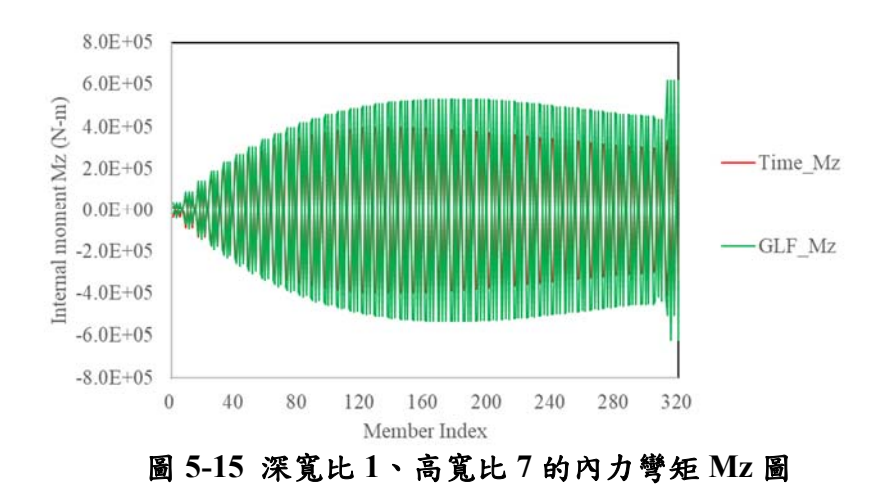

資料來源:本研究整理

#### 不同結構參數應用 GLF 法比較結果

同樣採用深寬比 1、高寬比 7 的方柱進行測試不同結構參數的影響。 首先調整結構頻率分別為 0.29 Hz、0.35 Hz, 並配合 1%、2%的阻尼比, 共有四種不同組合。由圖 5-16、圖 5-17 結果看來,結構頻率的影響較 阻尼的影響為大。

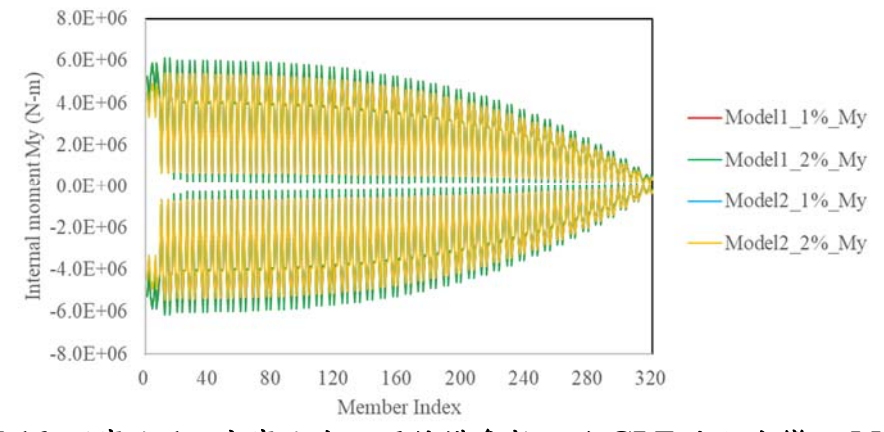

圖 **5-16** 深寬比 **1**、高寬比在不同結構參數下的 **GLF** 法內力彎矩 **My** 圖

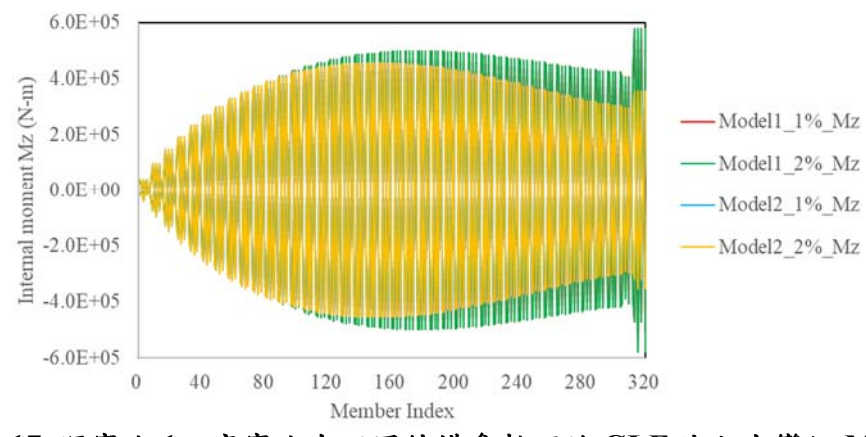

資料來源:本研究整理

圖 **5-17** 深寬比 **1**、高寬比在不同結構參數下的 **GLF** 法內力彎矩 **Mz** 圖 資料來源:本研究整理

#### 不同結構參數應用時間歷時分析比較結果

同樣地,利用上述四種不同組合來測試時間歷時積分結果,可以得 到圖 5-18、圖 5-19 的結果。時間歷時積分的結果似乎可以顯示出阻尼 比地差異性,較低阻尼且較低頻率的系統獲得比較高的結構反應,符合 我們的預期。

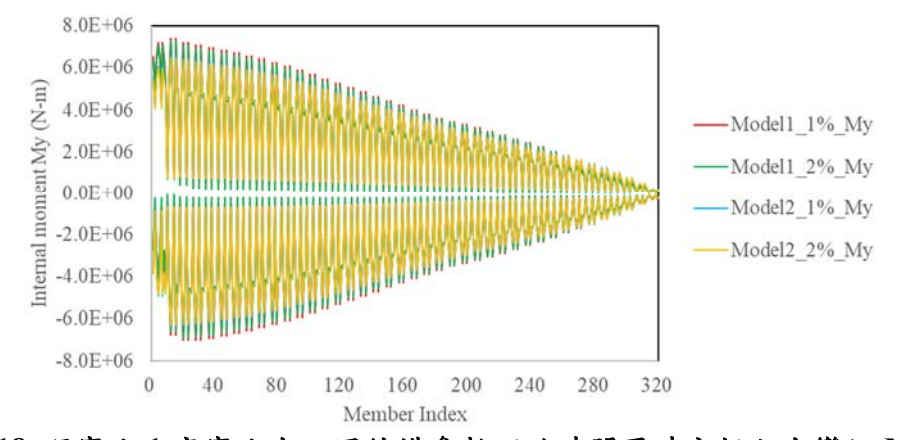

圖 **5-18** 深寬比 **1** 高寬比在不同結構參數下的時間歷時分析內力彎矩 **My** 圖

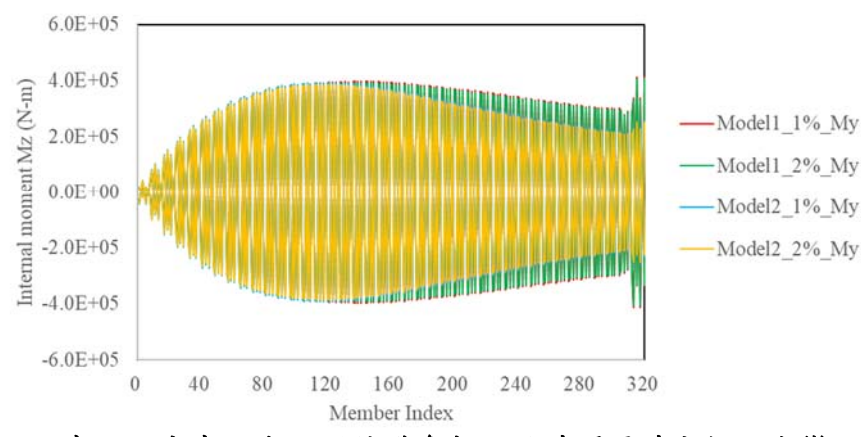

資料來源:本研究整理

圖 **5-19** 深寬比 **1** 高寬比在不同結構參數下的時間歷時分析內力彎矩 **Mz** 圖 資料來源:本研究整理

綜合來說,其他三個不同深寬比、高寬比的模型結果也是類似於上 述圖 5-16 至 5-19 的結果。然而我們可以從這些結果中得知幾項 GLF 法 的優點: (1)首先, GLF 法對於預測高層建築來說屬於偏向些微保守的 結果,符合規範設計的精神;(2)GLF 法對於阻尼的敏感性似乎不高。 絕大多數的阻尼比在 1% ~ 2%範圍,因此從本次結果亦顯示出差異性不 大;(3)GLF 法所顯示的分布趨勢類似於平均風速垂直分布,而高層結

構受風反應的主要振態也近似於此垂直分布比例,因此在本次結果中亦 可看到具有類似的趨勢。

# 第四節 低矮建築結構物**(**歷時分析 **vs GLF** 法**)**

圖 5-20 至圖 5-25 為三種不同低矮建築進行時間歷時分析以及 GLF 法的結果。單斜屋頂的結果中,My 跟 Mz 彎矩值的預測結果差異甚大, 與雙斜屋頂、圓弧屋頂比較起來,似乎 Mz 的彎矩值預測完全有問題。 總體來說,三種低矮建築的分析結果均顯示 GLF 法預測出較時間歷時 分析結果低,偏不保守。若以 GLF 法的基本看,由於低矮建物的基本 振熊並非與風力分布相似,而且平均風壓係數在每個面上的變化較平緩, 見第四章,不如擾動風壓係數來的大,是故可以推測出 GLF 法並不適 用於低矮建築。此三種低矮建築的陣風反應因子均小於 2.0,屬於剛性 結構。

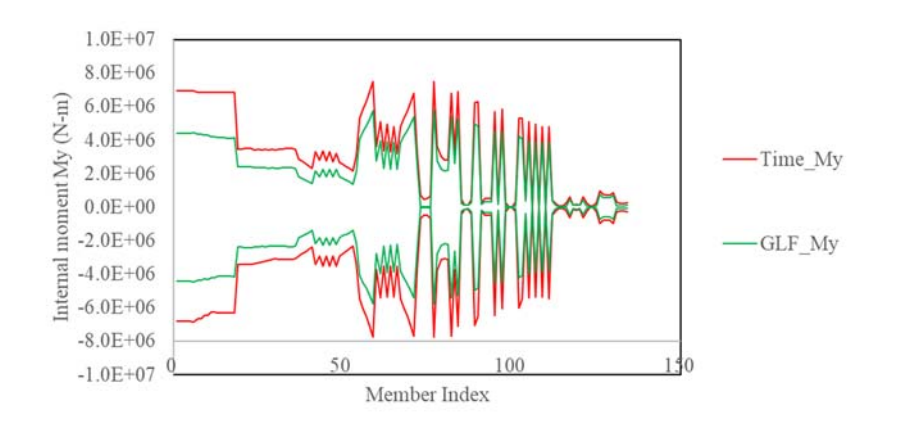

圖 **5-20** 單斜屋頂的內力彎矩 **My** 圖

資料來源:本研究整理

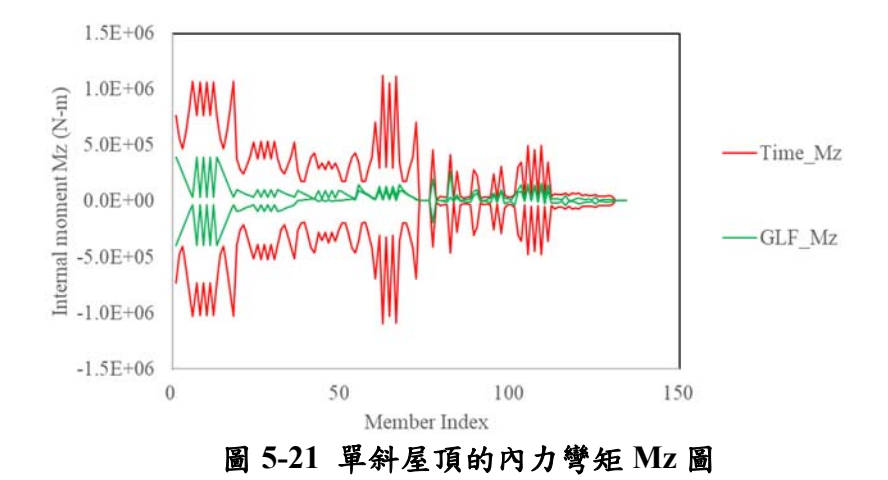

資料來源:本研究整理

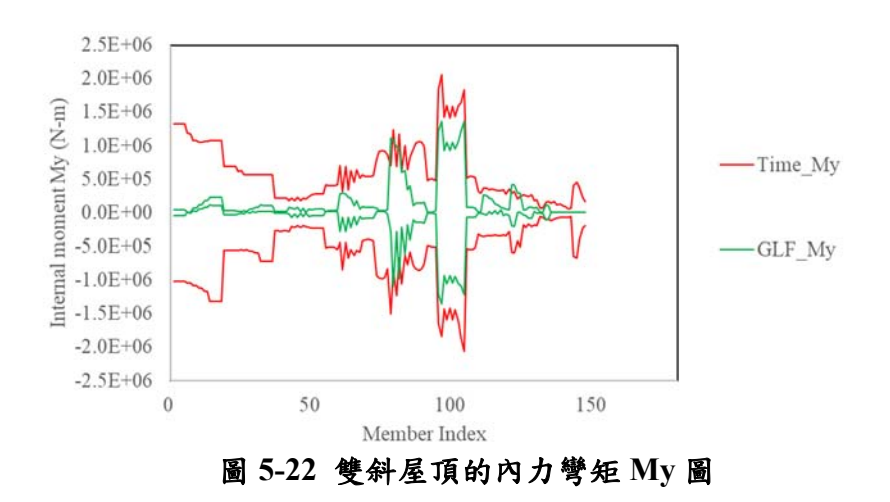

資料來源:本研究整理

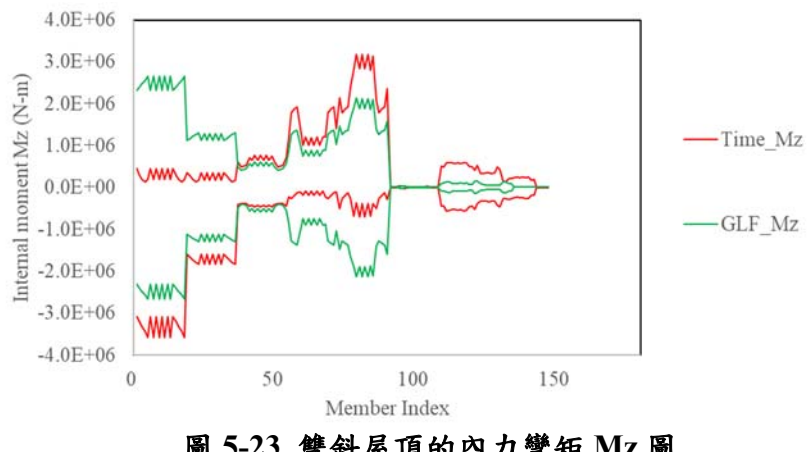

圖 **5-23** 雙斜屋頂的內力彎矩 **Mz** 圖

資料來源:本研究整理

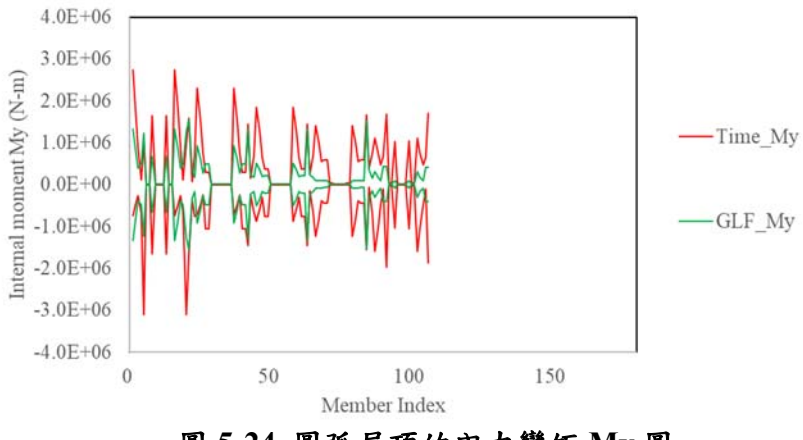

圖 **5-24** 圓弧屋頂的內力彎矩 **My** 圖

資料來源:本研究整理

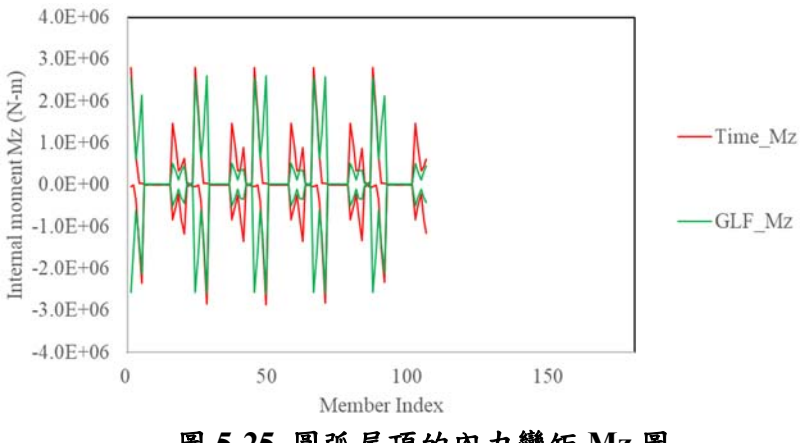

圖 **5-25** 圓弧屋頂的內力彎矩 **Mz** 圖

資料來源:本研究整理

雙斜屋頂三種方法論比較

本小節利用雙斜屋頂測試Universal ESWL法的適用性,並且與GLF 法、時間歷時分析結果兩者做比較。圖 5-26 為雙斜屋頂的各面編號。 圖 5-27 至圖 5-31 則為各面前三個 POD 模態分布的等高線分布圖。

從圖中可發現,A 面跟 C 面的分布極為相似,而 B 面與 D 面的分 布亦極為相似。這是一個很重要的發現。由於 A 面為迎風面,其受風壓 為來自逼近流的紊流特性所主導,而 C 面則是背風面,視為尾跡區,然 而卻均具有幾乎相同的 POD 模態。換言之,POD 模態的分布特性其實 與該面的形狀亦有關聯性,並非完全僅僅是擾動風壓場的影響。B 面與 D 面相似則為預期之中。

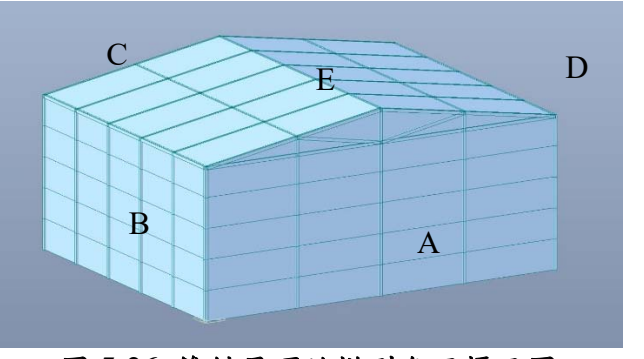

圖 **5-26** 雙斜屋頂的模型各面標示圖

資料來源:本研究製作

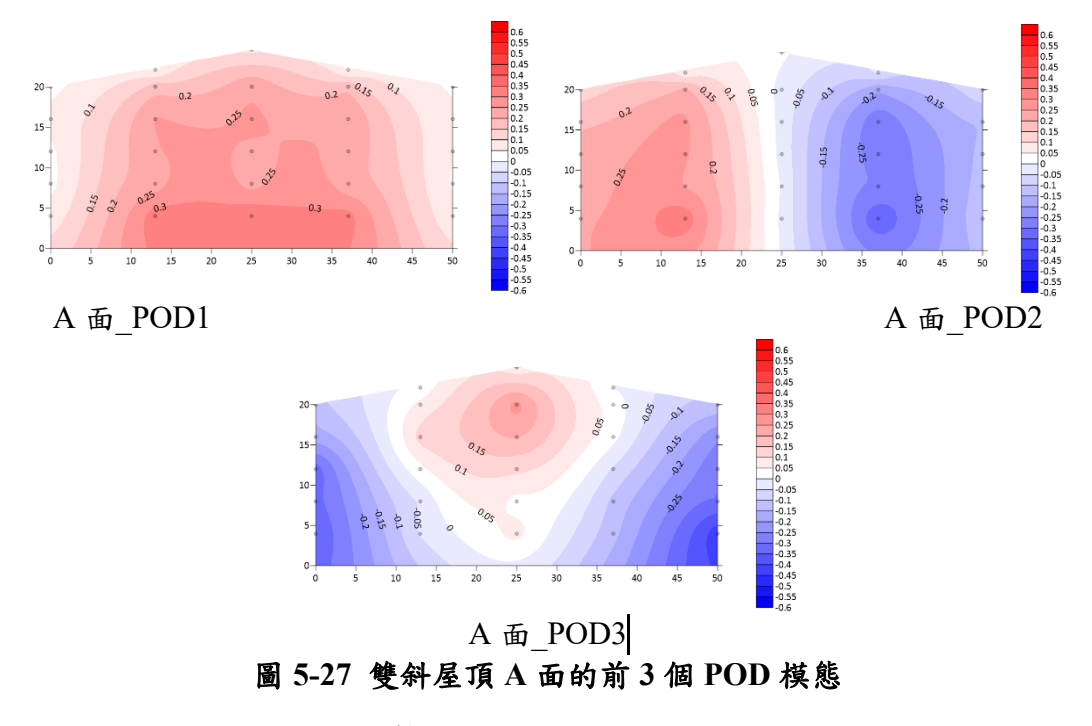

資料來源:本研究製作

第五章 等值靜載重結果比較

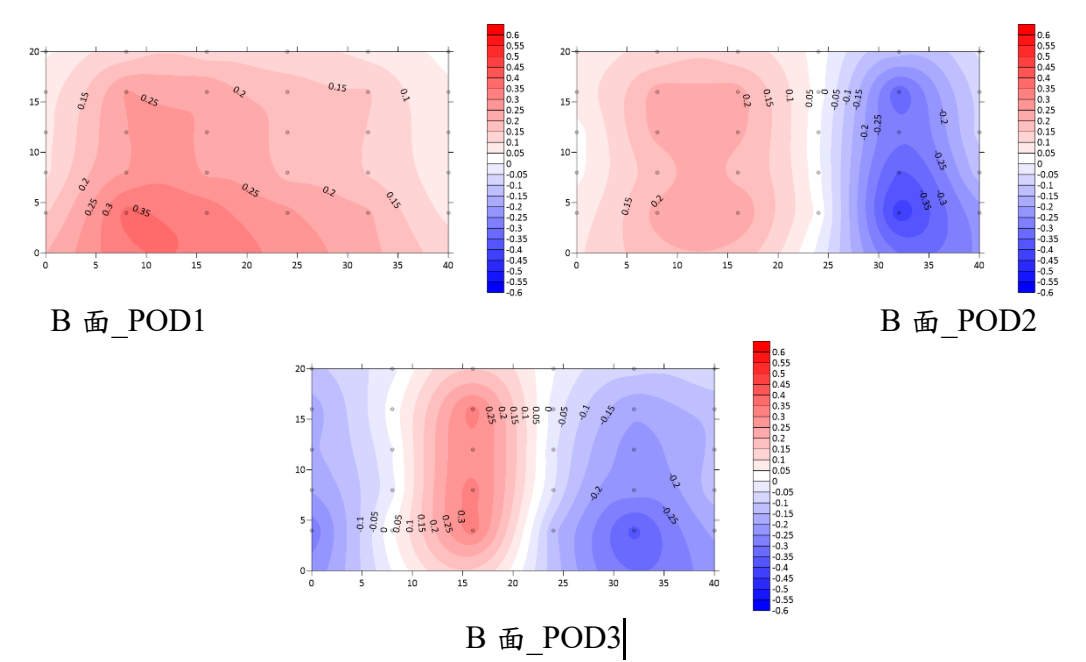

圖 **5-28** 雙斜屋頂 **B** 面的前 **3** 個 **POD** 模態

資料來源:本研究製作

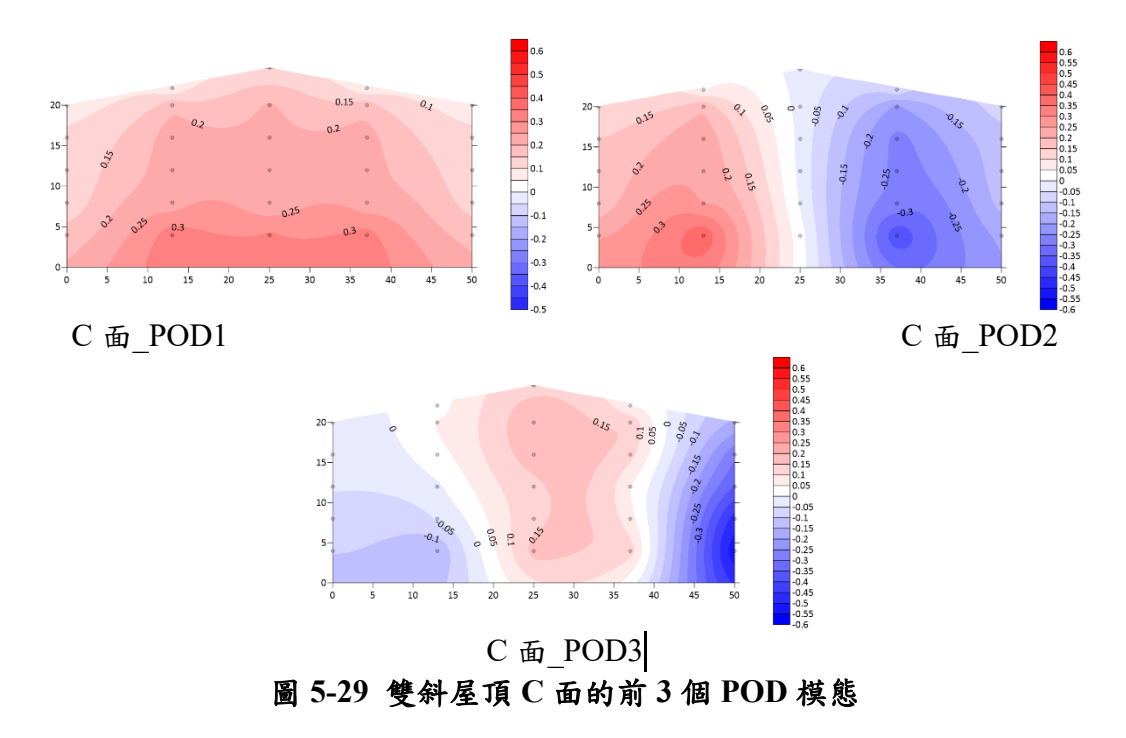

資料來源:本研究製作

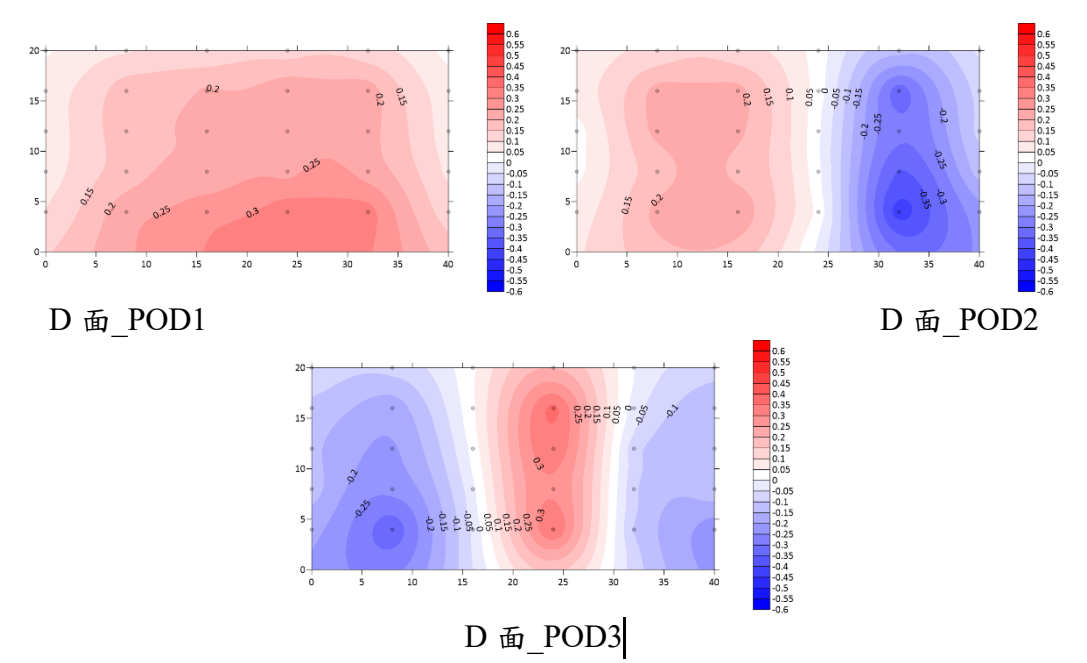

圖 **5-30** 雙斜屋頂 **D** 面的前 **3** 個 **POD** 模態

資料來源:本研究製作

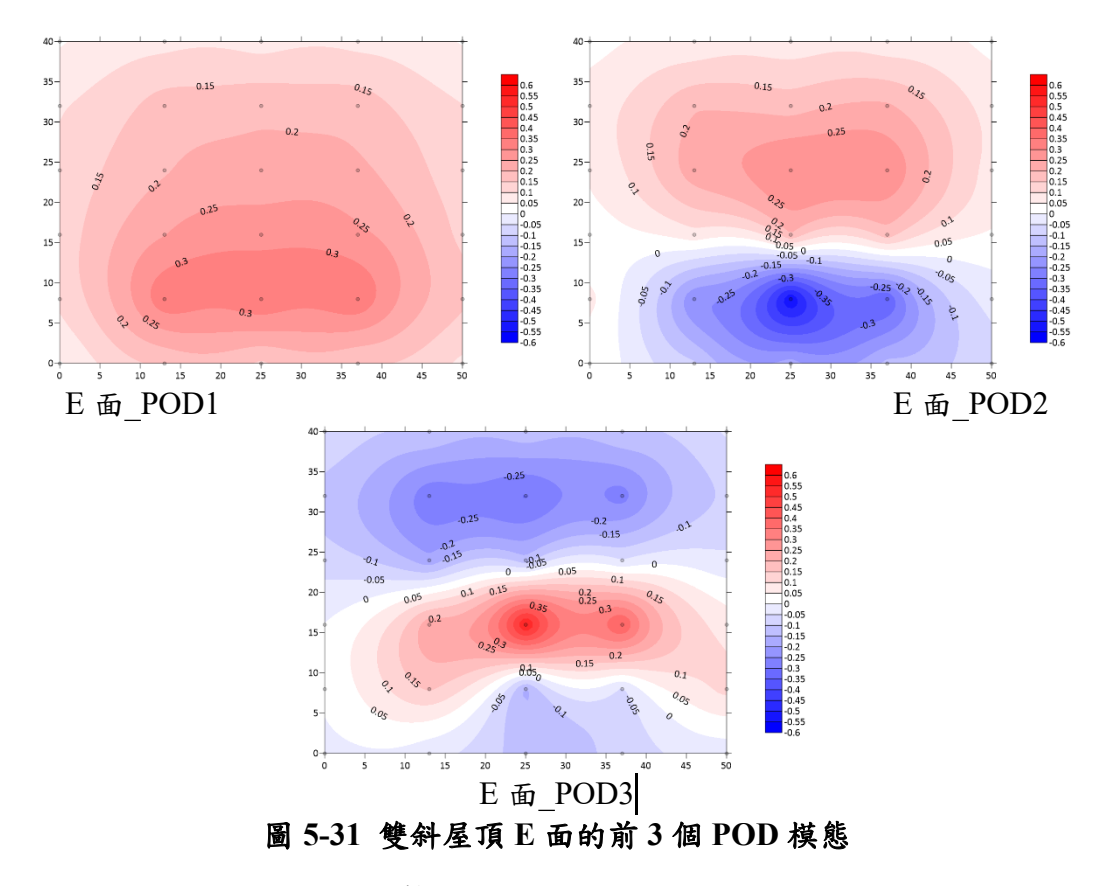

資料來源:本研究製作
圖 5-32 及圖 5-33 為與 Universal ESWL 法比較之結果,其中 Universal ESWL 法採用了每個面的前十個 POD 模態進行載重組合的推 算,然而可以從圖中發現,此一方法的使用必須考慮到 POD 模態的多 寡,以雙斜屋頂來說,由於 POD 模態較為連續,沒有主要的模態,因 此即便是組合了前十個 POD 模態仍然不足以形成漂亮的結構反應。當 POD 模態選擇至全部時,則所得到的結果為唯一解,也就是將變為時 間歷時分析的結構反應值。

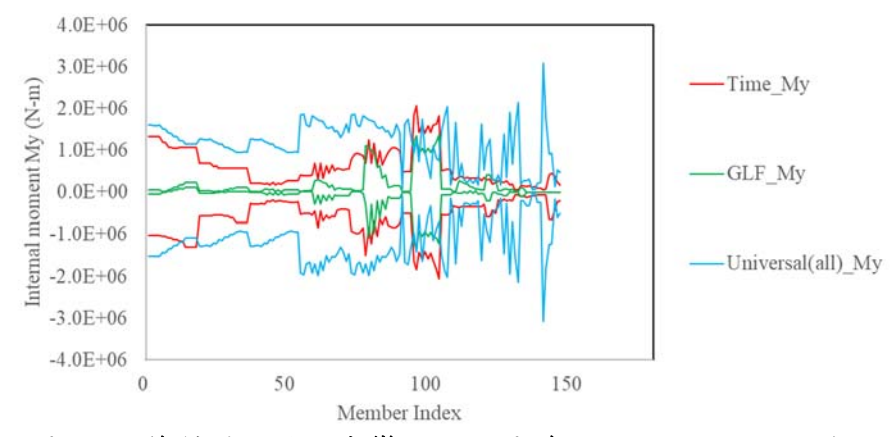

圖 **5-32** 雙斜屋頂的內力彎矩 **My** 圖**(**含 **Universal ESWL** 法**)** 

資料來源:本研究整理

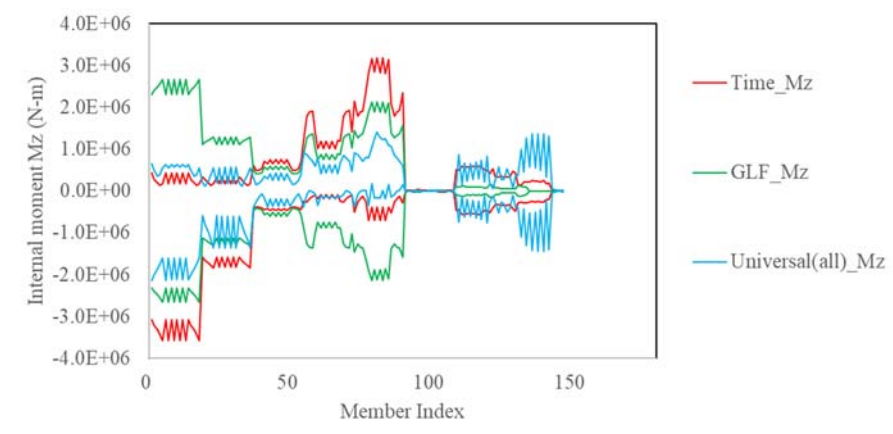

圖 **5-33** 雙斜屋頂的內力彎矩 **Mz** 圖**(**含 **Universal ESWL** 法**)** 

資料來源:本研究整理

## 第五節 **2D** 大跨度屋蓋結構物**(**歷時分析 **vs GLF** 法 **vs Universal ESWL** 法 **vs LRC** 法**)**

2D 大跨度屋蓋結構的平均風壓係數與擾動風壓係如圖 5-34 所示, 與第四章中所顯示的 3D 大跨度屋蓋結構整體的係數分布一致。其中編 號小著為來風上游,風由圖的左邊往右邊吹。若採用 POD 模態分解則 可以獲得圖 5-35 的前六個 POD 模態分布圖。由於風壓孔位共有 29 個, 故實際上可以獲得 29 個模態。由圖可以發現 POD 第一模態的分布與 平均風壓係數分布十分相似,第二模態及第三模態與擾動風壓係數分布 十分相似,此現象與過去鄭啟明(2006-2009)結果十分將近。

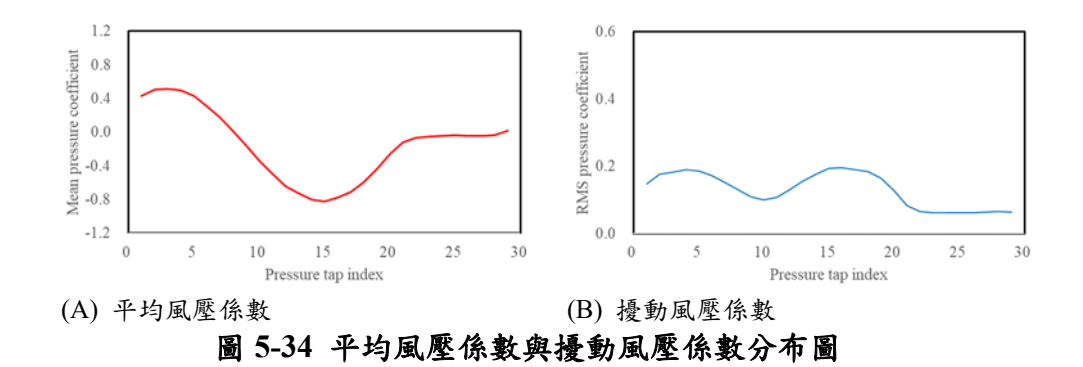

資料來源:本研究整理

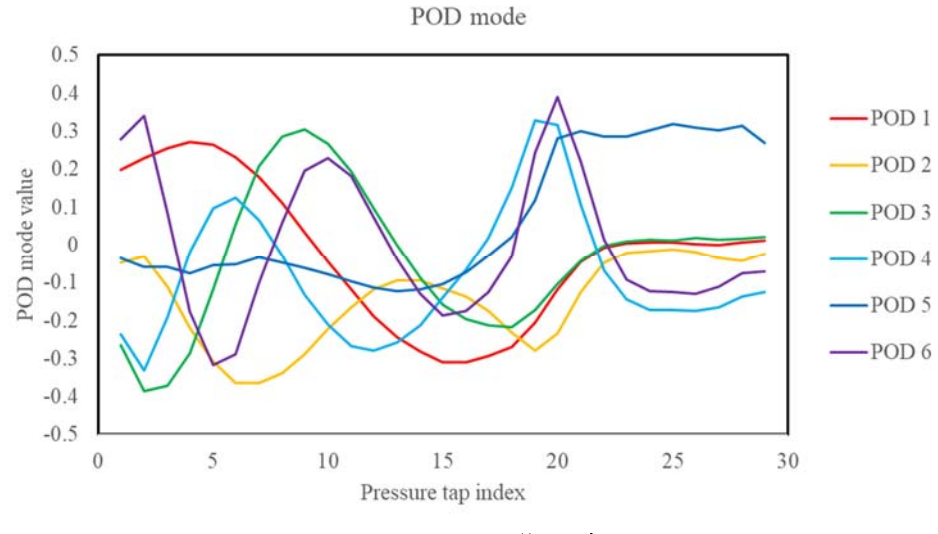

圖 **5-35 POD** 模態分布圖

資料來源:本研究整理

根據上述資訊,配合第二章所列的理論公式,針對 2D 大跨度屋蓋 結構進行時間歷時分析計算、GLF 法估算,並且採用前三個 POD 模態 作為 Universal ESWL 法估算, 最後再挑選第16根桿件的內力彎矩值作 為觀察反應來應用 LRC 法。將以上種分析結果作圖於圖 5-36 中。由圖 中可以發現,GLF 法普遍小於時間歷時分析,原因在於大跨度屋蓋結構 平均風力較小,而擾動值較大。採用前三個 POD 模態的 Universal ESWL 法結果與 GLF 法相近,顯然由於第一 POD 模態主導了整個 POD 分布。 此兩方法的結果在局部區域保守、在局部區域不保守,顯示出 GLF 法 的不適用性、以及 POD 模態數的不足。此外,以頂端彎矩作為觀察對 象的 LRC 法結果顯示出與結果一致的彎矩值,然後其他桿件則絕大部 分低估,換言之,LRC 法的等值載重分布必須要增加,方能夠符合較多 的觀察對象。

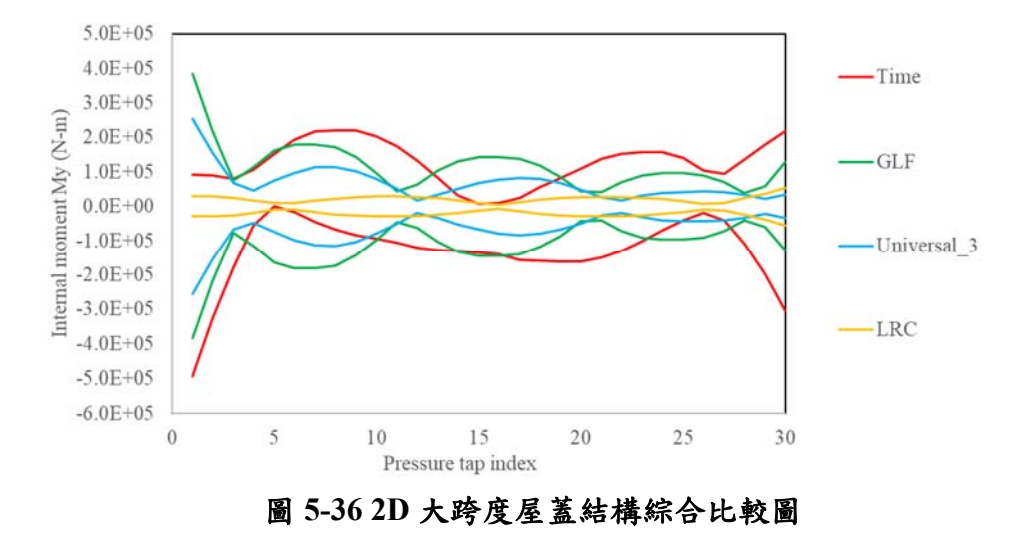

資料來源:本研究整理

## 第六節 **2D** 結構物分析討論

由於 3D 模型較不容易解釋各種方法的優缺點,因此本節將各種模 型簡化為 2D 結構後以三種等值靜載重方法及時間歷時分析進行比較, 如圖 5-37 至圖 5-41 的五個案例所示。

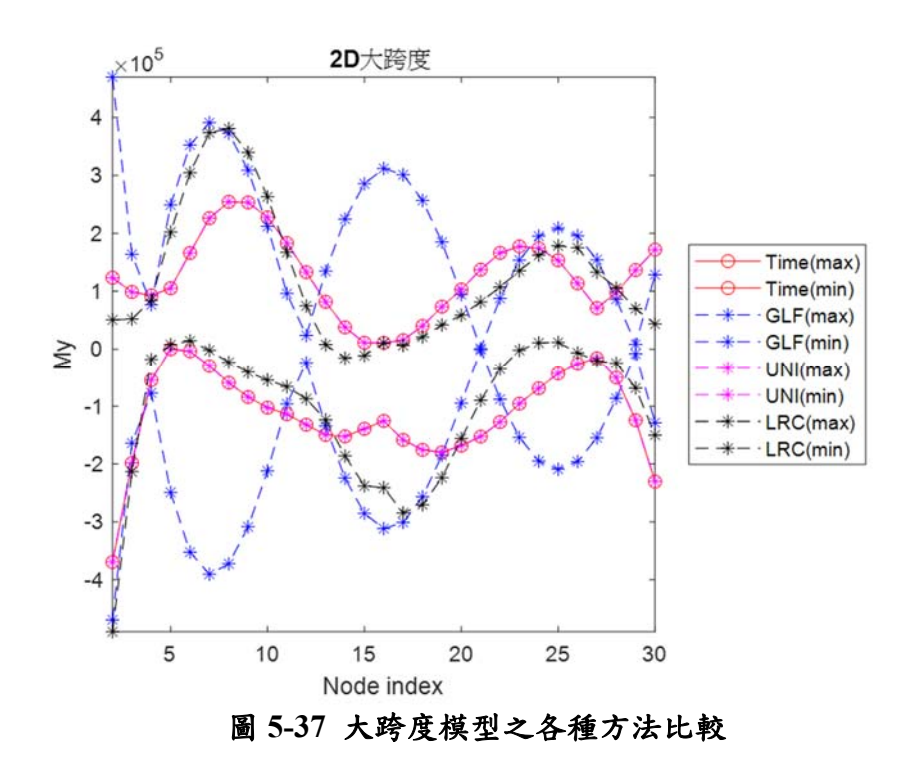

資料來源:本研究整理

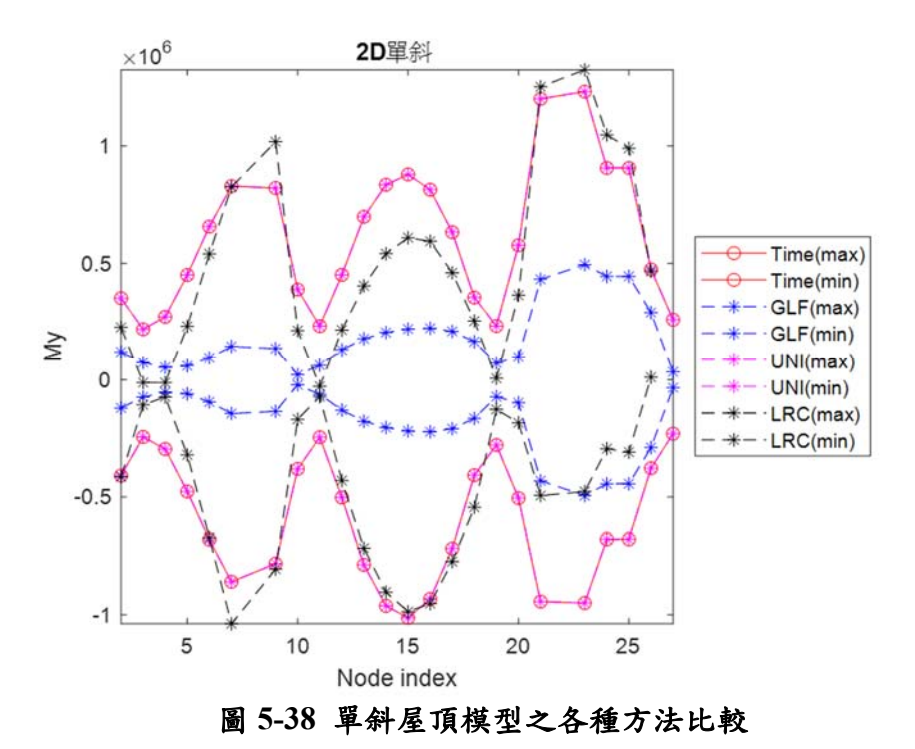

資料來源:本研究整理

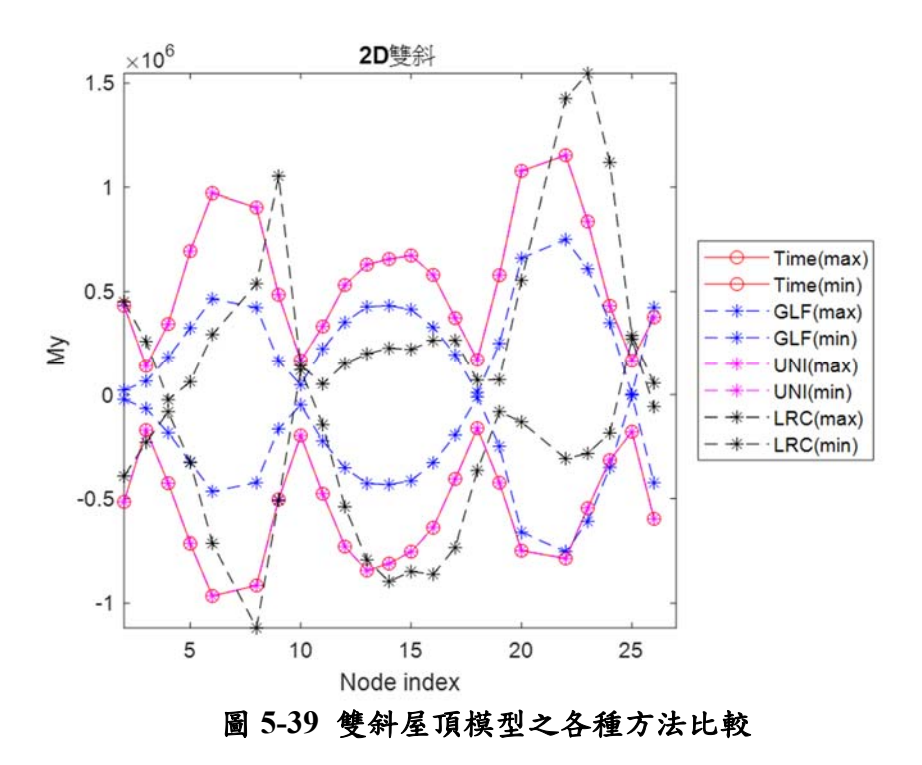

資料來源:本研究整理

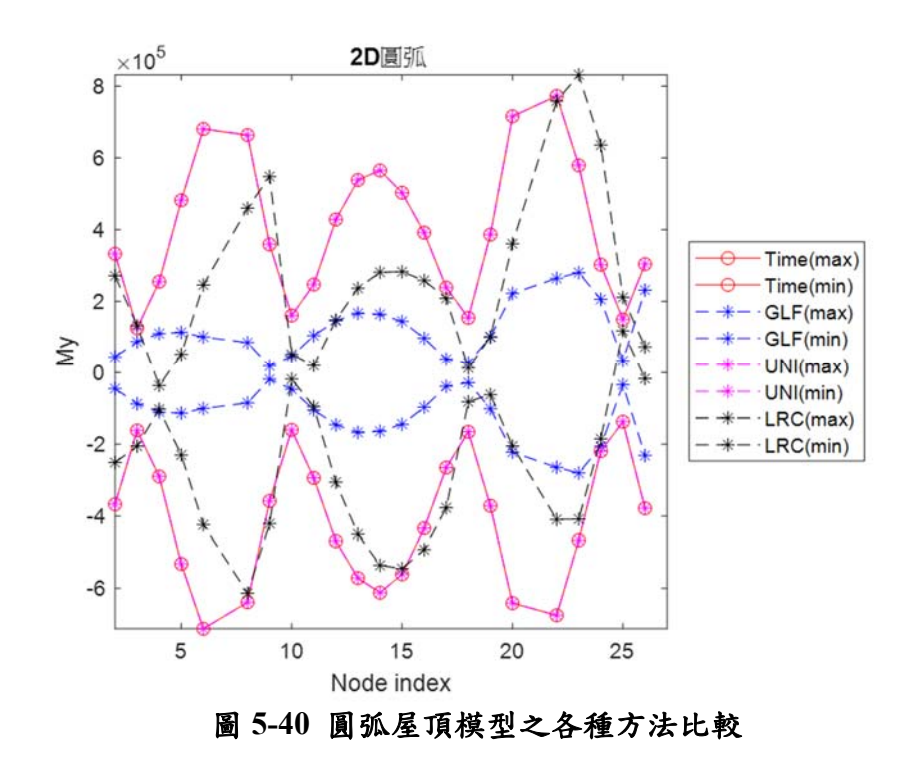

資料來源:本研究整理

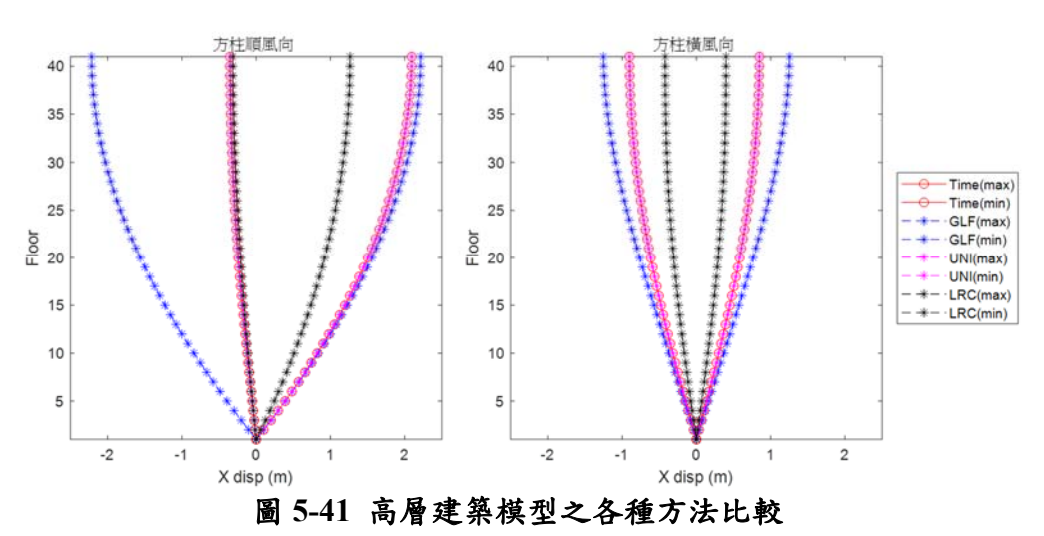

資料來源:本研究整理

由上述圖以及配合 3D 模型分析的結果,研究團隊針對三種等值靜 載重方法提出下列歸納:

GLF 法

- (1) GLF 法的前提在於以平均風力的分布型態為主,計算考量背景風 力、共振風力的陣風反應因子,兩者相乘所得之靜力分布。換言 之,平均風力必須是結構的主要振動形式,所得之結果才正確。
- (2) GLF 法的優點是不需要經過時間歷時分析,僅需要風場風速頻譜、 結構振態、阻尼值即可進行預測。而且預測的結果略偏保守。
- (3) GLF 法的缺點是只要平均風力與振態不相符,則完全無法用以預 測。偏保守或偏不保守的結果都可能出現。以前述案例來看。GLF 法軍無法在大跨度、單斜、雙斜、圓弧屋頂之低矮建物獲得良好 的解,甚至連趨勢都不符合。

#### Universal ESWL 法

- (1) UNI法的前提必須進行時間歷時分析獲取最大(或最小)結構反應, 而且必須求取 POD 模態與影響係數矩陣,藉由 SVD 分解方能獲 得靜力分布。
- (2) UNI 法的優點是其解可以完全符合時間歷時分析的結果。
- (3) UNI 法的缺點是 POD 模態的數量與欲觀察的結構反應數量,必 須完全一致。倘若不一樣(一般來說,結構反應數量較多),則必須 確認 POD 模態的貢獻度方能正確預測。

#### LRC 法

- (1) LRC 法的前提必須風力歷時的交相關變異數矩陣,接著求取影響 係數矩陣,利用力與位移的關係進行計算等值靜力的計算以及反 應的計算(可以直接求反應)。
- (2) LRC 法的優點是其解為理論解,可以高度符合時間歷時分析的結 果。

(3) LRC法的缺點是等值靜力分布的數量隨著欲觀察的結構反應數量 增加而增加,因此必須進行許多靜力分析,方能符合所有結果。 此外,必須審慎確定尖峰因子的計算,倘若尖峰因子不同,則將 不完全符合時間歷時分析結果(本研究單純採均一g值)。而且LRC 法並未包含共振反應的計算。

我國目前規範僅提供陣風反應因子法作為評估高層建築或規則型 建築物的載重計算方式,然而對於對於我國較為常見的各種低矮建築型 態並不完全適合。目前 ISO 規範已將 LRC 法納入作為載重評估方式。 從本研究結果來看,對於剛性低矮建築的結果來看,屬於剛性結構物的 載重評估提供不錯的準確度。建議可以針對 LRC 法在進行深入的研究, 並探討納入我國規範的可能性。

## 第六章 結論與建議

#### 第一節 結論

本計畫採用各種結構系統進行風洞試驗,並藉由有限元素分析軟體、 三大類等值靜載重方法論,完成針對各種不同組合時的評估結果比較。 從結果中可以歸納出採用此三大類方法論的原則,並針對實際操作過程 以文字及文獻公式詳細說明之,本研究之主要結論如後。

#### 一、風洞試驗

本研究規劃之三種結構物風洞試驗全部完成,除了進行簡易的風壓 分布與過去文獻結果比較之外,由於採用較長時間且較高採樣頻率之實 驗設定,未來本研究計畫之氣動力數據可持續進行局部極值風壓設計的 探討研究。以下簡單條列出已完成的實驗項目。

高層建築物:地況 C;高寬比 3、7;深寬比 1、2;風向角 0、45、 90 度。可探討深寬比 1/2 的案例,且可與過去氣動力資料庫進行比對。

低矮建築物:地況 C;三種不同形式屋頂;風向角 0、45、90 度。可 與過去氣動力資料庫進行比對。

大跨度屋蓋結構物:地況 C;跨高比 0.2、0.5;風向角 0 ~ 180 度。 可與過去氣動力資料庫進行比對。

#### 二、數值模擬

目前採用 MIDAS 有限元素分析軟體建模中,均可藉由調整其構件 斷面尺寸或材料強度來變化結構物振動頻率及振態。目前完成全部有限 元素模型,所獲得之結構特性均已載明於本文內容之中。

#### 三、等值風載重設計方法論

目前本計畫收集之方法論均能涵蓋本計畫中所提及之三種不同結 構型態的建築物,分別為陣風反應因子法、LRC 法、Universal ESWL 法 三大類。雖然目前各國專家學者仍不斷努力創新開發出新的方法論,但 本研究認為此三種方法論較為多人比較探討,因此本計畫以此三種方法 論進行三種結構物的設計值探討。表 6-1 為針對三種方法優缺點之列表。

| 方法        |    | 優缺點                     |
|-----------|----|-------------------------|
|           | 1. | GLF 法的前提在於以平均風力的分布型態    |
|           |    | 為主,計算考量背景風力、共振風力的陣      |
|           |    | 風反應因子,兩者相乘所得之靜力分布。      |
|           |    | 换言之,平均風力必須是結構的主要振動      |
|           |    | 形式,所得之結果才正確。            |
|           | 2. | GLF 法的優點是不需要經過時間歷時分     |
|           |    | 析,僅需要風場風速頻譜、結構振態、阻      |
| GLF 法     |    | 尼值即可進行預測。而且預測的結果略偏      |
|           |    | 保守。                     |
|           | 3. | GLF 法的缺點是只要平均風力與振態不相    |
|           |    | 符,則完全無法用以預測。偏保守或偏不      |
|           |    | 保守的結果都可能出現。以前述案例來看。     |
|           |    | GLF 法均無法在大跨度、單斜、雙斜、圓    |
|           |    | 弧屋頂之低矮建物獲得良好的解,甚至連      |
|           |    | 趨勢都不符合。                 |
|           | 1. | UNI 法的前提必須進行時間歷時分析獲取    |
| Universal |    | 最大(或最小)結構反應,而且必須求取      |
| ESWL 法    |    | POD 模態與影響係數矩陣, 藉由 SVD 分 |
|           |    | 解方能獲得靜力分布。              |

表 **6-1** 本研究三種等值靜載重方法列表優缺點

第六章 結論與建議

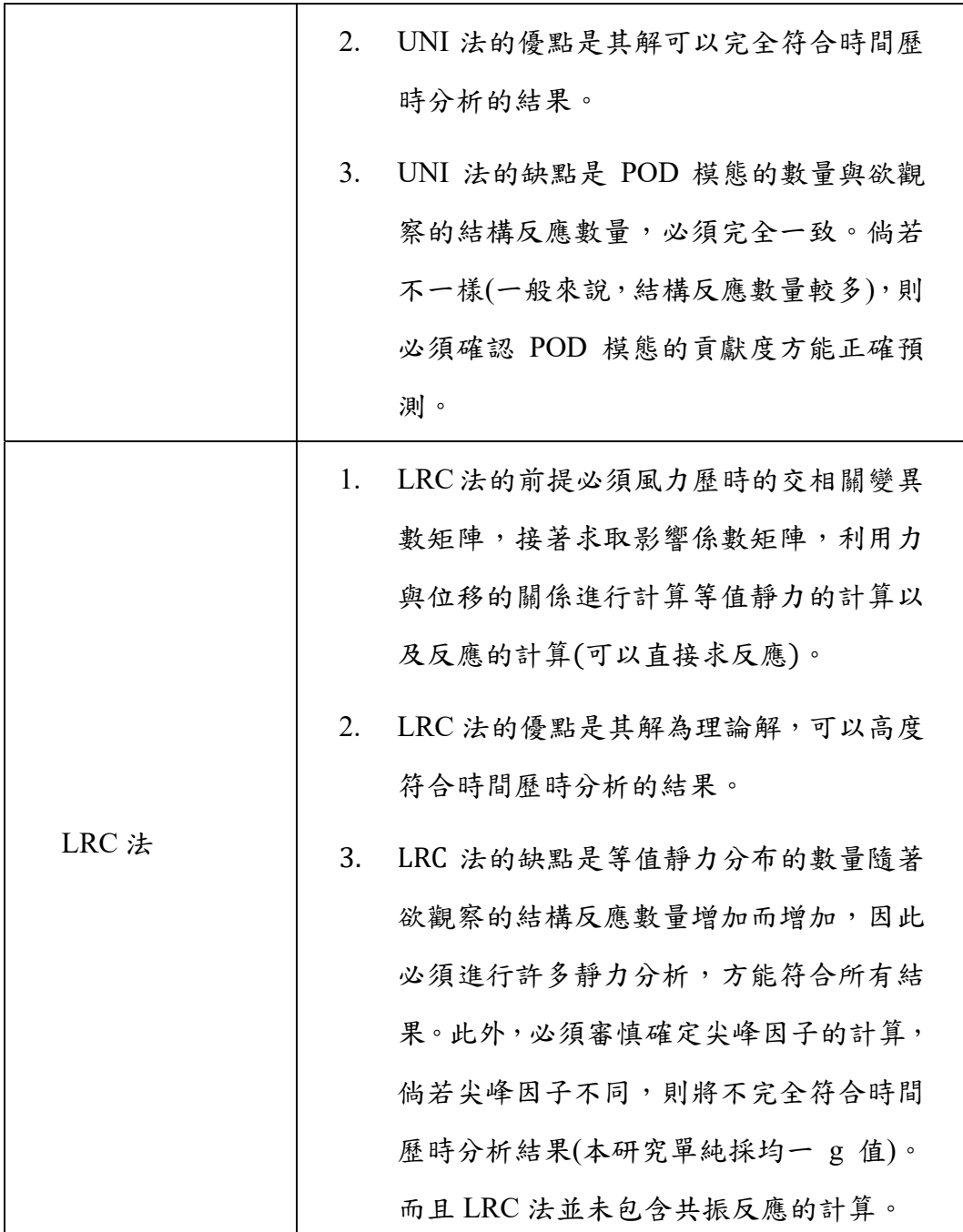

資料來源:本研究製作

### 四、規範比較

本計畫採用我國規範公式進行試算,再與等值風載重設計方法論、 時間域動力分析兩者進行比較。由於我國規範採用 GLF 法精神,因此 在本文中兩者意義視為相同。此外,本研究內容中,並未包含有關氣彈 力不穩定現象的評估,所有探討內容均基於鈍體空氣動力學與結構動力 學、散漫振動學等基礎理論。實際建築物因特殊設計或特殊環境而導致 發生氣彈力不穩定現象的問題所在多有,不是簡單透過規範計算或者任 何等值靜載重方法論可以估算其結構反應的,因此建議在規範內容中亦 載明當此情況時,應當另外尋求規避的方法,例如設置導流板、破壞來 流紊流特性、或者改變結構外型等作法。

我國目前規範僅提供陣風反應因子法作為評估高層建築或規則型 建築物的載重計算方式,然而對於對於我國較為常見的各種低矮建築型 態並不完全適合。目前 ISO 規範已將 LRC 法納入作為載重評估方式。 從本研究結果來看,對於剛性低矮建築的結果來看,屬於剛性結構物的 載重評估提供不錯的準確度。建議可以針對 LRC 法在進行深入的研究, 並探討納入我國規範的可能性。此外,我國規範中考慮將順、橫、扭轉 向的等值外力經過載重組合獲得整體外力的過程稍嫌保守,可與本研究 中執行高層建築模型的動力分析結果比較得知。由於本研究進行過程實 驗資料尚嫌不足以針對所有模型進行載重組合的比較,亦無法根據統計 機率提出更佳的載重組合建議方案,期盼後續研究能累積多實驗結果來 進一步分析。

134

### 第二節 建議

建議一

建構完善之耐風設計規範風壓資料庫:立即可行建議

主辦機關:內政部建築研究所

協辦機關:社團法人中華民國風工程學會

本研究由於累積大量的氣動力資料 - 風壓係數,因此可以藉此持 續探究所謂的附屬結構物或帷幕牆等極值設計風壓的問題。實際上我國 受風災多為掉落物影響行人、行車安全,或者玻璃破損而造成內外壓力 不均導致掀翻或吹落等現象。其實這均屬於附屬結構物設計行為範疇。 我國目前現行規範在此部分所條列的設計風壓係數種類實在不足以為 現今工程師所用,因此有必要藉由研究來增列更多參考圖例,例如現行 的 ASCE7-16 即增加了不少此方面的圖例,包含太陽能光電系統支撐架 的設計風壓係數。

建議二

新增耐風設計規範載重設計方法:立即可行建議

主辦機關:內政部建築研究所

協辦機關:社團法人中華民國風工程學會

由本研究成果驗證的陣風反應因子法有其適用性的範圍限制,對於 共振特性不明顯、但造型特殊之結構物,可以考慮採用 Universal ESWL 法及 LRC 法評估風力。其中尤以 LRC 法已經被納入 ISO 4394 規範中, 作為除了陣風反應因子法以外的載重設計參考方法。建議針對 LRC 法 納入我國規範的詳細作法進行深入探討,並以更多案例測試其方法的可 靠程度,列為未來修訂規範的可能項目之一。

建議三

實際建築之實場監測計畫:中長期建議

主辦機關:內政部建築研究所

協辦機關:社團法人中華民國風工程學會

任何一個結構系統的風載重設計,均需要多方驗證來加以評估其方 法論的可靠度。除了風洞實驗以外,建議未來可進行三年至五年的高層 建築、低矮建築、甚或大跨度屋蓋結構的實場監測計畫,其中應該包含 結構位移反應的量測和風速風向的量測等,提供給未來規範修訂者作為 驗證的對照資料,甚而或激發更多與風力導致結構物破壞的研究主題。

# 附錄一 採購評選會議意見回應

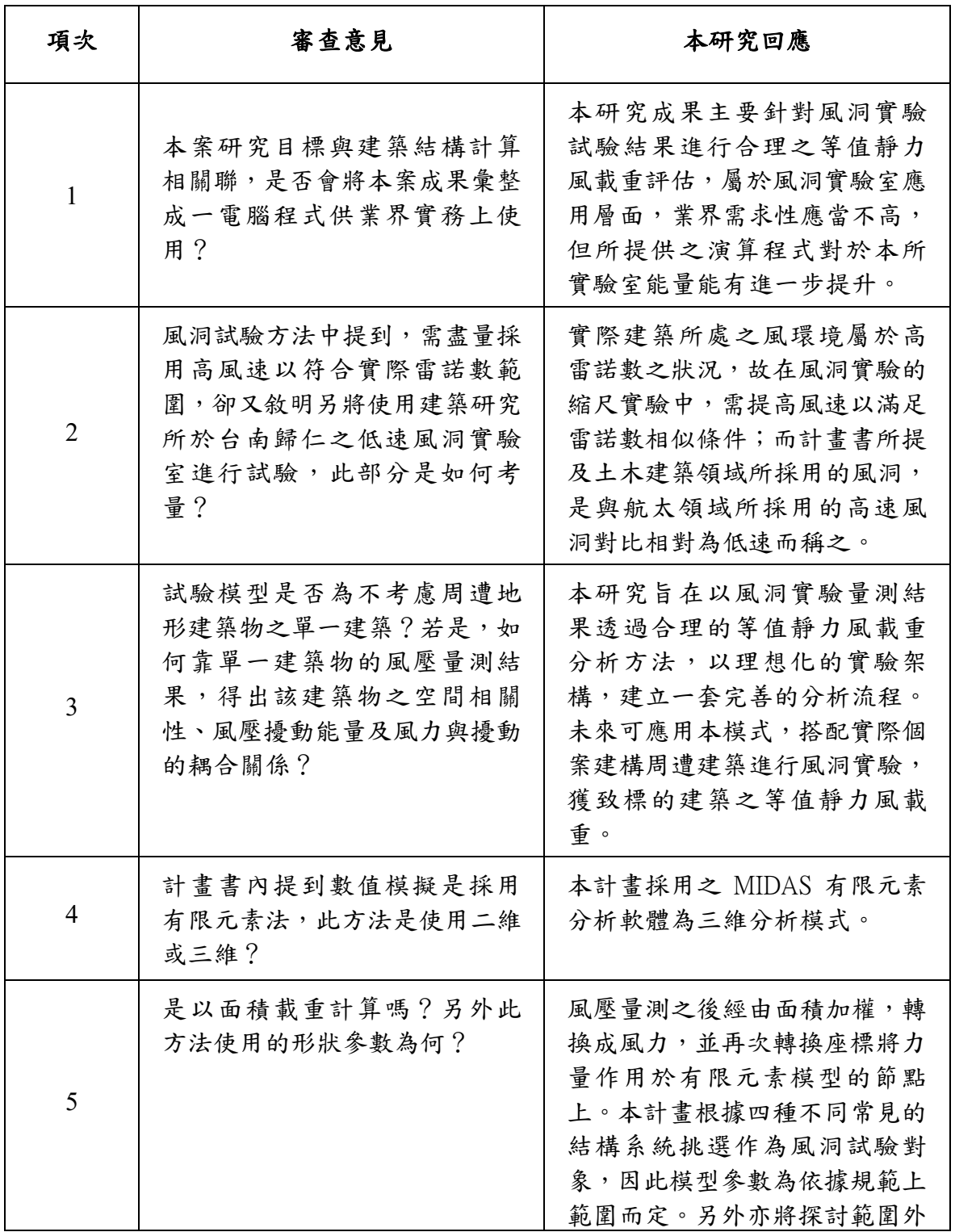

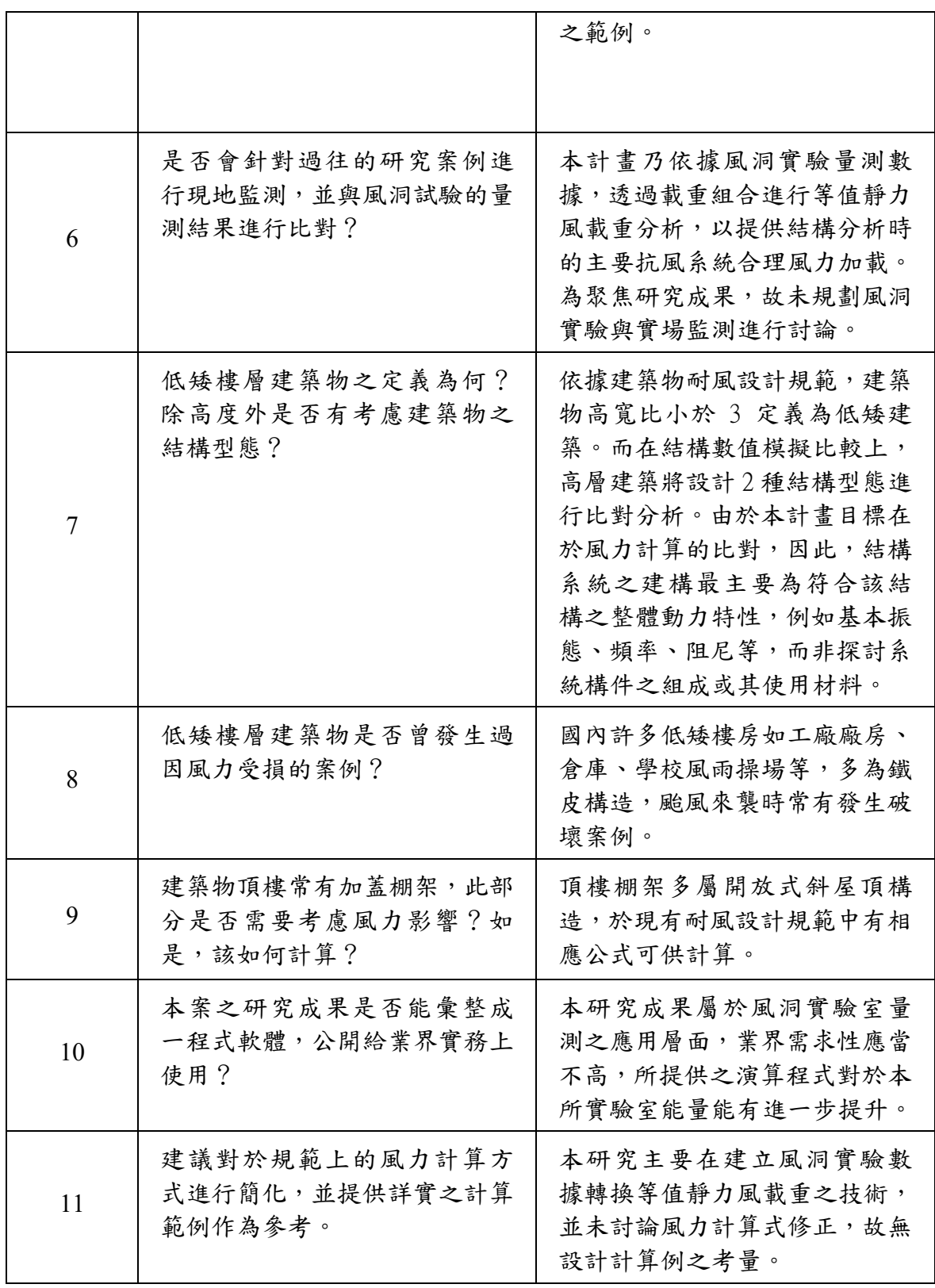

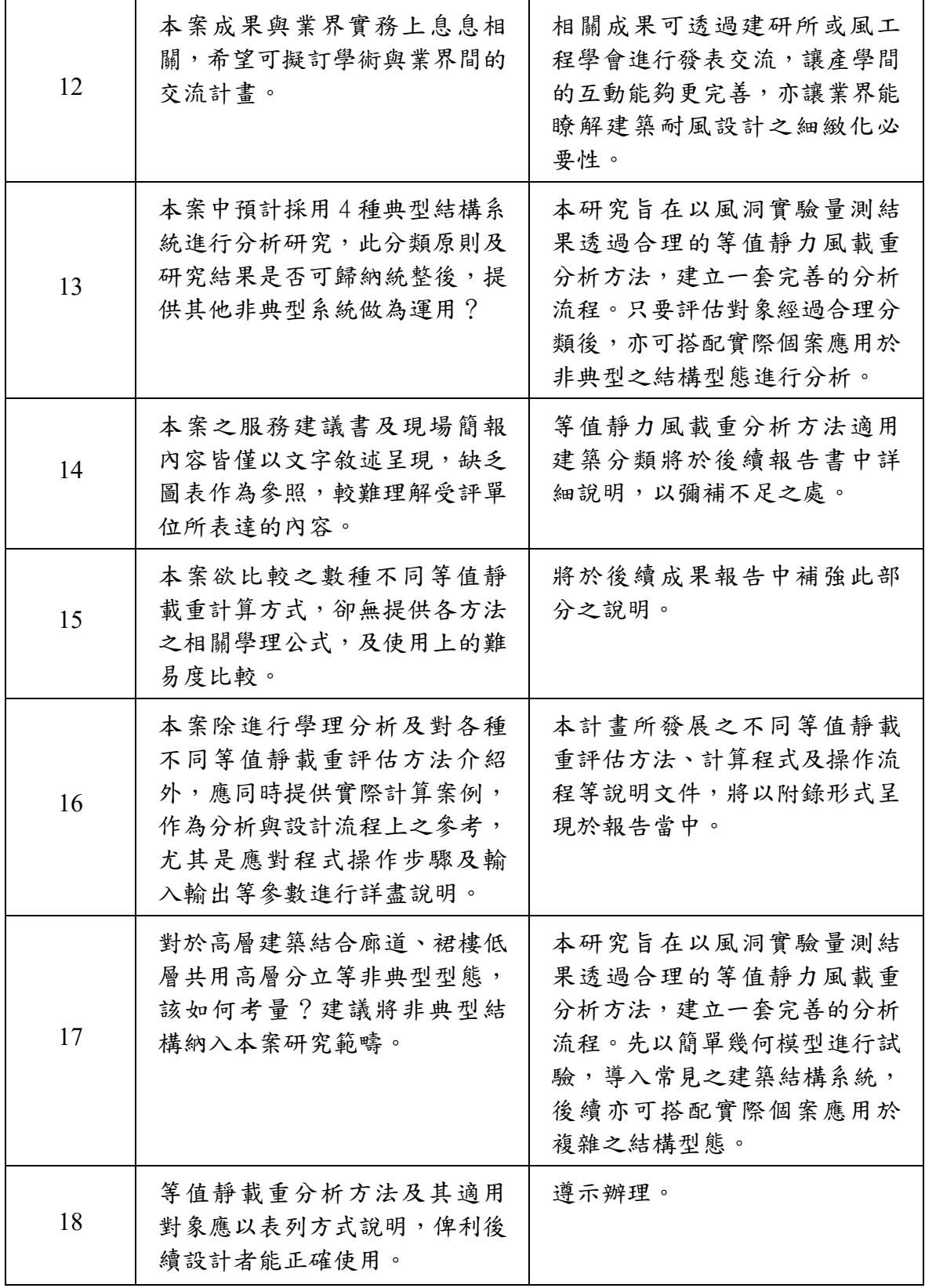

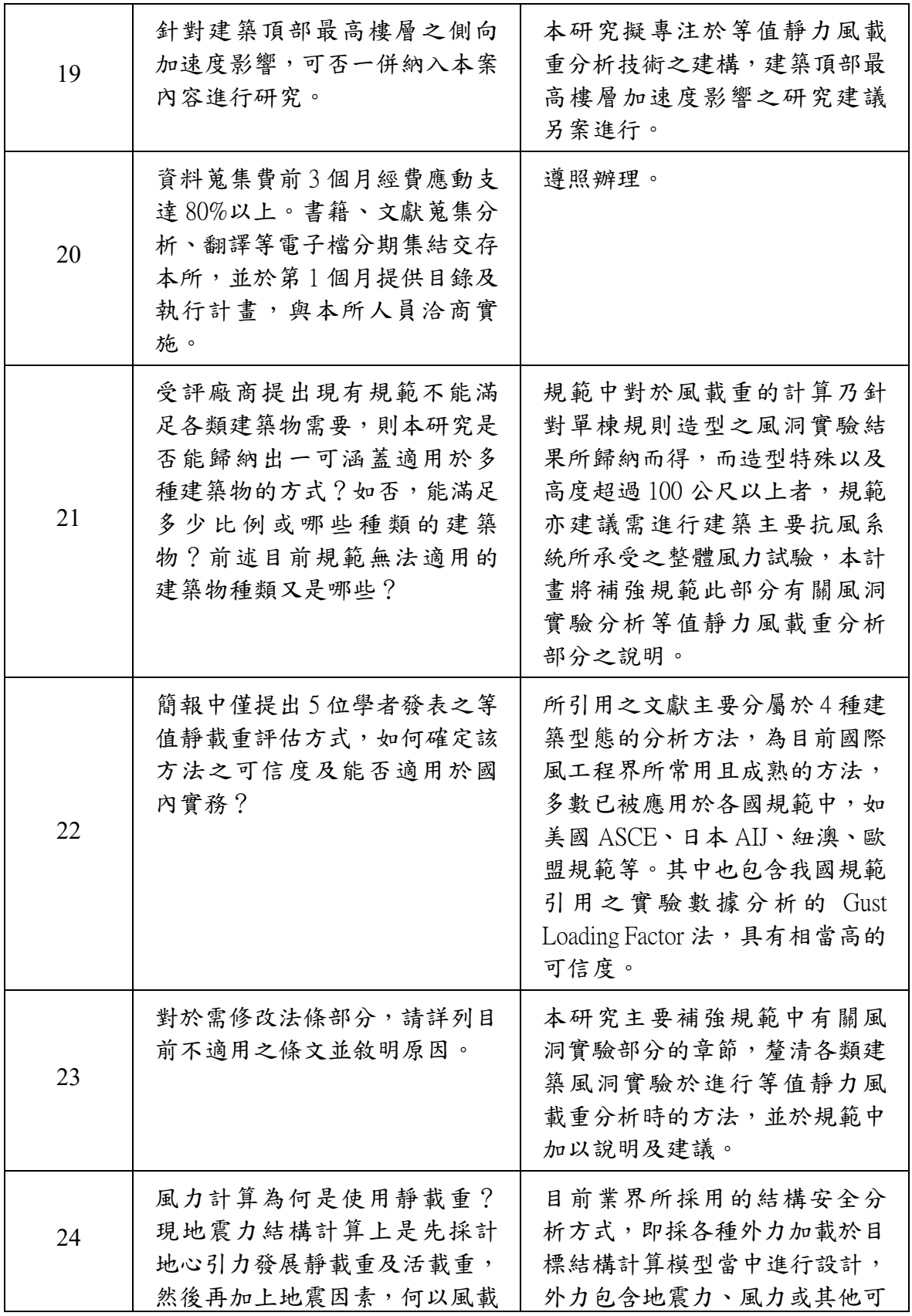

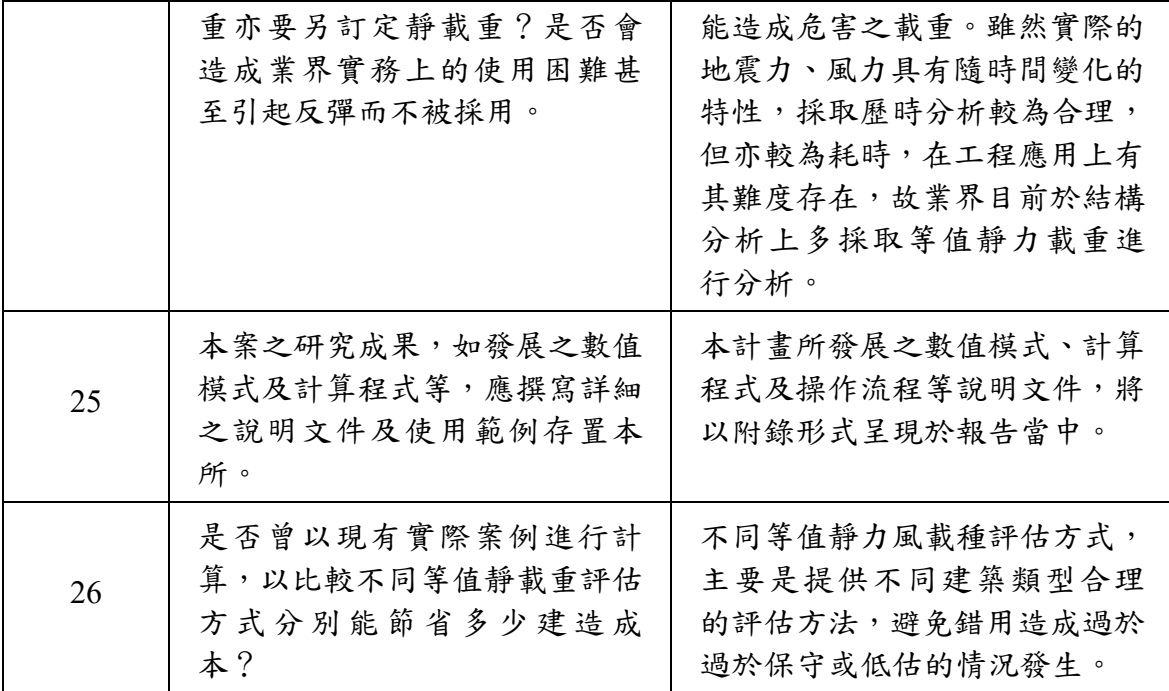

# 附錄二 期中審查會議會議意見回應

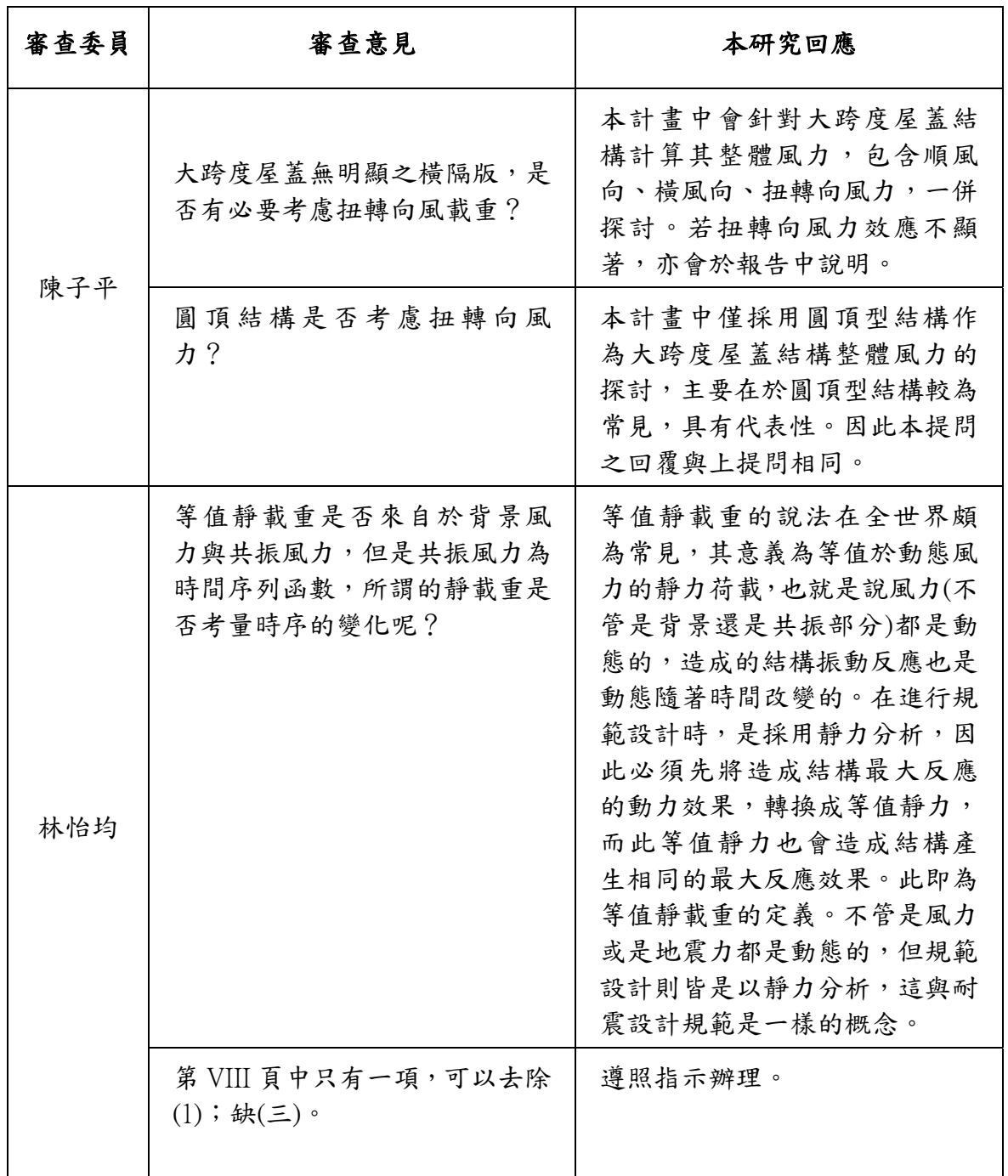

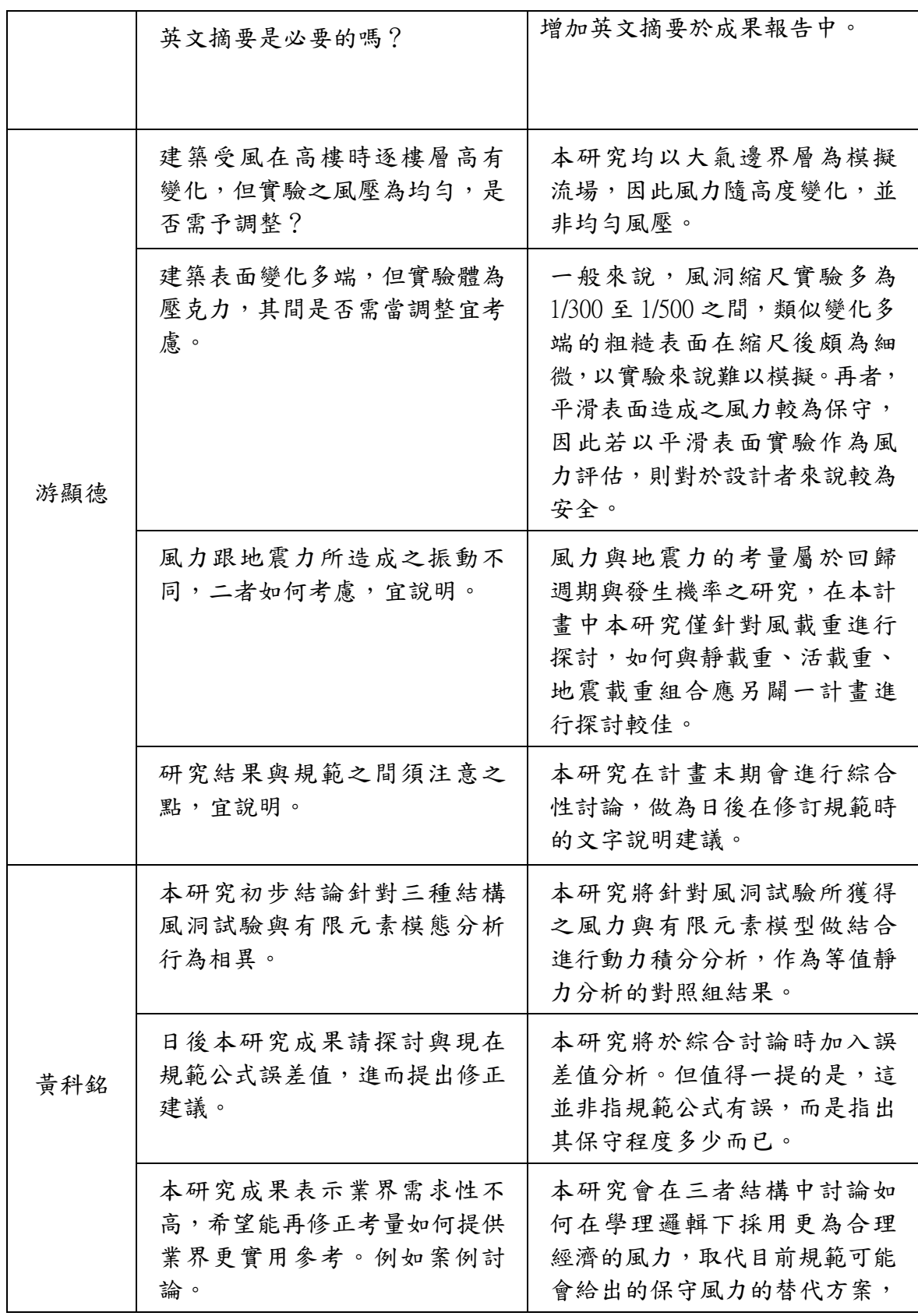

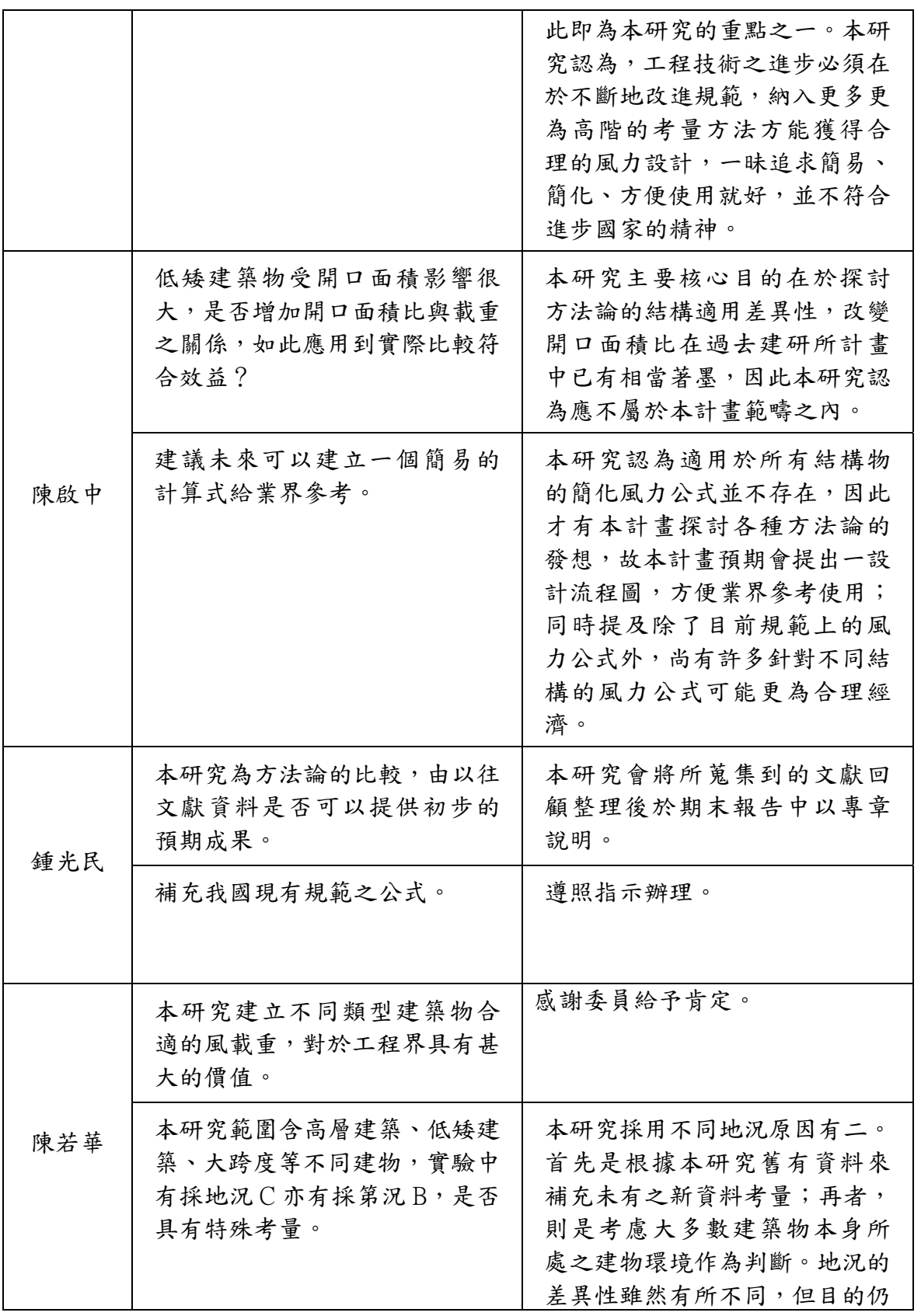

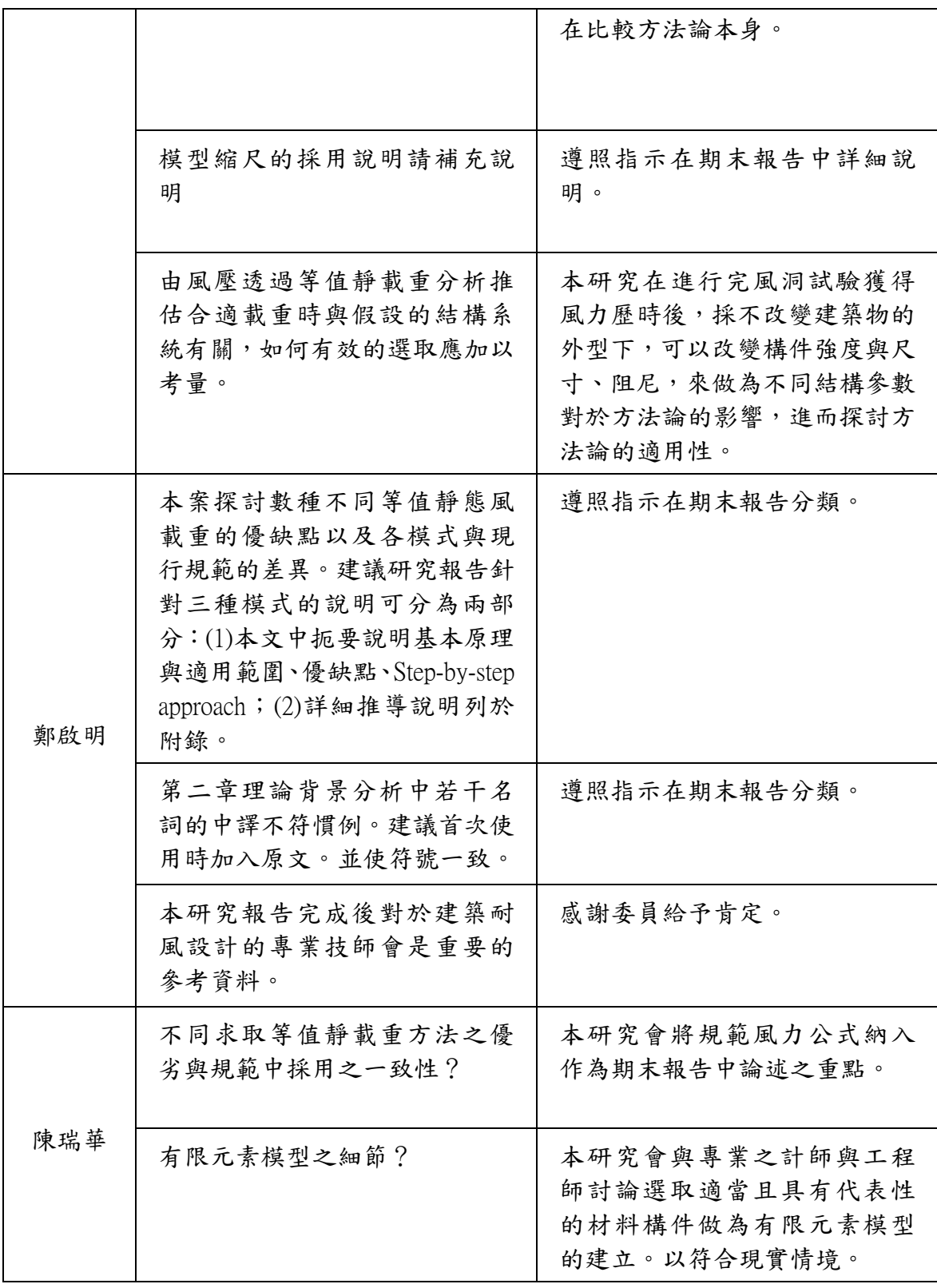

## 附錄二 期中審查會議會議意見回應

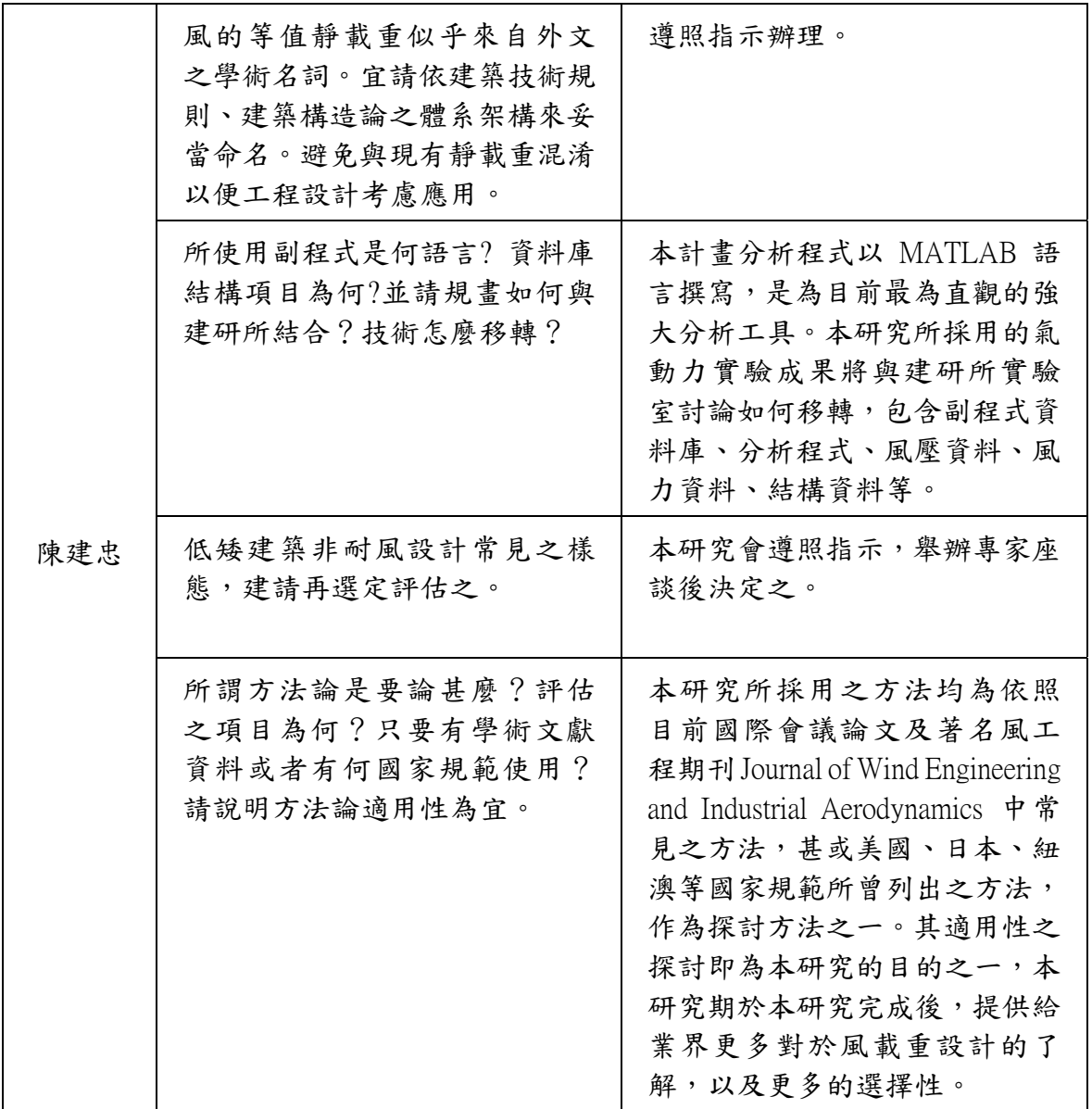

# 附錄三 第一次專家座談會議意見回應

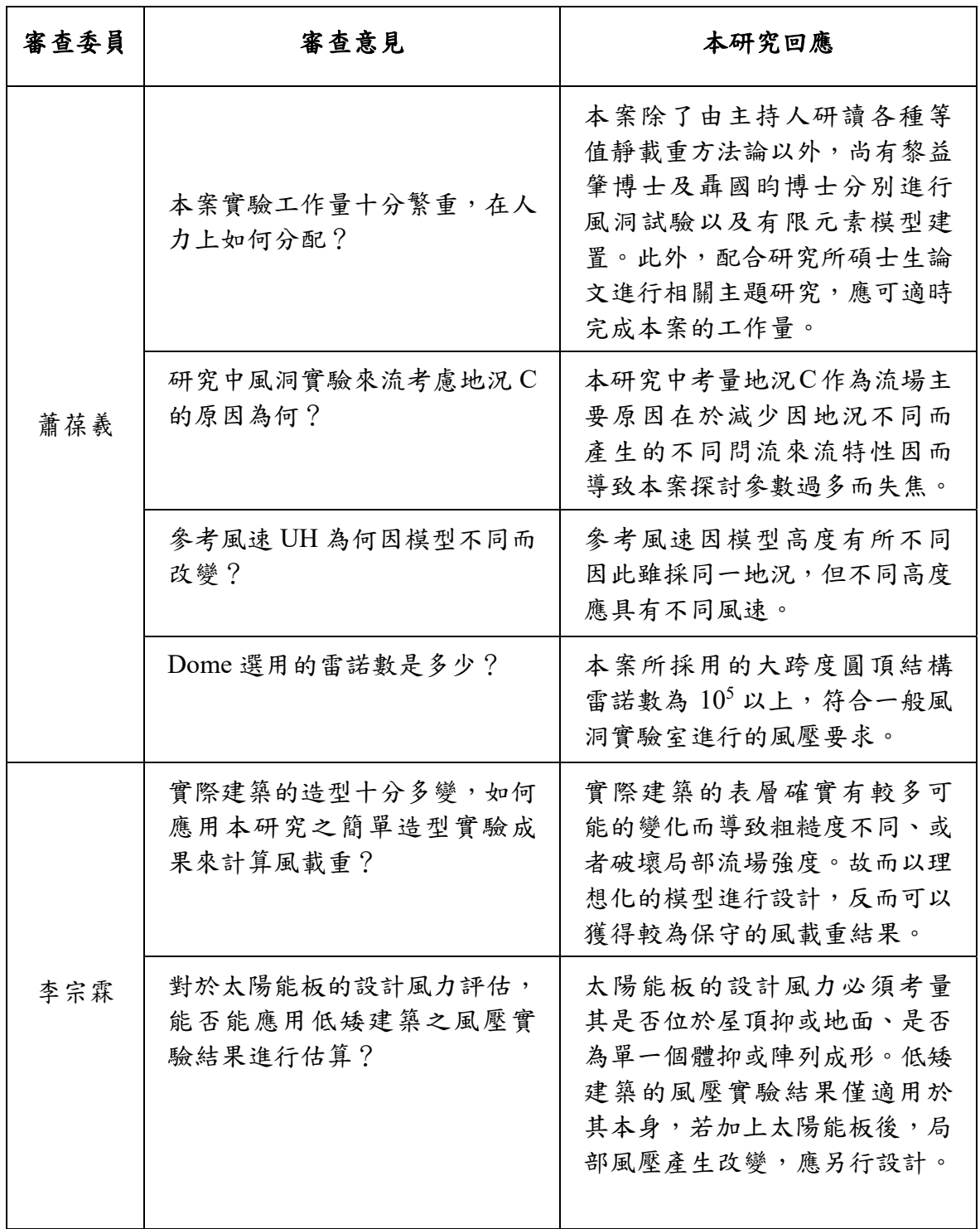

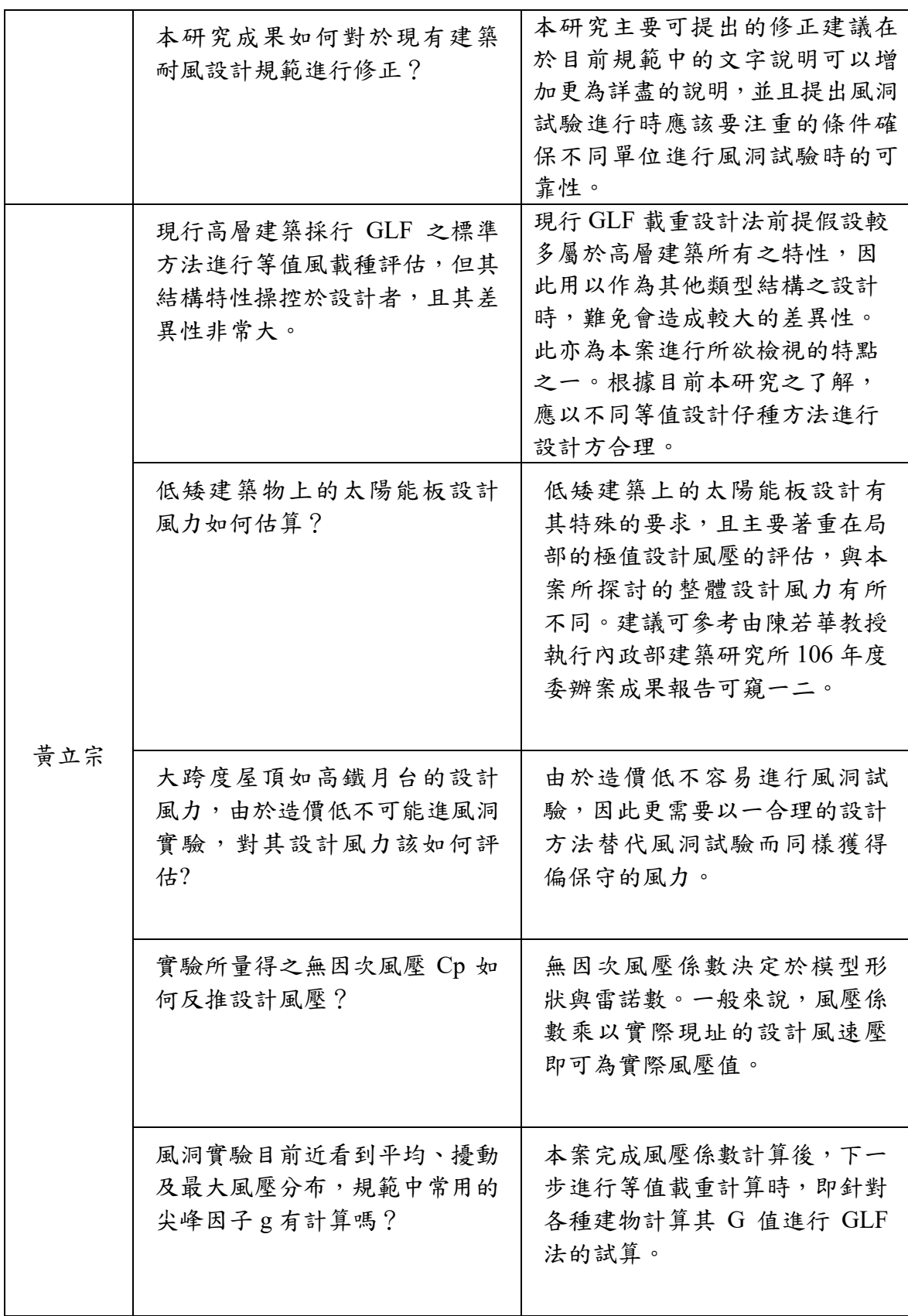

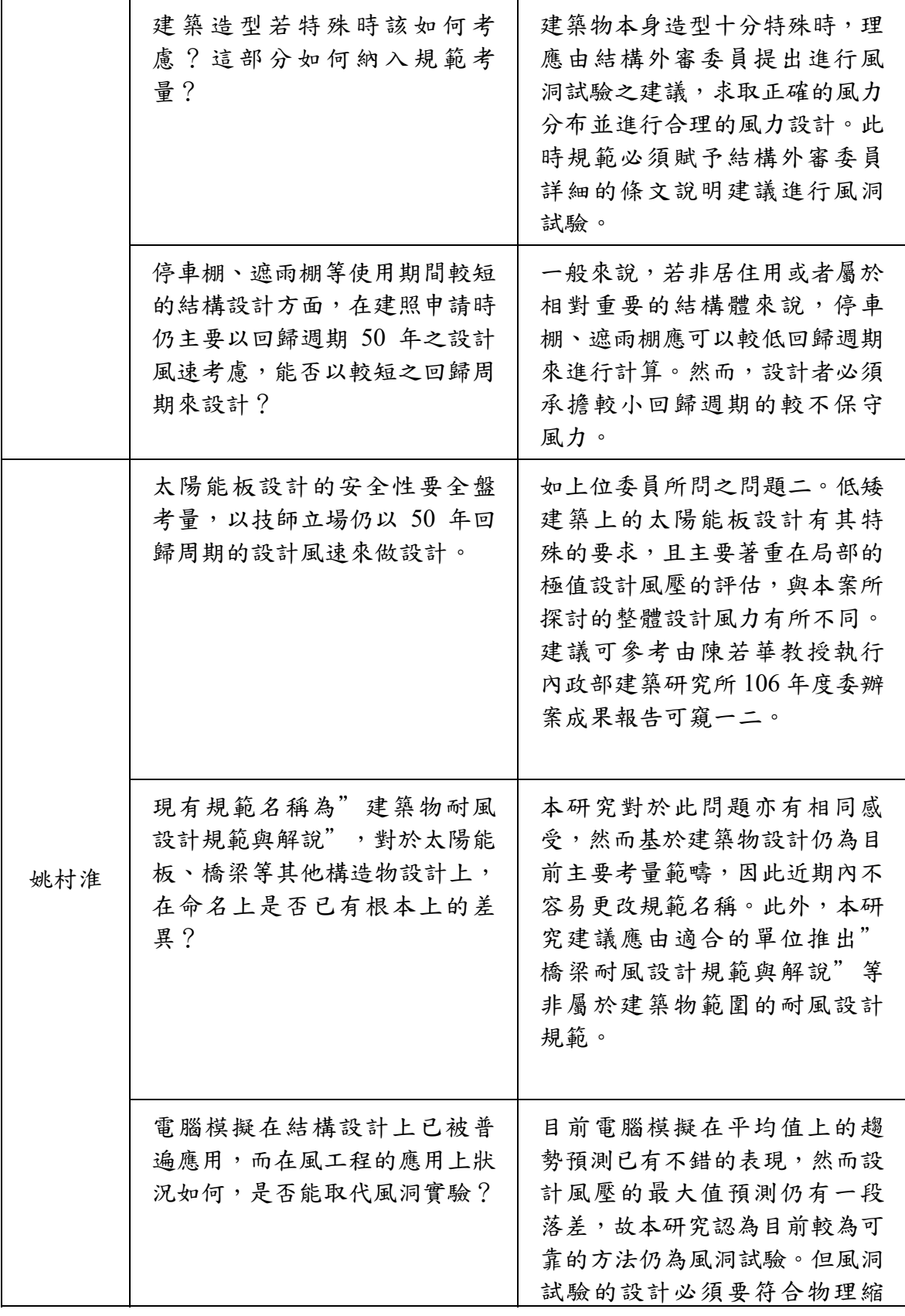

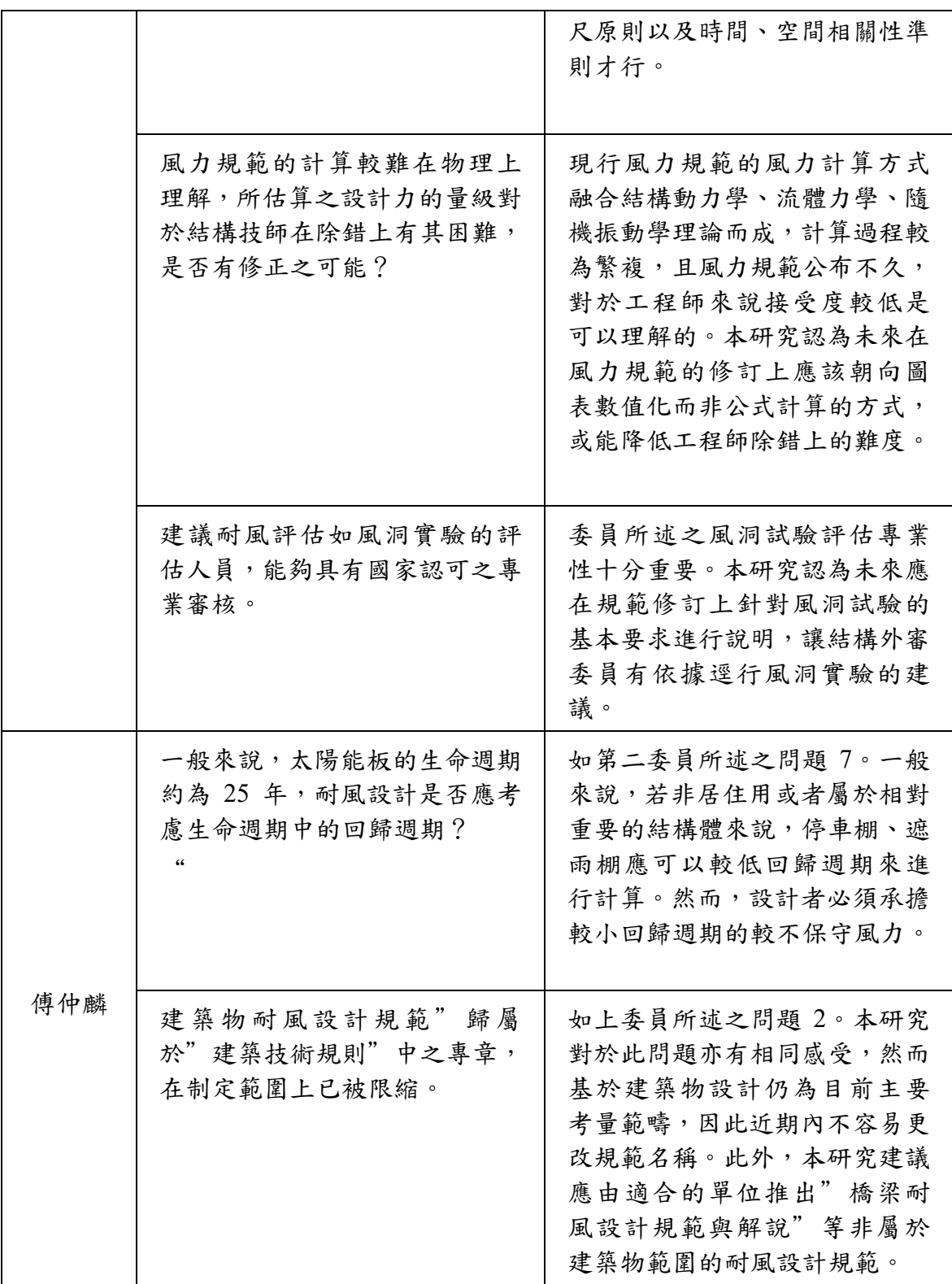

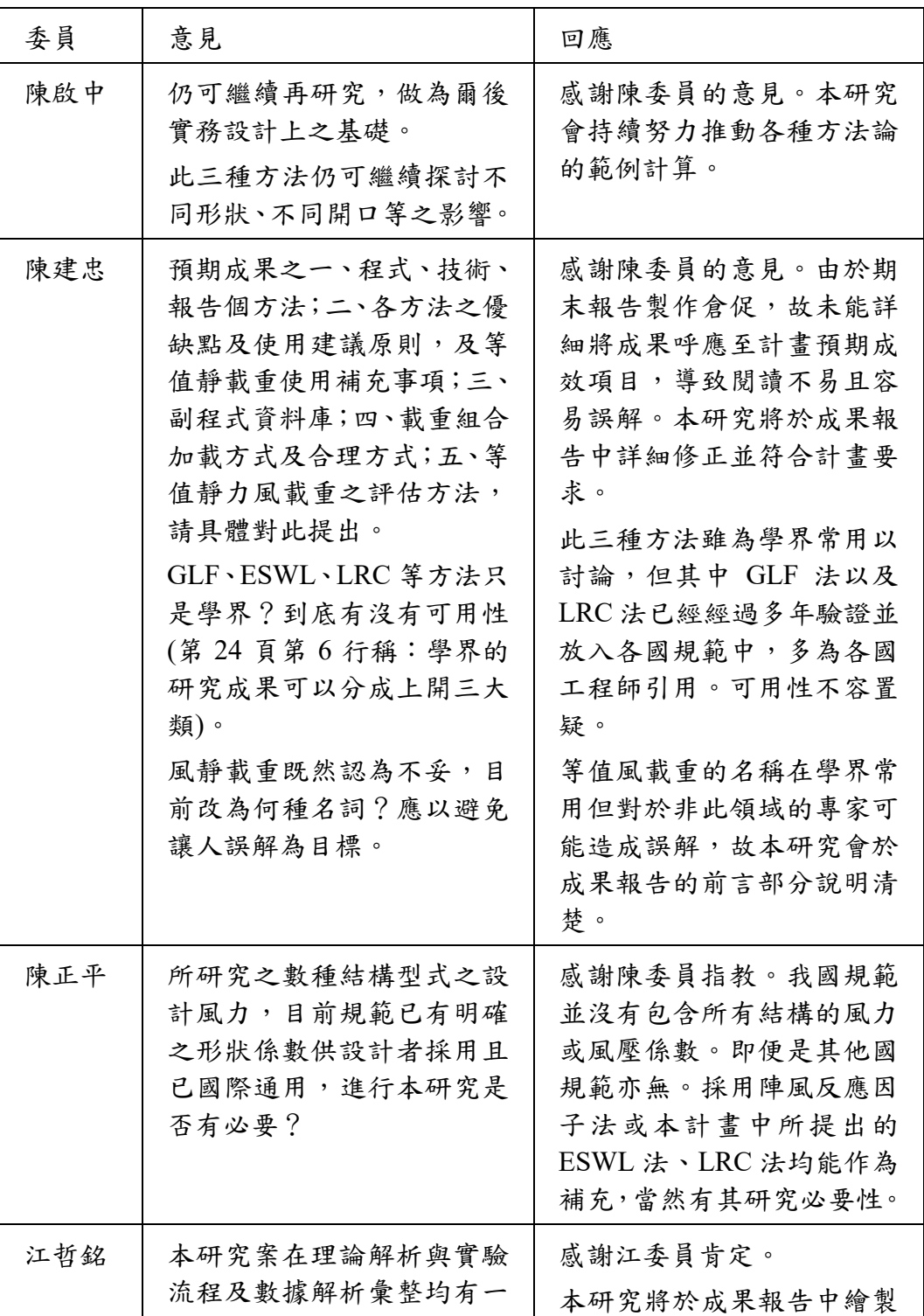

# 附錄四 期末審查會議會議意見回應

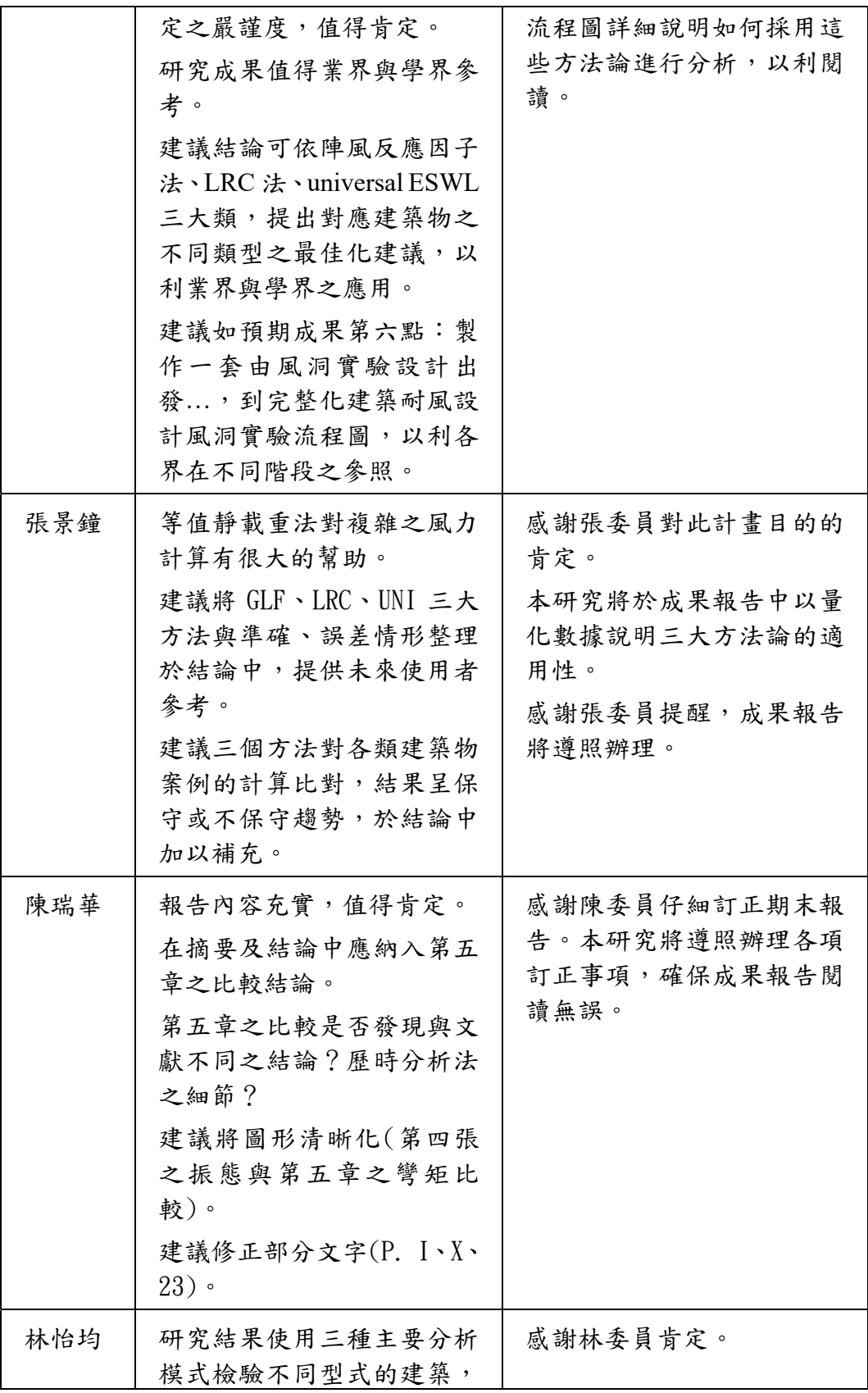

#### 附錄四 期末審查會議會議意見回應

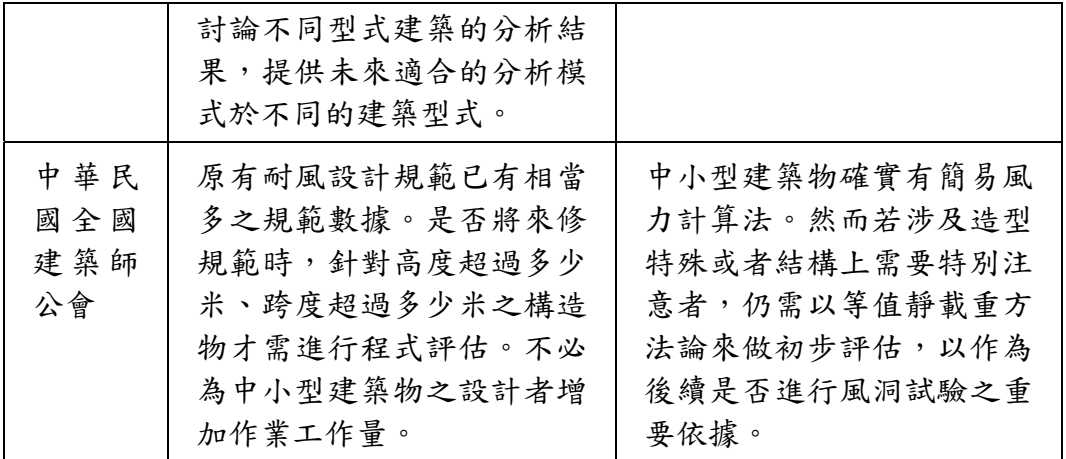
# 附錄五 第二次專家座談會議意見回應

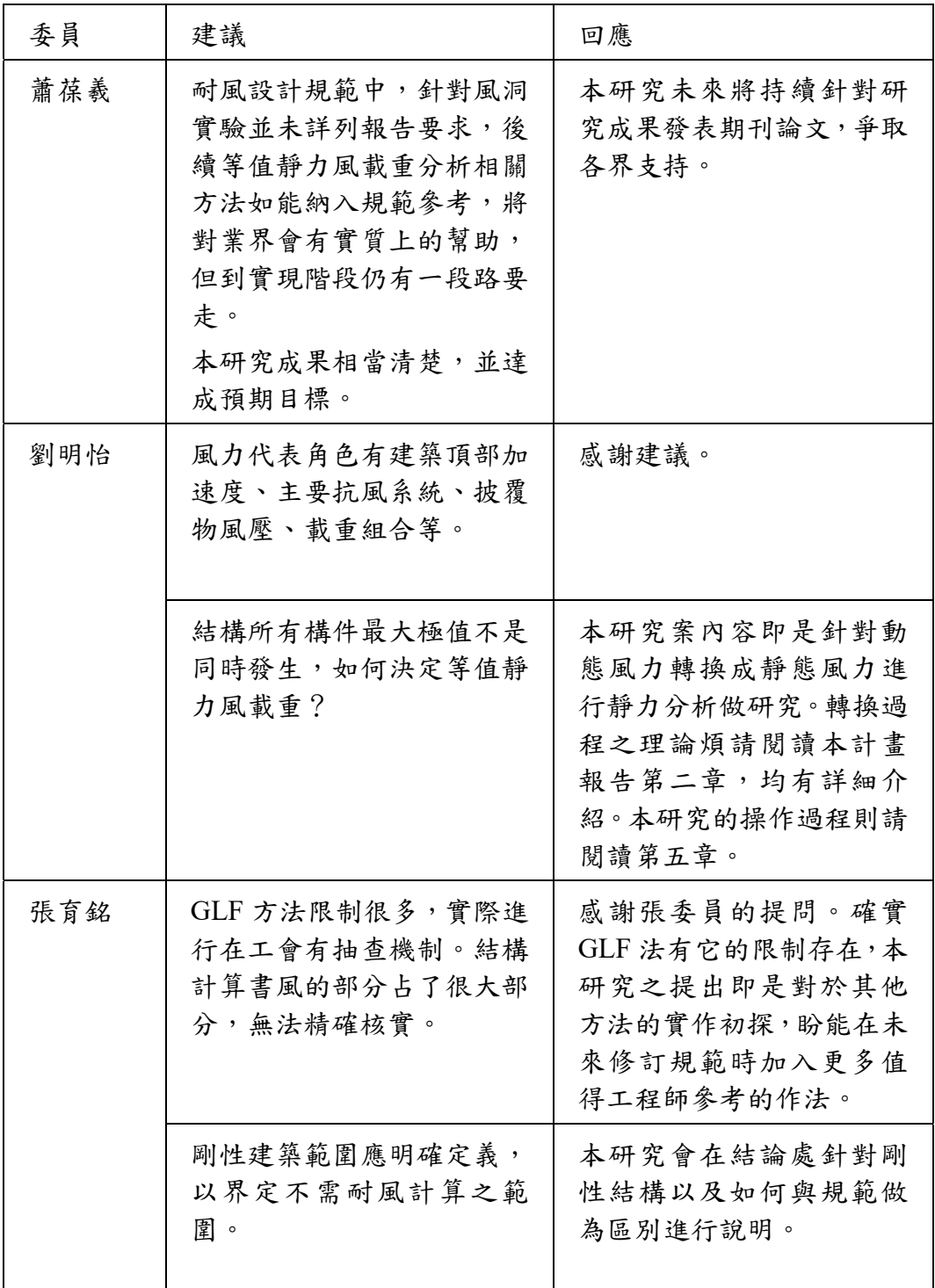

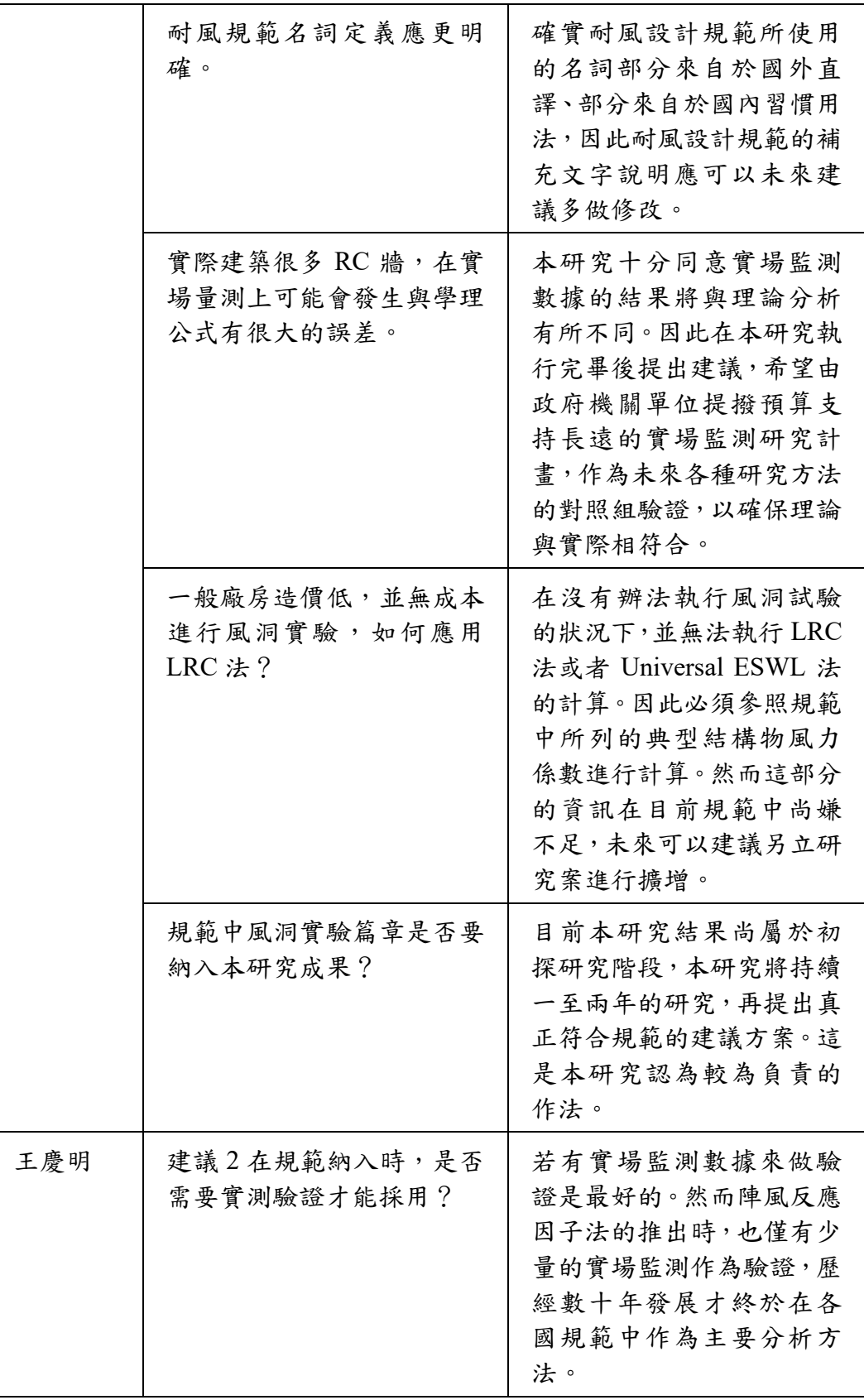

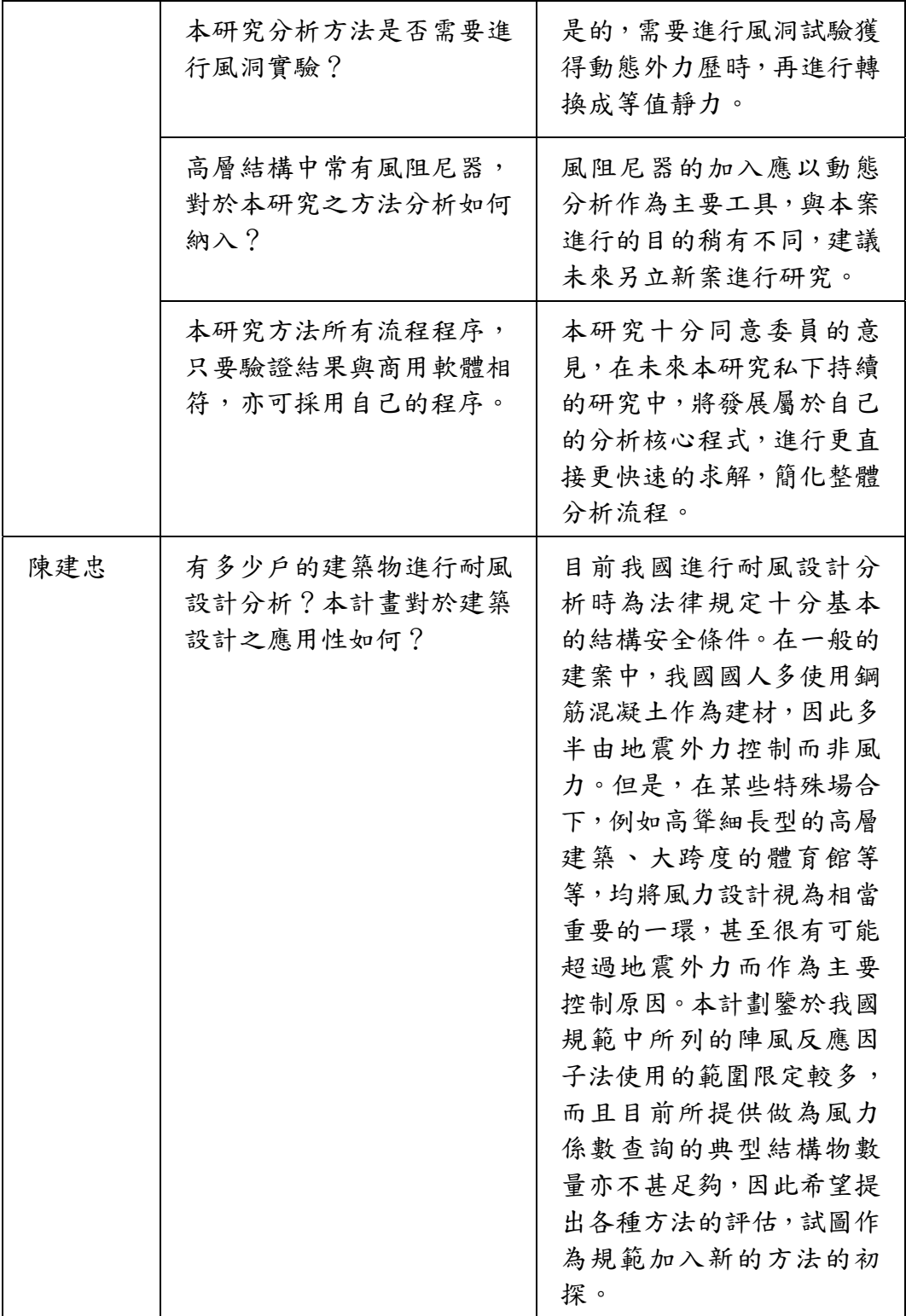

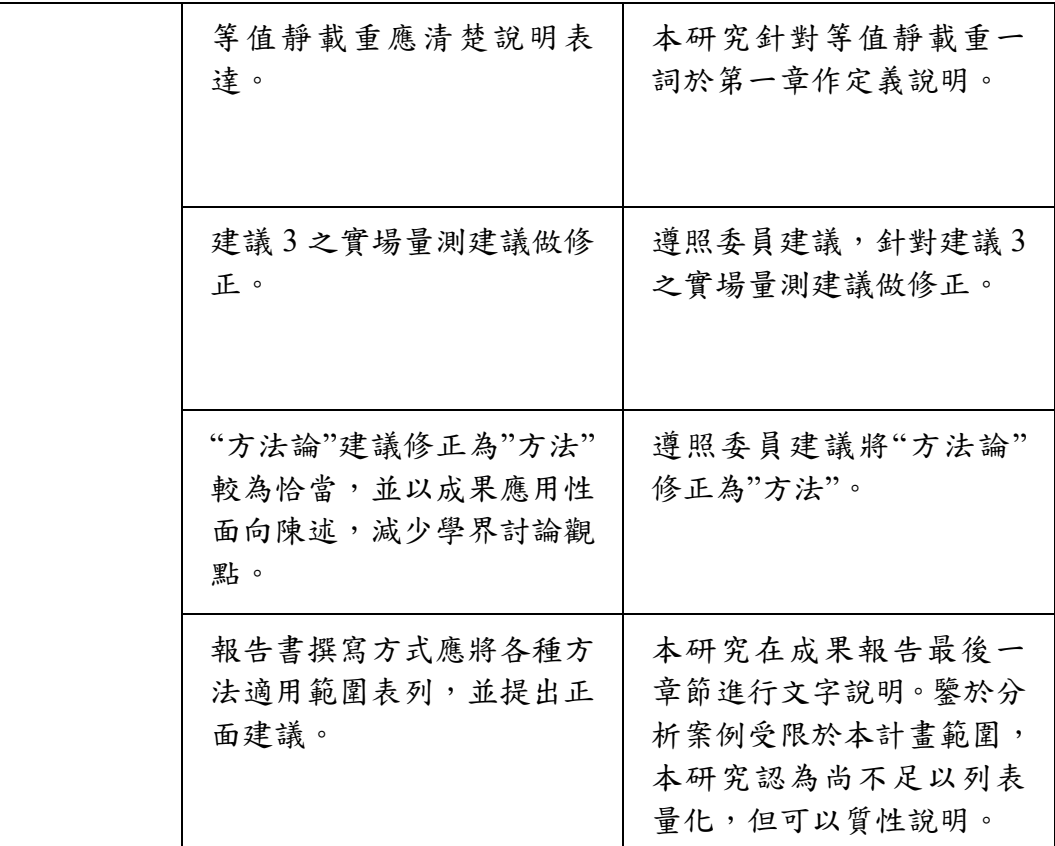

本部分內容相對應於第五章第二節所敘述的 MATLAB 檔案及 MIDAS 檔案。除了時間歷時分析、LRC 法以外,亦將 Universal ESWL 法、GLF 法的文字檔納入作為參考。以下依序列出文字檔的目錄:

(1) 2D 雙斜屋頂模型資訊的 MIDAS 文字檔

- (2) 轉換風力歷時的 MATLAB 副程式
- (3) 風力歷時的 MIDAS 檔案
- (4) 產生單位力的 MATLAB 副程式
- (5) 單位力的 MIDAS 檔案
- (6) LRC 等值靜力的 MATLAB 副程式
- (7) LRC 等值靜力的 MIDAS 產生檔
- (8) Universal ESWL 等值靜力的 MATLAB 副程式
- (9) GLF 等值靜力的 MATLAB 副程式

1. 2D 雙斜屋頂模型資訊的 MIDAS 文字檔

 $\Gamma$ 

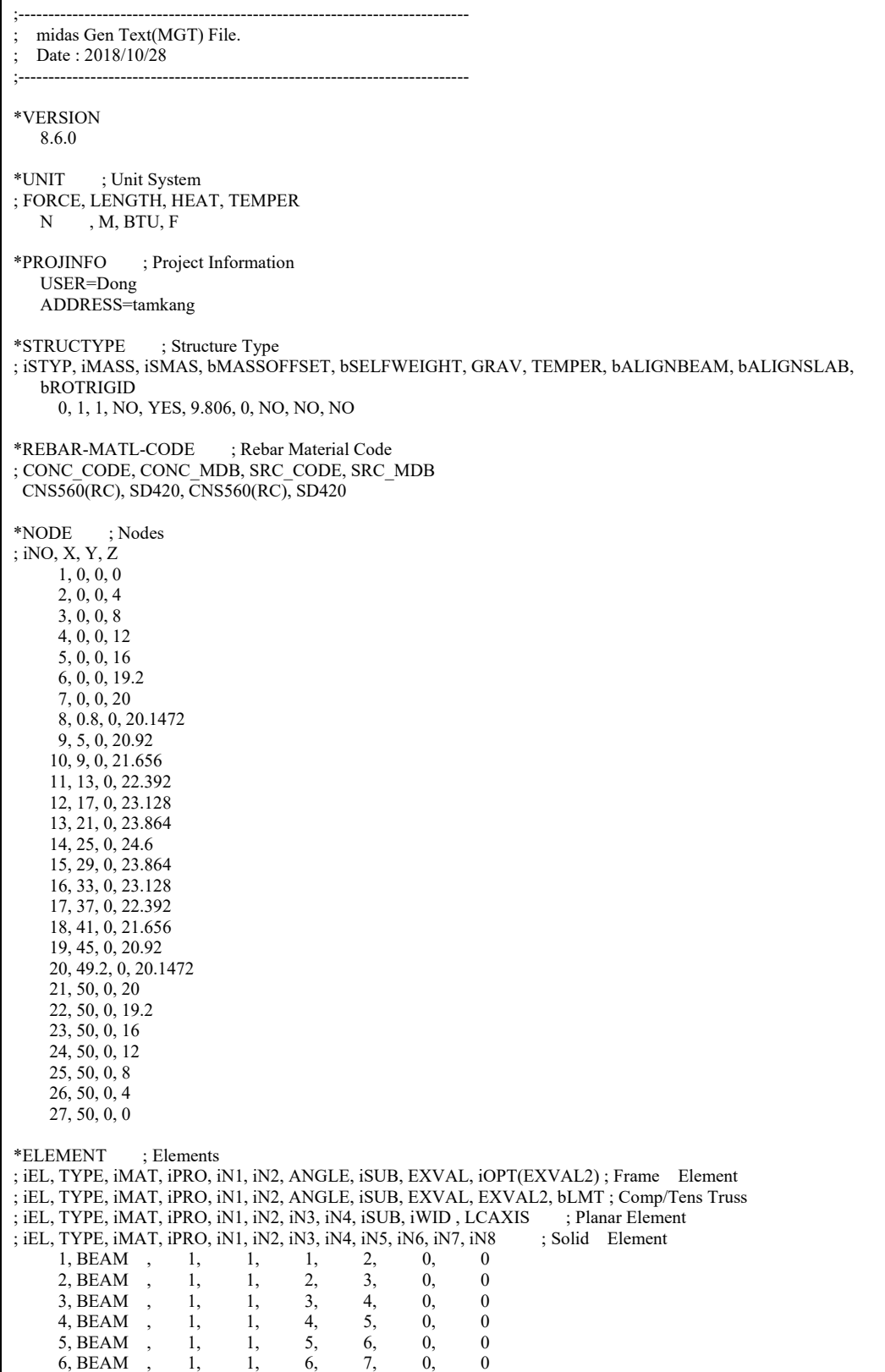

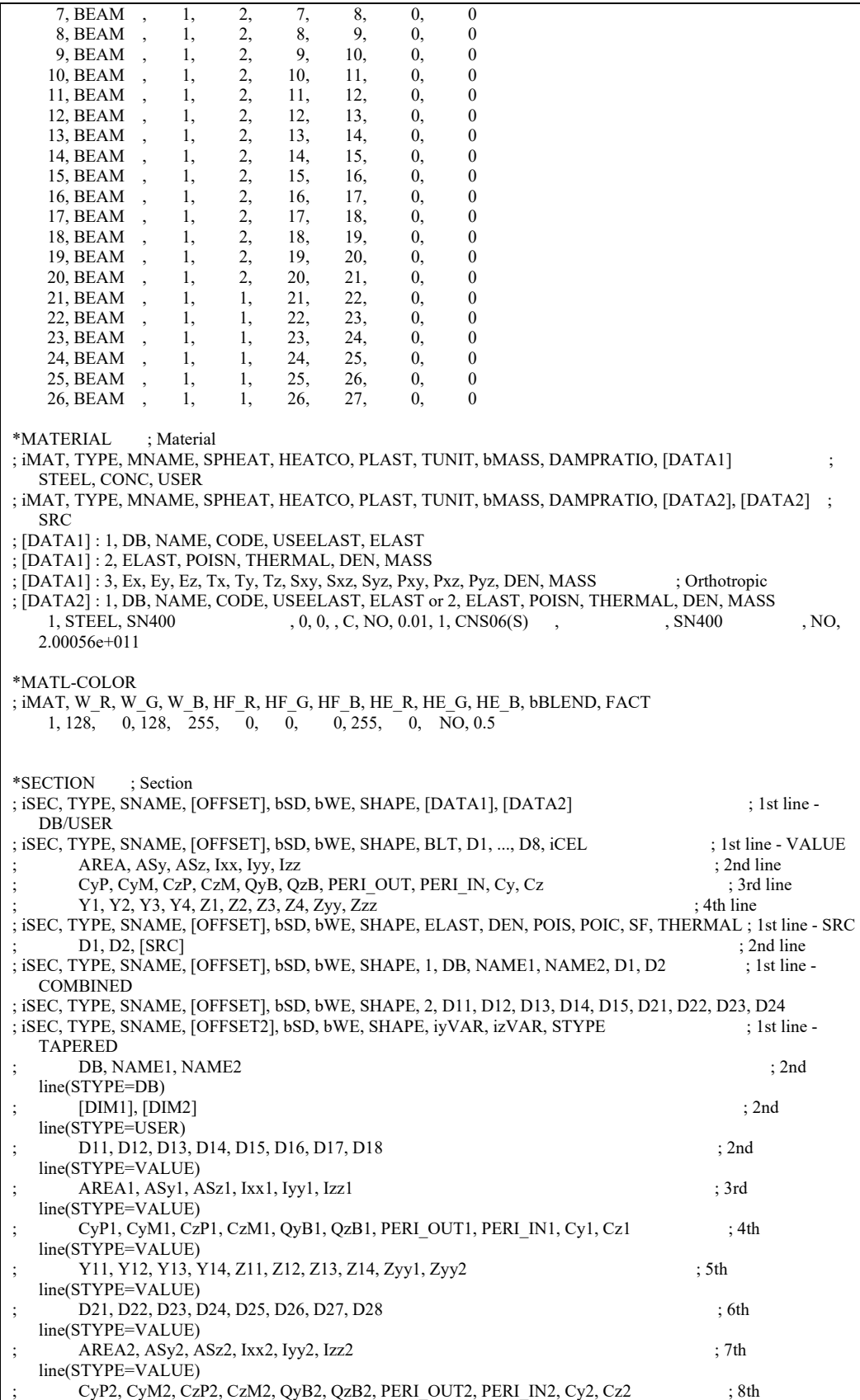

line(STYPE=VALUE) ; Y21, Y22, Y23, Y24, Z21, Z22, Z23, Z24, Zyy2, Zzz2 ; 9th line(STYPE=VALUE) ; [DATA1] : 1, DB, NAME or 2, D1, D2, D3, D4, D5, D6, D7, D8, D9, D10 ; [DATA2] : CCSHAPE or iCEL or iN1, iN2 ; [SRC] : 1, DB, NAME1, NAME2 or 2, D1, D2, D3, D4, D5, D6, D7, D8, D9, D10, iN1, iN2 ; [DIM1], [DIM2] : D1, D2, D3, D4, D5, D6, D7, D8 ; [OFFSET] : OFFSET, iCENT, iREF, iHORZ, HUSER, iVERT, VUSER ; [OFFSET2]: OFFSET, iCENT, iREF, iHORZ, HUSERI, HUSERJ, iVERT, VUSERI, VUSERJ<br>1, DBUSER CC, 0, 0, 0, 0, 0, 0, 0, 0, YES, NO, B, 1, CNS91, BB , C , CC, 0, 0, 0, 0, 0, 0, 0, YES, NO, B , 1, CNS91, BB 900x900x32 2, DBUSER , B , CT, 0, 0, 0, 0, 0, 0, 0, 0, YES, NO, B , 1, CNS91, BB 900x900x32 \*SECT-COLOR ; iSEC, W\_R, W\_G, W\_B, HF\_R, HF\_G, HF\_B, HE\_R, HE\_G, HE\_B, bBLEND, FACT 1, 128, 0, 128, 255, 0, 0, 0, 255, 0, NO, 0.5 2, 128, 0, 128, 255, 0, 0, 0, 255, 0, NO, 0.5 \*DGN-SECT ; iSEC, TYPE, SNAME, [OFFSET], bSD, bWE, SHAPE, [DATA1], [DATA2] ; 1st line - DB/USER ; iSEC, TYPE, SNAME, [OFFSET], bSD, bWE, SHAPE, BLT, D1, ..., D8, iCEL ; 1st line - VALUE AREA, ASy, ASz, Ixx, Iyy, Izz ; 2nd line<br>
CyP, CyM, CzP, CzM, OyB, OzB, PERI OUT, PERI IN, Cy, Cz ; 3rd line<br>
; 3rd line CyP, CyM, CzP, CzM, QyB, QzB, PERI\_OUT, PERI\_IN, Cy, Cz ; Y1, Y2, Y3, Y4, Z1, Z2, Z3, Z4, Zyy, Zzz ; 4th line ; iSEC, TYPE, SNAME, [OFFSET], bSD, bWE, SHAPE, ELAST, DEN, POIS, POIC, SF, THERMAL ; 1st line - SRC D1, D2, [SRC] ; 2nd line<br>
TYPE, SNAME, [OFFSET], bSD, bWE, SHAPE, 1, DB, NAME1, NAME2, D1, D2 : 1st line - $\cdot$  iSEC, TYPE, SNAME, [OFFSET], bSD, bWE, SHAPE, 1, DB, NAME1, NAME2, D1, D2 **COMBINED** ; iSEC, TYPE, SNAME, [OFFSET], bSD, bWE, SHAPE, 2, D11, D12, D13, D14, D15, D21, D22, D23, D24  $\cdot$ ; iSEC, TYPE, SNAME,  $[OFFSET2]$ , bSD, bWE, SHAPE,  $i$ yVAR,  $izVAR$ , STYPE  $\cdot$   $\cdot$   $\cdot$  1st line -TAPERED ; DB, NAME1, NAME2 ; 2nd line(STYPE=DB) ; [DIM1], [DIM2] ; 2nd line(STYPE=USER) D11, D12, D13, D14, D15, D16, D17, D18 ; 2nd line(STYPE=VALUE) AREA1, ASy1, ASz1, Ixx1, Iyy1, Izz1 ; 3rd line(STYPE=VALUE) ; CyP1, CyM1, CzP1, CzM1, QyB1, QzB1, PERI\_OUT1, PERI\_IN1, Cy1, Cz1 ; 4th line(STYPE=VALUE) ; Y11, Y12, Y13, Y14, Z11, Z12, Z13, Z14, Zyy1, Zyy2 ; 5th line(STYPE=VALUE) D21, D22, D23, D24, D25, D26, D27, D28 ; 6th line(STYPE=VALUE)  $AREA2, ASy2, ASz2, Ixx2, Iyy2, Izz2$  ; 7th line(STYPE=VALUE) ; CyP2, CyM2, CzP2, CzM2, QyB2, QzB2, PERI\_OUT2, PERI\_IN2, Cy2, Cz2 ; 8th line(STYPE=VALUE) ; Y21, Y22, Y23, Y24, Z21, Z22, Z23, Z24, Zyy2, Zzz2 ; 9th line(STYPE=VALUE) ; [DATA1] : 1, DB, NAME or 2, D1, D2, D3, D4, D5, D6, D7, D8, D9, D10 ; [DATA2] : CCSHAPE or iCEL or iN1, iN2 ; [SRC] : 1, DB, NAME1, NAME2 or 2, D1, D2, D3, D4, D5, D6, D7, D8, D9, D10, iN1, iN2 ; [DIM1], [DIM2] : D1, D2, D3, D4, D5, D6, D7, D8 ; [OFFSET] : OFFSET, iCENT, iREF, iHORZ, HUSER, iVERT, VUSER ; [OFFSET2]: OFFSET, iCENT, iREF, iHORZ, HUSERI, HUSERJ, iVERT, VUSERI, VUSERJ<br>1, DBUSER , C , C, 0, 0, 0, 0, 0, 0, 0, YES, NO, B , 1, CNS91. BB 1, DBUSER , C , CC, 0, 0, 0, 0, 0, 0, 0, YES, NO, B , 1, CNS91, BB 900x900x32<br>2, DBUSER , B , CT, 0, 0, 0, 0, 0, 0, 0, YES, NO, B , 1, CNS91, BB 900x900x32  $2,$  CT, 0, 0, 0, 0, 0, 0, YES, NO, B , 1, CNS91, BB 900x900x32 \*CONSTRAINT ; Supports ; NODE\_LIST, CONST(Dx,Dy,Dz,Rx,Ry,Rz), GROUP  $2t_0$  $26, 010101$  1 27, 111111, \*EIGEN-CTRL ; Eigenvalue Analysis Control ; TYPE, iFREQ, iITER, iDIM, TOL, bMINMAX, FRMIN, FRMAX, bSTRUM ; TYPE=EIGEN

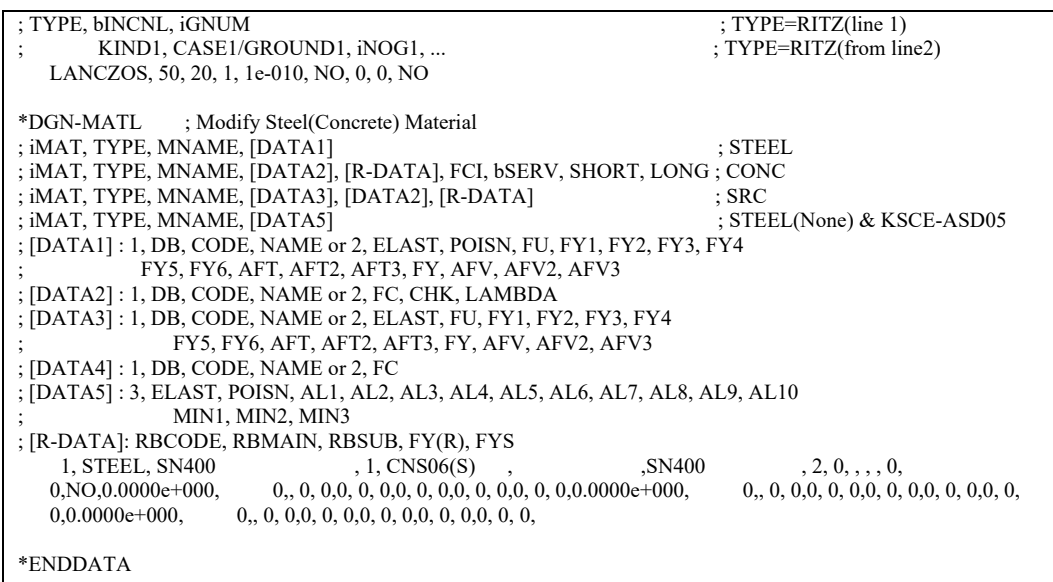

#### 2. 轉換風力歷時的 MATLAB 副程式

```
function Main_forDirect 
%-------------------------------------------------------------------------% 
% Write the forcing functions 
node = xlsread('force.xlsx','fx(t)','B1:X1'); % 可修改
num_node = length(node);
t = xlsread('force.xlsx','fx(t)','A2:A5977'); % 可修改
fx = xlsread('force.xlsx','fx(t)','B2:Y5977'); % 可修改
fz = xlsread('force.xlsx','fz(t)','B2:Y5977'); % 可修改
\frac{0}{0}fid = fopen('Direct.mgt','w');fprintf(fid,'*TFUNCTION\n'); 
for i = 1 : num node
     string = [\overline{T} FUNC=TFX ' num2str(node(i)) ', 1, 3, 0, 1, 9.806,'];
      fprintf(fid,'%s\n',string); 
     XXX = Func_forDirect(t,fx(:,i));
     index = size(XXX):
     for j = 1 : index(1)
    fprintf(fid,'%15.4f,%15.4f,%15.4f,%15.4f\n',XXX(j,1),XXX(j,2),XXX(j,3),XXX(j,4)); 
      end 
      clear string XXX index j; 
end 
for i = 1 : num node
     string = [' FUNC=TFZ ' num2str(node(i))', 1, 3, 0, 1, 9.806,'];
      fprintf(fid,'%s\n',string); 
     XXX = Func forDirect(t,fz(:,i));
     index = size(XXX);for j = 1 : index(1)
    fprintf(fid,'%15.4f,%15.4f,%15.4f,%15.4f\n',XXX(j,1),XXX(j,2),XXX(j,3),XXX(j,4)); 
      end 
      clear string XXX index j; 
end 
fprintf(fid,' \ln');
\frac{0}{0}t = t(1:2*floor(length(t)/2));dt = t(2)-t(1);fprintf(fid,'*THLDCASE\n'); 
fprintf(fid,' NAME=TH,\n'); 
str=[' \quad 1, 2, 1, 0, ' num2str(max(t))', 0.01, 1, NO, NO'];
fprintf(fid,'%s\n',str); 
str=' 1, 0.01, 1, , , , , , , , , , ,;
fprintf(fid,'%s\n',str); 
fprintf(fid,' \n'); 
\frac{0}{0}fprintf(fid,'*DYN-NLOAD\n'); 
for i = 1 : num node
     string = \lceil'' num2str(node(i)) ', TH, TFX' num2str(node(i)) ', X, 0, 1'];
    fprintf(fid,'%s\n',string); 
end 
for i = 1 : num node
     string = \overline{[\cdot]} num2str(node(i))', TH, TFZ_' num2str(node(i))', Z, 0, 1'];
```

```
fprintf(fid,'%s\n',string); 
end 
fprintf(fid,' \n'); 
\frac{0}{0}fclose(fid); 
function XXX = Func_forDirect(t,f)
t = t(1:2*floor(length(t)/2));f = f(1:2*floor(length(f)/2));X = zeros(2*length(t), 1);for i = 1 : length(t)
     X(2^*i-1,1) = t(i);X(2^*i,1) = f(i);end 
XX = zeros(4, length(t)/2);for i = 1 : 2^*length(t)
     XX(i) = X(i);end 
XXX = XX;
```

| <i><b>*TFUNCTION</b></i>       |                                                                                                    |         |                                         |
|--------------------------------|----------------------------------------------------------------------------------------------------|---------|-----------------------------------------|
| FUNC=TFX 2, 1, 3, 0, 1, 9.806, |                                                                                                    |         |                                         |
|                                | 0.1004, 1050.3178,                                                                                             | 0.2008, | 668.6389                                |
|                                | $0.3012, -109.1395,$                                                                                           | 0.4016, | $-58.2560$                              |
|                                | $0.5020, -3464.8418,$                                                                                          |         | 0.6024, 4510.4064                       |
|                                |                                                                                                    |         | 0.8032, -512.9164<br>1.0040, 1544.9904  |
|                                | $0.7028,$ $447.5724,$<br>$0.9036,$ $-436.9314,$                                                                |         |                                         |
|                                | $1.1044, -2767.8910,$                                                                                          |         | 1.2048, -2581.9492                      |
|                                |                                                                                                    |         | 1.4056, -970.2937                       |
|                                | 1.3052, -2913.6793,<br>1.5060, -476.0783,                                                                      |         | $1.6064, -2340.5410$                    |
|                                |                                                                                                    |         | 1.8072, -303.2891                       |
|                                | 1.7068, -663.6336,<br>1.9076, -3490.0712,                                                                      |         | 2.0080, -3999.2001                      |
|                                | 2.1084, 1073.6252, 2.2088, -1559.8570                                                                          |         |                                         |
|                                | 2.3092, -967.2177,<br>2.5100, -734.7273,                                                                       |         |                                         |
|                                |                                                                                                    |         | 2.4096, 648.5179<br>2.6104, 522.6743    |
|                                |                                                                                                    |         | 2.8112, -1221.9283                      |
|                                | 2.7108, -1390.2980,<br>2.9116, -51.8337,                                                                       |         | 3.0120, -130.0194                       |
|                                | $3.1124, -450.2688,$                                                                                           |         | 3.2129, -2093.3515                      |
|                                |                                                                                                    |         |                                         |
|                                | $3.3133,$ $-653.2757,$ $3.4137,$ $-2094.6245$<br>3.5141, $348.5060,$ $3.6145,$ $-3710.8001$                    |         |                                         |
|                                |                                                                                                    |         | 3.8153, -2029.5345                      |
|                                |                                                                                                    |         | $4.0161, -1253.1539$                    |
|                                |                                                                                                    |         | 4.2169, -3581.1296                      |
|                                |                                                                                                    |         | 4.4177, -173.2820                       |
|                                | 3.7149, -2091.9398,<br>3.9157, -3387.8367,<br>4.1165, -3787.9238,<br>4.3173, -1500.2463,<br>4.5181, -167.0458, |         | 4.6185, -3363.1497                      |
|                                | $4.7189, -421.2033,$                                                                                           |         | 4.8193, 508.9107                        |
|                                |                                                                                                    |         |                                         |
|                                |                                                                                                    |         | ***由於風力歷時的內容十分龐大,僅列出其中一個節點的前4.8秒風力數據*** |

3. 風力歷時的 MIDAS 檔案

4. 產生單位力的 MATLAB 副程式

```
function Main forI
%-------------------------------------------------------------------------% 
% Write the forcing functions 
node = xlsread('force.xlsx','fx(t)','B1:X1'); % 可修改
num_node = length(node);
unit_x = xlsread('force.xlsx','Trans','B3:X3');
unit z = xlsread('force.xlsx','Trans','B4:X4');
\frac{0}{0}fid = fopen('I.mgt','w');fprintf(fid,'*STLDCASE\n'); 
for i = 1 : num node
     fprintf(fid,\overline{I}' I' num2str(node(i))', USER,\n']);
end 
fprintf(fid,' \n'); 
for i = 1 : num_node
      fprintf(fid,['*USE-STLD, I_' num2str(node(i)) '\n']); 
      fprintf(fid,'*CONLOAD\n'); 
      fprintf(fid,[num2str(node(i)) ',%15.4f, 0, %15.4f, 0, 0, 
    0,\n'],1000*unit_x(i),1000*unit_z(i));
     fprintf(fid,' \ln');
end 
fclose(fid);
```
5. 單位力的 MIDAS 檔案

| *STLDCASE<br>$I_2$ , USER,<br>I 3, USER,<br>I 4, USER,<br>$I_5$ , USER,<br>$I$ 6, USER,<br>I 8, USER,<br>I 9, USER,<br>I 10, USER,<br>I 11, USER,<br>I 12, USER,<br>I 13, USER,<br>I 14, USER,<br>I 15, USER,<br>I 16, USER,<br>I 17, USER,<br>I 18, USER,<br>I 19, USER,<br>I 20, USER,<br>I 22, USER,<br>I 23, USER,<br>I 24, USER,<br>I 25, USER,<br>I 26, USER, |                          |  |
|----------------------------------------------------------------------------------------------------|--------------------------|--|
| *USE-STLD, I 2<br>*CONLOAD<br>1000.0000, 0,<br>2,                                                                                                    | $-0.0000, 0, 0, 0, 0,$   |  |
| $*USE-STLD, I$ 3<br>*CONLOAD<br>1000.0000, 0,<br>3,                                                                                                    | $-0.0000, 0, 0, 0, 0,$   |  |
| *USE-STLD, I 4<br>*CONLOAD<br>4,<br>1000.0000, 0,                                                                                                    | $-0.0000, 0, 0, 0, 0,$   |  |
| *USE-STLD, I 5<br>*CONLOAD<br>1000.0000, 0,<br>5,                                                                                                    | $-0.0000, 0, 0, 0, 0,$   |  |
| *USE-STLD, I 6<br>*CONLOAD<br>1000.0000, 0,<br>6,                                                                                                    | $-0.0000, 0, 0, 0, 0,$   |  |
| *USE-STLD, I_8<br>*CONLOAD<br>8,<br>173.3358, 0,                                                                                                    | $-984.8628, 0, 0, 0, 0,$ |  |
| *USE-STLD, I_9<br>*CONLOAD<br>173.3358, 0,<br>9,                                                                                                    | $-984.8628, 0, 0, 0, 0,$ |  |

![](_page_194_Picture_136.jpeg)

\*USE-STLD, I\_25 \*CONLOAD 25,  $-1000.0000, 0,$   $-0.0000, 0, 0, 0,$ \*USE-STLD, I\_26 \*CONLOAD 26,  $-1000.0000, 0,$   $-0.0000, 0, 0, 0,$  6. LRC 等值靜力的 MATLAB 副程式

```
function Main_forLRC_theo
%-------------------------------------------------------------------------% 
% Read cp and convert to force 
num node = 23;
num res = 23;
gr = load('gr.dat');cp = xl<sub>gread</sub>(r<sub>force</sub>, xl<sub>sx</sub>'',Cp(t)', B2;X5977');
PH = x lsread('force.xlsx', 'Trans', 'B10');
area = xl<sub>se</sub> = xd('force.xlsx','Trans', B6:X6');x proj = xlsread('force.xlsx','Trans','B3:X3');
z proj = xlsread('force.xlsx','Trans','B4:X4');
for i = 1 : num node
     F(:,i) = PH*area(i)*cp(:,i);end 
% Find LRC loads 
A = load('A m.txt');for r = 1 : num res
     aa = A(r,:);factor = 0:
     for i = 1 : num node
           for j = 1 : num_node
                 R = \text{correct}(F(:,i), F(:,j));tho = R(1,2);
                 factor = factor + aa(i)*aa(i)*the*std(F(:,i))*std(F(:,i)); end 
       end 
     factor = factor^{\wedge}0.5;
     for i = 1 : num node
           tho r f(r,i) = 0;
           for j = 1 : num_node
                 R = \text{correct}(F(:,i), F(:,j));tho = R(1,2);
                 tho_r_f(r,i) = tho_r_f(r,i) + aa(j)*tho*std(F(:,j));
            end 
           tho_r_f(r,i) = tho_r_f(r,i)/factor;
       end 
end 
for i = 1 : num res
     F_p(:,i) = \text{transpose}(\text{mean}(F)) + \text{gr}(1,i) * (\text{transpose}(\text{tho} \ r \ f(i,:))).*(transpose(std(F)));
     \overline{F}_n(:,i) = \text{transpose}(\text{mean}(F)) + \text{gr}(2,i) * (\text{transpose}(\text{tho}\ r_f(i,:))).*(transpose(std(F)));
end 
for i = 1 : num res
     r_max(i,1) = 0;
     r_min(i,1) = 0;
     for k = 1 : num node
           r_max(i,1) = r_max(i) + A(i,k)*F_p(k,i);
           r_min(i,1) = r_min(i) + A(i,k)*F_n(k,i);
       end 
end 
r_extre = [r_ max r_min];
copyfile('2D_FEM_LRC.xlsx','2D_FEM_LRC_theo.xlsx'); 
xlswrite('2D_FEM_LRC_theo.xlsx',r_extre,'Res','B3');
```
7. LRC 等值靜力的 MIDAS 產生檔

 $\Gamma$ 

![](_page_198_Picture_200.jpeg)

![](_page_199_Picture_203.jpeg)

```
line(STYPE=VALUE) 
       ; Y21, Y22, Y23, Y24, Z21, Z22, Z23, Z24, Zyy2, Zzz2 ; 9th 
   line(STYPE=VALUE) 
; [DATA1] : 1, DB, NAME or 2, D1, D2, D3, D4, D5, D6, D7, D8, D9, D10 
; [DATA2] : CCSHAPE or iCEL or iN1, iN2 
; [SRC] : 1, DB, NAME1, NAME2 or 2, D1, D2, D3, D4, D5, D6, D7, D8, D9, D10, iN1, iN2 
; [DIM1], [DIM2] : D1, D2, D3, D4, D5, D6, D7, D8 
; [OFFSET] : OFFSET, iCENT, iREF, iHORZ, HUSER, iVERT, VUSER 
; [OFFSET2]: OFFSET, iCENT, iREF, iHORZ, HUSERI, HUSERJ, iVERT, VUSERI, VUSERJ 
    {\bf 1, DBUSER} \qquad {\bf , C} \qquad {\bf , C} {\bf C}, {\bf 0}, {\bf 0}, {\bf 0}, {\bf 0}, {\bf 0}, {\bf 0}, {\bf YES}, {\bf NO}, {\bf B} \quad {\bf , 1}, {\bf CNS91}, {\bf BB}~900x900x322, DBUSER , B , CT, 0, 0, 0, 0, 0, 0, 0, YES, NO, B , 1, CNS91, BB 900x900x32
*SECT-COLOR 
; iSEC, W_R, W_G, W_B, HF_R, HF_G, HF_B, HE_R, HE_G, HE_B, bBLEND, FACT 
 1, 128, 0, 128, 255, 0, 0, 0, 255, 0, NO, 0.5 
 2, 128, 0, 128, 255, 0, 0, 0, 255, 0, NO, 0.5 
*DGN-SECT 
; iSEC, TYPE, SNAME, [OFFSET], bSD, bWE, SHAPE, [DATA1], [DATA2] ; 1st line - 
  DB/USER 
; iSEC, TYPE, SNAME, [OFFSET], bSD, bWE, SHAPE, BLT, D1, ..., D8, iCEL ; 1st line - VALUE
       ; AREA, ASy, ASz, Ixx, Iyy, Izz ; 2nd line 
       ; CyP, CyM, CzP, CzM, QyB, QzB, PERI_OUT, PERI_IN, Cy, Cz ; 3rd line 
       ; Y1, Y2, Y3, Y4, Z1, Z2, Z3, Z4, Zyy, Zzz ; 4th line 
; iSEC, TYPE, SNAME, [OFFSET], bSD, bWE, SHAPE, ELAST, DEN, POIS, POIC, SF, THERMAL ; 1st line - SRC 
       D1, D2, [SRC] ; 2nd line<br>
TYPE, SNAME, [OFFSET], bSD, bWE, SHAPE, 1, DB, NAME1, NAME2, D1, D2 : 1st line -
\cdot iSEC, TYPE, SNAME, [OFFSET], bSD, bWE, SHAPE, 1, DB, NAME1, NAME2, D1, D2
   COMBINED
; iSEC, TYPE, SNAME, [OFFSET], bSD, bWE, SHAPE, 2, D11, D12, D13, D14, D15, D21, D22, D23, D24 
; iSEC, TYPE, SNAME, [OFFSET2], bSD, bWE, SHAPE, iyVAR, izVAR, STYPE ; 1st line - 
   TAPERED 
       ; DB, NAME1, NAME2 ; 2nd 
   line(STYPE=DB) 
       ; [DIM1], [DIM2] ; 2nd 
   line(STYPE=USER) 
       D11, D12, D13, D14, D15, D16, D17, D18 ; 2nd
   line(STYPE=VALUE) 
       AREA1, ASy1, ASz1, Ixx1, Iyy1, Izz1 ; 3rd
   line(STYPE=VALUE) 
       ; CyP1, CyM1, CzP1, CzM1, QyB1, QzB1, PERI_OUT1, PERI_IN1, Cy1, Cz1 ; 4th 
   line(STYPE=VALUE) 
       ; Y11, Y12, Y13, Y14, Z11, Z12, Z13, Z14, Zyy1, Zyy2 ; 5th 
   line(STYPE=VALUE) 
       D21, D22, D23, D24, D25, D26, D27, D28 ; 6th
   line(STYPE=VALUE) 
       AREA2, ASy2, ASz2, Ixx2, Iyy2, Izz2 ; 7th
   line(STYPE=VALUE) 
       ; CyP2, CyM2, CzP2, CzM2, QyB2, QzB2, PERI_OUT2, PERI_IN2, Cy2, Cz2 ; 8th 
   line(STYPE=VALUE) 
       ; Y21, Y22, Y23, Y24, Z21, Z22, Z23, Z24, Zyy2, Zzz2 ; 9th 
   line(STYPE=VALUE) 
; [DATA1] : 1, DB, NAME or 2, D1, D2, D3, D4, D5, D6, D7, D8, D9, D10 
; [DATA2] : CCSHAPE or iCEL or iN1, iN2 
; [SRC] : 1, DB, NAME1, NAME2 or 2, D1, D2, D3, D4, D5, D6, D7, D8, D9, D10, iN1, iN2 
; [DIM1], [DIM2] : D1, D2, D3, D4, D5, D6, D7, D8 
; [OFFSET] : OFFSET, iCENT, iREF, iHORZ, HUSER, iVERT, VUSER 
; [OFFSET2]: OFFSET, iCENT, iREF, iHORZ, HUSERI, HUSERJ, iVERT, VUSERI, VUSERJ<br>1, DBUSER , C , C, 0, 0, 0, 0, 0, 0, 0, YES, NO, B , 1, CNS91. BB
    1, DBUSER , C , CC, 0, 0, 0, 0, 0, 0, 0, YES, NO, B , 1, CNS91, BB 900x900x32<br>2, DBUSER , B , CT, 0, 0, 0, 0, 0, 0, 0, YES, NO, B , 1, CNS91, BB 900x900x32
                                     , CT, 0, 0, 0, 0, 0, 0, YES, NO, B , 1, CNS91, BB 900x900x32
*CONSTRAINT ; Supports 
; NODE_LIST, CONST(Dx,Dy,Dz,Rx,Ry,Rz), GROUP 
   2t_026, 010101 1 27, 111111, 
*STLDCASE 
   LRC_m_p1, USER, 
   LRC_m_n1, USER, 
  LRC<sup>m_p<sub>2</sub>, USER,</sup>
```
![](_page_201_Picture_212.jpeg)

![](_page_202_Picture_208.jpeg)

![](_page_203_Picture_206.jpeg)

![](_page_204_Picture_211.jpeg)

![](_page_205_Picture_206.jpeg)

![](_page_206_Picture_208.jpeg)

![](_page_207_Picture_209.jpeg)

![](_page_208_Picture_208.jpeg)

![](_page_209_Picture_206.jpeg)

![](_page_210_Picture_211.jpeg)

![](_page_211_Picture_206.jpeg)

![](_page_212_Picture_208.jpeg)

![](_page_213_Picture_209.jpeg)

![](_page_214_Picture_208.jpeg)

![](_page_215_Picture_206.jpeg)
### 附錄六 程式文字檔

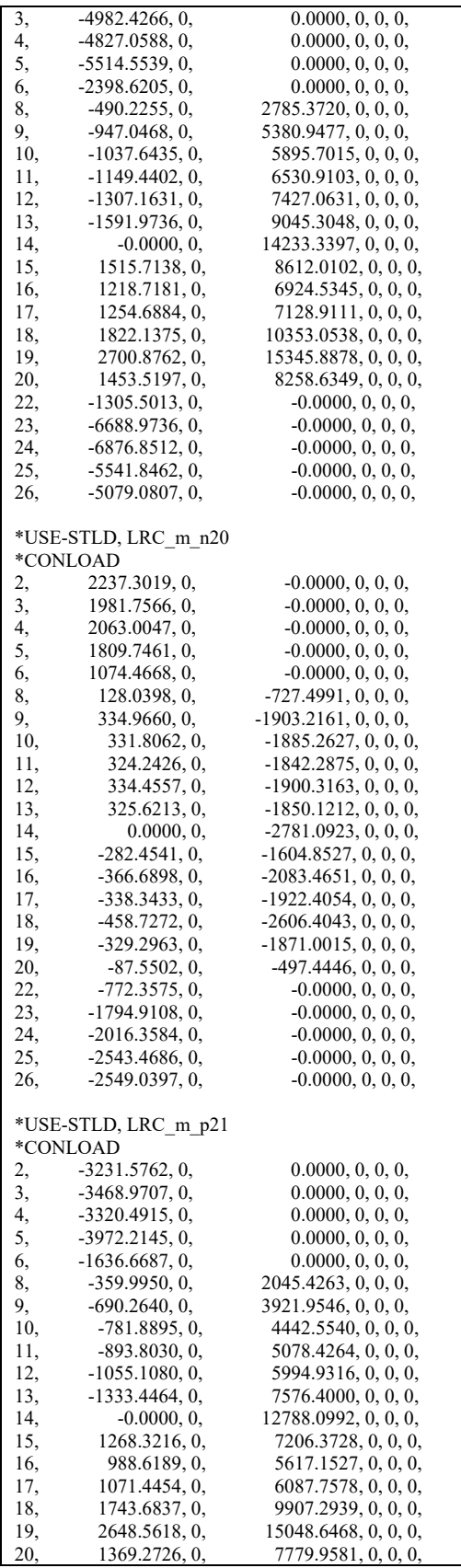

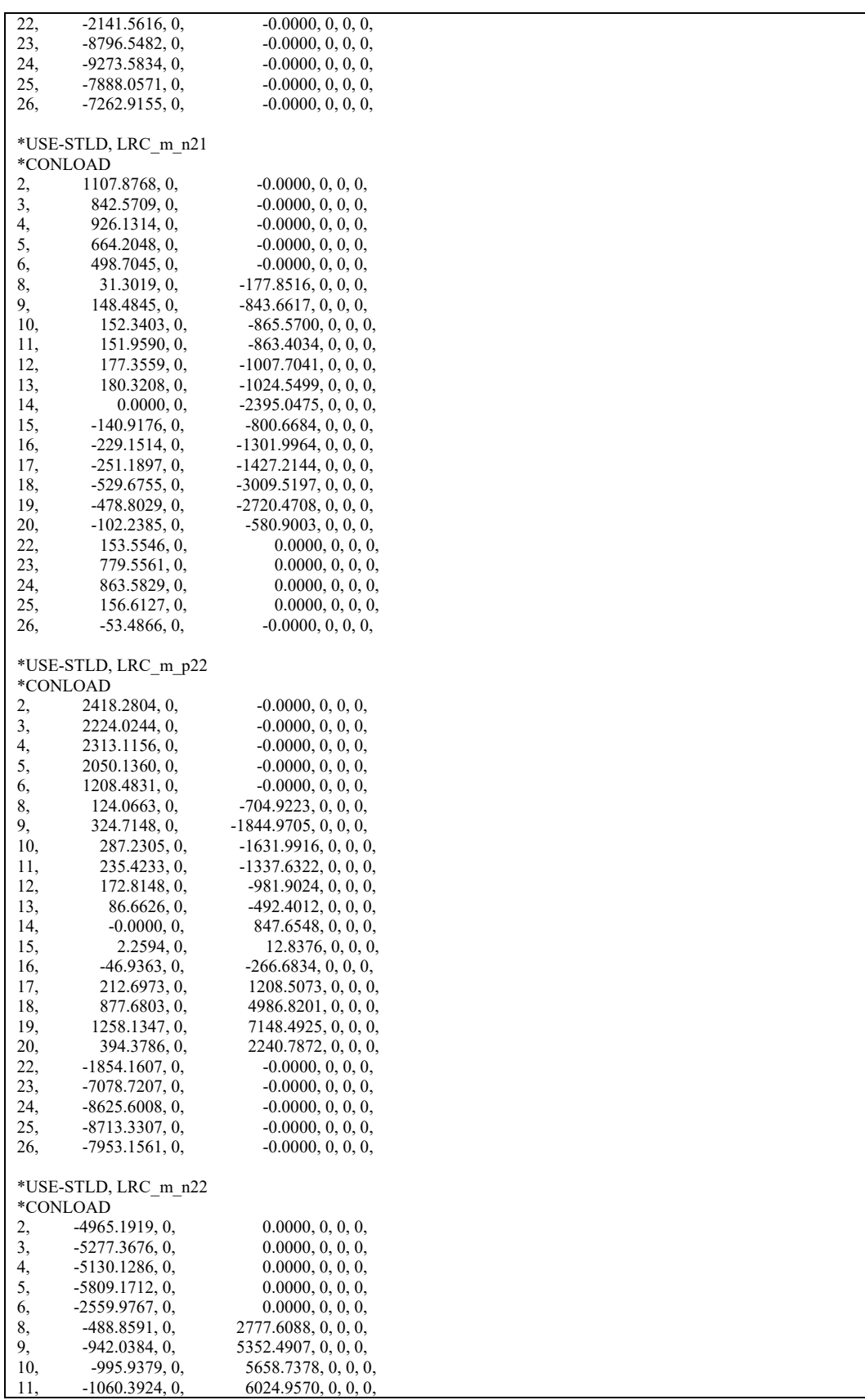

### 附錄六 程式文字檔

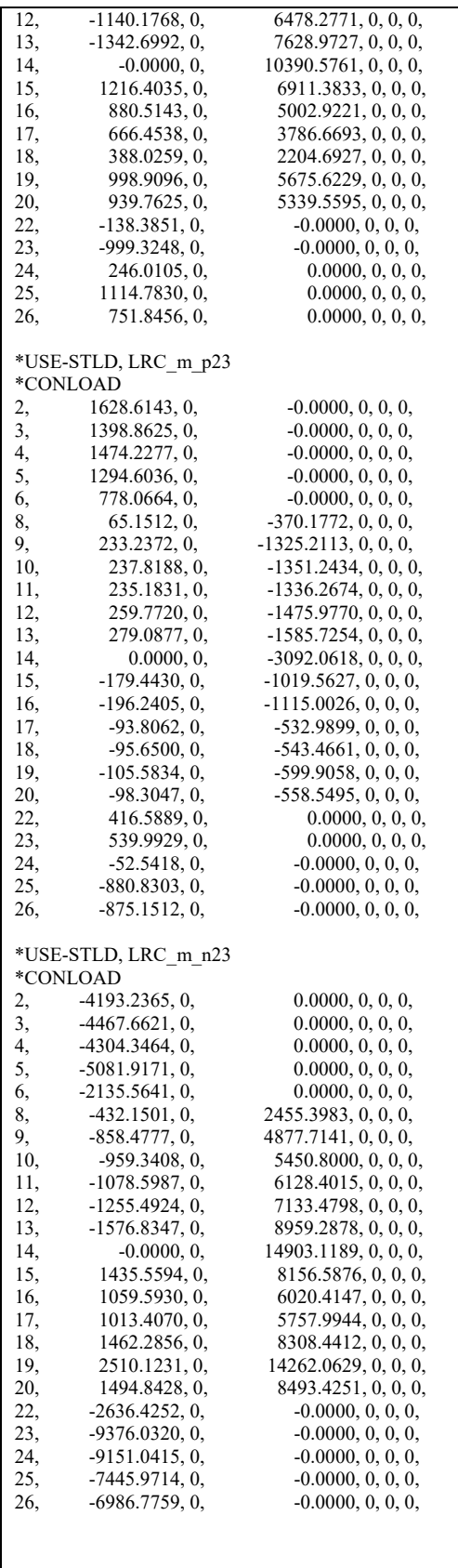

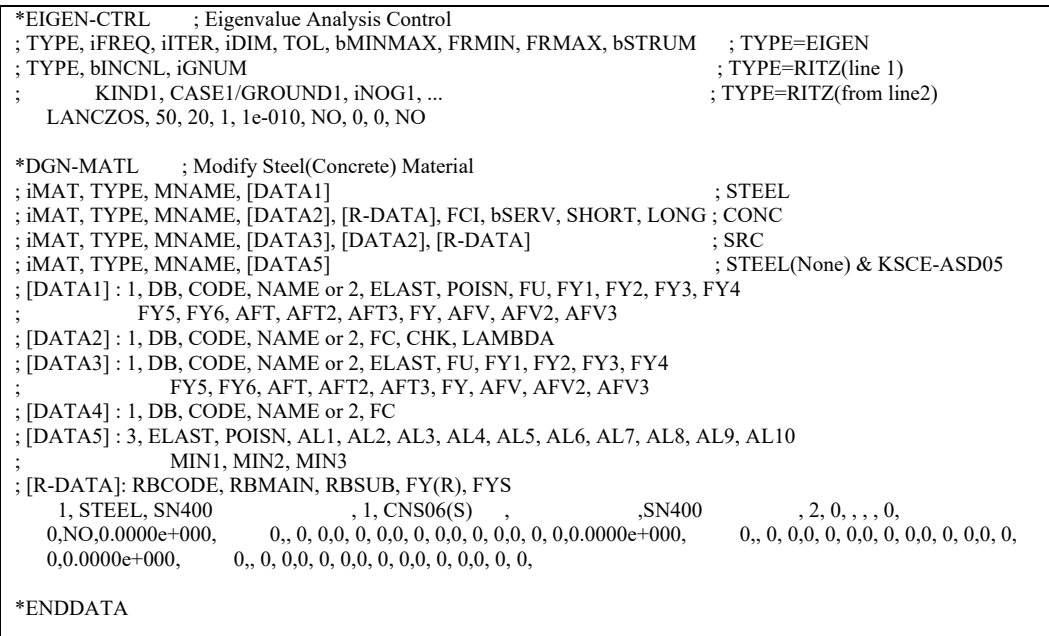

8. Universal ESWL 等值靜力的 MATLAB 副程式

```
function Main_forUNI 
%-------------------------------------------------------------------------% 
% Read cp and convert to force 
node = xlsread('force.xlsx','fx(t)','B1:X1'); % 可修改
num_node = length(node);
cp = xlsread('force.xlsx','Cp(t)','B2:Y5977');
PH = xlsread('force.xlsx','Trans','B10');
area = xlsread('force.xlsx','Trans', 'B6:X6');x proj = xlsread('force.xlsx','Trans','B3:X3');
z proj = xlsread('force.xlsx','Trans','B4:X4');
for i = 1 : num node
     f(:,i) = PH*area(i)*cp(:,i);end 
% pod mode and pod ei 
[pod_ei,pod_mode] = Fun_pod(f);
in = 1:num node;
plot(in,pod_ei,'ro-'); xlabel('Pod index'); ylabel('Eigenvalue'); hgsave('Pod contribution 
    plot.fig'); 
% import influence matrix I s, I, a, I, mI = load(T m.txt');
% calculate R0_a, R0_s, R0_m 
R0 = I^* \text{pod} mode;
% svd analysis of R0_a, R0_s, R0_m 
[U, S, V] = \text{svd}(R0, \text{'econ}');% import the max and min responses 
R_max = xlsread('2D_FEM_Direct.xlsx','Res','B3:B25');
R_min = xlsread('2D_FEM_Direct.xlsx','Res','C3:C25');
% Calculate the weighting factors 
C_max = (V*S^(-1)*U')*R_max;
\overline{C} min = (\overline{V}^*S^{\wedge}(-1)^*U^*)^*R min;
% Formulate the ESWL 
for i = 1 : num node
     fid = fopen(['UNI' num2str(node(i))'.mgt'],'w'); fprintf(fid,'*STLDCASE\n'); 
      fprintf(fid,' UNI_max, USER,\n'); 
      fprintf(fid,' UNI_min, USER,\n'); 
      fprintf(fid,' \n'); 
      fprintf(fid,'*USE-STLD, UNI_max\n'); 
      fprintf(fid,'*CONLOAD\n'); 
     F = zeros(numnode,1);for i = 1 : iF = F + C max(j)*pod mode(:,j);
      end 
     for j = 1 : num node
           fprintf(fid,[num2str(node(j)) ',%15.4f, 0, %15.4f, 0, 0, 
    0,\n \infty], F(j)*x\_proj(j), F(j)*z\_proj(j);
      end 
      fprintf(fid,' \n'); 
      fprintf(fid,'*USE-STLD, UNI_min\n'); 
      fprintf(fid,'*CONLOAD\n'); 
     F = zeros(numnode,1);for i = 1 : i
```

```
F = F + C \min(i)*pod mode(:,i); end 
     for j = 1 : num node
           fprintf(fid,[num2str(node(j)) ',%15.4f, 0, %15.4f, 0, 0, 
    0,\n \infty], F(j)*x\_proj(j), F(j)*z\_proj(j);
      end 
      fprintf(fid,' \n'); 
      fclose(fid); 
end 
function [Pei, Pmod] = Fun pod(P)%-------------------------------------------------------------------------% 
% P: pressure data (time history data) 
% Pei: eigenvalue of pod mode 
% Pmod: pod mode 
%-------------------------------------------------------------------------% 
[n_time,n_mode] = size(P); % 這裡的 n_mode 其實就是風壓孔的數目
mPF = mean(P);
for i = 1 : n mode
     rPF(:,i) = P(:,i) - mPF(i);end 
cor = cov(rPF);[modex, eix] = eig(cor);for i = 1 : n mode
     Pei(n \mod 2 + 1 - i, 1) = eix(i,i);end 
for i = 1 : n mode
     Pmod(:,i) = modex(:,n_model+1-i);end
```
9. GLF 等值靜力的 MATLAB 副程式

```
function Main_forGLF 
%-------------------------------------------------------------------------% 
% Write the forcing functions 
node = xlsread('force.xlsx','fx(t)','B1:X1'); % 可修改
num_node = length(node);
fx = xlsread('force.xlsx','fx_mean','B2:X2'); % 可修改
fz = xlsread('force.xlsx','fz_mean','B2:X2'); % 可修改
\%fid = fopen('GLF.mgt','w');fprintf(fid,'*STLDCASE\n'); 
\frac{0}{0}Gfactor = 2:5;
for i = 1 : length(Gfactor)
     fprintf(fid,[' GLF p' num2str(Gfactor(i)) ', USER,\n']);
     fprintf(fid,[' GLF_n' num2str(Gfactor(i)) ', USER,\n']);
end 
fprintf(fid,' \ln');
for i = 1 : length(Gfactor)
     fx1 = Gfactor(i)*fx;fz1 = Gfactor(i)*fz;fx2 = -Gfactor(i)*fx;fz2 = -Gfactor(i)*fz; fprintf(fid,['*USE-STLD, GLF_p' num2str(Gfactor(i)) '\n']);
      fprintf(fid,'*CONLOAD\n'); 
     for j = 1 : num node
           fprintf(fid,[num2str(node(j)) ',%15.4f, 0, %15.4f, 0, 0, 0,\n'],fx1(j),fz1(j)); 
      end 
     fprintf(fid,'\ln');
      fprintf(fid,['*USE-STLD, GLF_n' num2str(Gfactor(i)) '\n']);
      fprintf(fid,'*CONLOAD\n'); 
     for j = 1 : num node
           fprintf(fid,[num2str(node(j)) ',%15.4f, 0, %15.4f, 0, 0, 0,\n'],fx2(j),fz2(j)); 
      end 
      fprintf(fid,' \n'); 
end 
fclose(fid);
```
## 參考文獻

- 1. 鄭啟明,2007,高層建築耐風設計風力頻譜與風載重之修訂研究,內 政部建築研究所研究計畫報告。
- 2. 鄭啟明,羅元隆,聶國昀,2007-2009,大跨徑屋蓋結構之氣動力特性 與耐風設計,科技部專題研究計畫。
- 3. 陳瑞華,2007,低層建築耐風設計風載重之修訂研究,內政部建築研 究所研究計畫報告。
- 4. 鄭啟明,2008,建築物耐風設計風載重條文之修訂研究,,內政部建 築研究所研究計畫報告。
- 5. 陳若華,2010,大型懸挑屋蓋結構之風載重研究報告,內政部建築研 究所研究計畫報告。
- 6. 鄭啟明,2014,建築物耐風設計規範及解說之設計風載重計算式修訂 研究,,內政部建築研究所研究計畫報告。
- 7. American Concrete Institute (ACI), 1988. Standard practice for the design and construction of cast-in-place reinforced concrete chimneys. ACI 307- 88, Detroit.
- 8. Architectural Institute of Japan (AIJ), 1996. Recommendations for loads on buildings. Tokyo.
- 9. ASCE, 1999. Minimum design loads for buildings and other structures. ASCE 7-98, 9, Reston, Va.
- 10. Australian Standards. 1989. SAA Loading code, part 2: Wind forces. AS1170.2-89, Australia.
- 11. Australian/New Zealand Standard, 2002. Structural design actions, Part 2: wind actions, AS/NZS 1170.2.
- 12. Blaise, N., Denoel, V., 2013. Principal static wind loads. J. Wind Eng. Ind. Aerodyn. 113, pp29-39.
- 13. Cermak, J.E., 1975. Application of fluid mechanics to wind engineering. A freeman-scholar lecture, Journal of Fluids Engineering , ASME, 97, pp9-38.
- 14. Cermak, J.E., 1981. Wind tunnel design for physical modeling of atmospheric boundary layer. Journal of Engineering Mechanics, 107, pp623-642.
- 15. Counihan, J., 1975. Adiabatic atmospheric boundary layer: A review and analysis of data from the period 1880-1972. Atmospheric Environment, 9, pp871-905.
- 16. Davenport, A. G., 1967. Gust loading factors, J. Struct. Div., ASCE, 93(3), pp11-34.
- 17. Davenport, A. G., 1999. Missing links in wind engineering, Proc., 10th ICWE, Copenhagen, pp1-8.
- 18. Drybre, C., Hansen, S. O., 1997. Wind loads on structures, Wiley, New York.
- 19. EUROCODE 1: Basis of design and actions on structures, part 2.4: Actions on structures—wind actions, 1995. European Prestandard ENV 1991-2-4.
- 20. Holmes, J.D., 2001. Wind Loading of Structures. Spon Press, London.
- 21. Holmes, J.D., 2002. Effective static load distributions in wind engineering. J. Wind Eng. Ind. Aerodyn. 90, pp91-109.
- 22. Jenkinson A. F., 1955. The frequency distribution of the annual maximum (or minimum) values of meteorological elements. Quarterly Journal of the Royal Meteorological Society 81(348), pp158-171.
- 23. Kasperski, M., 1992. Extreme wind load distributions for linear and nonlinear design. Eng. Struct. 14 (1), pp27-34.
- 24. Kasperski, M., Niemann, H.-J., 1992. The L.R.C. (load-responsecorrelation)—method: a general method of estimating unfavourable wind load distributions for linear and non-linear structural behaviour. J. Wind Eng. Ind. Aerodyn. 41–44, pp1753-1763.
- 25. Katsumura, A. Tamura, Y., Nakamura, O., 2007. Universal wind load distribution simultaneously reproducing largest load effects in all subject members on large-span cantilevered roof, J. Wind Eng. Ind. Aerodyn. 95, pp1145-1165.
- 26. Kikuchi, H., Tamura, Y., Ueda, H., Hibi, K., 1997. Dynamic wind pressures acting on a tall building model—proper orthogonal decomposition. J. Wind Eng. Ind. Aerodyn. 69-71, pp631-646.
- 27. Patruno, L., Ricci, M., de Miranda, S., Ubertini, F., 2016, An efficient approach to the evaluation of wind effects on structures based on recorded pressure fields, Engineering Structures, 124, pp207-220.
- 28. Simiu, E., Scanlan, R., 1996. Wind effects on structures: fundamentals and applications to design, 3rd Ed., Wiley, New York.
- 29. Snyder, W.H., 1972. Similarity criteria for the application of fluid models to the study of air pollution meteorology. Boundary Layer Meteorology, 3, pp113-134.
- 30. Solari, G., 1993a. Gust buffeting. I: Peak wind velocity and equivalent pressure. J. Struct. Engrg., ASCE, 119(2), pp365-382.
- 31. Solari, G., 1993b. Gust buffeting. II: Dynamic along-wind response. J.

Struct. Engrg., ASCE, 119(2), pp383-397.

- 32. Solari, G., Repetto, M.P., 2002 Equivalent static wind actions on structures. In: Proceedings, Engineering Symposium to Honour ALAN G. Davenport for His 40 Years of Contributions, London, Ontario.
- 33. Tamura, Y., Fujii, K., Ueda, H., 1992. Design wind loads for beams supporting flat roofs. J. Wind Eng. Ind. Aerodyn. 43, pp1841-1852.
- 34. Townsend, A.A., 1956. The structure of turbulent shear flow. Cambridge University Press, pp53.
- 35. Zhou, Y., Gu, M., Xiang, H. F., 1999a. Along-wind static equivalent wind loads and response of tall buildings. I: Unfavorable distributions of static equivalent wind loads. J. Wind Engrg. Indust. Aerodyn., 79(1–2), pp135- 150.
- 36. Zhou, Y., Gu, M., Xiang, H. F., 1999b. Along-wind static equivalent wind loads and response of tall buildings. II: Effects of the mode shape. J. Wind Engrg. Indust. Aerodyn., 79(1–2), pp151-158.
- 37. Zhou, Y., Kareem, A., 2001. Gust loading factor: new model. J. Struct. Eng., ASCE 127, pp168-175.

出版機關:內政部建築研究所

電話:(02)89127890

地址:新北市新店區北新路 3 段 200 號 13 樓

網址:http://www.abri.gov.tw

編者:羅元隆、黎益肇、聶國昀、王家驊

出版年月:107 年 12 月

版次:第 1 版

ISBN:978-986-05-7917-8